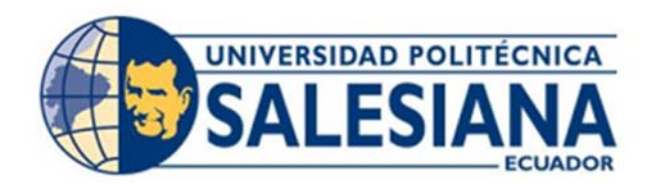

# **UNIVERSIDAD POLITECNICA SALESIANA SEDE GUAYAQUIL CARRERA DE INGENIERÍA AUTOMOTRIZ**

# ANÁLISIS DE FALLAS EN LA VÁLVULA EGR ELECTRONICA Y EN EL INTERCOOLER DE UN MOTOR DIESEL CRDI 2.2 MEDIANTE VIBRACIONES Y EMISIONES DE GASES

Trabajo de titulación previo a la obtención

del título de Ingeniero Automotriz

AUTORES: JHON ANTONIO GRANDA GALLARDO JORDAN DAVID GRANDA GALLARDO

TUTOR: Ing. MARY JOSEFINA VERGARA PAREDES. PhD

Guayaquil – Ecuador

2022

# **CERTIFICADO DE RESPONSABILIDAD Y AUTORÍA DEL TRABAJO DE TITULACIÓN**

Nosotros, Jhon Antonio Granda Gallardo con documento de identificación N° 2350188518 y Jordan David Granda Gallardo con documento de identificación N° 2350324261; manifestamos que:

Somos los autores y responsables del presente trabajo; y, autorizamos a que sin fines de lucro la Universidad Politécnica Salesiana pueda usar, difundir, reproducir o publicar de manera total o parcial el presente trabajo de titulación.

Guayaquil, 02 de septiembre del año 2022

Atentamente,

 $\epsilon$  , and  $\epsilon$  , and  $\epsilon$  , and  $\epsilon$ 

2350188518 2350324261

Jhon Antonio Granda Gallardo Jordan David Granda Gallardo

# **CERTIFICADO DE CESIÓN DE DERECHOS DE AUTOR DEL TRABAJO DE TITULACIÓN A LA UNIVERSIDAD POLITÉCNICA SALESIANA**

Nosotros, Jhon Antonio Granda Gallardo con documento de identificación N° 2350188518 y Jordan David Granda Gallardo con documento de identificación N° 2350324261, expresamos nuestra voluntad y por medio del presente documento cedemos a la Universidad Politécnica Salesiana la titularidad sobre los derechos patrimoniales en virtud de que somos autores del Proyecto Técnico: ''Análisis de fallas en la válvula EGR electrónica y en el intercooler de un motor Diesel CRDI 2.2 mediante vibraciones y emisiones de gases'', el cual ha sido desarrollado para optar por el título de: Ingeniero Automotriz, en la Universidad Politécnica Salesiana, quedando la Universidad facultada para ejercer plenamente los derechos cedidos anteriormente.

En concordancia con lo manifestado, suscribimos este documento en el momento que hacemos la entrega del trabajo final en formato digital a la Biblioteca de la Universidad Politécnica Salesiana.

Guayaquil, 02 de septiembre del año 2022

Atentamente,

 $\omega$  ,  $\omega$  ,  $\omega$ 

2350188518 2350324261

Jhon Antonio Granda Gallardo Jordan David Granda Gallardo

# **CERTIFICADO DE DIRECCIÓN DEL TRABAJO DE TITULACIÓN**

Yo, Mary Josefina Vergara Paredes con documento de identificación N° 1757970247, docente de la Universidad Politécnica Salesiana, declaro que bajo mi tutoría fue desarrollado el trabajo de titulación: ''ANÁLISIS DE FALLAS EN LA VÁLVULA EGR ELECTRONICA Y EN EL INTERCOOLER DE UN MOTOR DIESEL CRDI 2.2 MEDIANTE VIBRACIONES Y EMISIONES DE GASES'', realizado por Jhon Antonio Granda Gallardo con documento de identificación N° 2350188518 y Jordan David Granda Gallardo con documento de identificación N° 2350324261, obteniendo como resultado final el trabajo de titulación bajo la opción Proyecto Técnico que cumple con todos los requisitos determinados por la Universidad Politécnica Salesiana.

Guayaquil, 02 de septiembre del año 2022

Atentamente,

 $\frac{1}{2}$   $\frac{1}{2}$   $\frac{1}{2}$ 

Ing. Mary J. Vergara P. PhD

#### **DEDICATORIA**

Este proyecto de tesis está dedicado a Dios, sin el nada es posible; se lo dedicamos a nuestros padres Antonio Granda y Gloria Gallardo como una ofrenda de agradecimiento de su esfuerzo infinito, quienes con su eterna paciencia, amor y sabiduría nos permitieron lograr una de nuestras principales metas, gracias por enseñarme el ejemplo de perseverancia y valentía, de no tener miedo a las dificultades porque sé que Dios siempre está conmigo. Lo dedicamos a nuestros hermanos Martin Granda y Miguel Granda en muestra de que todo es posible si nos esforzamos lo suficiente para cumplir todos nuestros sueños.

Dedicamos este proyecto de tesis a la PhD. Mary Vergara quien a lo largo de nuestros estudios y proyecto de tesis nos guio y aconsejo con un liderazgo ejemplar, nos demostró como ser un excelente profesional sin dejar de lado lo humano, nos enseñó a apasionarnos por lo que hacemos ya que de esta manera es como se logra la excelencia.

> Jhon Granda Jordan Granda

#### **AGRADECIMIENTO**

Agradezco a Dios, por la vida, por proveerme sabiduría y fortaleza para alcanzar mis objetivos, por ser el sendero de luz en los momentos de oscuridad, y le agradezco por darme la familia tan maravillosa que tengo.

Agradezco a mi padre Antonio Granda, gracias por ser un hombre ejemplar, un padre amoroso, me enseñaste el valor de la perseverancia y la importancia de dar el cien por ciento en cada proyecto o trabajo que realicemos, gracias por ser mi orgullo una persona intachable que siempre pone sus principios y valores por encima de todo, me enseñaste que la familia es la base de toda persona y que el querer es poder, sin esfuerzo y sacrificio no hay éxito.

A mi madre Gloria Gallardo, gracias por ser mi consuelo en todo momento por darme ese aliento extra cuando más lo necesitaba, siempre me impulsas hacia adelante para llegar a la meta.

Agradezco a Fernanda Granda mi esposa y a mi hijo Antonio Granda jr. Quienes se han convertido en mis compañeros de vida y son una motivación en todo lo que hago.

Un agradecimiento a mi compañero de tesis Jordan Granda, quien va a convertirse en un gran profesional en el área Automotriz, pues tiene un gran talento y es un apasionado en lo que hace, ha sido un gran compañero de tesis y solo le puedo decir gracias hermano.

Martin Granda y Miguel Granda, gracias, sin ustedes mis días no serían tan divertidos.

Un agradecimiento especial a mi tutora PhD. Mary Vergara, sin su ayuda y guía no habría escrito esta gran tesis, es una profesional en toda la extensión de la palabra, una persona con mucha ética, gracias por siempre estar predispuesta a los estudiantes nos enseña la gran persona que es usted, gracias Doc.

Gracias a los docentes de la carrera de Ingeniería Automotriz, Ingeniero Renato Fierro quien siempre está predispuesto a ayudar a los estudiantes, con sus consejos, su conocimiento, con sus experiencias; al Ingeniero Carlos Roche quien fue una guía a lo largo de mis estudios siempre tiene las respuestas a las dudas de los estudiantes, gracias.

Jhon Granda

## **AGRADECIMIENTO**

En primer lugar, quiero agradecer a Dios por permitirme estar con vida, por ser la luz en mi camino, por la fortaleza y sabiduría para lograr mis objetivos y por haberme otorgado una familia maravillosa quienes han sido un ejemplo para mí.

Agradezco a mi padre Antonio Granda, por el amor recibido, la dedicación, y su ejemplo como hombre de bien, quien a lo largo de la vida me ha demostrado lo que es la humildad y el trabajo duro, le agradezco todas y cada una de sus sabias palabras que me ha brindado con el objetivo de ver una superación en mí, por cada uno de los momentos que me ha brindado demostrándome que en la vida se debe trabajar duro y que por mas cansado que este siempre debo dar el cien por ciento en todo lo que haga. Por ser el orgullo más grande que tengo.

Agradezco a mi madre Gloria Gallardo, por el amor recibido, su esfuerzo de todos los días, por la comprensión, por la paciencia y el consuelo que me ha brindado en todo momento, por ser quien me ha impulsado a lograr mis objetivos y por su apoyo incondicional.

A mi hermano mayor y compañero de tesis Jhon Granda, a quien agradezco todo el tiempo compartido y por ser un ejemplo para todos sus hermanos, por los conocimientos compartidos y por su experiencia a lo largo de nuestra carrera, por su paciencia y apoyo incondicional brindado a lo largo de este camino.

A mis hermanos, Martin Granda y Miguel Granda, gracias por el apoyo recibido y por ser con quienes puedo compartir día a día.

A mi hija, Valentina Granda, quien es mi motivación para lograr mis objetivos y ser la inspiración de nuevas metas.

Quiero agradecer especialmente a PhD. Mary Vergara, por ser nuestra tutora, por los conocimientos compartidos, por su ayuda y guía en esta tesis y por ser sin duda una profesional con muchos valores, virtudes y ética, agradezco por estar siempre predispuesta ante sus estudiantes, gracias por demostrarnos la calidad de persona que es usted.

A los docentes de la carrera de Ingeniería Automotriz, al Ingeniero Renato Fierro, quien siempre esta dispuesto a brindarnos su ayuda ante cualquier dificultad, por sus conocimientos y todo su esfuerzo para que la carrera salga adelante. Y en general a todos los docentes de la carrera, gracias por compartir conmigo sus conocimientos.

Jordan Granda.

#### **RESUMEN**

Los motores Diesel en términos de consumo de combustible son motores más eficientes que un motor de combustión interna a gasolina, su ventaja esta direccionada al rendimiento y por ello en la actualidad los mercados a nivel mundial aún son ampliamente utilizaos. Sin embargo, las emisiones de gases contaminantes de los vehículos automotores Diesel siguen siendo nocivas para el medio ambiente y la salud humana por sus mayores índices de producción de gases y material particulado bajo condiciones de funcionamiento transitorias, por eso se han desarrollado métodos para minimizar la contaminación que emiten estos, cumpliendo además con regulaciones de emisiones contaminantes estrictas.

El presente proyecto técnico tiene como objetivo estudiar las variaciones que se dan en las vibraciones y emisiones en un motor turbo Diesel CRDI 2.2 debido a fallas inducidas y controladas en los sistemas de Intercooler y sistema de recirculación de gases EGR para especificar las condiciones bajo las cuales estas variables pueden alcanzar el menor valor posible de acuerdo a ensayos experimentales diseñados a priori.

Para el estudio, se recopilará la información de las aceleraciones y emisiones del motor Diesel en su estado actual de funcionamiento. Posteriormente, se emularán los dos tipos de fallas mencionados y se tomaran de datos de las emisiones de escape mediante el equipo analizador MAHA MET 6.3 en ralentí 790 rpm que es el régimen mínimo de revoluciones por minuto, 1800 rpm y 2500 rpm que según la normativa NTE INEN 2202:2013 son el número óptimo de revoluciones normalizado (INEN , 2022). Para completar las mediciones, se realizará adquisición de datos con el acelerómetro DEWEsoft el cual se coloca de forma transversal al block motor según la ISO-10816-6. Las variables medidas se analizarán para definir su relación con las fallas inducidas, para lo cual se determinarán los parámetros estadísticos que permitan definir un valor representativo de estos y así evaluar la significancia de las fallas sobre el motor. Los resultados obtenidos, muestran que el caso de falla más significativo cruzado fue el representado por el valor mínimo de las aceleraciones a 790 RPM y con las emisiones a 2500RPM con la válvula EGR cerrada y 30% de obstrucción a la salida del Intercooler, además se logró definir frecuencias de falla con la superposición de la señal en condición normal y con falla. Este comportamiento, se repitió para las emisiones de gases donde la significancia cruzada de ambas fallas, donde se muestran magnitudes de HC en el Rango y CO, CO2 en la moda que exceden la normativa ecuatoriana INEN. También se demostró que, para todos los experimentos con falla individual o cruzada, las magnitudes de opacidad están fuera del valor máximo permitido.

**Palabras clave:** Diesel, emisiones de escape, contaminación, EGR, vibraciones.

#### **ABSTRACT**

Diesel engines in terms of fuel consumption are more efficient engines than a gasoline internal combustion engine, their advantage is directed at performance and for this reason, the world markets are still widely used today. However, polluting gas emissions from diesel motor vehicles continue to be harmful to the environment and human health due to their higher rates of gas and particulate matter production under transient operating conditions, which is why methods have been developed to minimize the pollution emitted by these, also complying with strict regulations on polluting emissions.

The objective of this technical project is to study the variations that occur in the vibrations and emissions in a CRDI 2.2 turbo Diesel engine due to induced and controlled faults in the Intercooler systems and the EGR gas recirculation system to specify the conditions under which These variables can reach the lowest possible value according to experimental tests designed a priori.

For the study, the information on the accelerations and emissions of the Diesel engine in its current state of operation will be collected. Subsequently, the two types of faults mentioned will be emulated and exhaust emission data will be taken using the MAHA MET 6.3 analyzer equipment at idle speed 790 rpm, which is the minimum speed of revolutions per minute, 1800 rpm and 2500 rpm according to the regulations NTE INEN 2202:2013 are the optimal number of normalized revolutions (INEN, 2022). To complete the measurements, data acquisition will be carried out with the DEWEsoft accelerometer which is placed transversely to the engine block according to ISO-10816-6. The measured variables will be analyzed to define their relationship with the induced faults, for which the statistical parameters that allow defining a representative value of these will be determined and thus evaluate the significance of the faults on the engine. The results obtained show that the most significant fault case crossed was the one represented by the minimum value of the accelerations at 790 RPM and with the emissions at 2500 RPM with the EGR valve closed and 30% obstruction at the outlet of the Intercooler. managed to define fault frequencies with the superposition of the signal in normal and fault conditions. This behavior was repeated for gas emissions where the cross significance of both faults, where magnitudes of HC are shown in the Range and CO, CO2 in the fashion that exceed the Ecuadorian INEN regulations. It was also shown that, for all the experiments with single or cross fault, the magnitudes of opacity are outside the maximum value allowed.

**Keywords:** Diesel, exhaust emissions, pollution, EGR, vibrations.

# **TABLA DE CONTENIDO**

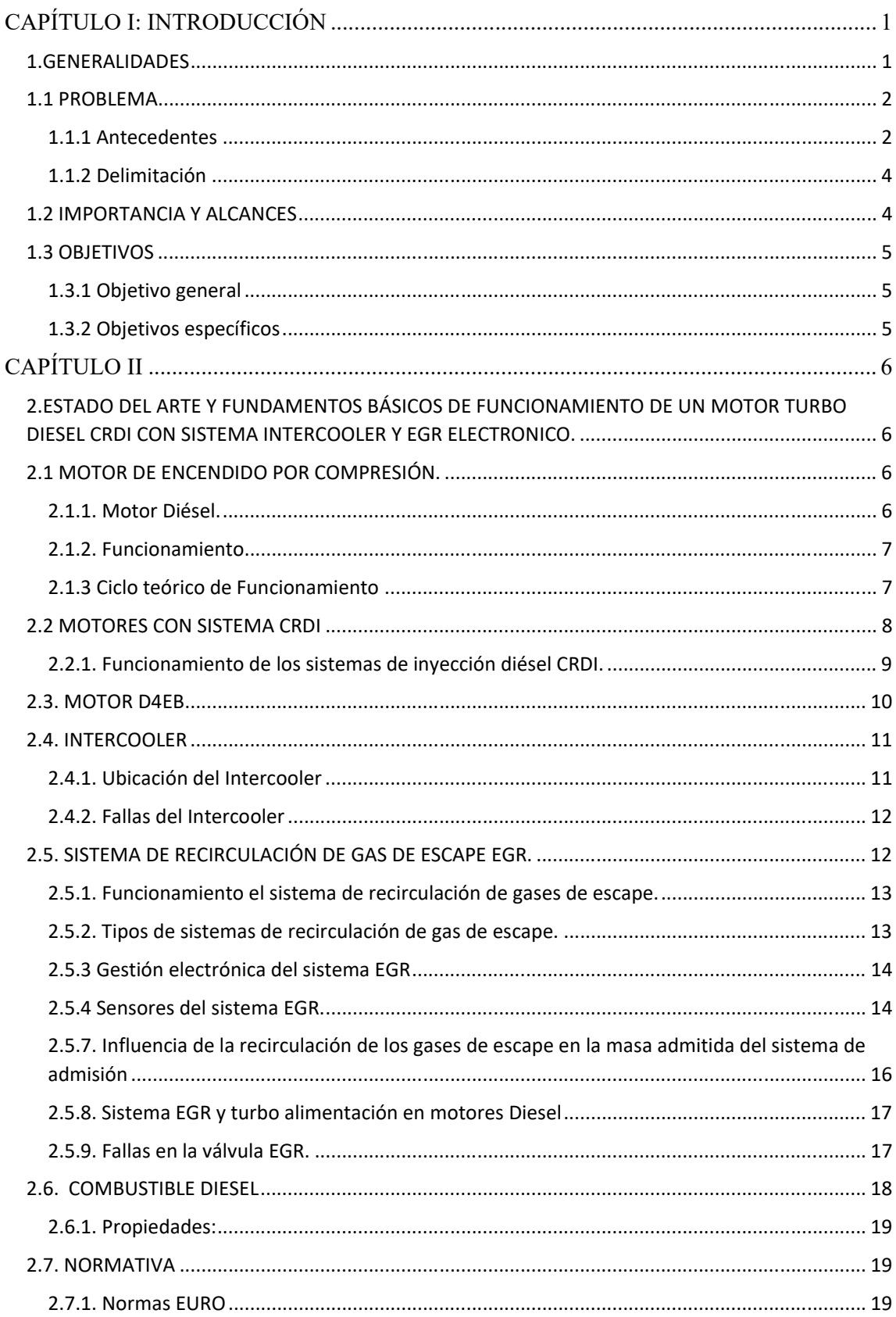

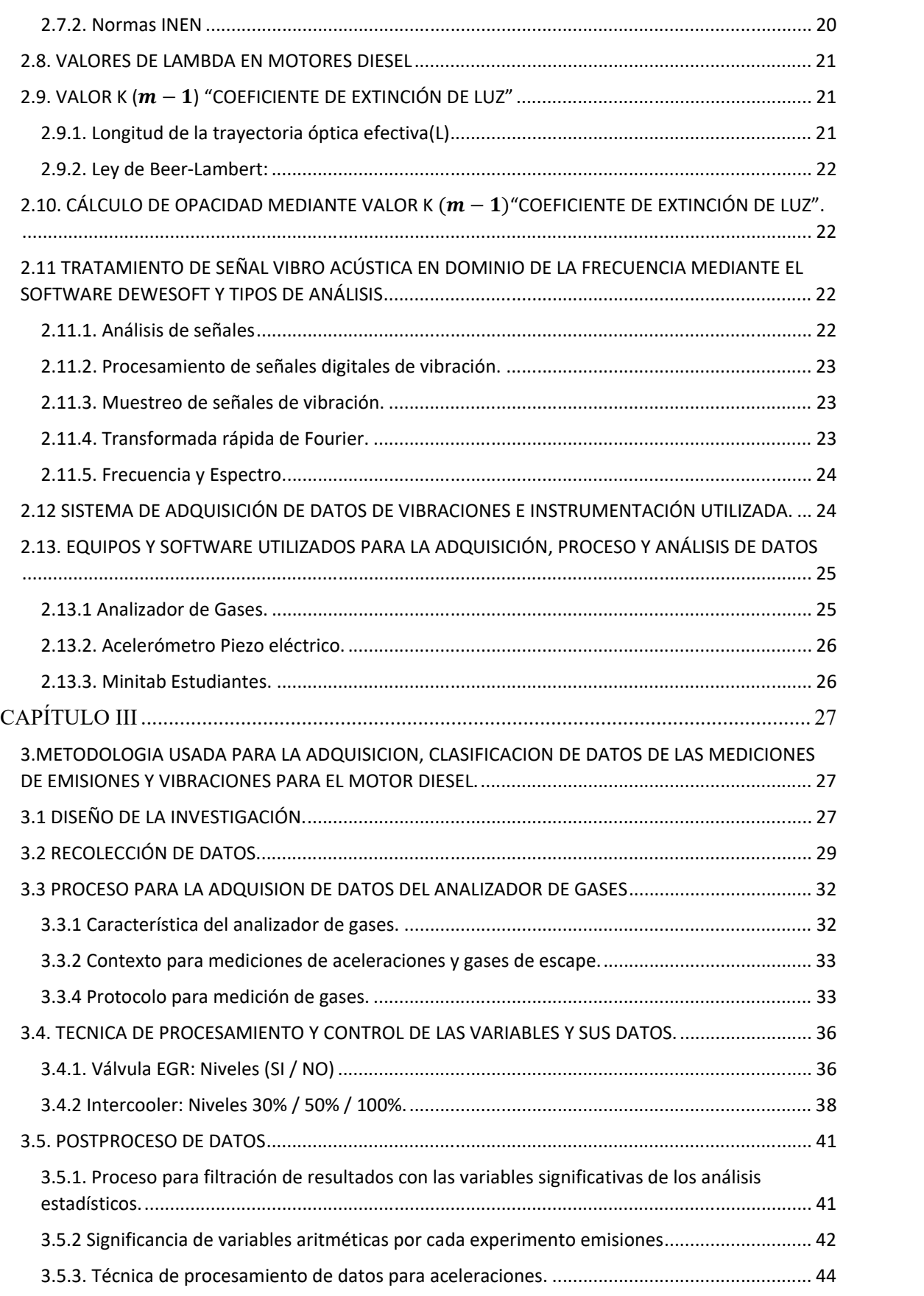

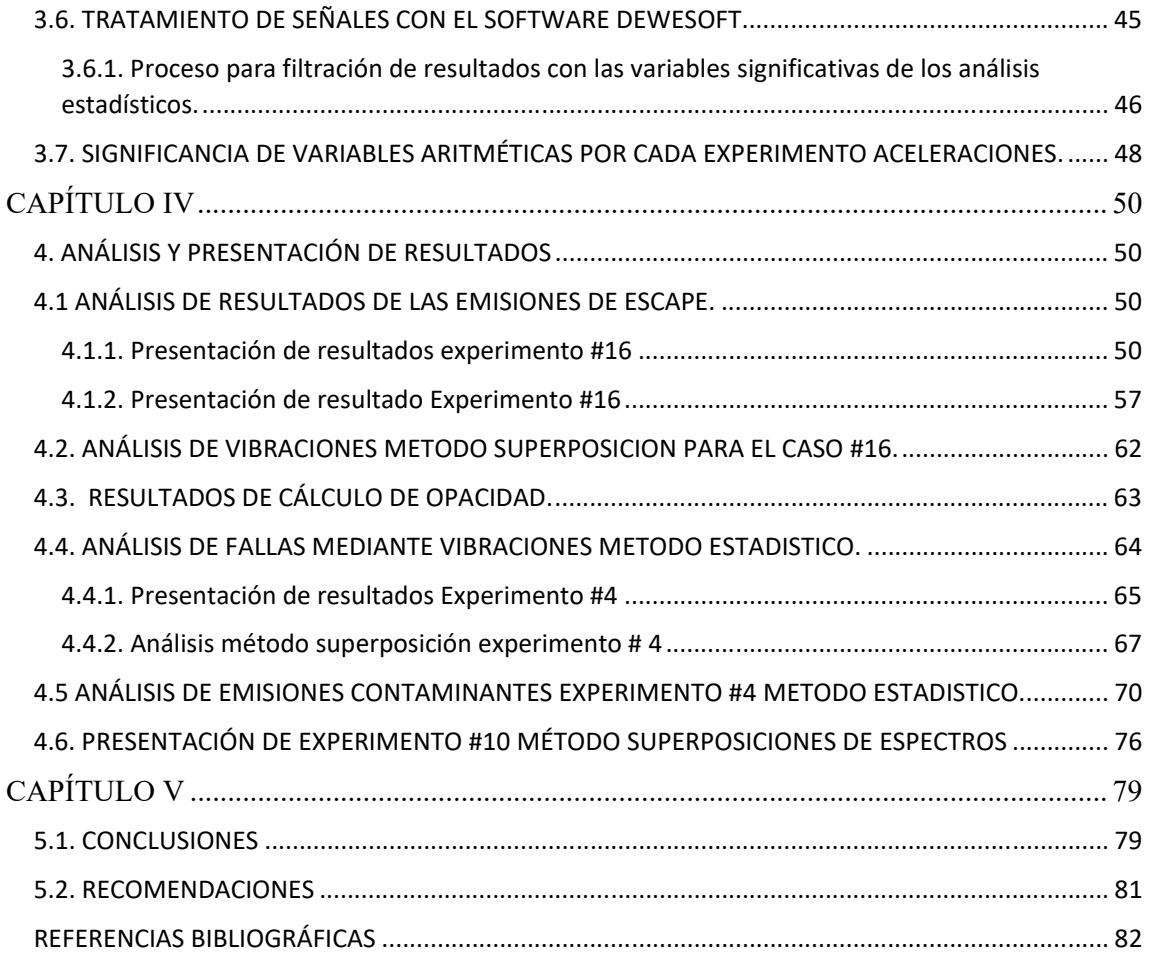

# **ÍNDICE DE FIGURAS**

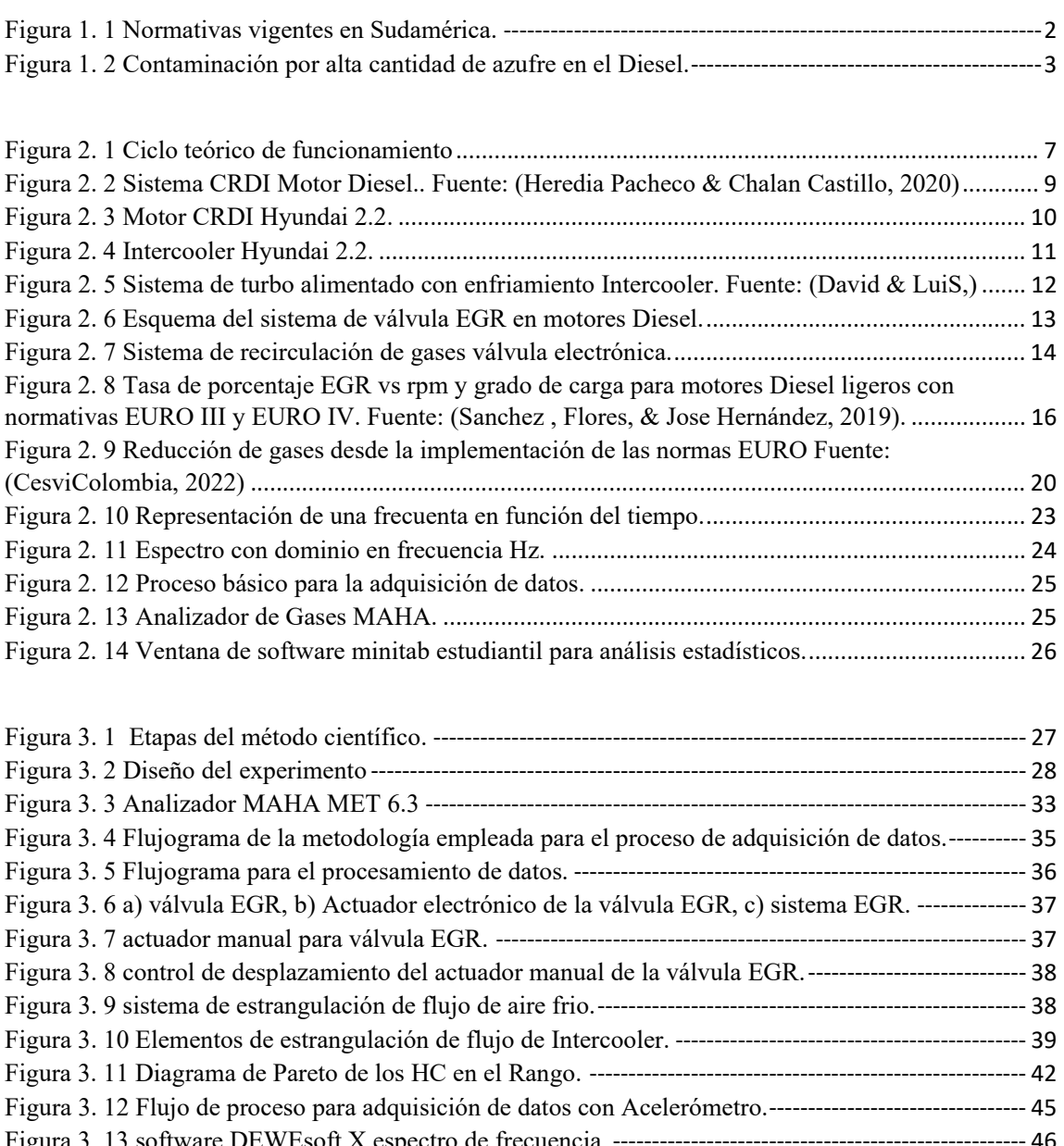

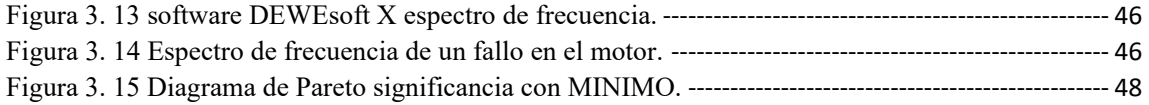

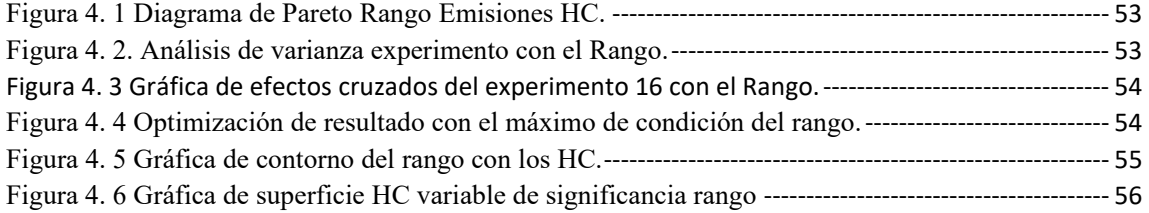

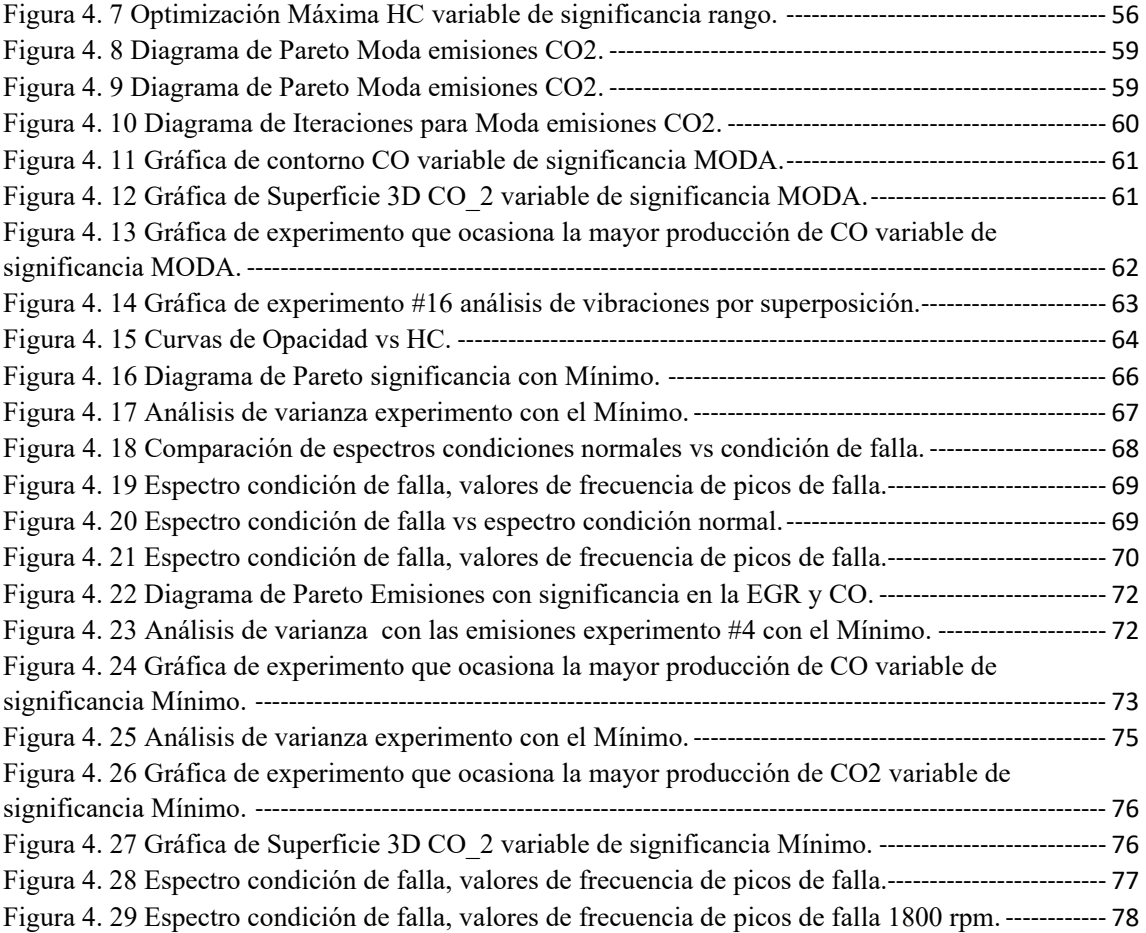

# **ÍNDICE DE TABLAS.**

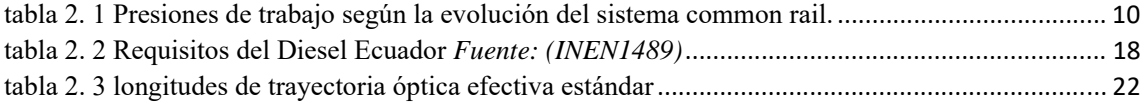

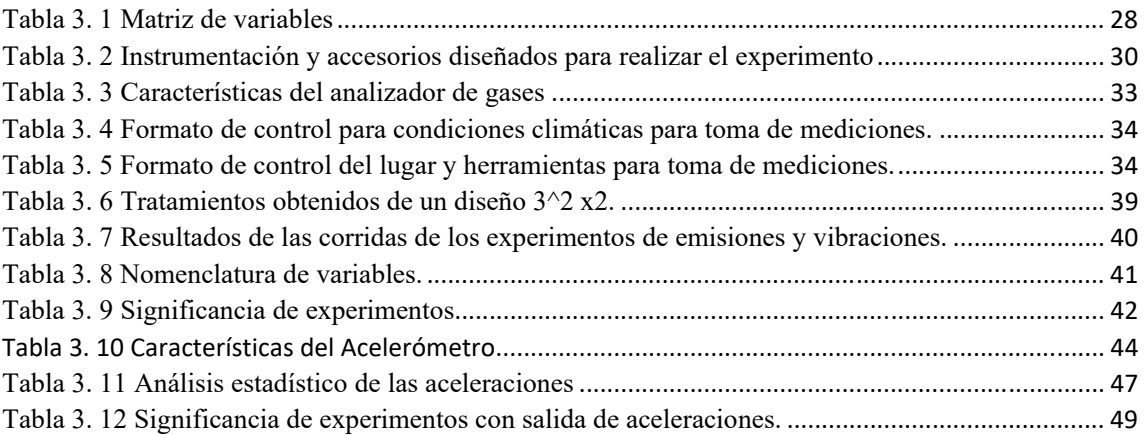

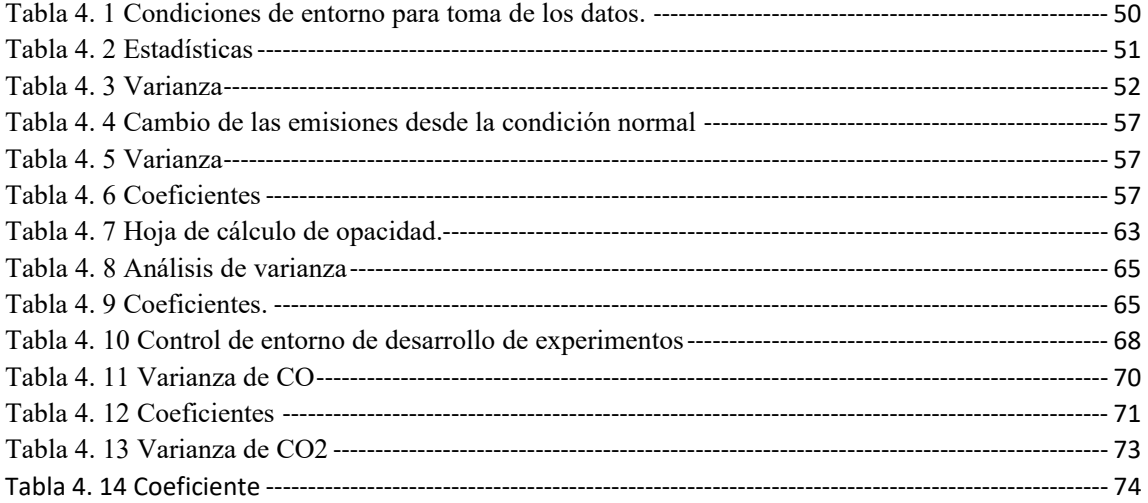

# **CAPÍTULO I:** INTRODUCCIÓN

#### **1.GENERALIDADES**

Los motores Diesel en términos de consumo de combustible son motores más eficientes que un motor de combustión interna a gasolina, tienen una clara ventaja de rendimiento y por ello se mantiene el interés en estos, aunque sus emisiones se encuentran delimitadas de acuerdo con diversas normativas. Así, se tienen las principales legislaciones de control, tales como: La CARB (Junta de Recursos del Aire California), leyes de la EPA (Agencia de Protección Ambiental) de EE. UU, las Normativas Europeas UE (Unión Europea) y la Legislación Japonesa. Estas normativas buscan proponer límites permitidos de emisiones según las condiciones de trabajo, donde básicamente se mide: Monóxido de Carbono (CO) en (mg/km) , Óxidos de Nitrógeno (NOx) en (mg/km) , Hidrocarburos (HC) en (mg/km) , Material Particulado (PM) en (mg/km) , (mg/km) miligramos por kilómetros, como se plantea en (Motor Pasion , 2015).

En Ecuador las normas del servicio Ecuatoriano de Normalización (INEN) legisla y controla las emisiones de los vehículos. Según la norma NTE INEN 2207 existe una división de categorías que debe considerarse. La que corresponde al motor a estudiar es M1 HBK, con límites máximos de emisiones: 0.64 g/km de CO, 0.5 g/km NOx, 0.56 g/km HC+NOx, 0.05 Material Particulado con ciclos de pruebas ECE-15 EUDC, por lo que, para hacer cumplir la norma, es necesario establecer cómo las fallas pueden disparar las emisiones y con ellos los niveles de aceleración característico de la falla.

En esta investigación, para el análisis de vibraciones y emisiones se utiliza una maqueta didáctica de la universidad que contiene un motor turbo Diesel D4EB de 2200 CC con sistema de inyección CRDI, dicho motor, se implementó en varios modelos de vehículos desde el año 2000 aproximadamente y permite obtener mayor potencia y suavidad de funcionamiento, además de reducir emisiones nocivas. El sistema common rail permite acumular una presión contundente para que los 4 inyectores trabajen de manera constante y uniforme con la presión de combustible, lo que hace más atractivo estudiar la respuesta del motor ante cambios en válvula de recirculación de los gases de escape (EGR) y estrangulación del flujo a la salida del Intercooler.

Para establecer el estudio de la respuesta del motor Diesel ante las fallas asociadas a los cambios en el EGR e Intercooler, se establece un diseño experimental factorial general, que ha permitido obtener la mayor significancia que está representada por el efecto cruzado de ambas fallas, tanto para el caso de emisiones de gases como la respuesta de aceleración antes dichas fallas. Así, los resultados obtenidos muestran que el CO2, HC y las aceleraciones son las variables más afectadas por efecto cruzado de la válvula EGR cerrada y una estrangulación de 30% en el Intercooler con velocidades medidas de 790 RPM y 2500 RPM.

#### **1.1 PROBLEMA**

#### **1.1.1 Antecedentes**

La contaminación ambiental forma parte de la vida moderna y está ligada intrínsecamente al desarrollo de las grandes ciudades, consecuencia de la producción de mercancías, del uso excesivo de energía para las actividades económicas, de vivienda, para transporte y recreación. La causa principal de toda la contaminación del aire es la combustión de todo tipo de combustibles. Desde los años 1700 los combustibles fósiles como el carbón, el petróleo y el gas natural se han utilizado para impulsar el desarrollo industrial y las comodidades de la vida moderna, pero ha sido imposible evitar efectos colaterales indeseables. El Smog, la lluvia acida, el calentamiento global y el cambio climático se deben a las emisiones contaminantes producidas durante la combustión de combustibles fósiles (Yunes A.Cengel, 2012).

Bajo la luz de lo anterior, las normativas actuales apuntan a lograr una disminución de contaminantes, así, en el año 2009 se implementó la normativa Euro V, en la que se aborda para los vehículos Diesel la eliminación del material particulado que producen. Este material particulado es originario de las impurezas del Diesel y tiene diferentes tamaños, siendo los más peligrosos los de menor tamaño pues tienen mayor poder de penetración en los organismos vivos (Motor Pasion , 2015); mientras en el 2014 se actualizan estas normativas con la Euro VI con el objetivo de reducir drásticamente las emisiones de óxidos nitrosos y a partir de allí la carrera por disminuir la contaminación lleva hasta una visión para el 2025 con la Euro VII, con la cual se pretende implementar un estricto límite de emisiones que no impulsara la producción de motores de diésel y gasolina.

Por otro lado, en Ecuador ha mostrado interés en mejorar la calidad del aire tomando varias decisiones en pro de este objetivo, anunciando desde el 2016 que todos los vehículos importados deberán cumplir la normativa Euro 3, aunque es hasta el año 2017 cuando entra en vigor. Sin embargo, la región sudamericana está limitada con normas en cuanto a contaminación superiores, como las mostradas en la figura 1.1, donde se observa que Colombia, Brasil, Argentina y Chile tienen regulaciones más estrictas hasta la Euro V y posiblemente, en Chile hasta Euro VI entre el 2022 y 2024.

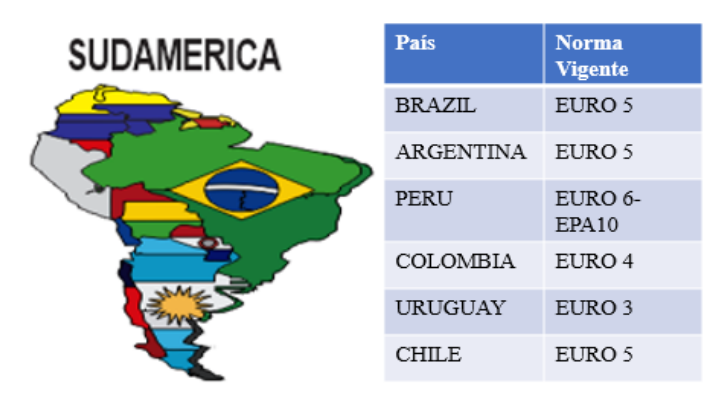

*Figura 1. 1 Normativas vigentes en Sudamérica.* 

Un aspecto adicional de interés está relacionado con la calidad del combustible, en Ecuador los contenidos de azufre en el combustible Diesel superan estándares de calidad internacional de la actualidad , así, en algunas provincias ni siquiera cumplen con las normativas nacionales NTE INEN 1489 la cual esta actualizada en base a la norma EURO III Y EURO II, esta normativa INEN permite un contenido de azufre en el Diesel máximo de 500 ppm , pero tal y como se aprecia en la figura 1.2 se puede percibir que para la provincia de Orellana existe Diesel con contenido sumamente altos de azufre hasta 5000 ppm lo cual es excesivamente perjudicial para el medioambiente y la salud.

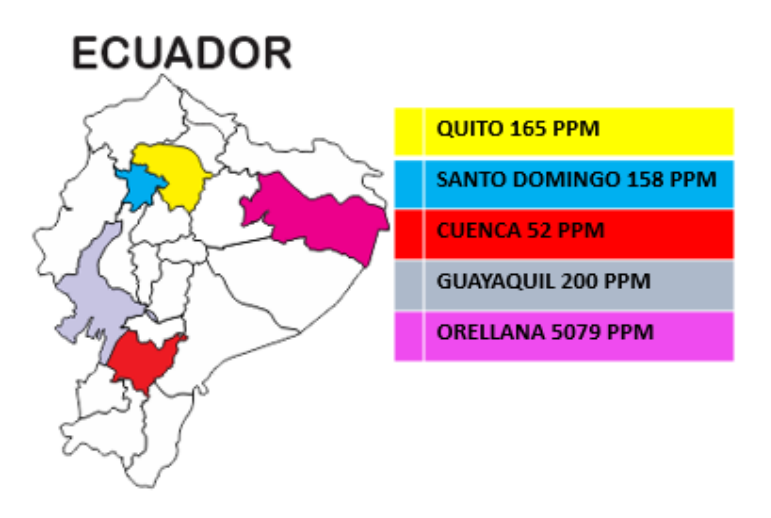

*Figura 1. 2 Contaminación por alta cantidad de azufre en el Diesel.*

Por lo anterior, es sencillo mostrar que no solo se trata de emisiones de gases en los motores Diesel debido a la calidad del combustible que cumple con normativas antiguas, si no, que se verá extendido por la presencia de fallas que no solo aumentaran dichos niveles de contaminación si no que aumentará las vibraciones, que es un aspecto crucial, ya que define la calidad general de conducción y la comodidad de un automóvil (Nag, 2019) y que puede generar fuerzas indeseadas entre los diferentes componentes mecánicos.

Muchas investigaciones han analizado hasta subsistemas importantes en motores diésel, como el presentado en (Zhang et al., 2022), donde describen los fallos más impactantes y señalan que la severidad integral de la falla es de mayor magnitud en el sistema de control, el sobrealimentador y los sistemas de admisión y escape, lo que apoya el hecho de que dichos sistemas demás ser evaluados. Adicionalmente, existen muchas variables que pueden orientar a la posibilidad de falla en un motor, éstas se asocian con herramientas del mantenimiento predictivo y en este trabajo de investigación se refieren al análisis de vibración y emisiones de gases. Cuando se mide vibración en la estructura de un motor Diesel, la señal se compone de una superposición muy compleja de las contribuciones de diferentes fuentes vibratorias modificadas según se transmiten, estas fuentes se originan a partir de varios fenómenos internos en el motor, como la variación de la presión de combustión, piezas rotativas y reciprocantes desequilibradas y fallas que pueden cambiar la señal generada por un acelerómetro, así si se conoce su respuesta en condición normal de funcionamiento y la variación de características de aceleración, es posible determinar la condición de trabajo del motor, especialmente si se consideran fallas relacionadas con el proceso de combustión, tal como se aborda en (Tharanga et al, 2020).

Respecto a los factores que influyen en las emisiones de escape están relacionados con el diseño del motor y los factores operativos que promueven una buena mezcla y combustión de aire y combustible (Alozie et al.2019). Las condiciones bajo las cuales se genera cada uno de éstos están interrelacionado en una compleja interacción donde la mayoría del esfuerzo se ha centrado en medidas para mejorar el proceso de combustión con el fin de contrarrestar la generación de los gases contaminantes. Estas medidas, están enfocadas en: mejorar las altas presiones de inyección, modelar la tasa de inyección, proporcionar mejores diseños de cámaras de combustión, turbo alimentación e Intercooler, entre otros. Sin embargo, estos estudios no conducen a establecer un análisis factorial general para ambas variables, que como ya se ha descrito, se ven afectadas por las fallas mencionadas y representan el objetivo del presente trabajo de investigación.

#### **1.1.2 Delimitación**

Se desarrollará un diseño de experimentos cuyas variables estarán enfocadas primero a las diferentes velocidades angulares a la que trabajara el motor y segundo a dos tipos de falla reflejadas en el flujo que circula a través de la válvula EGR y en el Intercooler. Para el análisis de emisiones de escape se utilizará la maqueta didáctica de un motor Turbo Diesel de 2200 CC. y para la toma de datos los instrumentos: medición de gases MAHA MET 6.3, el acelerómetro DEWESOFT y el escáner Automotriz G-SCAN 2, de los laboratorios de la Universidad Politécnica Salesiana sede Guayaquil.

# **1.2 IMPORTANCIA Y ALCANCES**

Debido a los crecientes problemas ambientales y al agotamiento de los recursos naturales acompañados de los recursos asociado a la energía fósil, los gobiernos de todo el mundo están constantemente interesados en disminuir la contaminación y con ello el efecto invernadero que es producido por todo tipo de transporte con motores Diesel. Esto, puede verificarse con las modificaciones constantes de las normativas que son cada vez más estrictas en cuanto al límite permitido de dichas emisiones que, a su vez, son cada vez mayores por causas de diversas fallas.

Esta investigación envuelve el análisis de las emisiones y vibraciones que están relacionadas con las fallas en a diferentes regímenes de giro y las condiciones mediante las cuales se definen las menores de ellas. Así, pueden especificarse los alcances, según:

- Se realizará en las condiciones ambientales de la ciudad de Guayaquil, república del Ecuador.
- Se estudiarán las fallas en elementos del motor Diesel y se identificarán las que puedan generar variaciones en el proceso de combustión.
- Se analizará la significancia de fallas que más generen una variación en las emisiones contaminantes Diesel.
- Se identificarán los espectros de vibraciones en condiciones actuales para identificar picos característicos de un motor alternativo Turbo Diesel de 4 cilindros.
- Se analizarán los espectros de vibraciones en condiciones de falla en los sistemas de EGR y Intercooler del motor para identificar las característicos de estas fallas.

# **1.3 OBJETIVOS**

# **1.3.1 Objetivo general**

Analizar las fallas producidas en la válvula EGR electrónica y sistema Intercooler en un motor CRDI 2.2 mediante vibraciones y emisiones de gases.

# **1.3.2 Objetivos específicos**

- Realizar un estudio de los diferentes sistemas y condiciones de trabajo que conforman el motor CRDI 2.2 embebido en la maqueta.
- Plantear un diseño de experimento y realizar la recolección de datos de las emisiones y vibraciones del motor Diesel en funcionamiento de condiciones actuales y condición de fallos inducidos.
- Realizar un análisis de las aceleraciones y emisiones de gases características del motor CRDI Diesel 2.2cc.
- Analizar y determinar la relación entre las fallas inducidas en el sistema EGR e Intercooler con diferentes regímenes de giro del motor Diesel.

Una vez que se define y delimita el tema de la investigación, se desarrolla una estructura que contiene cuatro capítulos, donde el primero identifica la problemática, la cual se acompaña de los objetivos, la delimitación y los alcances.

El capítulo dos constituye el marco teórico y estado de la cuestión, que detalla cada tema o proceso existente el cual se aplicó para el desarrollo de la investigación, apoyado en una descripción del funcionamiento específico de un motor CRDI Diesel 2.2, haciendo énfasis en la constitución del sistema EGR, Intercooler. Posteriormente, también se incorpora el proceso de análisis de gases, frecuencias y aceleraciones, normativas INEN y Euro, cálculo de opacidad y límites permisibles a nivel nacional. Luego para finalizar el capítulo, se detalla cada proceso aplicado desde la adquisición de datos, clasificación de datos y postproceso el cual trata de los métodos como análisis estadísticos mediante regresiones factoriales para las emisiones y aceleraciones para el análisis de vibraciones.

El capítulo cuatro está compuesto por el análisis y presentación de resultados relevantes del postproceso de datos, los cuales contiene como base todos los resultados obtenidos de los análisis de emisiones y vibración que determinan las características significativas cruzadas de mayor relevancia en para las aceleraciones y vibraciones según la falla simulada físicamente en la EGR y el Intercooler.

Finalmente se presentan las conclusiones y recomendaciones más relevantes de la investigación realizada.

# **CAPÍTULO II**

# **2.ESTADO DEL ARTE Y FUNDAMENTOS BÁSICOS DE FUNCIONAMIENTO DE UN MOTOR TURBO DIESEL CRDI CON SISTEMA INTERCOOLER Y EGR ELECTRONICO.**

La energía es una necesidad primordial, por cuanto muchas redes de funcionamiento para las necesidades básicas de la población dependen de ésta. Las economías emergentes exigen más energía para el crecimiento industrial y financiero. Ecuador, como país emergente está integrado en un continuo crecimiento que también demanda constantemente energía en todos los sectores, principalmente en el sector automotriz, considerando las limitantes en cuanto a emisiones de gases emanadas desde el Protocolo de Kioto y el Acuerdo de París, en búsqueda de un desarrollo sustentable. Así, los vehículos con motores de encendido provocado están constantemente observados y controlados con reglamentados por la producción de gases contaminantes y su relación con el medio ambiente, en particular cuando estados de falla cambian drásticamente dichas emisiones e influyen con aumentos de vibración.

Los motores Diesel han sido estudiados ampliamente desde su aparición en 1894 y con las normativas actuales alrededor de las emisiones, se busca definir de acuerdo con su manufactura un mayor rendimiento con la menor contaminación posible. Sin embargo, ha sido probablemente desde el acuerdo con el Protocolo de Kioto que pone en funcionamiento la Convención Marco de las Naciones Unidas sobre el Cambio Climático en 1997 y su aplicación desde el 2005, lo que ha llevado a comprometerse con la reducción de emisiones de gases de efecto invernadero (Naciones Unidas, 1998). Además, éstos representan la energía más utilizada en el mundo con una amplia gama de aplicaciones. Convierten la energía química del combustible diésel en energía mecánica que se convierte en trabajo útil, como impulsar vehículos, generadores de energía, entre otros. El motor Diesel es un dispositivo mecánico, por lo que los defectos en los sistemas mecánicos debido a muy variadas razones son fenómenos generales. Por lo tanto, se realizan investigaciones continuas para encontrar un sistema óptimo de detección de fallas para motores diésel con el fin de monitorear el estado de salud del motor, como el presentado en (Tharanga, et al, 2020).

Bajo la luz de lo anterior, se realiza una revisión acerca de cada uno de los elementos de interés mencionados en el estudio de fallas de motores Diesel, que van desde la descripción de sus componentes, fallas relacionadas, propuesta de estudio experimental hasta el análisis de datos y estudios previos realizados. Estos se presentan en las siguientes subsecciones.

#### **2.1 MOTOR DE ENCENDIDO POR COMPRESIÓN.**

#### **2.1.1. Motor Diésel.**

Es un motor de encendido por compresión la cual se inicia con un auto encendido del combustible que se es inyectado hacia las cámaras de combustión y reacciona con la alta temperatura y la elevación de la presión del oxígeno existente dentro de la cámara. Los

motores diésel con considerados más eficientes ya que pueden sobrepasar un rendimiento del 50%, por lo que es utilizado para diferentes tipos de vehículos como: livianos, turismo, pesados y extrapesados. Adicionalmente, si estos motores de combustión interna alternativos tienen un menor consumo de combustible entonces el nivel de contaminación será menor (Calle, 2014).

Los motores diésel están compuestos de los siguientes sistemas:

- Sistema de admisión de aire.
- Sistema de combustible.
- Sistema de lubricación.
- Sistema de refrigeración.
- Sistema eléctrico de encendido.
- Sistema electrónico de ECU
- Sistema de inyección

# **2.1.2. Funcionamiento.**

El motor diésel a diferencia del motor Otto no necesita chispa para su funcionamiento, todo comienza mediante la temperatura inicial proporcionada por las bujías de precalentamiento las cuales tienen un rango de activación dependiendo de la magnitud del motor; con el objetivo de otorgar mayor temperatura a la entrada de aire; la presión a la que se somete, producida en la etapa de compresión eleva rápidamente la temperatura produciendo la combustión

El diésel se inyecta en la cámara de combustión del motor (Inyección Directa), cuando se inyecta en la cámara de pre-combustión es una inyección indirecta, los encargados de realizar este trabajo son los inyectores, mediante la tobera la cual atomizara el combustible a gran presión para que se mezcle con el aire a temperaturas elevadas (entre 700 y 900 °C); obteniendo como resultado una combustión del aire combustible; éste efecto ocasiona que el pistón sea impulsado drásticamente hacia abajo generando un movimiento rectilíneo, el mismo que la biela transmite al cigüeñal y este lo transforma en un movimiento de rotación.

## **2.1.3 Ciclo teórico de Funcionamiento**.

El ciclo teórico de funcionamiento de un motor Diesel se realiza en cuatro tiempos similar al ciclo Otto, tal como se observa en la figura 2.1 y se describe a continuación:

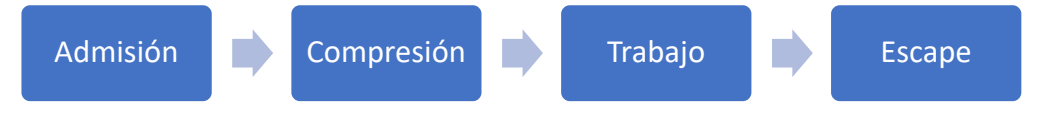

*Figura 2. 1 Ciclo teórico de funcionamiento* 

**2.1.3.1. Admisión**: El pistón se desplaza desde el punto muerto superior (PMS) al punto muerto inferior (PMI), se abre la válvula de admisión y entra en el cilindro el aire perfectamente filtrado, este aire que entra puede ser a presión atmosférica o a alta presión mediante un turbo compresor.

**2.1.3.2. Compresión**: Se cierra la válvula de admisión y el pistón se desplaza desde el PMI AL PMS. El aire introducido durante la admisión se comprime dentro del cilindro en la cámara de combustión. En este proceso el aire alcanza temperaturas hasta los 800  $\rm{^{\circ}C}.$ 

**2.1.3.3. Trabajo**. Este se divide en tres etapas:

- **Inyección. –** cuando el pistón llega al PMS, se abre dentro del inyector el paso correspondiente del combustible pulverizado a una elevada presión. El inyector es un elemento fundamental en el encendido de los motores Diesel. Es un mecanismo que recibe el Diesel a alta presión que proviene de la bomba de inyección y se encarga de pulverizar y dosificar el combustible que pasa a la cámara de combustión.
- **Combustión. –** el encendido se produce espontáneamente al entrar en contacto con el combustible con el aire comprimido que tiene una temperatura mayor o superior a la del encendido del combustible.
- **Expansión.** Los gases a presión generados por la combustión se expanden y empujan al pistón, desplazándolo desde el PMS al PMI y generan el correspondiente trabajo haciendo girar al cigüeñal.

**2.1.3.4. Escape**: cuando el pistón llega al PMI se abre la válvula de escape y los gases quemados, con una presión mayor a la del exterior, salen rápidamente por el conducto de escape. Luego de que el pistón llegue al PMS, se cierra la válvula de escape y se abre nuevamente la válvula de admisión para seguir con el ciclo.

# **2.2 MOTORES CON SISTEMA CRDI**

El motor diésel con sistema CRDI como sus siglas indican inyección directa por riel común que se encuentra comandado electrónicamente figura 2.2 el cual tiene como objetivo principal el llenado del riel común a una alta presión. Su funcionamiento consta de una bomba sumergida en el depósito de combustible que sirve para que cebar a la bomba de alta presión que está conectada con el cigüeñal con una relación 2:1 se encuentra conectada mediante una banda de distribución. La bomba de alta presión genera una alta presión en el riel común para luego con la activación electrónica de los inyectores entre el combustible de forma pulverizada para que dentro de la cámara combustión con las altas temperaturas y la elevación de presión el combustible detone, para lograr la combustión que es controlada desde la ECU.

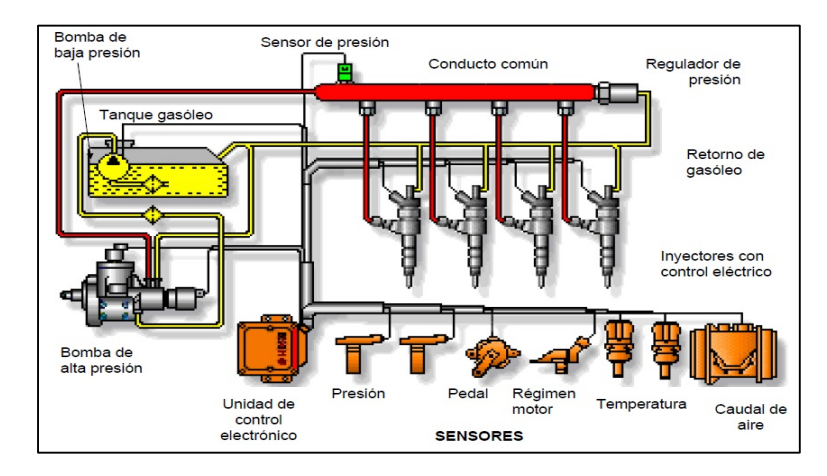

*Figura 2. 2 Sistema CRDI Motor Diesel.*. Fuente: (Heredia Pacheco & Chalan Castillo, 2020)

El sistema de riel común inyección directa consta de dos circuitos básicos, un circuito hidráulico de baja presión y otro circuito hidráulico de baja presión, continuación describiremos los componentes de cada circuito. Componentes del circuito de alta presión:

Bomba de alta presión, bomba rotativa en este caso.

- Sensor de presión de riel.
- Válvula limitadora de alta presión.
- Riel común.
- Inyector.
- Válvula de retorno de combustible.

Componentes de circuito de baja presión:

- Tanque de combustible
- Bomba de cebado
- Filtros de combustible
- Bomba de combustible de baja presión.

# **2.2.1. Funcionamiento de los sistemas de inyección diésel CRDI.**

Este sistema consta de un conducto común para todos los inyectores, en este tipo motores diésel trabajan a una presión alta. Para ello se recurre a unos orificios más pequeños, dispuestos radialmente en la punta del inyector (tobera), compensando esta pequeña sección de paso con una presión mucho mayor (Mediavilla & Torres, 2019).

El combustible almacenado en el tanque a baja presión, es aspirado por una bomba puede estar internamente en la bomba de alta presión o presurizado por una bomba eléctrica sumergida en el tanque de combustible, las presiones de inyección pueden variar desde unos 300 bar hasta 1600 bar, según las condiciones de funcionamiento del motor diésel como se muestra en la tabla 2.1 (Mediavilla & Torres, 2019).

La apertura de los inyectores es controlada por la Unidad de Control Electrónico (ECU), además mejora el funcionamiento y reduce los niveles de emisiones de gases de escape (Mediavilla & Torres, 2019).

| <b>Generaciones del Common Rail</b> | Año           | <b>Presiones del sistema</b><br>de inyección |  |  |
|-------------------------------------|---------------|----------------------------------------------|--|--|
| <b>CRSN1 DE BOSCH</b>               | 1999 - 2001   | 1400 bares                                   |  |  |
| CRSN 3 (EURO IV)                    | 2005          | 1800 bares                                   |  |  |
| $CSRN3-25$                          | $2005 - 2006$ | $2500$ bares                                 |  |  |
| CR <sub>SN4</sub>                   | >2007         | $2100$ bares                                 |  |  |

*tabla 2. 1 Presiones de trabajo según la evolución del sistema common rail.* 

# **2.3. MOTOR D4EB**

Es un motor turbo Diesel con sistema CRDI de 2200 CC. es un motor del modelo de vehículo Hyundai Santa Fe como se muestra en la figura 2.3 posee un sistema de recirculación de gases combustionados la válvula EGR de funcionamiento completamente eléctrico, y un sistema de enfriamiento de gases de admisión Intercooler, con una potencia máxima de 155 CV a 400 rpm y un par motor de 335 Nm a 1800 Rpm tiene una relación de compresión de 17.3 a 1 , tiene una distribución de válvulas 4 por cada cilindro , con árbol de levas en la culata , posee un sistema de inyección directa common rail , es turbo alimentado con geometría variable, está constituido por un cabezote de Aluminio y un block motor de Hierro. Este motor tiene la capacidad de alcanzar una velocidad máxima de 179 km/h, con un consumo de gasóleo de 7.3 L/100 km.

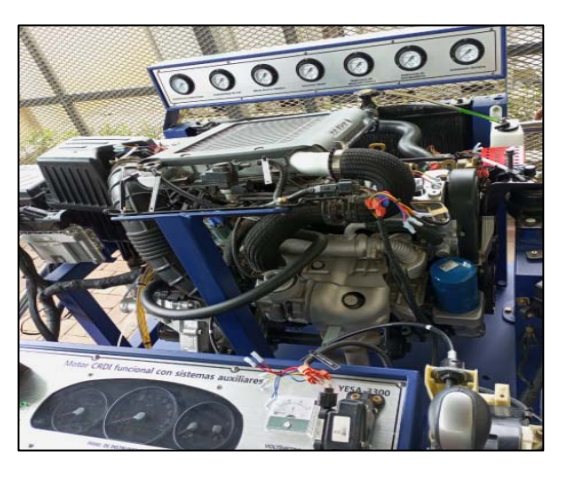

*Figura 2. 3 Motor CRDI Hyundai 2.2.*

#### **2.4. INTERCOOLER**

El Intercooler es un intercambiador de calor que cumple la misma función que un radiador común, pero en este caso enfría el aire del sistema de alimentación antes de entrar al cilindro, se encuentra construido por paneles de tubos de sección rectangular. Por el medio de estos tubos circula el aire que sale del turbo para ser enfriados como se muestra en la **figura 2.4** esto se hace posible gracias a que por el exterior de estos circula aire frio, por su ubicación que favorablemente se ubica delante del radiador y así este aprovecha el aire que circula por el movimiento del vehículo.

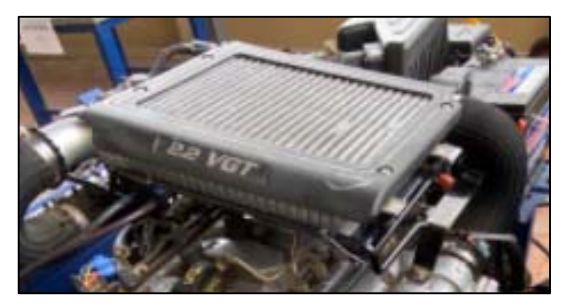

*Figura 2. 4 Intercooler Hyundai 2.2.*

El turbo compresor utilizado en los motores diésel tiene la misión de aumentar la potencia, pero sin embargo este proceso tiene un aumento de temperatura del aire de admisión, aquí es donde el Intercooler cumple su función de enfriar el aire de admisión para que al momento de entrar al cilindro este a una óptima temperatura, así mejorando la combustión del motor y reduciendo las emisiones características de los motores Diésel. El Intercooler al bajar la temperatura del aire de admisión tiende a que sea más densa la carga de aire y combustible, teniendo así un resultado de incremento de densidad la cual es proporcional al cambio de temperatura del aire de admisión. El incremento de densidad hace que el motor produzca más potencia, y así mismo esto influye al proceso de combustión, reduciendo así las emisiones contaminantes. Un Intercooler adecuado puede hacer que el motor aumente su potencia.

## **2.4.1. Ubicación del Intercooler**

El Intercooler para cumplir con su finalidad de manera eficiente debe colocarse o situarse de forma frontal al flujo de aire ambiente con lo que logra recibir el aire de frente y así realizar el intercambio de calor de los gases de admisión a presión que envía el turbo tal y como se muestra en la figura 2.5.

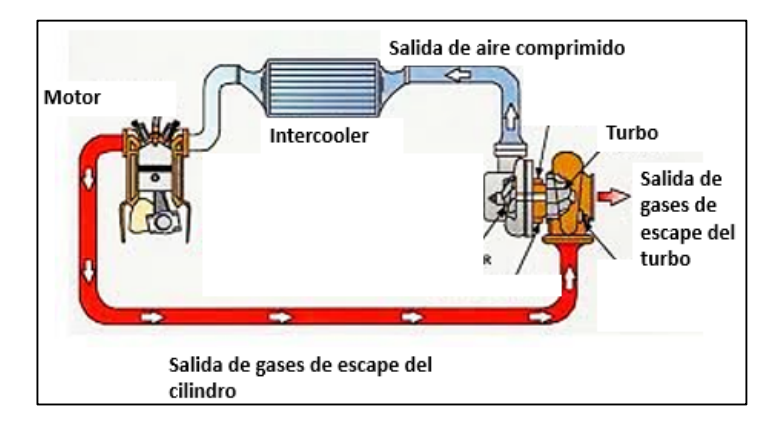

*Figura 2. 5 Sistema de turbo alimentado con enfriamiento Intercooler. Fuente: (David & LuiS, 2013)* 

# **2.4.2. Fallas del Intercooler**

En el Intercooler por estar ubicado en la parte frontal del vehículo tiende a ser vulnerable a daños por golpes, estos pueden ser por piedras, polvo, choques frontales, tierra, basura en el camino que pueden ser impulsados por los vehículos que se encuentra por delante del nuestro. Otra de sus averías puede ser provocadas por el acumulamiento del aceite dentro del intercambiador y esto combinado con el polvo del ambiente produciría un taponamiento dentro del Intercooler afectando así su funcionamiento. Estos golpes o daños del Intercooler pueden afectar al flujo del aire de admisión que si representase considerables fallas en la combustión del motor (spectrapremium, 2020).

Síntomas comunes de falla del Intercooler

- 1. Flujo de aire reducido
- 2. Falla del turbocompresor
- 3. Pérdidas de potencia del motor
- 4. Mayor consumo de combustible
- 5. Sale humo inusual del sistema de escape

# **2.5. SISTEMA DE RECIRCULACIÓN DE GAS DE ESCAPE EGR.**

El sistema de recirculación de gases contaminantes del colector de escape es un conducto conectado al sistema de escape de gases combustionados el cual dirige la una cantidad de gases controlada hacia el sistema de admisión como se muestra en la figura 2.6, para así reducir el nivel de contaminación al ambiente, este sistema de recirculación es controlado por una válvula la cual regula la cantidad de flujo de estos gases, esta válvula puede ser neumática o electrónica. Este sistema se implementó primero en los motores Diesel debido a los altos índices de contaminación por los gases NOx.

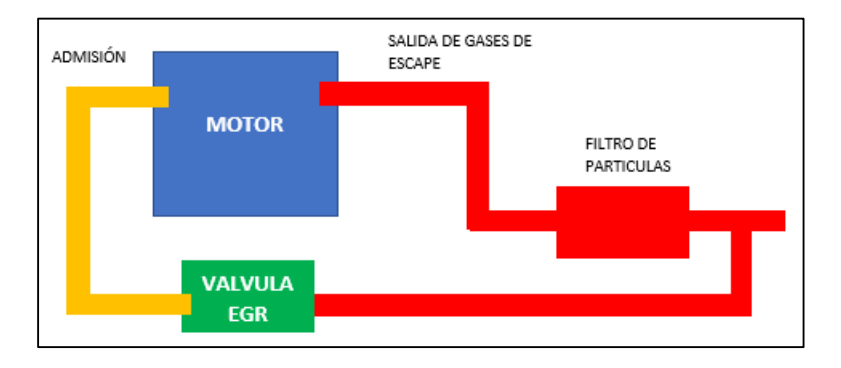

*Figura 2. 6 Esquema del sistema de válvula EGR en motores Diesel.*

## **2.5.1. Funcionamiento el sistema de recirculación de gases de escape.**

 El sistema EGR, abre y cierra una válvula de desplazamiento longitudinal denominada actuador o válvula EGR, permitiendo que parte de los gases de escape que circulan a través del ducto de escape, sean tomados nuevamente y redirigidos a la admisión. Para ello se vale del uso de sensores que conjuntamente con el módulo de control permiten el paso de estos gases bajo ciertas condiciones de carga, régimen y temperatura del motor (Angamarca & Soto, 2015).

# **2.5.2. Tipos de sistemas de recirculación de gas de escape.**

Los sistemas de válvula EGR se clasifican por el tipo de actuador con el cual funcionan o regulan el paso de los gases de escape, hasta la actualidad tenemos el sistema de accionador de válvula EGR neumático y el sistema de válvula EGR electrónico (Angamarca & Soto, 2015).

# **2.5.2.1. Sistema EGR neumático.**

El método de accionamiento es netamente mecánico, y la válvula es abierta y cerrada gracias al vacío generado por el motor, es decir utiliza una válvula EGR controlada por vacío. Este tipo de sistemas se incorpora en algunos vehículos que no cuentan con sistemas de inyección electrónica de combustible (Angamarca & Soto, 2015).

# **2.5.2.2. Sistema EGR electrónico.**

El sistema EGR electrónico como se observa en la figura 2.7 como su nombre lo indica incorpora un módulo de control del sistema que por lo general se incluye en el módulo de control del motor PCM, y su activación se realiza por medio de actuadores netamente electrónicos (Arevalo & Morales , 2014).

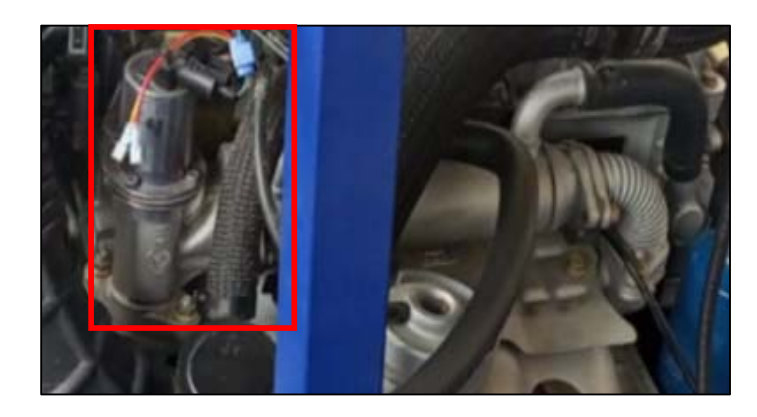

*Figura 2. 7 Sistema de recirculación de gases válvula electrónica.*

# **2.5.3 Gestión electrónica del sistema EGR**

El control electrónico del sistema de recirculación de gases de escape lo realiza la PCM, basado en datos de sensores utilizados para el cálculo de la inyección de combustible. El sistema de EGR utiliza estos datos para controlar un actuador denominado válvula EGR (Arevalo & Morales , 2014).

# **2.5.4 Sensores del sistema EGR.**

# **2.5.4.1Sensor DPFE (Sensor de Retroalimentación de Presión Diferencial).**

El sensor envía una señal del voltaje al PCM, mismo que interpreta esta como la presión en ducto de escape, y ajusta el solenoide de vació para permitir que pase una cantidad adecuada de gas de escape (Angamarca & Soto, 2015).

# **2.6.4.2. Sensor CKP o sensor de régimen de giro.**

Es el encargado de informar a la computadora de inyección, en todo momento, cual es el régimen de giro del motor. El PCM calcula el régimen de giro al cual se abrirá la EGR.

# **2.5.4.3. Sensor MAF o sensor de flujo de aire.**

Informa a la PCM la temperatura y cantidad del flujo de aire que ingresa al motor. Con este dato se puede calcular la cantidad de flujo de gases EGR a recircular (Arevalo & Morales , 2014).

# **2.5.4.4. Sensor CTS o sensor de temperatura del refrigerante.**

Informa a la PCM la temperatura del motor, para así determinar la activación o no del sistema EGR (Arevalo & Morales , 2014).

# **2.5.4.5. Sensor TPS o sensor de posición de la mariposa de aceleración.**

Informa al PCM la carga del motor y la posición de la mariposa de aceleración, para determinar el momento exacto en el que se deben recircular los gases de escape (Arevalo & Morales , 2014).

# **2.5.4.6. Sistemas complementarios al sistema de recirculación de gases de Escape.**

El sistema de recirculación de gas de escape funciona complementado por los sistemas de admisión y escape del motor de combustión interna por lo que es necesario conocer su constitución y el funcionamiento de estos (Arevalo & Morales , 2014).

- **Sistema de admisión de aire.** El sistema de admisión es el encargado de filtrar y permitir el ingreso de aire hacia los cilindros. Está constituido de las siguientes partes.
- **Sistema de gases de escape.** Su función es evacuar del interior de los cilindros los gases residuales del proceso de combustión, reduciendo en su recorrido emisiones y ruido resultado de la combustión.

**2.5.5. Sistema EGR de alta presión o ruta Corta.** Es el sistema más usado en los motores turbo alimentados, el método de recirculación de los gases de escape consiste en captar los gases de escape director desde el colector de escape para luego conducirlo por el sistema enfriador de estos gases hasta la válvula EGR la cual dará el paso hacia el sistema de admisión luego del sistema Intercooler prácticamente muy cerca del paso hacia los cilindros.

## **2.5.6. Efecto del proceso de recirculación de gases de escape en la combustión del sistema CRDI en motores Diesel.**

El agotamiento del petróleo cada vez es más inminente y cercano el precio del combustible aumenta progresivamente, las nuevas tecnologías siguen creando motores propulsores más ecológicos y más económicos en el sentido de consumo de combustible, a pesar de todo este contexto los motores alternativos seguirán dominando el mercado por muchos años más. El motor de encendido por compresión inventado por Rudolf Diesel ha evolucionado de forma abrumadora, ha pasado de ser un motor pesado y ruidoso a sistemas modernos con iguales o mejores prestaciones a un motor de encendido provocado ciclo Otto (Mantilla & Tapia, 2015). La alta eficiencia del motor Diesel de inyección directa Common Rail ha permitido seguir dominando el mercado europeo en cuestión de vehículos ligeros(4).Los motores Diesel de inyección directa a logrado disminuir las emisiones de dióxido de carbono , sin embargo las emisiones de material particulado y emisiones de Óxidos Nitrosos siguen siendo motivos de preocupación ya que las normativas Europeas siguen aumentando las exigencias en cuanto a niveles de contaminación, por lo tanto llego el sistema EGR (Recirculación de gases de escape), es la tendencia de mitigación de gases contaminantes en los vehículos automotores ligeros en la figura que se encuentra en la figura a posteriori se detalla la tasa de EGR vs el régimen de giro y grado de carga para 2 motores homologados para la normativa EURO III Y EURO IV (Mantilla & Tapia, 2015) .

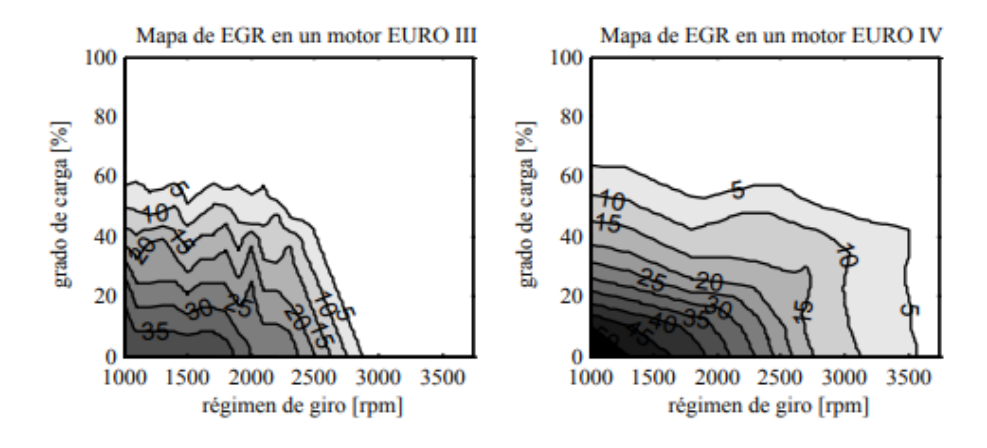

*Figura 2. 8 Tasa de porcentaje EGR vs rpm y grado de carga para motores Diesel ligeros con normativas EURO III y EURO IV.* Fuente: (Sanchez , Flores, & Jose Hernández, 2019).

Las gráficas anteriores representan el porcentaje de carga del motor en relación al rpm, en el mapa EGR EURO III se observa que las áreas de acción de la EGR llegan un máximo del 35% de recirculación de gases hasta aproximadamente 1800 rpm y 20% de grado de carga de motor. En cuanto a las gráficas de apertura de la válvula EGR en la normativa EURO IV, es mayor debido a que las exigencias control ambiental son mayores, la válvula EGR muestra una mayor apertura a la recirculación de gases de escape a menores rpm del motor llegando hasta un 50% de tasa de recirculación de gases de escape.

Uno de los inconvenientes que surge en los sistemas EGR es que al introducir los gases quemados al colector de admisión a una corta distancia de las pipas se ha visto comprometido el reparto equitativo de los gases hacia los cilindros , por este motivo la mayoría de las veces el gas combustionado y el aire no logran la difusión por estas cortas distancias que existen , entonces es cuando por la falta de reparto homogéneo de los gases se compromete el funcionamiento global del motor ya que en cada cilindro será diferente las prestaciones de consumo y rendimiento específico y puede desequilibrar el funcionamiento del motor.

**2.5.7. Influencia de la recirculación de los gases de escape en la masa admitida del sistema de admisión**: La recirculación de los gases de escape va a generar un cambio sobre el sistema de admisión en este caso sobre la masa admitida de aire, en concreto a esta masa de aire se le sustituye un porcentaje por los gases de escape que están a una mayor temperatura, en concreto tendremos como consecuencias los siguientes efectos:

 **2.5.7.1. Incremento de la temperatura del flujo de admisión**. – Claramente tendremos un aumento de temperatura en la masa admitida debido a la temperatura con lo que los gases de escape salen del cilindro y la corta distancia que existe de recirculación de gases hace imposible, aunque el sistema cuente con un canal de enfriamiento de gases que estos bajen su temperatura a la temperatura ideal que necesita el sistema de admisión, esto tendrá un efecto directo en la carrera de compresión como consecuencia tendrá efectos en la combustión.

- **2.5.7.2. Reducción de la concentración de oxigeno hacia los cilindros**. – Es un efecto directo que causa la recirculación de gases de escape, debido a la sustitución de una cantidad de aire por una cantidad de gases combustionados. Este efecto es conocido como "efecto de dilución".
- **2.5.7.3. Incremento de la temperatura en la mezcla**. luego de producirse la combustión en los motores Diesel existen ciertos producto o residuos de la combustión entre ellos el CO2 y el vapor de agua , estos dos productos que se generan en la combustión son recirculados nuevamente al cilindro mediante el sistema EGR lo que provoca que aumente la cantidad de estos generando una disminución de concentración de oxígeno , estos dos componentes o sustancias tienen su propio calor especifico el cual es superior al del oxígeno esto provocara un cambio de propiedades en la mezcla al momento de que se esté comprimiendo ya que necesitara más temperatura , aunque estos efectos son mínimamente perceptibles.

## **2.5.8. Sistema EGR y turbo alimentación en motores Diesel**.

Son dos sistemas con funciones diferentes dentro del motor , pero a la vez comparten el elemento con el cual funciona su principio de funcionamiento hablamos de los gases de escape , en el sistema turbocompresor del motor los gases de escape hacen girar a la turbina para así generar un aumento de presión en el sistema de admisión , por otro lado en el sistema EGR los gases de escape son redireccionados por un sistema de enfriamiento y luego hacia el sistema de admisión para así disminuir los índices de contaminación de los vehículos ya que los gases no combustionados que salen directo hacia la atmosfera son recirculados al cilindro para que se terminen de combustionar.

## **2.5.9. Fallas en la válvula EGR.**

Una de las más comunes averías o fallas que tiene la válvula EGR es la de acumulación de partículas de hollín, esto debido a que en los gases de escape tenemos una gran cantidad de expulsión de material particulado. Esta cantidad de hollín ocasiona una obstrucción con el pasar del tiempo, lo que generalmente pasa es que la válvula de quede abierta y esto ocasiona una pérdida de potencia en el motor y que el motor genere una nube de humo ya que pasara una cantidad inadecuada de gases de escape a la cámara de combustión.

Otra de las causas de obstrucción de la válvula EGR, puede ocurrir por la pérdida de aceite en la zona de la culata o en el turbo compresor, por consecuencia tenemos la formación de un hollín espeso y aceitoso que con la temperatura se petrifica (Angamarca & Soto, 2015).

Síntomas de una válvula EGR defectuosa:

- Se enciende la luz indicadora del motor o la luz de advertencia de los gases de escape,
- Problemas de arranque y potencia limitada del motor,
- El motor entra en modo de emergencia,
- Sacudidas en el coche cuando conduces,
- Humo oscuro a través escape cuando se acelera,
- Aumento del consumo de combustible (Departo, 2020).

## **2.6. COMBUSTIBLE DIESEL**

Los hidrocarburos son componentes principales del petróleo, componen un rango del 60- 90% de la relación total. El carbono con una mayor concentración abarca aproximadamente un 80% y el hidrogeno un 10%, tenemos otros componentes en menor porcentaje como el azufre (0-10%), el nitrógeno (0-1%) y el oxígeno (0-5%) estos están presentes en el petróleo en sus formas elementales. También suelen reportar cantidades de métales como el vanadio, níquel, hierro, aluminio y cobre, cuya presencia depende el tipo de región de donde se extrajo el petróleo crudo. Como sabemos el combustible Diesel es un fraccionado del petróleo el cual es generado por metido de la destilación del crudo, el Diesel contiene moléculas más grandes que las de la gasolina por eso tiene menor volatilidad en otras palabras es menos refinado que la gasolina. Limites permisivos del combustible Diesel según la norma INEN Ecuador en la tabla 2.2 es la tabla más actualizada de la normativa vigente nacional.

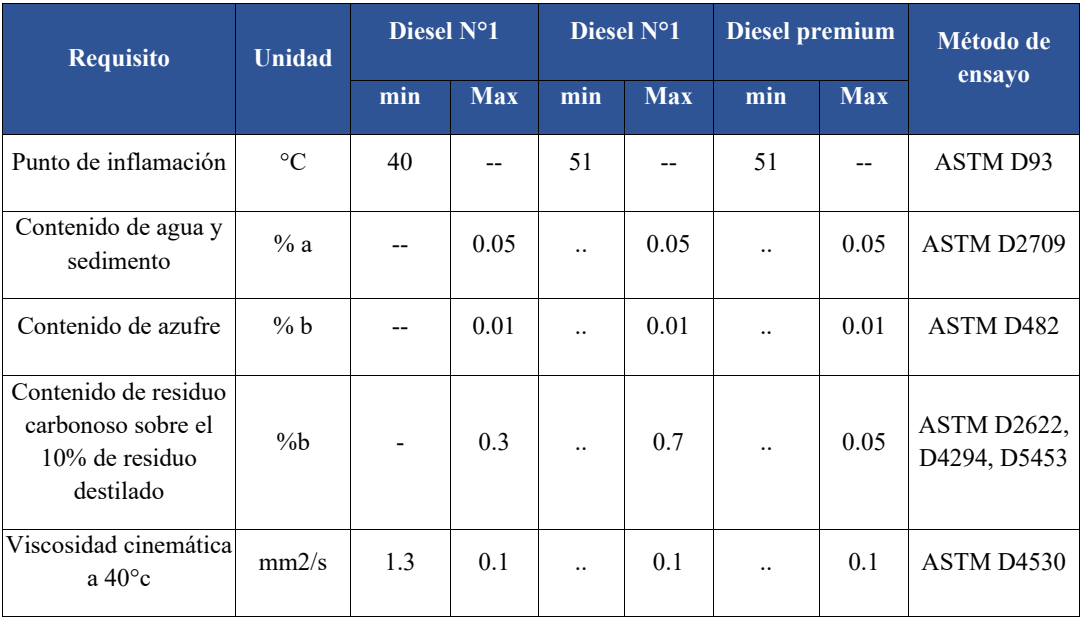

Tabla 2. 2 Requisitos del Diesel Ecuador *Fuente: (INEN1489)* 

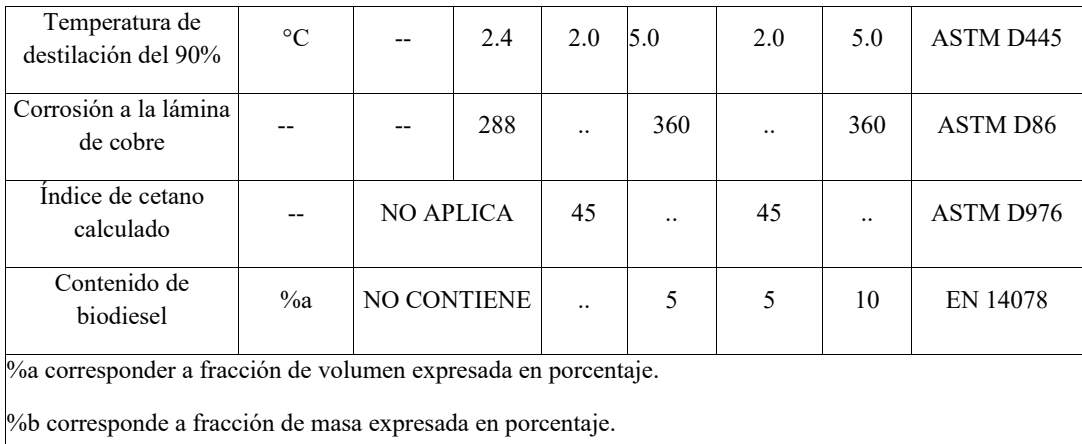

## **2.6.1. Propiedades:**

- **Viscosidad.** -la viscosidad de los fluidos es la propiedad que le permite el movimiento relativo entre las moléculas, en pocas palabras es la resistencia a la deformación que tiene el fluido. La viscosidad del Diesel esta entre 2.5 a 6 costa según las normativas INEN (INEN S. D., 2013).
- **•** Punto de inflamación. el punto de inflamación del Diesel es de 51<sup>o</sup>C aproximadamente, es cual lo hace un combustible más seguro para la manipulación.
- **Contenido de Azufre.** En el Diesel un contenido alto de azufre causara un desgate prematuro en el motor y causara un incremento en la emisión de material particulado, el porcentaje del azufre está determinado en la norma INEN 1490:2013.
- **Índice de cetano.** el índice de cetano es la medida de encendido o agnición del combustible, en la gasolina se lo denomina octanos u octanaje, entre mayor sea el número de cetano mejor será el encendido y combustión de la mezcla.

# **2.7. NORMATIVA**

Los vehículos Diesel al igual que un vehículo que funciona a gasolina liberan gases contaminantes nocivos y gases que no son contaminantes siempre y cuando no superen los límites permitidos por las normativas.

Gases no contaminantes tenemos al CO2 Y N2, y en los gases contaminantes tenemos unos característicos de motores Diesel los NOx, SO2, material particulado, HC, además del monóxido de carbono, agua y oxígeno por esta razón existen las siguientes normativas que se describen a continuación.

## **2.7.1. Normas EURO**

Las normas EURO son implementadas o creadas por la Unión Europea con la finalidad de regular la generación de gases potencialmente peligrosos para la salud o el medio ambiente. Estas normativas entraron en vigencia desde 1992 con la norma EURO 1, en el año 1996 se implementó la norma EURO 2 , y así sucesivamente cada cierto tiempo las normas se actualizan y evolucionan las exigencias en cuanto a contaminación con lo que se busca mejorar la calidad del aire exigiendo a los fabricantes de vehículos implementar nuevas tecnologías para reducir la cantidad de contaminación como se muestra en la Figura 9 (CesviColombia, 2022).

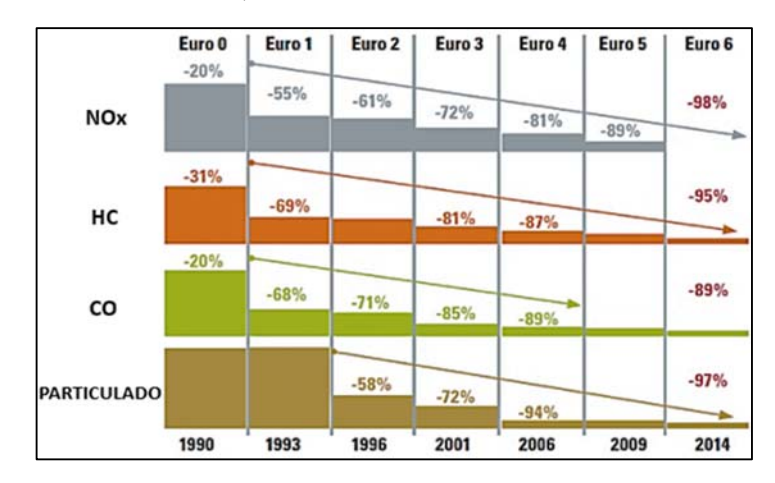

*Figura 2. 9 Reducción de gases desde la implementación de las normas EURO* Fuente: (CesviColombia, 2022)

# **2.7.2. Normas INEN**

Las normas INEN son las normativas que regulan el control de emisiones en vehículos Diesel como en vehículos a gasolina en el Ecuador, estas normativas son gestionadas por el Servicio de Normalización Ecuatoriana (INEN , 2022). Para la revisión técnica vehicular de vehículos con motores Diesel existen normas específicas tales como:

# **2.7.2.1 NTE INEN 2 207:2002**

Esta normativa aplica para vehículos con motores Diesel en la cual establece los límites permitidos de emisiones contaminantes (INEN , 2022).

| Categoría                                       | Peso bruto<br>del<br>vehículo<br>Kg | Peso del<br>vehículo<br>cargado Kg | CO<br>g/km | HC<br>g/km | <b>NOx</b><br>g/km | <b>Partículas</b><br>G/km | <b>Ciclos</b> de<br>prueba |  |
|-------------------------------------------------|-------------------------------------|------------------------------------|------------|------------|--------------------|---------------------------|----------------------------|--|
| Vehículos<br>livianos                           | Todos                               | Todos                              | 2.10       | 0.25       | 0.62               | 0.12                      |                            |  |
| Vehículos<br>medianos                           | $\leq$ 3860                         | $\leq$ 1700                        | 6.2        | 0.5        | 0.75               | 0.16                      | FTP-75                     |  |
|                                                 |                                     | $>1700 \leq 3860$                  | 6.2        | 0.5        | 1.1                | 0.28                      |                            |  |
| Vehículos<br>pesados**                          | >3860                               | Todos                              | 15.5       | 1.3        | 5.0                | $0.10***$                 | Transiente<br>pesado       |  |
| *prueba realizada a nivel del mar               |                                     |                                    |            |            |                    |                           |                            |  |
| **en g/Bhp-H (gramos /brake horse power-hora)   |                                     |                                    |            |            |                    |                           |                            |  |
| *** para buses urbanos el valor es 0.07 g/Bhp-h |                                     |                                    |            |            |                    |                           |                            |  |

*Tabla 2.2. Límites permisibles de emisiones para motores Diesel* 

#### **2.7.2.2. NTE INEN 2202:2013.**

Esta normativa establece los métodos para determinar el porcentaje de opacidad en los automotores Diesel mediante el método de aceleración libre (INEN , 2022).

#### **2.8. VALORES DE LAMBDA EN MOTORES DIESEL**

El valor de Lambda en los motores Diesel tienen la misma finalidad que en los motores a gasolina, indicar si la mescla es rica o es pobre, en contraste con los motores a gasolina los niveles de lambda en un motor Diesel turbo alimentado a plena carga esta alrededor de 1.15 y 2.0 cuando la mescla es rica y una mezcla pobre se la puede denominar mayor a 5.

# **2.9. VALOR K (**ି**) "COEFICIENTE DE EXTINCIÓN DE LUZ"**

El valor k hace referencia a la densidad del humo, medio fundamental para calcular la capacidad de una corriente de humo para oscurecer la luz, la unidad de medida es metros cuadrados a la menos uno (INEN 2202, 2013). La densidad del humo es el número de partículas por unidad de volumen del gas. Esta corriente de humo se define a partir de la ley de BEER-LAMBERT:

$$
K = -\left(\frac{1}{L}\right) * \ln\left(\frac{L-N}{100}\right) \tag{2.1}
$$

Donde:

**K:** densidad del humo (m-1)

**L =** longitud de trayectoria óptica efectiva en m

**N =** opacidad en porcentaje

Para el cálculo de la opacidad en base al valor k despejamos la formula y nos queda de la siguiente forma (Valencia, 2008):

$$
N = 100 * \{1 - e^{-(L*K)}\}
$$
 (2.2)

Es posible calcular la opacidad mediante el valor k obtenido por el analizador de gases ya que se relacionan directamente proporcional.

**2.9.1. Longitud de la trayectoria óptica efectiva(L)**: Es la longitud del haz de luz entre el emisor y el detector que es interceptado por la corriente de escape (INEN 2202, 2013).
| motor kW      | Potencia nominal del Potencia nominal del<br>motor BHP | Longitud de<br>trayectoria óptica<br>efectiva estándar<br>$l_{\rm s}$ mm | Longitud de<br>trayectoria óptica<br>efectiva estándar l.<br><b>Pulgadas</b> |
|---------------|--------------------------------------------------------|--------------------------------------------------------------------------|------------------------------------------------------------------------------|
| Menos de 37   | Menor de 50                                            | 38                                                                       | 1.5                                                                          |
| 37 a 75       | 50 a101                                                | 51                                                                       | $\overline{2}$                                                               |
| 75 a 149      | 101 a 200                                              | 76                                                                       | 3                                                                            |
| 150 a 224     | 201 a 300                                              | 102                                                                      | $\overline{4}$                                                               |
| 225 a 301     | 301 o menor de                                         | 127                                                                      | $\overline{\phantom{0}}$                                                     |
| Mayor o igual | Mayor o igual                                          | 150                                                                      | 6                                                                            |

*tabla 2. 3 longitudes de trayectoria óptica efectiva estándar* 

**2.9.2. Ley de Beer-Lambert:** esta ley se usa para propósitos de medición de humo Diesel, es una relación entre la opacidad de una corriente de humo, la longitud de trayectoria óptica efectiva y la opacidad del humo por unidad de longitud de trayectoria (INEN 2202, 2013).

## **2.10. CÁLCULO DE OPACIDAD MEDIANTE VALOR K**  $(m^{-1})$  **"COEFICIENTE DE EXTINCIÓN DE LUZ".**

El cálculo de la opacidad mediante el valor k promedio obtenido de la adquisición de datos de las emisiones, aplicamos la fórmula 3.1 de opacidad que está a continuación, la cual necesita el coeficiente de extinción de luz  $(m^{-1})$ , la longitud de la trayectoria óptica efectiva la cual fue tomada por la normativa la cual especifica un valor de 76 mm (0.076m) con esto detallado procedemos al cálculo.

$$
N = 100 * \{1 - e^{-(L*K)}\}
$$
 (2.3)

#### **Donde:**

**K:** densidad del humo  $(m^{-1})$ 

**L =** longitud de trayectoria óptica efectiva en m

**N =** opacidad en porcentaje

## **2.11 TRATAMIENTO DE SEÑAL VIBRO ACÚSTICA EN DOMINIO DE LA FRECUENCIA MEDIANTE EL SOFTWARE DEWESOFT Y TIPOS DE ANÁLISIS**

### **2.11.1. Análisis de señales**

El análisis de señales en el dominio del tiempo trata de estudiar la información de la amplitud y la frecuencia en el tiempo de la vibración captada, para así detectar la falla en los sistemas, los análisis frecuenciales son comunes en la actualidad para realizar diagnósticos de fallas en los sistemas de vehículos. Este tipo de análisis son procesos predictivos en el mantenimiento automotriz.

#### **2.11.2. Procesamiento de señales digitales de vibración.**

El proceso de señales, es transformar las señales que contienen las aceleraciones tomadas del motor al momento del fallo, el proceso es transformar la señal analógica a digital mediante la transformada rápida de FOURIER (FFT).

#### **2.11.3. Muestreo de señales de vibración.**

Las señales de tiempo discreto provienen de una muestra de señales de tiempo continuo  $x(t)$  y el proceso de muestreo  $x(n)$  para cualquier valor entero de n. A continuación, representamos la fórmula para esto:

$$
X[n] = x(t) / t \cdot nT = x(nT)
$$
\n(2.4)

#### **2.11.4. Transformada rápida de Fourier.**

La "Transformación rápida de Fourier", FFT para abreviar, es un importante método de medición en la tecnología de medición de audio y acústica. Descompone una señal en sus componentes espectrales individuales y así proporciona información sobre su composición. Los FFT se utilizan para el análisis de errores, el control de calidad y la monitorización de las condiciones de las máquinas o sistemas. Este artículo explica el cálculo del FFT, los parámetros relevantes y sus efectos en el resultado de la medición (NTI, 2022).

Estrictamente hablando, la FFT es un algoritmo optimizado para implementar la "Transformación Discreta de Fourier", o DFT para abreviar. En este proceso, una sección limitada en el tiempo de una señal se descompone en sus componentes. Estos componentes son oscilaciones sinusoidales simples a frecuencias discretas, cuya amplitud y fase están determinadas. El FFT permite así la vista de una señal en el dominio de la frecuencia.

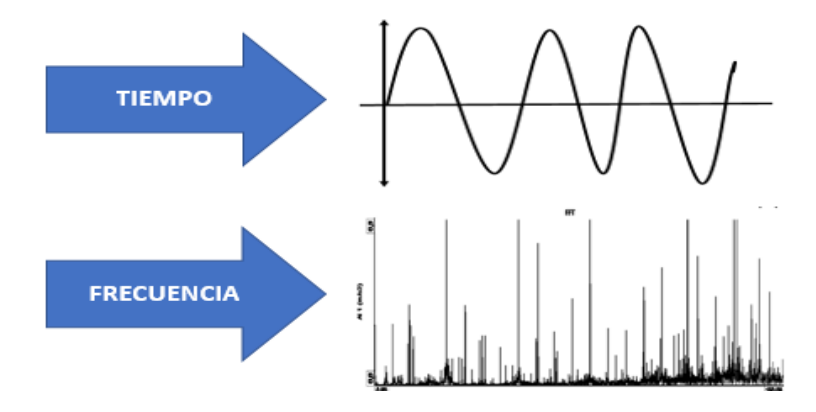

*Figura 2. 10 Representación de una frecuenta en función del tiempo.*

La transformada rápida de Fourier juega un rol importante en la aplicación de tratamiento de señales digitales para el filtra miento lineal, los análisis de correlación, y los análisis de espectros de frecuencia. Para eso se debe proceder al cálculo de la DFT, se necesita calcular la secuencia  ${X(w)}$  de N valores complejos dada por una secuencia de datos  $\{x(n)\}\$  de longitud N ( Chamba & Jimenez, 2022).

*donde*: 
$$
X(w) = \sum_{n=0}^{N-1} x[n]W \frac{n}{N}, \ 0 \le w \le N-1
$$
 (2.5)

#### **2.11.5. Frecuencia y Espectro.**

A las gráficas en el dominio del tiempo se llama la forma de onda, y cuando la gráfica está en el dominio de la frecuencia se lo denomina espectro, esto lo detallamos en la figura 2.11, para un análisis de vibraciones se usa las gráficas con dominio de frecuencia. Por lo que facilita la identificación de los niveles de frecuencia y amplitud, se pueden superponer espectros y notar las diferencias fácilmente, este método permite una fácil interpretación de señales de fallo que nos muestran los picos de frecuencia del espectro.

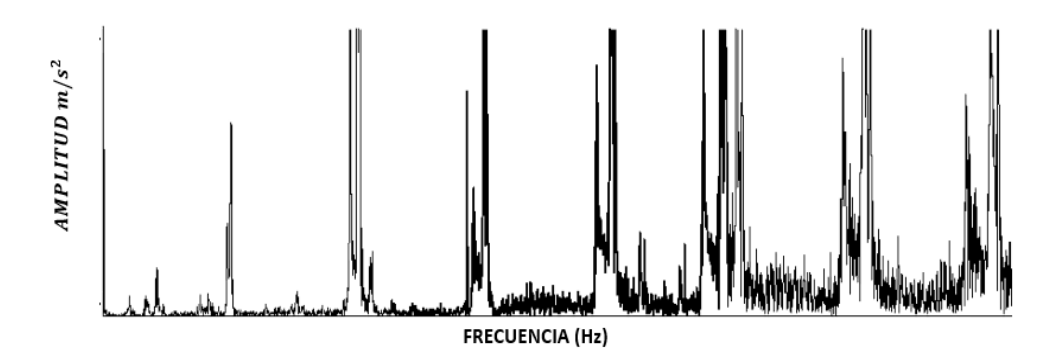

*Figura 2. 11 Espectro con dominio en frecuencia Hz.*

## **2.12 SISTEMA DE ADQUISICIÓN DE DATOS DE VIBRACIONES E INSTRUMENTACIÓN UTILIZADA.**

Los sistemas de adquisición de datos son interfaces que crean enlaces entre lo analógico y la digital, esto constituye una serie de procesos los cuales son: etapa transductor a, etapa de acondicionamiento y etapa de registro con procesamiento de la información.

La etapa transductor básicamente determina la relación entrada-salida del fenómeno físico que se esté midiendo y que será entregado como señal eléctrica para que sea interpretado por el sistema como un dato.

Para la adquisición de señales dinámicas como las vibraciones y el sonido se constituye básicamente de conversores analógico-digital y digital-analógico, en las siguientes etapas es donde se registran los datos procesados para su posterior visualización como esta graficado en la figura 2.12. que se presenta a continuación (Monica Cardona, 2017).

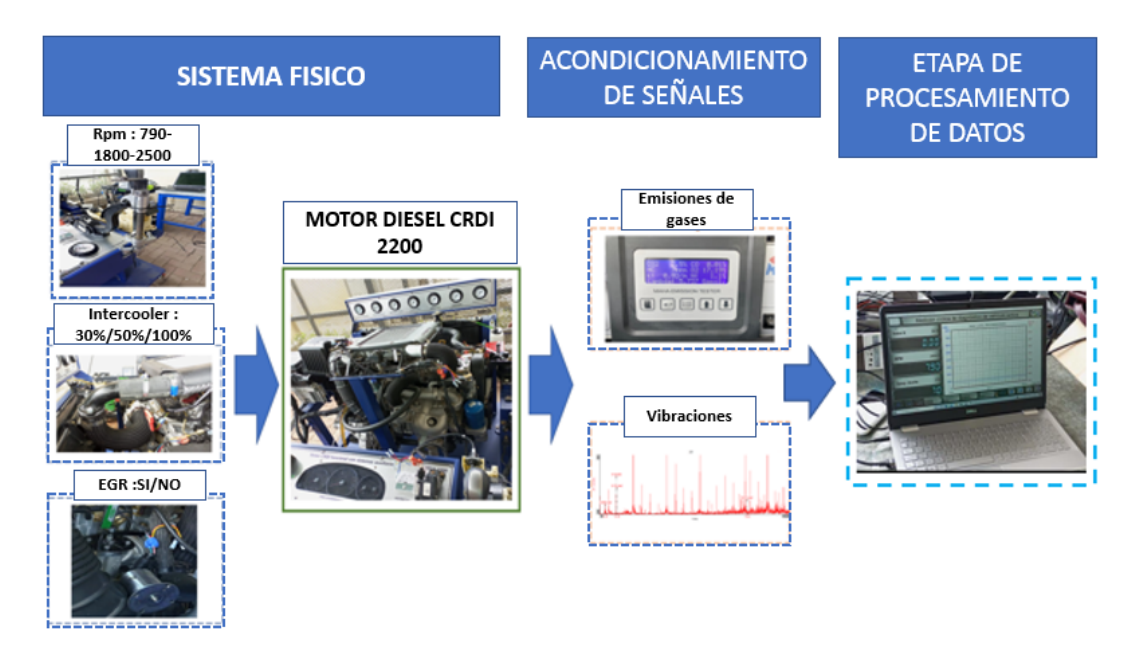

*Figura 2. 12 Proceso básico para la adquisición de datos.*

# **2.13. EQUIPOS Y SOFTWARE UTILIZADOS PARA LA ADQUISICIÓN, PROCESO Y ANÁLISIS DE DATOS**

Durante el desarrollo del proyecto de análisis de emisiones de escape y vibraciones con fallos inducidos se necesitan los equipos específicos para llevar a cabo las diferentes tareas del proyecto en esta sección se mencionará los equipos de adquisición de datos y los softwares con los cuales se llevará a cabo los análisis.

## **2.13.1 Analizador de Gases.**

Es el equipo que permitirá medir la cantidad de emisiones contaminantes que genera el vehículo, en este caso se usara el analizador MAHA MET 6.3, el cual es un analizador de gases para Diesel y gasolina. En la Figura 10 se ilustra el monitor del analizador de gases MAHA en el cual observamos los gases CO2, CO, O2, N, los cuales se miden en porcentaje, y también tenemos el material particulado HC, el factor Lambda, y la constante K de opacidad, estos valores que aparecen en la pantalla serán los valores máximos captados por el equipo de medición dentro del rango determinado por autores.

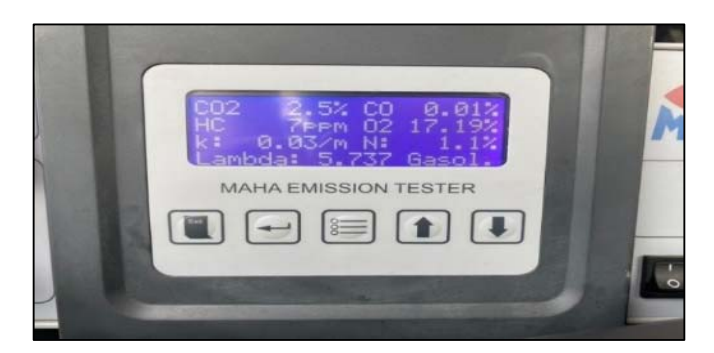

*Figura 2. 13 Analizador de Gases MAHA.*

#### **2.13.2. Acelerómetro Piezo eléctrico.**

Un acelerómetro piezoeléctrico está formado por una masa y un sistema electrónico, de tal manera que al recibir una excitación o vibración se originan fuerzas que deforman a los cristales piezoeléctricos.

El movimiento que genera la acción de la masa que actúa sobre los cristales es dada por la ley de Newton F=m\*a. Lo que obtenemos al momento del movimiento de la masa es una deformación de cristales que generara una carga eléctrica lo cual se procesara como señales.

- Acelerómetro de baja impedancia: es cuando la carga del cristal tiene una impedancia muy alta lo que facilita la obtención de las señales, estas cargas por lo general utilizan un convertidor o amplificador según sea el caso de estudio, unidades Pc/g (pico Coulomb por g).
- Acelerómetro de baja impedancia**:** son acelerómetros con salidas de micro voltajes por lo general son para trabajo más sensibles. Unidades milivoltios por unidad de gramos  $(mV/g)$ .

## **2.13.3. Minitab Estudiantes.**

Es una herramienta estadística que permite, en el caso de la investigación presentada, analizar los datos de emisiones contaminantes y las aceleraciones a través de parámetros estadísticos de posición, dispersión y forma (Minitab, 2022) que luego representaran las magnitudes medidas en un diseño factorial general que busca definir los efectos cruzados e independientes de las fallas simuladas.

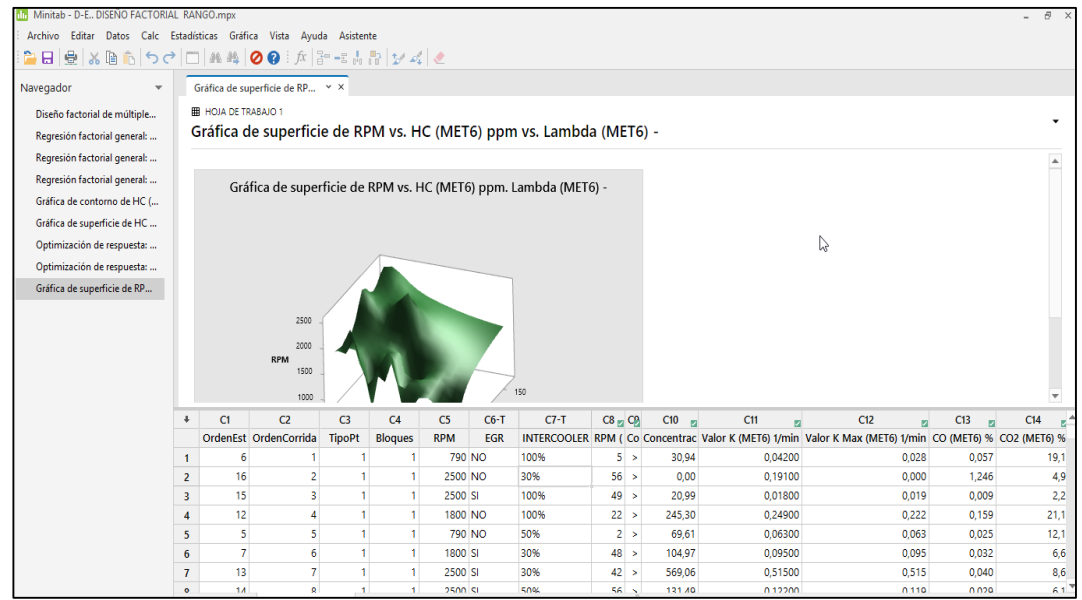

*Figura 2. 14 Ventana de software minitab estudiantil para análisis estadísticos.*

## **CAPÍTULO III**

## **3.METODOLOGIA USADA PARA LA ADQUISICION, CLASIFICACION DE DATOS DE LAS MEDICIONES DE EMISIONES Y VIBRACIONES PARA EL MOTOR DIESEL.**

Para el desarrollo del trabajo planteado, se utiliza una investigación teórica en búsqueda de referentes de lo realizado previamente, que ayudará a definir el contexto en el que se desenvuelve el análisis de fallas asociadas al EGR e Intercooler de un motor Diesel, que presentado en el capítulo anterior. Posteriormente, se propone implementar un diseño de experimentos factorial general, cuyas variables de salida están definidas de acuerdo con las emisiones de gases y las vibraciones con amplitud de aceleración medidas que lleva a definir una investigación de campo, que apoya el método científico implementado, con las etapas mostradas en la figura 3.1. En esta, se detalla una estructura de un diseño experimental, tras la definición de las hipótesis y objetivos la investigación se definen las variables de entrada y de salida que definen el diseño de experimentos, donde también se considera la adquisición de datos y posterior análisis de los mismos.

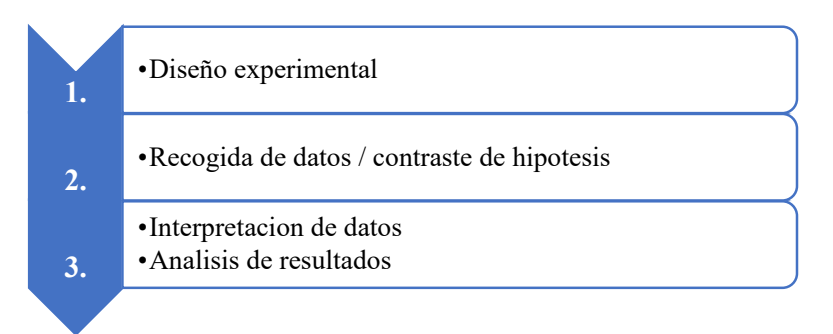

*Figura 3. 1 Etapas del método científico.*

A continuación, se desarrolla cada etapa del método científico planteado en este trabajo de investigación.

## **3.1 DISEÑO DE LA INVESTIGACIÓN.**

El desarrollo del proyecto se realizada en base a un diseño experimental factorial general ya que se requiere analizar las fallas producidas en la válvula EGR y sistema Intercooler de un motor Diesel mediante vibraciones y emisiones de gases. Fue seleccionado este tipo de diseño ya que se desea establecer los efectos cruzados e individuales de las fallas sobre las emisiones y vibraciones.

Para definir el diseño planteado, como se muestra en la figura 3.2, se tomó como unidad experimental del motor DIESEL CRDI 2.2.

Se recurrió un diseño experimental con variables de entrada controladas tales como las Rpm, válvula EGR, Sistema Intercooler y variables de salida las cuales se relacionarán en los resultados obtenidos. En la figura 3.2 muestra una representación gráfica general del proceso que se determinó y se ejecutó para el presente proyecto, el cual consta de las variables de entrada Intercooler a tres niveles (30%,50%,60%) que simula un fallo por obstrucción en los paneles de enfriamiento del Intercooler, la EGR cuenta con dos niveles

(SI , NO) , el termino SI representa una válvula funcional que regula con normalidad la recirculación de gases de escape a la combustión , y el NO es una EGR averiada la cual simula una obstrucción que deja el paso libre de los gases de escape hacia la cámara de combustión sin un control de estos, esto será realizado en tres niveles de revoluciones (790, 1800 y 2500)rpm , y como salida se tiene los niveles de emisiones de gases contaminantes y las aceleraciones en espectros de frecuencia en Hz y las representadas en el dominio del tiempo.

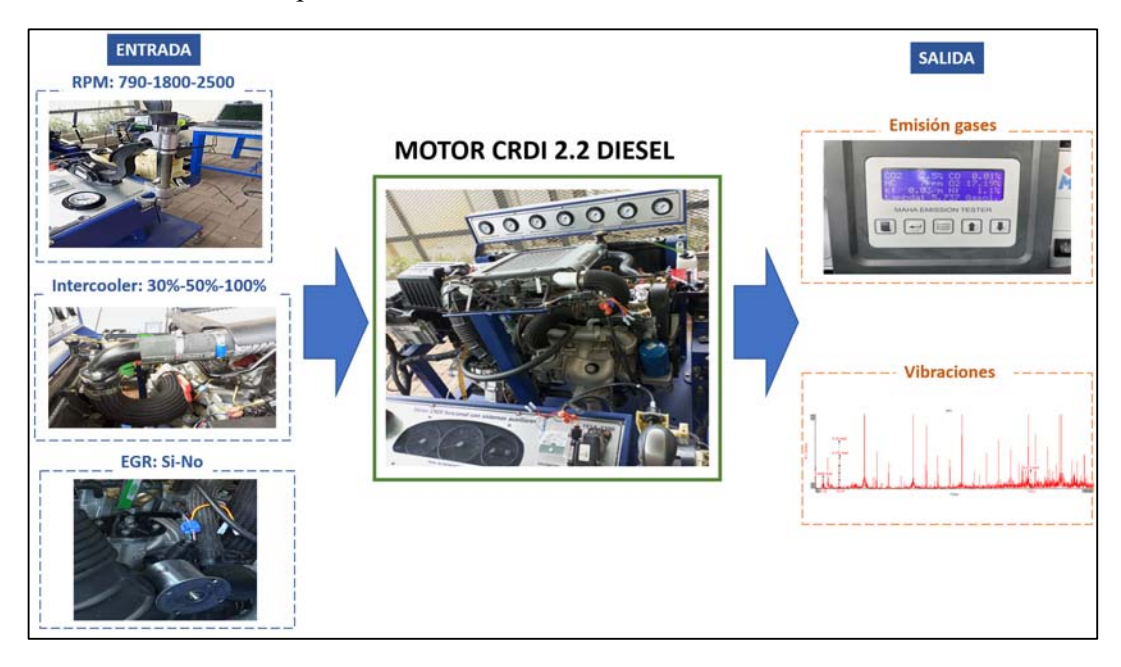

*Figura 3. 2 Diseño del experimento*

El planteamiento metodológico es de enfoque cuantitativo ya que se manejarán tres variables de entrada con diferentes niveles medibles y controlables y se ha verificado que tienen una influencia con alta sensibilidad sobre las variables de salida direccionadas a las emisiones y vibraciones del motor, la verificación se ha realizado como un paso previo donde se han tomado los datos de funcionamiento del motor en condiciones normales. Dichas variables se detallan en la tabla 3.1.

*Tabla 3. 1 Matriz de variables* 

| N <sup>o</sup> | <b>Variables de</b><br>entrada                | <b>NIVELES</b> |      |      |
|----------------|-----------------------------------------------|----------------|------|------|
|                | <b>RPM</b>                                    | 790            | 1800 | 2500 |
| 2              | Apertura EGR                                  | SI             |      | NO   |
| 3              | Estrangulamiento<br>del<br><b>INTERCOOLER</b> | 30%            | 50%  | 100% |

La investigación que se plantea es descriptiva y correlacional, ya que ciertos aspectos de las variables que componen el objeto de estudio fueron adquiridas y estudiadas con fin descriptivo y otras variables fueron estudiadas con fines de correlacionar las variables de entrada y salida para establecer una conclusión de relevancia acerca de las fallas inducidas que generan mayores contaminaciones y vibraciones en motores Diesel. Debido a que se toman dos variables de salida, se propone una descripción desagregada para la adquisición de los gases y las vibraciones.

#### **3.2 RECOLECCIÓN DE DATOS.**

En la técnica de recolección de datos corresponde a un muestreo probabilístico el cual permite recolectar información de la muestra seleccionada de forma aleatoria. En dicha recolección se usó instrumentación específica y especializada para el tipo de variables de salida que se necesitaba medir. Se usó un analizador de gases de escape MAHA MET 6.3 y un acelerómetro DEWESOG IOLITED X2 para captar la vibración del motor en base a sus aceleraciones.

Además de adquirir las variables de salida es necesario controlar la operación del motor, para lo cual se utilizó un Scanner automotriz G-SCAN y para controlar los niveles de variación de las RPM, EGR y salida del Intercooler fue necesario diseñar varios accesorios para tal fin, los cuales se describen con detalle en la tabla 3.2.

En la tabla 3.2 se detalla la instrumentación utilizada en el desarrollo del proyecto , tenemos el analizador de gases MAHA , el motor CRDI Diesel 2.2 en maqueta didáctica de la universidad Politécnica Salesiana , el dispositivo Unicanal DEWEsoft con el cual adquiríamos los datos de las aceleración y vibraciones del motor , el scanner para el control de parámetros del motor , el sujetador de pedal de aceleración con el cual regulamos las revoluciones del motor , la brida de estrangulación para la simulación de la falla de Intercooler , el simulador de falla de EGR , que está constituido por una brida con un perno de paso milimétrico para la regulación de la apertura de la EGR el cual para la correcta simulación de la EGR 100% abierta al paso de gases primero medimos el desplazamiento del eje del actuador eléctrico el cual desplaza una distancia de 6.1 mm , de esta manera calibramos para que el simulador mediante el desplazamiento del perno desplace la misma distancia y se la mide mediante un calibrador para una mayor exactitud.

| <b>INSTRUMENTOS DE RECOLECCION DE DATOS</b>                |               |  |  |  |  |  |  |
|------------------------------------------------------------|---------------|--|--|--|--|--|--|
| <b>DESCRIPCION</b>                                         | <b>IMAGEN</b> |  |  |  |  |  |  |
| Equipo analizador de<br>gases MAHA MET 6.3                 | 可向向面面         |  |  |  |  |  |  |
| Maqueta didáctica<br>YESSA 3300, motor<br>CRDI 2.2 DIESEL. | 00000         |  |  |  |  |  |  |
| Acelerómetro<br><b>DEWESOFT</b>                            |               |  |  |  |  |  |  |

*Tabla 3. 2 Instrumentación y accesorios diseñados para realizar el experimento* 

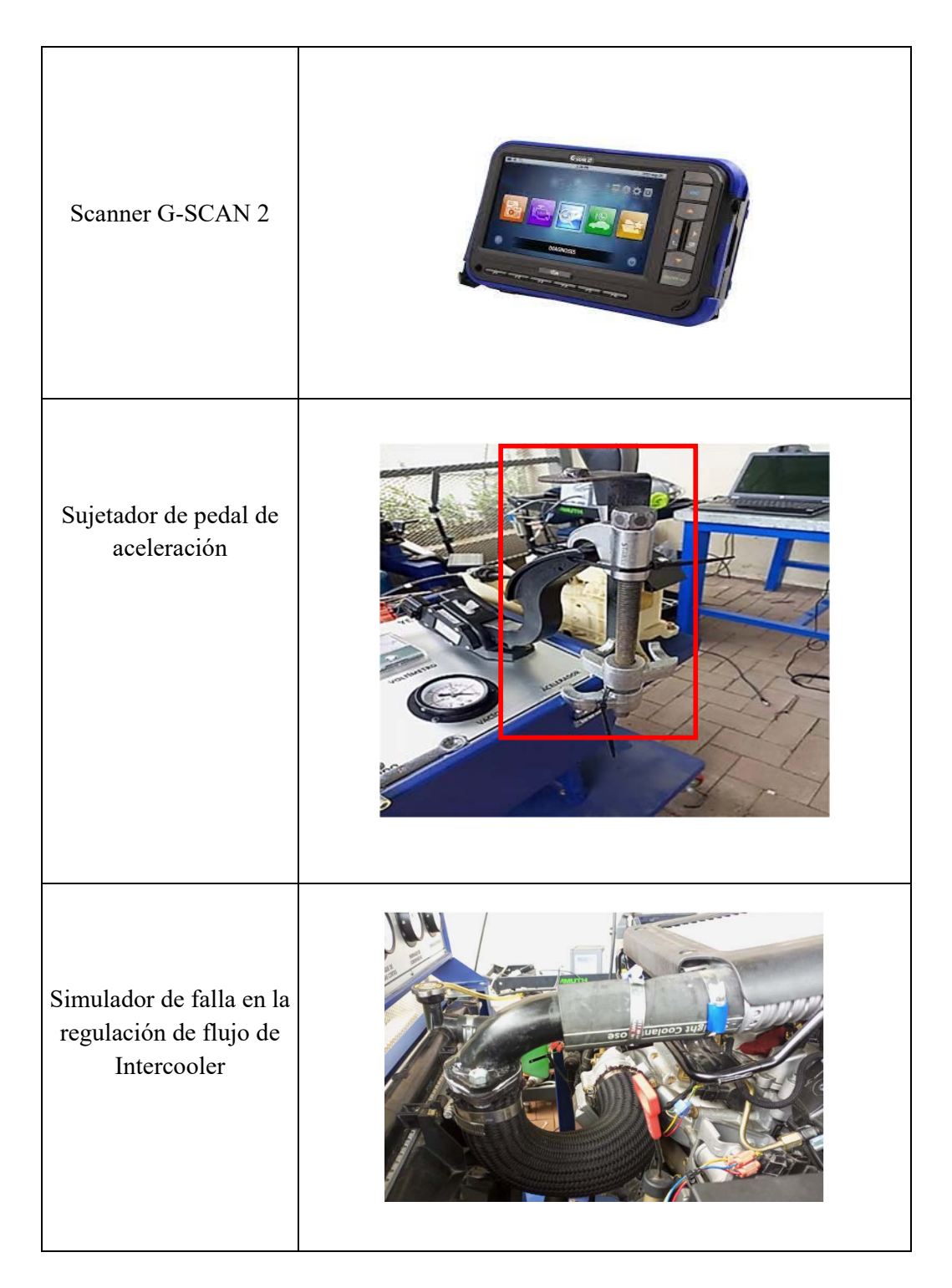

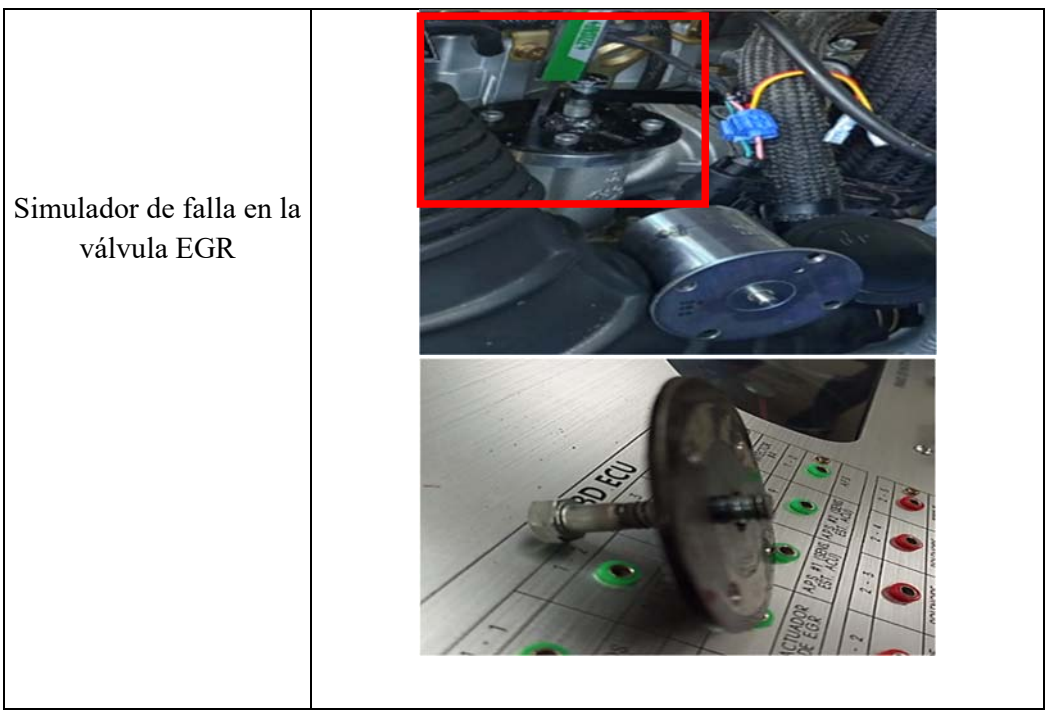

## **3.3 PROCESO PARA LA ADQUISION DE DATOS DEL ANALIZADOR DE GASES**

Para la obtención de datos de mediciones de gases de escape del motor Diesel se realizó un proceso estandarizado para cada una de las tomas de datos de cada experimento, el cual permite realizar mediciones adecuadas para el análisis de resultados. En el protocolo de mediciones se detallará el proceso de adquisición de datos para las emisiones y para las aceleraciones tomadas con el acelerómetro DEWEsoft, se detalla también las características de cada equipo y la manera de cómo se calibro cada uno de estos equipos de mediciones para la obtención de los datos de análisis.

Para realizar las mediciones y un análisis posterior de calidad, se necesitan utilizar equipos específicos y especializados para cada tipo de medición. Los equipos que se usaron son el analizador de gases MAHA para motores Diesel, el acelerómetro DEWEsoft piezo eléctrico para obtener los espectros de frecuencia del motor.

## **3.3.1 Característica del analizador de gases.**

Es el equipo que nos permite medir la cantidad de emisiones contaminantes que genera el vehículo, en este caso se usara el analizador MAHA MET 6.3, el cual es un analizador de gases para Diesel y gasolina. En la figura 3.3 se ilustra el monitor del analizador de gases MAHA en el cual observamos los gases CO2, CO, O2, N, los cuales se miden en porcentaje, y también tenemos el material particulado HC, el factor Lambda, y la constante K de opacidad, estos valores que aparecen en la pantalla serán los valores máximos captados por el equipo de medición dentro del rango de 90 segundos. Adicionalmente, en la tabla 3.3 se muestra la ficha técnica de dicho instrumento.

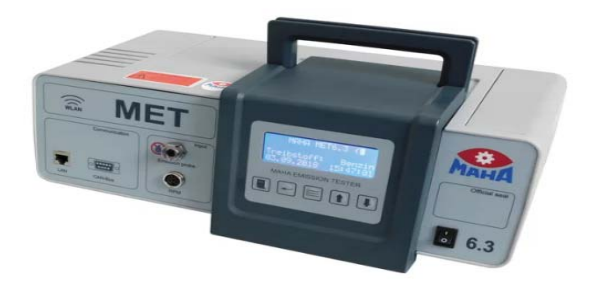

*Figura 3. 3 Analizador MAHA MET 6.3* 

| <b>Fabricación:</b>      | Alemania                             |  |  |  |  |  |
|--------------------------|--------------------------------------|--|--|--|--|--|
| <b>Marca:</b>            | <b>MAHA</b>                          |  |  |  |  |  |
| Modelo:                  | <b>MET 6.3</b>                       |  |  |  |  |  |
| Clase:                   | 3                                    |  |  |  |  |  |
| Alimentación de tensión: | 110-220 V 50/60 Hz                   |  |  |  |  |  |
| Principio de medición:   | Espectrometría<br>por<br>Infrarrojos |  |  |  |  |  |
| <b>Gases medibles:</b>   | HC, CO, CO2, O2                      |  |  |  |  |  |

*Tabla 3. 3 Características del analizador de gases* 

#### **3.3.2 Contexto para mediciones de aceleraciones y gases de escape.**

Para definir los días de mediciones se elaboró un cronograma previo según la disponibilidad de los equipos en los laboratorios de la universidad.

Los meses en los que se tomó como base para la toma de datos fueron Marzo y abril del año 2022. En el cronograma descrito en la tabla 3.4 observa el horario y los días en los que se ejecutaron los experimentos del proyecto.

## **3.3.4 Protocolo para medición de gases.**

Para este tipo de medición se procedió a usar el instrumento MAHA MET 6.3, debidamente calibrado, para el proceso se debe colocar el sensor piezoeléctrico para medir las revoluciones del motor ubicándolo perpendicular al eje del cigüeñal, se coloca la sonda de temperatura la cual mostrará la temperatura del aceite del Carter con lo cual se podrá tener una toma de datos más eficaz en cuanto a las emisiones de gases de este motor Diesel , el tiempo de toma de datos 90 segundos por cada experimento cabe recalcar que será en el orden aleatorio dado por el diseño de experimento realizado en minitab.

Para la adquisición de datos se estableció un cronograma para realizar de forma homogénea el proceso y evitar un porcentaje significativo de variaciones en la toma de datos. Para la medición de gases de escape se lo realizo en horario definidos a la misma hora todos los días. En la Tabla 3.4 se detalla el formato en el cual se llevó a cabo el control de las condiciones climáticas en la ejecución de los experimentos.

| Dia y hora           | Característica        | <b>Unidad</b> |
|----------------------|-----------------------|---------------|
| 28 / marzo / 2022    | Temperatura ambiente  | Celsius       |
|                      | Humedad               | $\frac{0}{0}$ |
| 09:00 am $-14:00$ pm | Punto de condensación | Celsius       |
|                      | Presión atmosférica   | mB            |

*Tabla 3. 4 Formato de control para condiciones climáticas para toma de mediciones.* 

Para el control de lugar y la hora de cada uno de los experimentos y las herramientas utilizadas se elaboró un formato simple Tabla 3.5 para llevar un control de las ejecuciones de los experimentos.

*Tabla 3. 5 Formato de control del lugar y herramientas para toma de mediciones.* 

| Dia y hora           | Lugar                                             | <b>Equipo y herramientas</b>             |
|----------------------|---------------------------------------------------|------------------------------------------|
|                      |                                                   | Motor Yesa 3300.                         |
| $28/$ marzo $/2022$  |                                                   | -Acelerómetro                            |
|                      | Laboratorio de Motores<br>Universidad Politécnica | -Analizador de emisiones<br>MAHA Diesel. |
| 09:00 am $-14:00$ pm | Salesiana                                         | -G SCAN $2$                              |
|                      |                                                   | -Trípodes                                |
|                      |                                                   | -Laboratorio de motores UPS.             |

Después de definir formatos de control para la adquisición de datos, se debe definir el proceso para la toma y adquisición de datos a este proceso lo hemos denominado protocolo el cual esta detallado en Anexo 3.1 y se describe en el esquema de la figura 3.4 de forma general el proceso el cual describe el proceso partiendo desde un inicio en el cual se seleccionan los equipos adecuados dentro de la disponibilidad que se tenga , en la fase de proceso comienza la calibración de los equipos en este caso el analizador de gases , se debe calibrar el equipo para un análisis en motores Diesel se debe calibrar el tiempo de cada toma de datos en este caso es un dato cada 0,05 segundos con lo cual el equipo tomada 1200 datos por cada segundo del experimento en este caso cada experimento tiene una duración de 90 segundos, la fase de equipo y medición consta de realizar toma de datos de ensayo para verificar si el equipo responde bien , población y muestra es la etapa en la cual como se mencionó anterior mente se define la población en este caso dentro de los 90 segundos constara de 108000 datos , en la etapa de medición se aplica todo lo anterior colocar el equipo en modo análisis Diesel realizar las pruebas de hermeticidad del instrumento , realizar la puesta en punto cero , calibrar las revoluciones que el equipo muestre correctamente las revoluciones en las que se encentra el motor verificar que la sonda de revoluciones del analizador este perfectamente afianzada al motor , verificar que la sonda de temperatura del aceite del Carter este colocada y marcando la temperatura en el software para pasar la última fase que es la de resultados en esta fase seleccionaremos en el software que resultados queremos obtener , en este caso se desea obtener resultados de HC , CO , CO2,material Particulado , valor k , luego de la adquisición de datos exportamos todos los datos obtenidos a una tabla Excel para su posterior análisis.

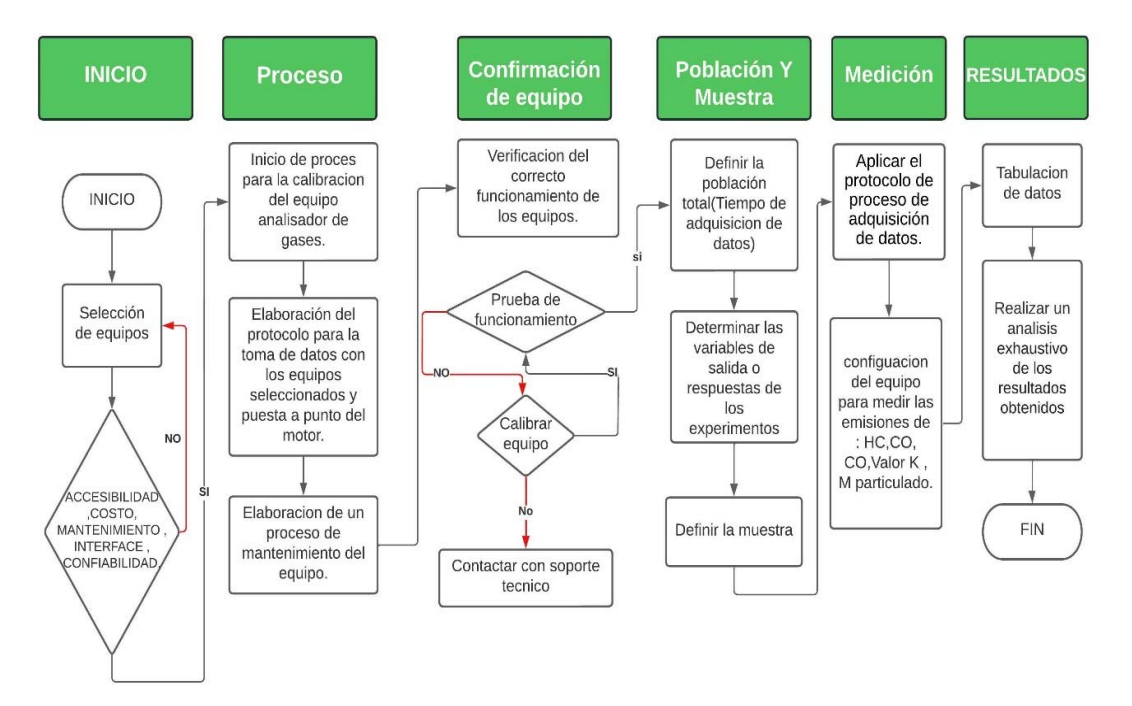

*Figura 3. 4 Flujograma de la metodología empleada para el proceso de adquisición de datos.*

Es importante que después de cada cantidad de toma de datos con el analizador de gases se realice mantenimientos de limpieza en el equipo, ya que al momento de ejecutar los experimentos en los cuales se generan fallas en los sistemas EGR e Intercooler las emisiones de la combustión tienden a producir mayor material particulado, lo cual genera que los filtros del equipo analizador de gases de escape no sean tan eficaces a la hora de tomar datos. El equipo analizador de gases necesita limpiezas periódicas debido a que en los filtros se acumulan los materiales particulados que emiten los motores a combustión, el proceso de mantenimiento propuesto en esta investigación se detalla en Anexo 3.2.

## **3.4. TECNICA DE PROCESAMIENTO Y CONTROL DE LAS VARIABLES Y SUS DATOS.**

 En el presente proyecto para los análisis de datos de emisiones se utilizó parámetros básicos estadísticos, diseños factoriales completos y regresiones lineales. De igual forma para los datos de vibraciones se utilizaron las mismas métricas de procesamiento de datos. La forma en la que se procesó los datos se describe según el flujograma de la figura 3.5

#### **Flujo de proceso de datos:**

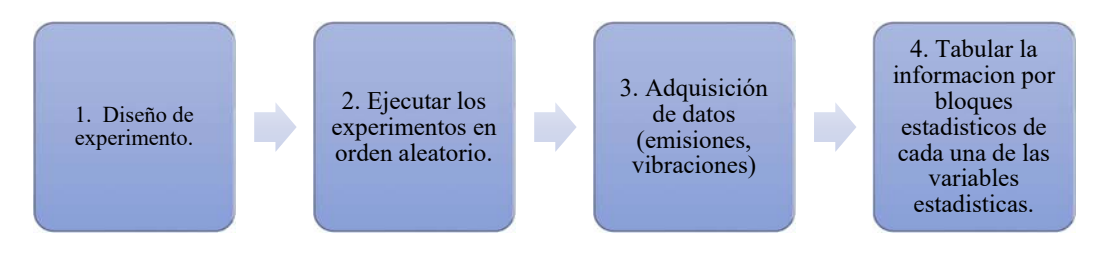

*Figura 3. 5 Flujograma para el procesamiento de datos.*

Se presenta el diseño de experimento que se realizó en Minitab estudiantil, este software permite crear un Diseño de experimentos (DOE), el cual consiste en crear una serie de experimentos los cuales consisten en corridas en las cuales hay una serie de combinaciones de manera aleatoria de las variables de entrada. En cada uno de estos experimentos se recolectan datos para un posterior análisis y así poder determinar una optimización de resultados. El tipo de diseño que se utilizó para el proyecto es un diseño factorial completo con las tres variables de entrada y sus respectivos niveles: Rpm 3 niveles, EGR 2 niveles, Intercooler 3 niveles. El número de experimentos es 18 sin repeticiones, como se detalló en la sección 3.1 y la codificación de cada tratamiento se explica a continuación:

#### **3.4.1. Válvula EGR: Niveles (SI / NO)**

- **SI.** cuando la EGR este en nivel (SI), significa que está en funcionamiento normal operativa al 100%, que regula el caudal de recirculación de gases con normalidad.
- **NO.** cuando la EGR se encuentra en este estado la válvula EGR está simulando un fallo el cual consiste en que la válvula se encuentra abierta totalmente por un atascamiento debido a una acumulación de hollín en el sistema, una falla frecuente y común en los vehículos Diesel.

En la figura 3.6 con detalle los componentes principales del sistema EGR electrónico del motor Diesel CRDI 2.2 con motor D4EB. El proceso para simular la falla es reemplazar el actuador electrónico figura3.6. b), por un actuador manual diseñado por los autores el cual consiste controlar la apertura de la válvula EGR de forma manual con una brida la cual contiene un perno que se desplaza según el número de vueltas y el paso de la rosca figura 3.7. así se controla la apertura de la válvula midiendo el desplazamiento del perno en milímetros.

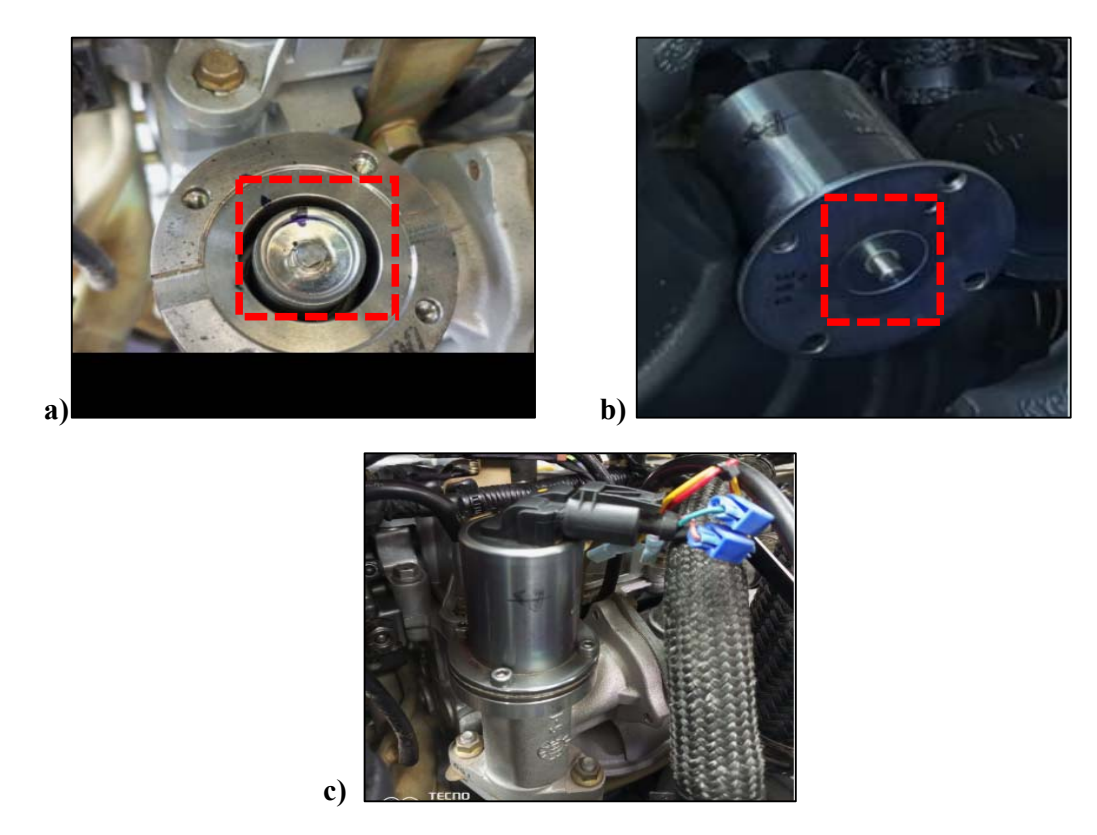

*Figura 3. 6 a) válvula EGR, b) Actuador electrónico de la válvula EGR, c) sistema EGR.*

En la figura 3.7 se observa el dispositivo diseñado y creado para el control de la apertura para la válvula EGR.

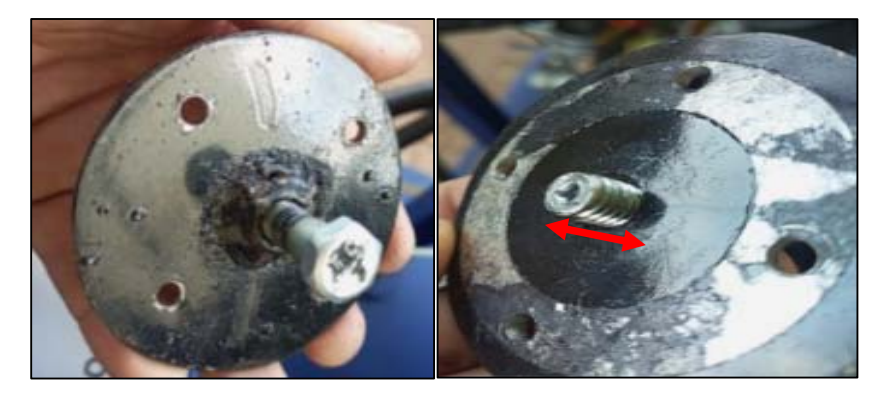

*Figura 3. 7 actuador manual para válvula EGR.*

La válvula EGR se abre y permite el paso cual el eje del actuador electrónico figura 3.6.b) , la empuja y la desplaza, este eje recorre una distancia de 6.10 mm , al momento que el eje se desplaza esa medida la válvula se interpreta que está abierta al 100% en lo cual los gases de escape tienen paso libre al cilindro, entonces lo que se hizo fue que el perno recorra esta misma distancia figura 3.8. y simular la falla de la válvula cuando se queda bloqueada totalmente abierta y los gases de escape entran sin control a los cilindros y así causar falla en el motor.

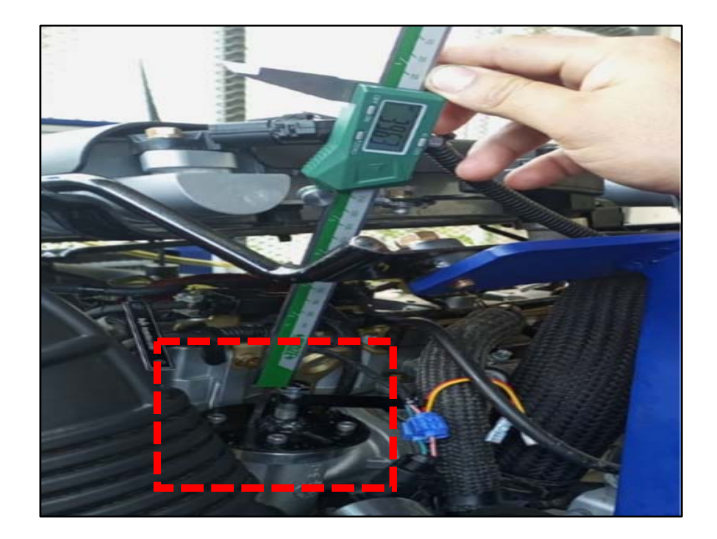

*Figura 3. 8 control de desplazamiento del actuador manual de la válvula EGR.*

## **3.4.2 Intercooler: Niveles 30% / 50% / 100%.**

Para la simulación de esta falla se diseñó un dispositivo de estrangulación del flujo de aire figura 3.9 proveniente el Intercooler para justificar la perdida de flujo que sufren los Intercooler cuando no funcionan óptimamente, ya que cuando estos están obstruidos pierden porcentaje de enfriamiento y perdida de caudal de aire.

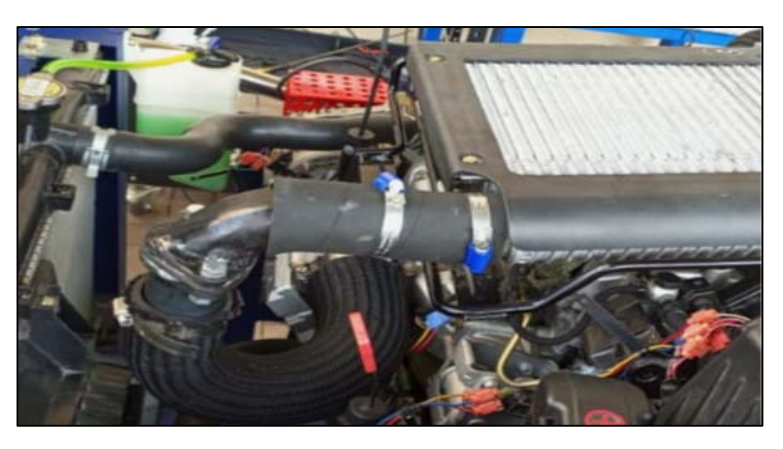

*Figura 3. 9 sistema de estrangulación de flujo de aire frio.*

**Intercooler al 30%. –** El sistema de enfriamiento de aire por panel se encuentra colapsado en un 70% lo cual no permite un flujo libre si no hasta un máximo de 30% de flujo másico de aire frio. Este tipo de falla simula un taponamiento de los conductos de circulación de aire esto se da comúnmente por presencia de aceite y polvo dentro del sistema

- **Intercooler al 50%.** El sistema de enfriamiento de aire por panel se encuentra colapsado en un 50% lo cual no permite un flujo libre si no hasta un máximo de 50% de flujo másico de aire frio.
- **Intercooler al 100%.** el Intercooler está completamente funcional con un paso normal del flujo másico del aire.

En la figura 3.10 se observa los elementos diseñados para la estrangulación del flujo de aire para simular la falla de Intercooler, son elementos tipo empaques metálicos los cuales tienen sección de área específicas para simular el 50% y 30% de paso de flujo.

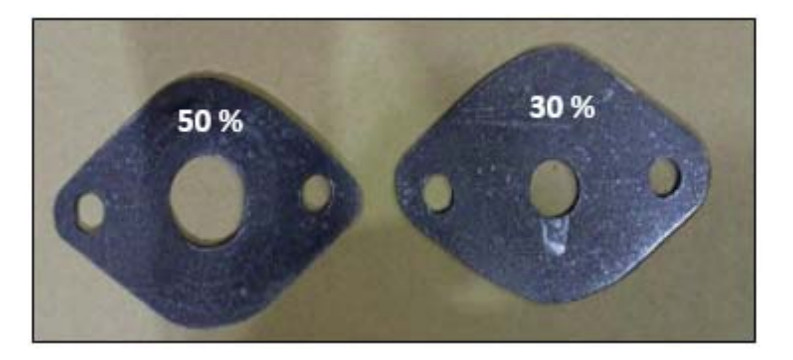

*Figura 3. 10 Elementos de estrangulación de flujo de Intercooler.*

En la tabla 3.6 se detalla el diseño de experimento especifico con 18 tratamientos, considerando la descripción de cada una de las variables detalladas anteriormente. Es importante resaltar que los experimentos fueron ejecutados de forma aleatoria en el orden establecido que el programa Minitab para DOE.

| <b>OrdenEst</b>         | <b>Orden</b>   | <b>Bloques</b> | <b>RPM</b> | <b>EGR</b>      | <b>INTERCOOLER</b> |
|-------------------------|----------------|----------------|------------|-----------------|--------------------|
|                         | Corrida        |                |            |                 |                    |
| 6                       | 1              | $\mathbf{1}$   | 790        | NO <sub>1</sub> | 100%               |
| 16                      | $\overline{2}$ | $\mathbf{1}$   | 2500       | NO              | 30%                |
| 15                      | 3              | $\mathbf{1}$   | 2500       | <b>SI</b>       | 100%               |
| 12                      | $\overline{4}$ | $\mathbf{1}$   | 1800       | NO              | 100%               |
| $5\phantom{.}$          | 5              | $\mathbf{1}$   | 790        | NO <sub>1</sub> | 50%                |
| $\overline{7}$          | 6              | $\mathbf{1}$   | 1800       | SI              | 30%                |
| 13                      | $\overline{7}$ | $\mathbf{1}$   | 2500       | SI              | 30%                |
| 14                      | 8              | $\mathbf{1}$   | 2500       | $\rm SI$        | 50%                |
| 17                      | 9              | $\mathbf{1}$   | 2500       | NO <sub>1</sub> | 50%                |
| $\overline{2}$          | 10             | $\mathbf{1}$   | 790        | SI              | 50%                |
| $\mathbf{1}$            | 11             | $\mathbf{1}$   | 790        | SI              | 30%                |
| 8                       | 12             | $\mathbf{1}$   | 1800       | <b>SI</b>       | 50%                |
| 11                      | 13             | $\mathbf{1}$   | 1800       | NO <sub>1</sub> | 50%                |
| 3                       | 14             | $\mathbf{1}$   | 790        | <b>SI</b>       | 100%               |
| $\overline{\mathbf{4}}$ | 15             | $\mathbf{1}$   | 790        | NO <sub>1</sub> | 30%                |
| 9                       | 16             | $\mathbf{1}$   | 1800       | SI              | 100%               |
| 18                      | 17             | 1              | 2500       | NO <sub>1</sub> | 100%               |
| 10                      | 18             | $\mathbf{1}$   | 1800       | NO              | 30%                |

*Tabla 3. 6 Tratamientos obtenidos de un diseño 3^2 x2.* 

Una vez que se han desarrollado los experimentos, se recolectan los datos primarios para las emisiones y las aceleraciones, así, en las columnas de vibraciones de la tabla 3.7 tenemos los valores promedio de las RMS de aceleraciones y velocidades de cada experimento, y en las columnas de emisiones se tiene los resultados promedio de concentración de partículas, CO, CO2, valor K, HC, O2, Lambda.

Es importante resaltar que en los resultados de las emisiones se realizaron análisis completos con todos los parámetros estadísticos tales como: varianza, desviación estándar, error de la media, coeficiente de variación, mínimo, Cuartil 1, Cuartil 3, rango, máximo, moda, N para moda, asimetría, curtosis. Sin embargo, al realizar el DOE se obtuvieron menos significancias (las cuales se tratarán con detalle en el capítulo cuatro). La tabla completa de resultados de las variables aritméticas de los experimentos está detallada en Anexos 3.3. Luego de obtener los resultados de las variables estadísticas de los 18 experimentos como está representado el ejemplo de la tabla 3.7, se procede a filtrar los resultados para separar los experimentos que han tenido significancia esto se logra aplicando el método de Regresión lineal en el software Minitab Estudiantil.

|                | <b>DISEÑO DE</b><br><b>EXPERIMENTO</b>       |                      |                                   | <b>MEDIA</b>                         |                                             |                               |                 |                                  |                  |                   |                  |
|----------------|----------------------------------------------|----------------------|-----------------------------------|--------------------------------------|---------------------------------------------|-------------------------------|-----------------|----------------------------------|------------------|-------------------|------------------|
| Orden<br>Est   | $\overline{\mathbf{R}}$<br>$\mathbf{P}$<br>M | $\overline{E}$<br>GR | <b>INTER</b><br><b>COOL</b><br>ER | <b>RMS</b><br><b>ACELERACI</b><br>ÓN | Concentra<br>ción<br>partículas<br>$mg/m^3$ | Valor<br>$\mathbf K$<br>1/min | CO <sub>9</sub> | CO <sub>2</sub><br>$\frac{0}{0}$ | <b>HC</b><br>ppm | <b>Lambd</b><br>a | O <sub>2</sub> % |
| 6              | 790                                          | NO.                  | 100%                              | 5,414 (4,894) m/s2                   | 36,35                                       | 0,33                          | 0,11            | 62,50                            | 16,73            | 2,28              | 11,65            |
| 16             | 2500                                         | N <sub>O</sub>       | 30%                               | 13,15 (10,88) m/s2                   | 1103,60                                     | 9,99                          | 2,41            | 85,18                            | 704,18           | 1,27              | 6,51             |
| 15             | 2500                                         | SI                   | 100%                              | $11,48$ (9,368) m/s2                 | 7.02                                        | 0,06                          | 0,04            | 25,57                            | 12,88            | 5,59              | 17,02            |
| 12             | 1800                                         | NO                   | 100%                              | $5,912(4,88)$ m/s2                   | 181,55                                      | 1,64                          | 0,53            | 72,77                            | 64,17            | 1,88              | 10,16            |
| 5              | 790                                          | N <sub>O</sub>       | 50%                               | 5,13 (4,608) m/s2                    | 51,13                                       | 0,46                          | 0,11            | 63,82                            | 22,24            | 2,26              | 11,77            |
| $\tau$         | 1800                                         | <b>SI</b>            | 30%                               | 7,133 (4,494) m/s2                   | 22,51                                       | 0,20                          | 0,06            | 33,74                            | 17,82            | 4,26              | 16,02            |
| 13             | 2500                                         | SI                   | 30%                               | $10,9(8,74)$ m/s2                    | 49,45                                       | 0,45                          | 0,08            | 39,71                            | 15,94            | 3,63              | 15,22            |
| 14             | 2500                                         | SI                   | 50%                               | $12,32(10,58)$ m/s2                  | 12,27                                       | 0,11                          | 0,04            | 28,56                            | 6,71             | 5,10              | 16,91            |
| 17             | 2500                                         | N <sub>O</sub>       | 50%                               | 9,207 (7,429) m/s2                   | 551,14                                      | 4,99                          | 1,93            | 77.92                            | 511,99           | 1,43              | 7,83             |
| 2              | 790                                          | SI                   | 50%                               | 5,671 (4,827) m/s2                   | 2,78                                        | 0,03                          | 0,01            | 24,77                            | 4,26             | 5,87              | 17,26            |
| $\mathbf{1}$   | 790                                          | SI                   | 30%                               | 5,724 (4,89) m/s2                    | 7,91                                        | 0,07                          | 0,02            | 26,25                            | 17,31            | 5,50              | 17,01            |
| 8              | 1800                                         | <b>SI</b>            | 50%                               | $6,841$ (4,812) m/s                  | 47,13                                       | 0,43                          | 0,08            | 37,98                            | 17,31            | 3,81              | 15,60            |
| 11             | 1800                                         | N <sub>O</sub>       | 50%                               | 5633 (4,584) m/s2                    | 65,78                                       | 0,60                          | 0,18            | 57,55                            | 26,44            | 2,48              | 12,61            |
| $\overline{3}$ | 790                                          | <b>SI</b>            | 100%                              | 6,673 (5,817) m/s2                   | 2,84                                        | 0,04                          | 0,01            | 24,59                            | 5,94             | 5,88              | 17,40            |
| $\overline{4}$ | 790                                          | N <sub>O</sub>       | 30%                               | 5,46 (4,888) m/s2                    | 46,91                                       | 0,42                          | 0,50            | 83.53                            | 57,79            | 1,65              | 8,51             |
| 9              | 1800                                         | SI                   | 100%                              | 7,315 (5,366) m/s2                   | 18,28                                       | 0,17                          | 0,07            | 34,12                            | 13,55            | 4,21              | 15,97            |
| 18             | 2500                                         | NO                   | 100%                              | 12,08 (9,915) m/s2                   | 64,73                                       | 0,59                          | 0,70            | 63,77                            | 150,57           | 2,03              | 11,04            |
| 10             | 1800                                         | NO                   | 30%                               | 5,822 (4,979) m/s2                   | 137,43                                      | 1,24                          | 1,03            | 75,08                            | 137,81           | 1,69              | 9,21             |

*Tabla 3. 7 Resultados de las corridas de los experimentos de emisiones y vibraciones.* 

#### **3.5. POSTPROCESO DE DATOS**

El postproceso es la etapa en la cual ya hemos analizado los datos mediante software Minitab, usamos el método de regresión lineal el cual usa principio de método de mínimos cuadrados ordinarios, el objetivo es describir una ecuación estadística entre las variables de entrada y salida. Como resultado tenemos claras las variables que han marcado una significancia en nuestros experimentos del proyecto. En la siguiente tabla se detalla cuáles fueron los experimentos y las variables estadísticas en las cuales se obtuvo significancia.

### **3.5.1. Proceso para filtración de resultados con las variables significativas de los análisis estadísticos.**

Los resultados de las regresiones factoriales lineales de los experimentos se obtiene en función de las variables estadísticas, tales como: varianza, coeficiente de variación, mínimo, moda, rango, desviación estándar, Q1, máximo, media, N para la moda, Q3.

Cada regresión factorial de las diferentes variables del análisis estadístico nos daban como resultado significancias la cuales eran ocasionadas por las variables de entrada que afectan a las variables de salida esto se lo observa en los diagramas de Pareto figura 3.11 el cual nos permite observa la variable o las variables ya que estas incluso pueden ser significativas de manera combinada. En la siguiente tabla 3.8 se determina la nomenclatura que usa el programa minitab para caracterizar cada variable de entrada que sea significativa en los experimentos.

*Tabla 3. 8 Nomenclatura de variables.*

| <b>Variable</b>    | <b>Factor</b>     |
|--------------------|-------------------|
| <b>RPM</b>         | A                 |
| EGR                | B                 |
| <b>INTERCOOLER</b> | $\mathsf{\Gamma}$ |

Las variables significativas en los experimentos son las que cortan la línea seccionada roja con el valor limitante 2.78 en el caso de la figura 3.11 para los HC las variables significativas son EGR (B) y el Intercooler (C) también las Rpm aparecen con significancia, pero esta variable se la considera como irrelevante para los análisis posteriores. En un análisis general de este diagrama de Pareto para los HC observamos que existen variables cruzada como la BC y AB lo que indica que la falla de la EGR e Intercooler combinadas son significativas.

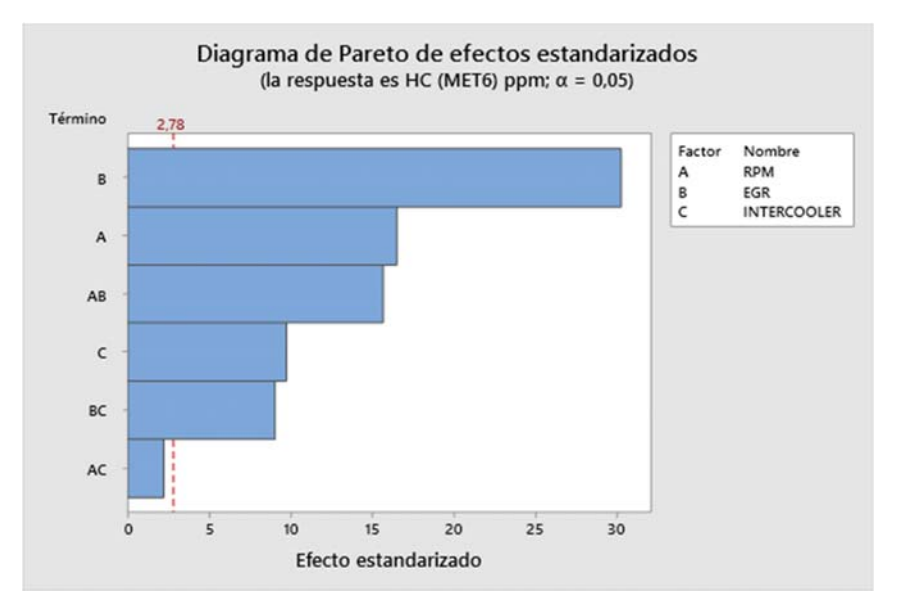

*Figura 3. 11 Diagrama de Pareto de los HC en el Rango.*

#### **3.5.2 Significancia de variables aritméticas por cada experimento emisiones**

En la siguiente tabla 3.9 se describe de forma detallada los experimentos que han tenido significancia, la tabla esta expresada en la columna izquierda tenemos a las variables de entrada y en las columnas derecha las variables de salida, en las variables de entrada solo se mencionan las que son significativas como por ejemplo en la Varianza tenemos la variable de entrada EGR y la variable significativa que tiene como respuestas fue el oxígeno. En otro caso como en la Moda tenemos una variable de entrada cruzada ósea que se tiene dos variables de entrada con significancia la EGR y el Intercooler y como respuesta se obtiene que tiene fue significativo para las emisiones de CO2, Otro caso con variables de entrada cruzadas es la del Rango se tiene la EGR, Intercooler, Rpm, y como respuesta tenemos que tiene mayor significancia en la producción de HC. En una perspectiva general se observa que el sistema EGR es el que más repercute en un aumento de gases contaminantes es una relación directamente proporcional un fallo en la EGR significa que inmediatamente generara un cambio radical en las emisiones.

| <b>REGRESION FACTORIAL</b>      |          |                            |                |  |  |  |  |  |  |  |
|---------------------------------|----------|----------------------------|----------------|--|--|--|--|--|--|--|
| <b>VARIANZA</b>                 |          |                            |                |  |  |  |  |  |  |  |
| VARIABLE DE ENTRADA:            | EGR      | <b>VARIABLE DE SALIDA:</b> | <b>OXIGENO</b> |  |  |  |  |  |  |  |
| <b>ASIMETRIA</b>                |          |                            |                |  |  |  |  |  |  |  |
| VARIABLE DE ENTRADA:            | RPM, EGR | VARIABLE DE SALIDA:        | CO             |  |  |  |  |  |  |  |
| <b>COEFICIENTE DE VARIACION</b> |          |                            |                |  |  |  |  |  |  |  |
| VARIABLE DE ENTRADA:            | RPM, EGR | VARIABLE DE SALIDA:        | CO             |  |  |  |  |  |  |  |
| <b>VARIABLE DE ENTRADA:</b>     | EGR      | VARIABLE DE SALIDA:        | <b>OXIGENO</b> |  |  |  |  |  |  |  |
| <b>MINIMO</b>                   |          |                            |                |  |  |  |  |  |  |  |
| <b>VARIABLE DE ENTRADA:</b>     | EGR      | <b>VARIABLE DE SALIDA:</b> | CO             |  |  |  |  |  |  |  |

*Tabla 3. 9 Significancia de experimentos* 

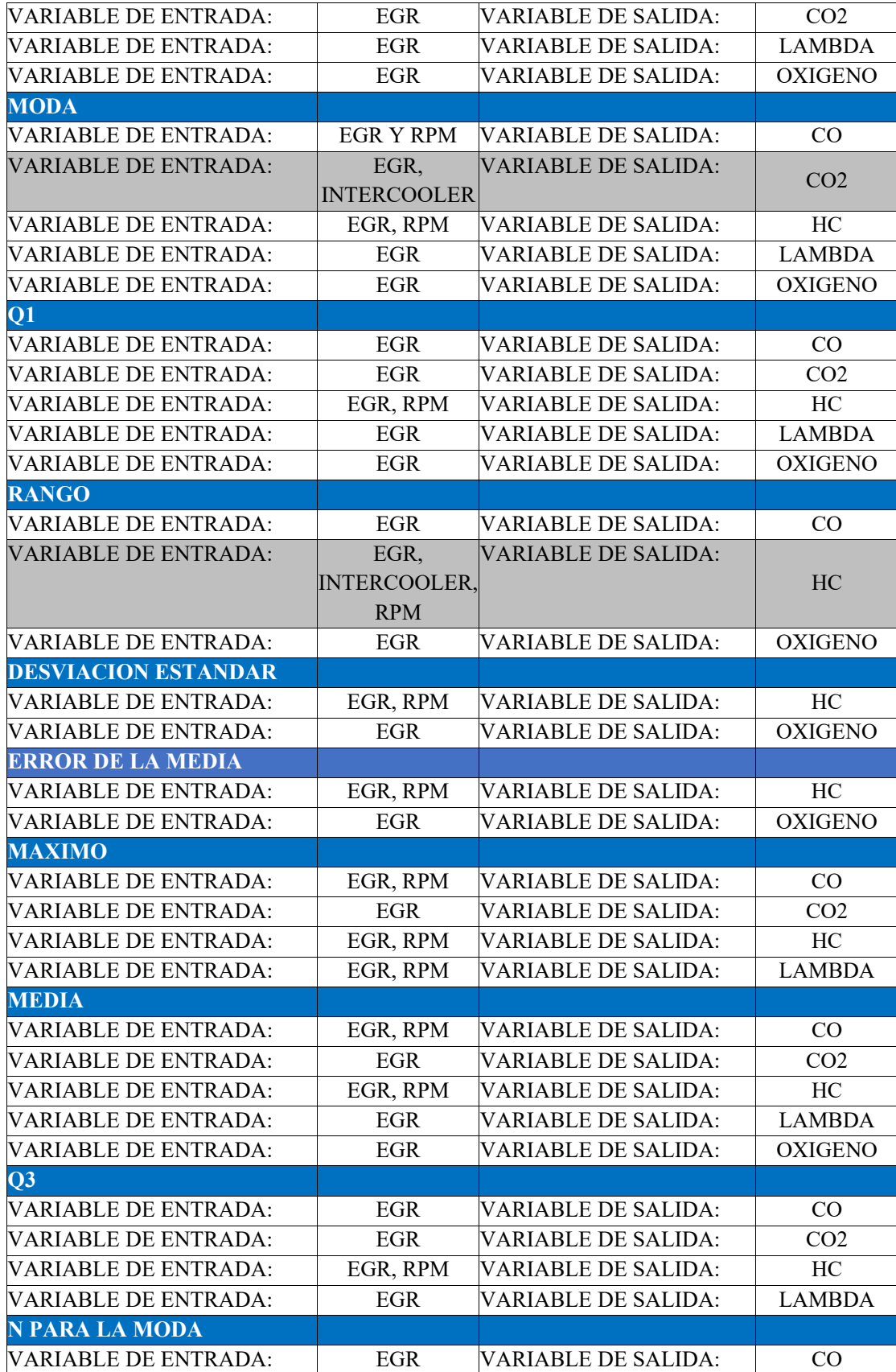

#### **3.5.3. Técnica de procesamiento de datos para aceleraciones.**

Para la obtención de datos de mediciones de aceleraciones del motor Diesel se realizó un proceso estandarizado para cada una de las tomas de datos de cada experimento, el cual permite realizar mediciones adecuadas para el análisis de resultados. En el protocolo de mediciones se detallará el proceso de adquisición de datos para las aceleraciones tomadas con el acelerómetro DEWEsoft, se detalla también las características del equipo tabla 3.10 y la manera de cómo se calibro cada uno de estos equipos de mediciones para la obtención de los datos de análisis.

| Fabricación           | <b>ESLOVENIA</b>               |
|-----------------------|--------------------------------|
| <b>Marca</b>          | <b>DEWESOFT</b>                |
| <b>Modelo</b>         | <b>IOLITE SIGLE CHANNEL</b>    |
| Data interface        | EtherCAT                       |
| <b>Bus conectores</b> | Ethernet RJ45                  |
| <b>Alimentación</b>   | 9-48 Voltios                   |
| Velocidad de datos    | 100 Mbps Full Duplex Bus speed |

*Tabla 3. 10 Características del Acelerómetro* 

En la figura 3.12 se detalla un flujograma del proceso general de la adquisición de datos mediante el acelerómetro uniaxial DEWEsoft, en el cual como todo proceso tiene un inicio en donde se determina la herramienta a utilizar en este caso como criterio fundamental es la disponibilidad del equipo en el laboratorio de la universidad Politécnica Salesiana , seleccionado el equipo sigue la etapa de proceso en la cual se elaboran los protocolos de toma de datos para que las muestras sean homogéneas en el proceso de adquisición de datos luego se conecta el equipo y se abre el software y pasar a la fase de medición en la cual se verifica el correcto funcionamiento del equipo y si en caso requiera de soporte técnico , aprobada esta fase sigue definir la población y muestra en la cual se determina el tiempo de adquisición de datos , variable de entrada y las respuestas de salida de los experimentos , en la fase de medición se calibra el equipo a las necesidades del proyecto ( rango: 10v, medición: IEPE, unidades:  $m/s^2$ , y la cantidad de datos por segundo 1000 datos/segundo ) el tiempo de toma de datos son 90 segundos , en la fase de resultados transformamos las aceleraciones en dominio de la frecuencia mediante la transformada rápida de Fourier FFT para el posterior análisis mediante el mismo Software.

En Anexo 3.4 se detalla de forma gráfica la calibración del equipo acelerómetro DEWEsoft y el proceso de adquisición de datos.

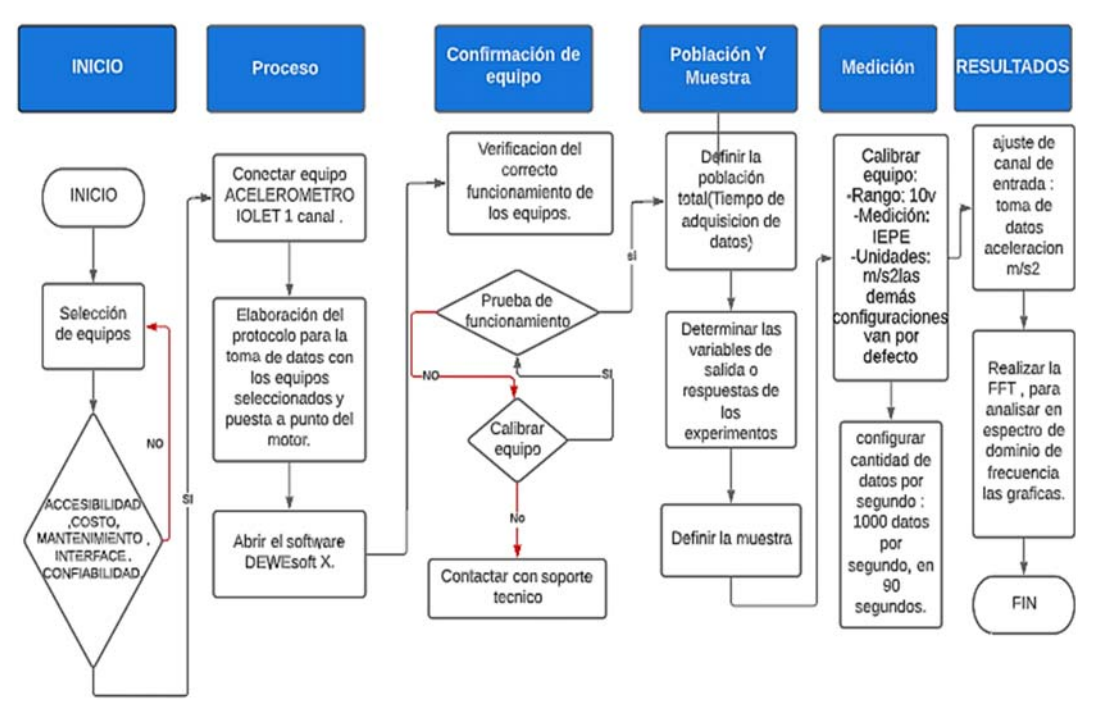

*Figura 3. 12 Flujo de proceso para adquisición de datos con Acelerómetro.*

Para el análisis de datos extraídos del software muestra un resultado de 90.000 datos de aceleraciones en una toma de 90 s. Es decir, adquirimos 1000 datos por segundo. Del cual se ha escogido 30.000 datos estos encuentran en el tiempo de los 30seg hasta los 60 s. Esto lo hicimos para asegurarnos que los datos hayan sido captados por el acelerómetro en el momento en el que el motor se encontraba estable durante la toma de cada experimento.

## **3.6. TRATAMIENTO DE SEÑALES CON EL SOFTWARE DEWESOFT**

El análisis de vibraciones se realiza exclusivamente con los espectros de frecuencia y amplitud, ya que esta es la mejor metodología para un análisis de fallas mediante vibraciones, por ello se observa al experimento que más tuvo significancia las variables de entrada, es decir los fallos inducidos, para configurar los valores de amplitud y rangos de frecuencias en los cuales se analizaran los espectros figura 3.13 de manera comparativa con respecto a los espectros sin fallo.

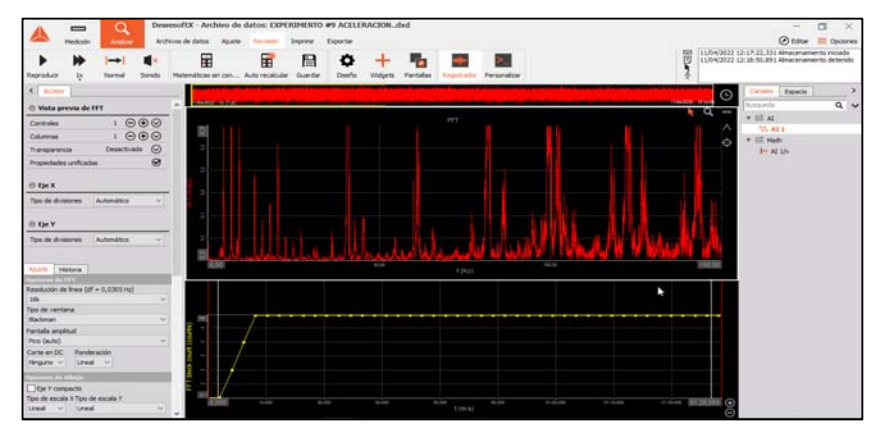

*Figura 3. 13 software DEWEsoft X espectro de frecuencia.*

Una vez identificado el experimento y configurado los parámetros en los cuales se realizarán los análisis, se procede a extraer los espectros para un análisis más limpio mediante superposición de graficas. En la figura 3.15 se observa un espectro con dominio en frecuencia este espectro pertenece a un experimento de falla inducida.

 **Amplitud:** Para el presente proyecto se trabajará con una amplitud de 0.3  $m/s^2$ . **Frecuencia:** En el dominio de la frecuencia será de 0 a 300 Hz.  $\frac{3}{2}$ 

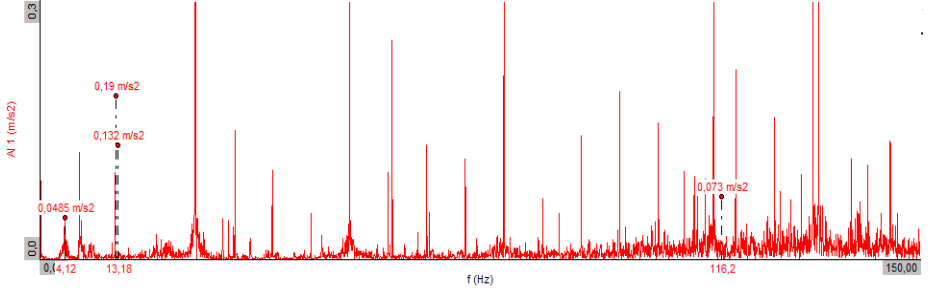

*Figura 3. 14 Espectro de frecuencia de un fallo en el motor.*

## **3.6.1. Proceso para filtración de resultados con las variables significativas de los análisis estadísticos.**

Para el proceso de análisis de resultados mediante método de variables estadísticas, se aplica la regresión factorial para las variables media, varianza, moda, coeficiente de variación, mínimo, máximo, Q1, Q3, rango, de todas estas variables de análisis estadístico tabla 3.11 se obtiene las variables con significancia de los experimentos en los cuales se detallarán en la tabla 3.12. Después de ejecutar las corridas de los experimentos se agrupa los resultados por variables tal y como se observa en la tabla 3.11, posterior a la regresión factorial se aplica el DOE el cual permite o refleja las variables significativas, a posteriori se muestra la taba de significancia. Dentro del proceso global de análisis de las aceleraciones se trabajó con las RMS promedio de todos los experimentos para tener una perspectiva más del análisis en los cual se encontró que con este criterio de análisis no se obtuvo valores significativos por los cual lo descartamos para este método de análisis, con lo cual se opta por seguir trabajando con en el dominio del tiempo que es lo que mejor se ajusta para este método de análisis.

*Tabla 3. 11 Análisis estadístico de las aceleraciones* 

| Variable        | <b>Media</b> | Error<br>estándar<br>media | Desv.E<br>st.           | Varian<br>za | CoefVar       | Míni<br>mo | Medi<br>ana | Máxi<br>mo | Rango                            | Modo     | N para<br>moda | Asime<br>tría | Curtos<br>is. |
|-----------------|--------------|----------------------------|-------------------------|--------------|---------------|------------|-------------|------------|----------------------------------|----------|----------------|---------------|---------------|
| <b>EXPER 6</b>  | -0,068       | 0,040                      | 6,881                   | 47,346       | 10128,8<br>20 | 24,75<br>8 | 0,104       | 26,62<br>8 | 51,38<br>6                       | $-0,243$ | 10,00<br>0     | 0,010         | 0,380         |
| <b>EXPER 16</b> | -0,105       | 0,044                      | 7,662                   | 58,698       | 7273,44<br>0  | 28,88<br>1 | 0,094       | 28,96<br>9 | 57,85<br>0                       | $-1,351$ | 9,000          | $-0,130$      | $-0,020$      |
| <b>EXPER 15</b> | -0,089       | 0,031                      | 5,346                   | 28,575       | 5976,05<br>0  | 18,72<br>7 | 0,589       | 19,94<br>з | 38,66<br>9                       | $-2,113$ | 12,00<br>0     | 0,250         | -0,030        |
| <b>EXPER 12</b> | -0,069       | 0,040                      | 6,908                   | 47,718       | 9977,75<br>0  | 25,24<br>2 | 0,082       | 28,49<br>2 | 53,73<br>3                       | 0,084    | 10,00<br>0     | $-0,090$      | -0,080        |
| <b>EXPER 5</b>  | $-0,078$     | 0,030                      | 5,135                   | 26,368       | 6555,83<br>0  | 18,37<br>9 | 0,611       | 17,48<br>4 | 35,86<br>4                       | $-1,847$ | 13,00<br>0     | 0,220         | 0,000         |
| <b>EXPER 7</b>  | -0,070       | 0,064                      | 10,99<br>9              | 120,96<br>7  | 15647,9<br>50 | 40,54<br>0 | 0,299       | 39,01<br>4 | 79,55<br>4                       | $-0,361$ | 8,000          | 0,060         | $-0,090$      |
| <b>EXPER 13</b> | -0,071       | 0,032                      | 5,565                   | 30,969       | 7866,46<br>0  | 19,25<br>8 | 0,056       | 24,10<br>7 | 43,36<br>5                       | $-0,373$ | 13,00<br>0     | $-0,030$      | 0,020         |
| EXPER 14        | -0,061       | 0,040                      | 6,951                   | 48,315       | 11416,9<br>oo | 24,18<br>4 | 0,697       | 25,70<br>8 | 49,89<br>$\overline{\mathbf{c}}$ | $-0,545$ | 10,00<br>0     | 0,140         | -0,060        |
| <b>EXPER 17</b> | $-0,061$     | 0,032                      | 5,596                   | 31,317       | 9224,44<br>0  | 19,92<br>5 | 0,044       | 25,41<br>8 | 45,34<br>3                       | 0,941    | 12,00<br>٥     | 0,190         | 0,360         |
| <b>EXPER 2</b>  | $-0,051$     | 0,058                      | 9,987                   | 99,731       | 19559,8<br>30 | 38,89<br>5 | 0,160       | 42,62<br>1 | 81,51<br>6                       | 0,242    | 8,000          | 0,020         | 0,040         |
| <b>EXPER 1</b>  | -0,049       | 0,031                      | 5,417                   | 29,343       | 11094,0<br>90 | 20,68<br>7 | 0,628       | 20,06<br>4 | 40,75<br>1                       | $-2,510$ | 10,00<br>0     | 0,250         | $-0,210$      |
| <b>EXPER 8</b>  | -0,024       | 0,073                      | 12,65<br>$\overline{7}$ | 160,19<br>9  | 51908,2<br>00 | 46,53<br>2 | 0,463       | 49,23<br>7 | 95,76<br>9                       | 0,054    | 8,000          | 0,160         | 0,050         |
| <b>EXPER 11</b> | -0,107       | 0,032                      | 5,572                   | 31,044       | 5228,51<br>0  | 21,31<br>4 | 0,542       | 20,44<br>5 | 41,75<br>9                       | $-0,814$ | 11,00<br>0     | 0,180         | 0,080         |
| <b>EXPER 3</b>  | $-0,118$     | 0,062                      | 10,70<br>0              | 114,49<br>1  | 9044,31<br>0  | 42,22<br>3 | 0,150       | 39,70<br>5 | 81,92<br>9                       | 4,959    | 8,000          | $-0,170$      | $-0,070$      |
| <b>EXPER 4</b>  | $-0,069$     | 0,030                      | 5,190                   | 26,938       | 7519,96<br>0  | 18,04<br>4 | 0,013       | 18,35<br>6 | 36,40<br>0                       | $-0,844$ | 11,00<br>0     | $-0,050$      | $-0,100$      |
| <b>EXPER 9</b>  | -0,097       | 0,057                      | 9,945                   | 98,896       | 10227,6<br>80 | 43,75<br>0 | 0,051       | 34,90<br>6 | 78,65<br>6                       | 1,007    | 9,000          | $-0,100$      | $-0,050$      |
| <b>EXPER 18</b> | $-0,052$     | 0,036                      | 6,166                   | 38,025       | 11860,5<br>60 | 22,28<br>2 | 0,210       | 24,49<br>0 | 46,77<br>3                       | $-0,501$ | 10,00<br>0     | $-0,100$      | 0,170         |
| <b>EXPER 10</b> | -0,060       | 0,034                      | 5,844                   | 34,149       | 9719,91<br>0  | 22,08<br>6 | 0,375       | 19,52<br>7 | 41,61<br>3                       | $-0,501$ | 11,00<br>0     | 0,100         | $-0,190$      |

## **3.7. SIGNIFICANCIA DE VARIABLES ARITMÉTICAS POR CADA EXPERIMENTO ACELERACIONES.**

En la tabla 3.14 esta detallado un resumen de lo que es el resultado de significancia de la corrida de experimentos por análisis estadístico de las aceleraciones, es una tabla de doble entrada en la columna izquierda están las variables significativas de entrada, y al lado derecho tenemos las variables de salida en termino de aceleraciones que es eso lo que se está analizando mediante el acelerómetro DEWEsoft , en el caso con más significancia que se ha dado es el del Mínimo con una significancia de variables cruzadas entre el EGR e Intercooler , en esta significancia es donde más se extenderá el análisis y se correlacionara con los resultados de las emisiones para tener un margen más amplio de análisis. Algo que recalcar es que al igual que en las emisiones la EGR está muy presente es las perturbaciones de las aceleraciones, como un punto de vista adicional la EGR está conectada de manera directa a la combustión de los motores un cambio en el funcionamiento de la EGR repercutirá en la combustión con los cual se tendrá perturbaciones en las aceleraciones del motor. Luego de tener la tabla de regresión lineal de los experimentos procedemos a realizar el DOE para obtener nuestra significancia mediante el diagrama de Pareto , en este caso nuestra significancia se dio con el MINIMO , la variable que más influye en una variación las vibraciones del motor es la EGR esta falla es más determinante en las vibraciones que una falla en el sistema Intercooler , a las rpm no se las toma con énfasis para un análisis ya que se sabe que influirán en las vibraciones del motor exista o no un fallo en el sistema. Para determinar que experimento son los significativos se debe revisar el diagrama de Pareto el cual consiste en que unas barras de color azul figura 3.18 corten una línea roja, las barras que corten estas líneas serán las variables que tengan significancia, como se indica en la tabla anterior existen varias variables significativas en las diferentes variables de análisis estadístico.

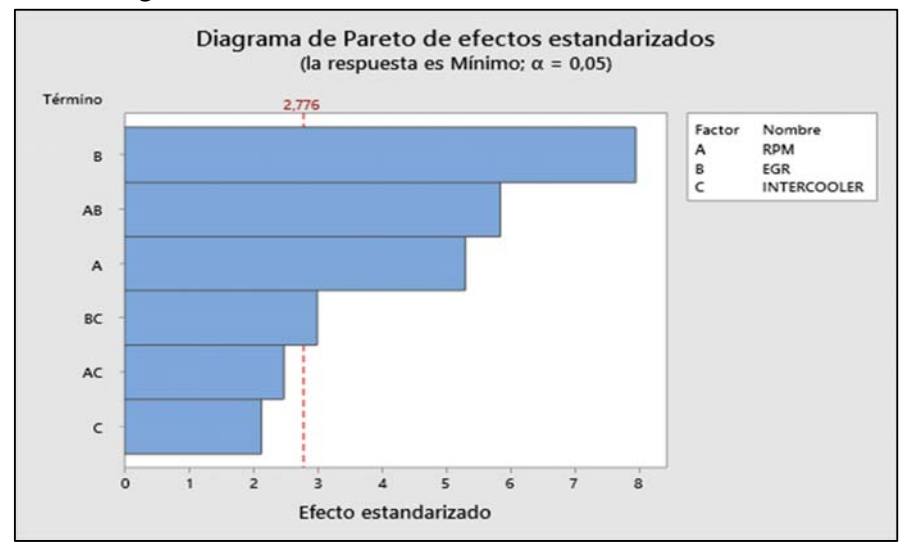

*Figura 3. 15 Diagrama de Pareto significancia con MINIMO.*

En la siguiente tabla se enlistan todas las variables significativas de la ejecución de los experimentos de las vibraciones.

Tabla 3. 12 Significancia de experimentos con salida de aceleraciones.

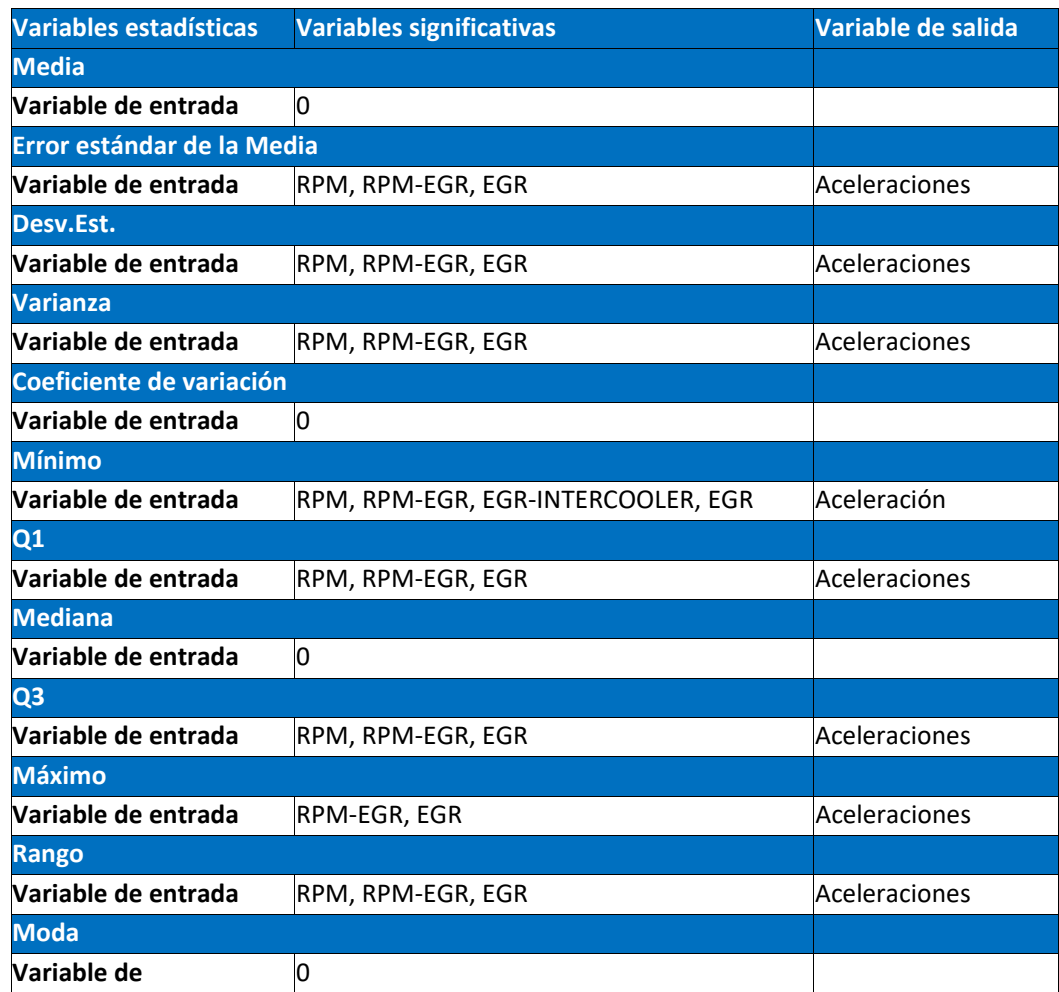

## **CAPÍTULO IV**

### **4. ANÁLISIS Y PRESENTACIÓN DE RESULTADOS**

En este capítulo se presentan los resultados de los experimentos descritos en la sección de la metodología. Los resultados se analizan en base a la significancia de los experimentos, como se describió anteriormente la significancia que pueda tener una variable de entrada como la EGR o el Intercooler de forma cruzada en las variables de salida según las emisiones tales como: HC, CO, CO2, material particulado, valor  $K, O<sub>2</sub>$  y las aceleraciones. El análisis se llevará a cabo con un análisis estadístico apoyado en un diseño de experimentos. Adicionalmente, continuando con el hilo del análisis de vibraciones se aplicó un método adicional de superposición de graficas en el dominio de la frecuencia, esto con la finalidad de colocar un espectro patrón uno por cada nivel de revolución (790,1800,2500) rpm en el cual se superpondrán los espectros con las fallas inducidas para así poder caracterizas picos de fallo. Para los análisis se comenzará desde las emisiones seguido de las vibraciones en su análisis estadístico, agregando la opacidad. Para las vibraciones se incluye la superposición de espectros, añadiendo una parte final en la que se plantea una discusión para el caso de emisiones que se caracteriza con las vibraciones correspondientes y para el caso de las vibraciones se agregan los datos de emisiones relevantes.

### **4.1 ANÁLISIS DE RESULTADOS DE LAS EMISIONES DE ESCAPE.**

En esta sección del proyecto se procede a analizar los resultados de las variables de respuesta que tuvieron significancia, analizaremos graficas de contorno o superficie basándonos en la tabla 3.9 de significancia que obtuvimos como resultados de significancia de las variables de análisis estadístico. Así, a continuación, se describirán cada uno de ellos con mayor detalle.

#### **4.1.1. Presentación de resultados experimento #16**

- 1. **Significancia con variable estadística:** Rango
- 2. **Significancia en emisiones de gas contaminante:** HC
- 3. **Condiciones de operación** :2500 rpm /EGR no funcional / 30% el Intercooler

En la tabla 4.1 puede verificarse los datos de las condiciones ambientales en las que se tomó el experimento.

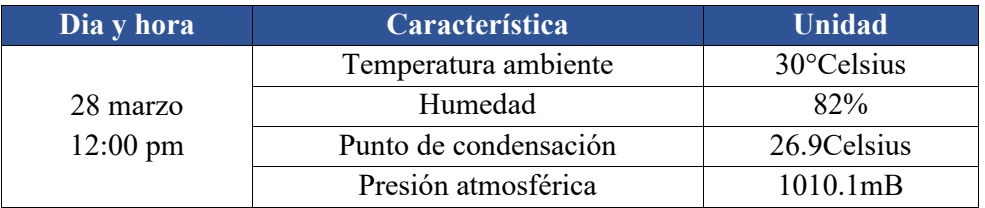

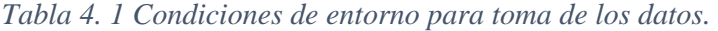

En la tabla 4.2 esta detallado el resultado del análisis estadístico con todas las variables del experimento #16, es el primer resultado que se obtiene del método estadístico.

## *Tabla 4. 2 Estadísticas*

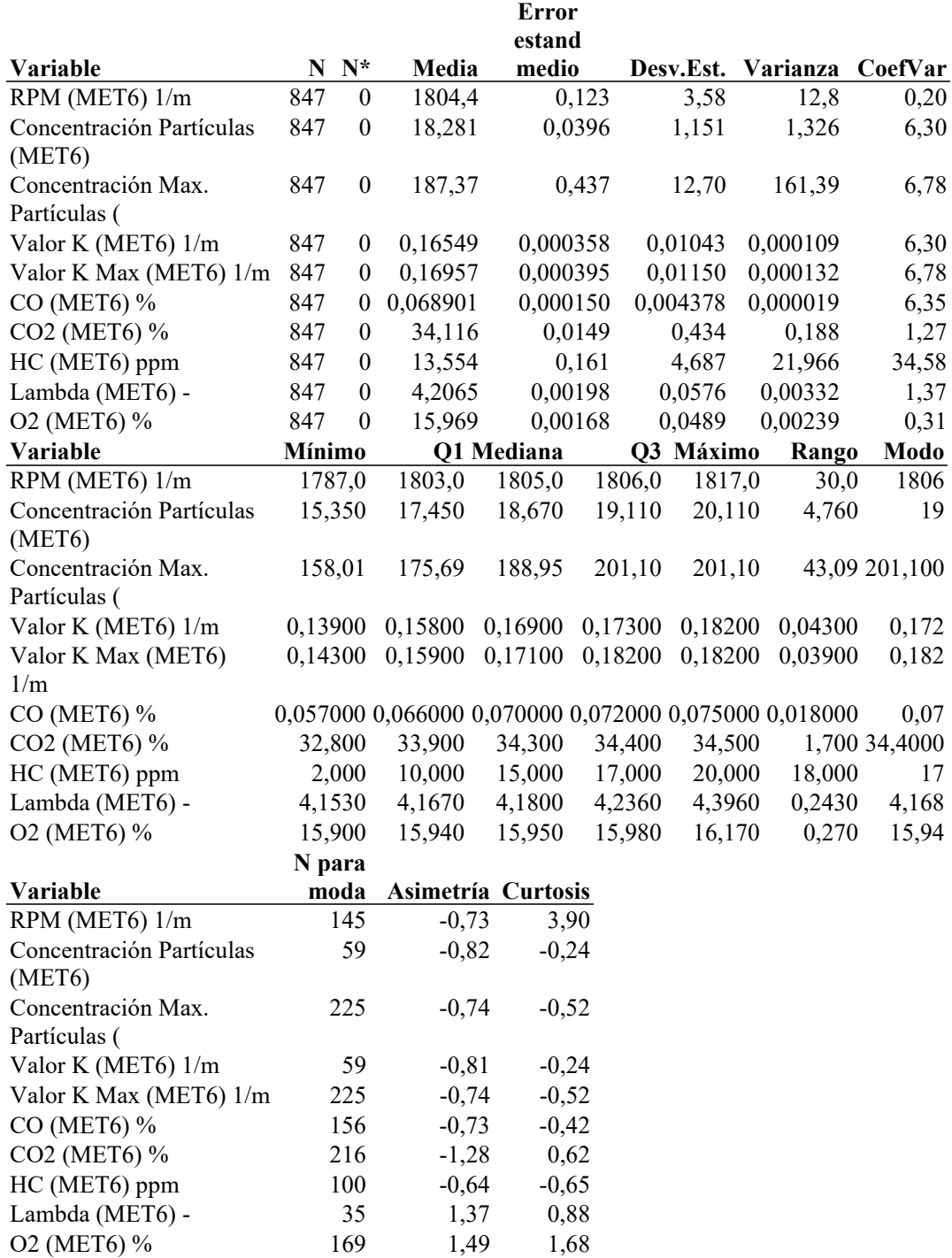

#### **Resultados de la aplicación del DOE**

Aplicando se obtiene la varianza, la ecuación de regresión, los diagramas de Pareto, dispersión, residuo y la significancia del experimento en este caso son los HC los significativos ante una falla cruzada de EGR e Intercooler.

## **Análisis de Varianza**

Para este análisis se obtuvieron los datos mostrados en la tabla 4.3, la cual está acompañada de la ecuación de regresión generada desde el MINITAB a través de los cuales se detalla que aquellas variables con p<0.05 serán las que representan la mayor significancia.

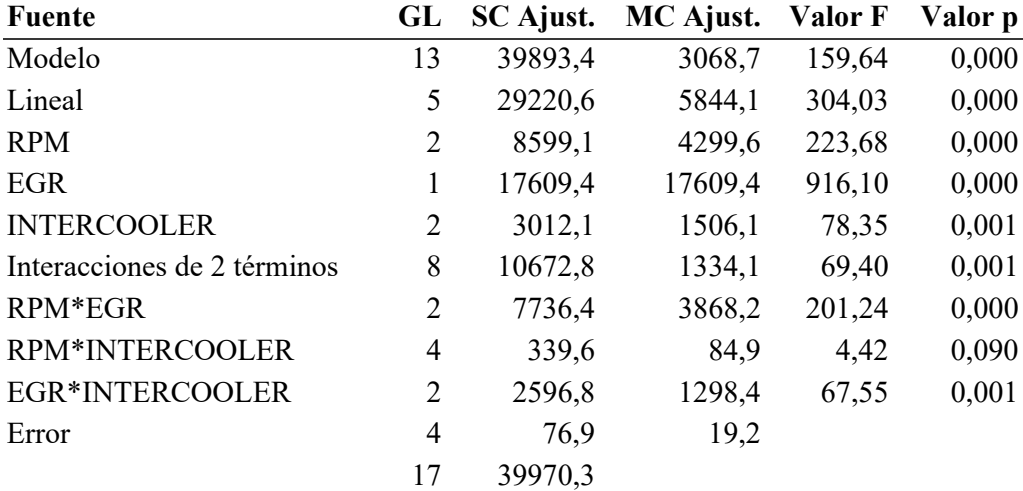

### *Tabla 4. 3 Varianza*

#### **Ecuación de regresión**

44,39 - 23,56 RPM\_790 - 5,56 RPM\_1800 + 29,11 RPM\_2500 - 31,28 EGR\_SI + 31,28 EGR\_NO + 17,94 INTERCOOLER\_30% - 12,06 INTERCOOLER\_50% - 5,89 INTERCOOLER\_100% + 18,78 RPM\*EGR\_790 SI - 18,78 RPM\*EGR\_790 NO + 10,11 RPM\*EGR\_1800 SI - 10,11 RPM\*EGR\_1800 NO - 28,89 RPM\*EGR\_2500 SI + 28,89 RPM\*EGR\_2500 NO - 6,28 RPM\*INTERCOOLER\_790 30% + 3,72 RPM\*INTERCOOLER\_790 50% + 2,56 RPM\*INTERCOOLER\_790 100% - 1,78 RPM\*INTERCOOLER\_1800 30% - 0,78 RPM\*INTERCOOLER\_1800 50% + 2,56 RPM\*INTERCOOLER\_1800 100% + 8,06 RPM\*INTERCOOLER\_2500 30% - 2,94 RPM\*INTERCOOLER\_2500 50% - 5,11 RPM\*INTERCOOLER\_2500 100% - 16,72 EGR\*INTERCOOLER\_SI 30% + 10,94 EGR\*INTERCOOLER\_SI 50% + 5,78 EGR\*INTERCOOLER\_SI 100 + 16,72 EGR\*INTERCOOLER\_NO 30% - 10,94 EGR\*INTERCOOLER\_NO 50% - 5,78 EGR\*INTERCOOLER\_NO 100%.

#### **Diagrama de Pareto**

En el diagrama de Pareto representado en la figura 4.1 Observamos que la línea entrecortada de color rojo corta perpendicularmente a las barras de color azul de la variable B , A , AB , C, BC, interpretando esto dice que las variables de entrada EGR , Rpm , Intercooler , son altamente significativas en los HC de las emisiones contaminantes

esto en el análisis estadístico del RANGO , algo que recalcar es que se tiene variables combinadas que generan significancia en otras palabras que estas variables de entrada que son los fallas inducidas controladas si causan una alta variabilidad en las emisiones.

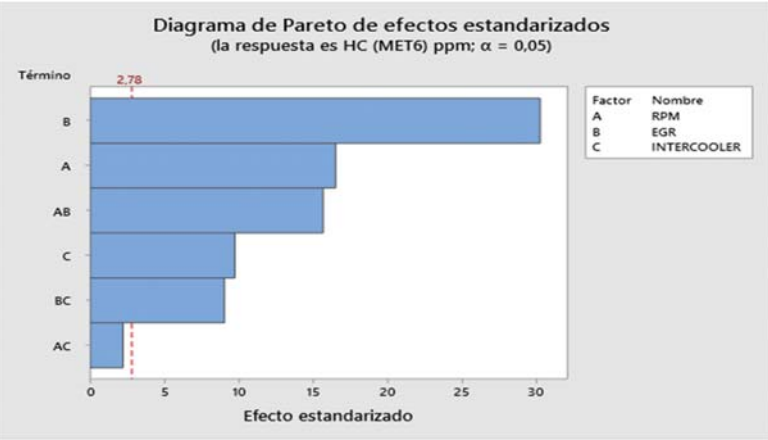

*Figura 4. 1 Diagrama de Pareto Rango Emisiones HC.*

#### **Residuo vs Valor Ajustado.**

En la gráfica de residuos de la variable HC figura 4.2, se puede apreciar de que los valores se ajustan bien a la recta esperada o a los valores esperados, no se observan valores atípicos ni perturbaciones, los valores empíricos coinciden con los valores esperados, concluyendo que cumple con la normalidad, varianza constante e independencia de residuos con lo cual si existe significancia de la EGR e Intercooler en las emisiones de gases.

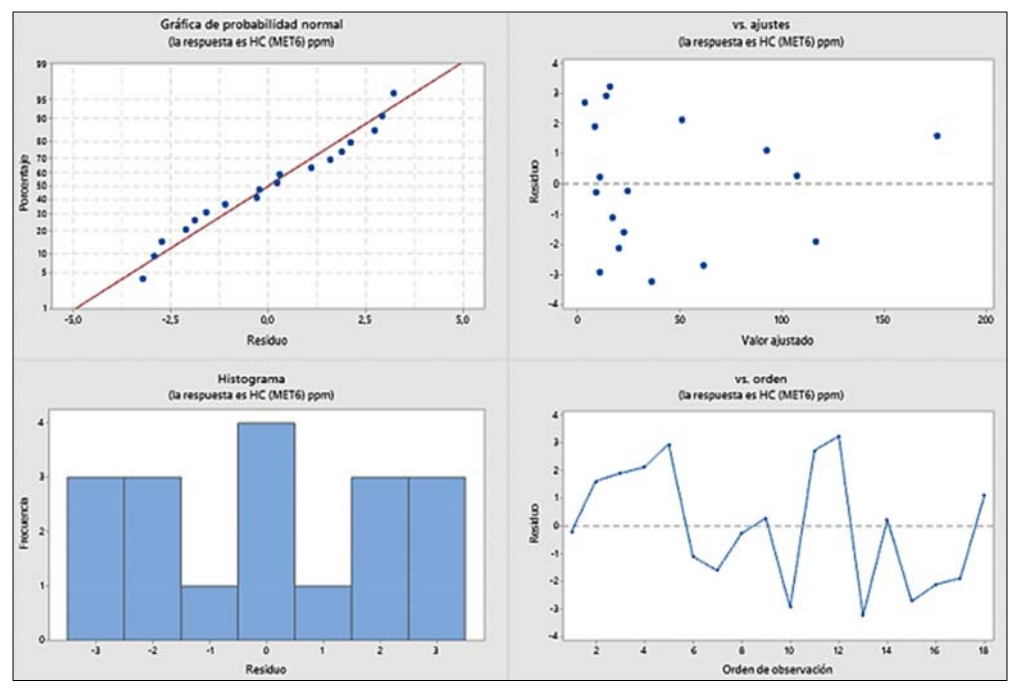

*Figura 4. 2. Análisis de varianza experimento con el Rango.*

En la gráfica de iteración de los HC figura 4.3 se observa que en el recuadro de EGR + Intercooler las líneas que representan la iteración de las fallas se cruzan, interpretando esto es un efecto cruzado con significancia en ambas variables de entrada.

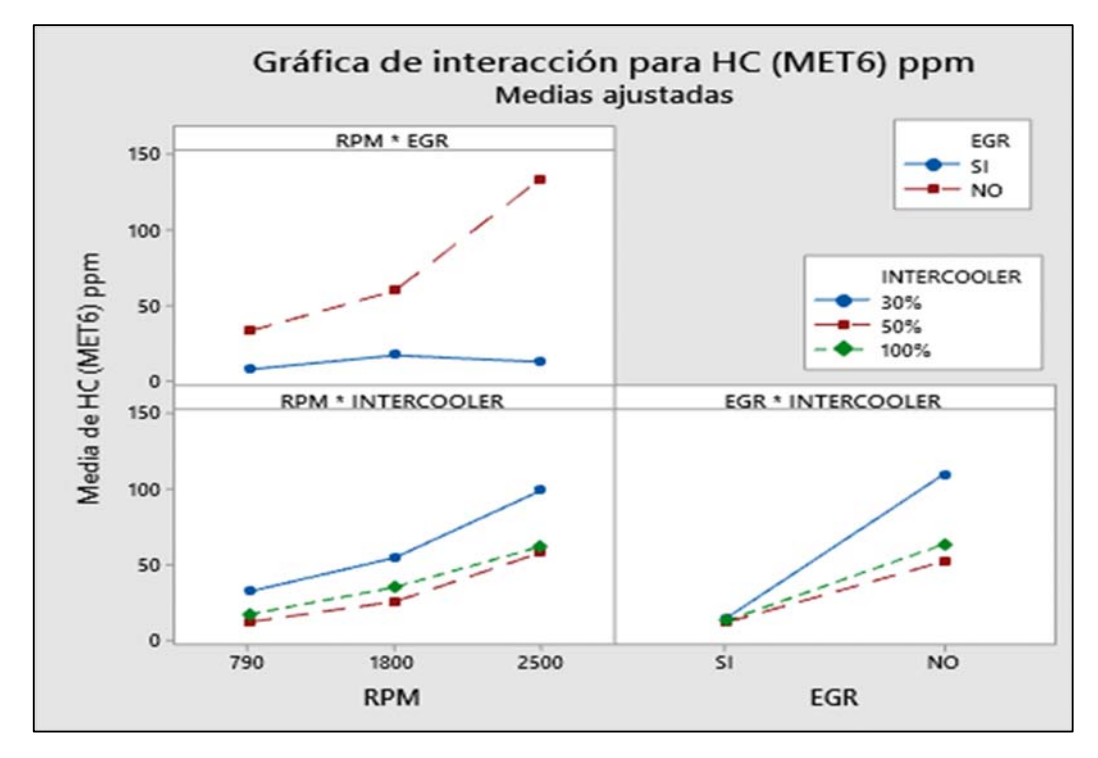

*Figura 4. 3 Gráfica de efectos cruzados del experimento 16 con el Rango.*

En complemento de la corrida de los experimentos con el análisis estadístico Rango se debe definir que experimento es el que mayor incidencia tubo en el análisis de significancia, esto se lo obtiene realizando una optimización de respuesta con el valor máximo de significancia como se lo muestra en la figura 4.4.

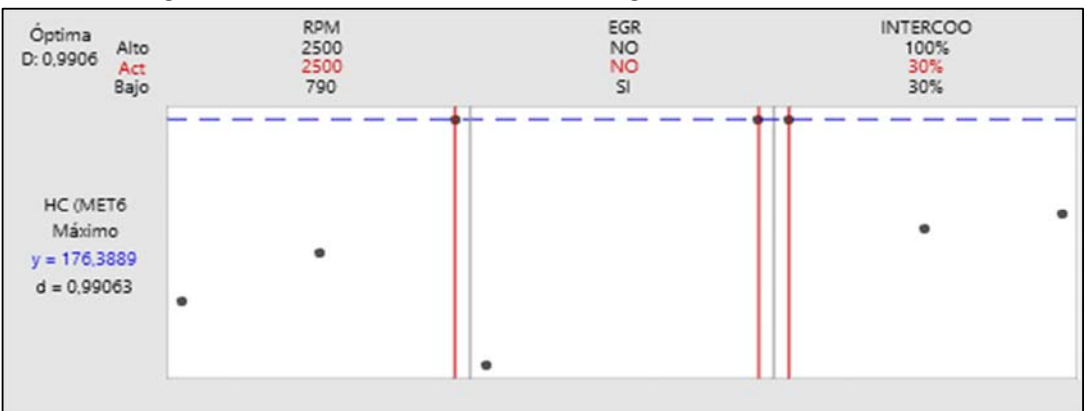

*Figura 4. 4 Optimización de resultado con el máximo de condición del rango.*

# **Discusión, Emisiones de HC vs Rpm, Lambda.**

En la significancia de las emisiones de HC, las cuales resulto ser de las más en cuanto a las variables de salida, entre las variables de entrada significativas en este experimento son la EGR y el Intercooler, ahora bien, para entenderlo mejor, en una gráfica de contorno figura 4.5 se tiene que la producción de HC aumenta con respecto al número de revoluciones del motor llega hasta un rango >150 ppm , esto acompañado de un valor lambda <0.5 el cual indica una mezcla rica de combustible , estos factores incluidos a las fallas de EGR e Intercooler nos dan como resultado una gran contaminación de HC emitidos por el motor Diesel.

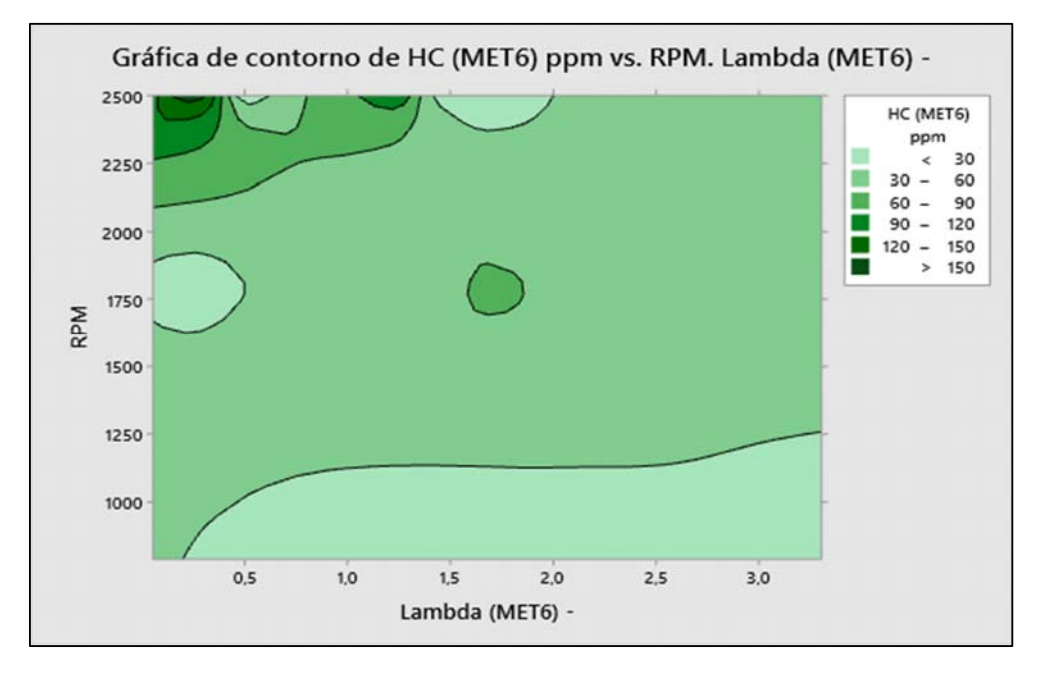

*Figura 4. 5 Gráfica de contorno del rango con los HC.*

Analizando desde otra perspectiva en la figura 4.6 se observa de una manera más clara la relación entre un valor lamba < 2 mezcla rica con la producción de HC la cual indica que siempre que se obtenga un exceso de inyección de combustible se generaran más HC y acumulación de hollín dentro de los cilindros , añadiendo que la recirculación de gases esta sin un control estequiométrico por falla en la válvula EGR entran los gases de escape en exceso causando perturbaciones en la combustión lo cual genera una mayor contaminación y perdida de potencia. En cuanto se tenga un lamba más pobre un >3 y a bajas revoluciones los HC disminuyen notablemente y esto pasa en la realidad, si se tiene menor consumo de combustible a bajas revoluciones el vehículo o el motor deberá está contaminando menos, entonces tenemos concordancia en los resultados.

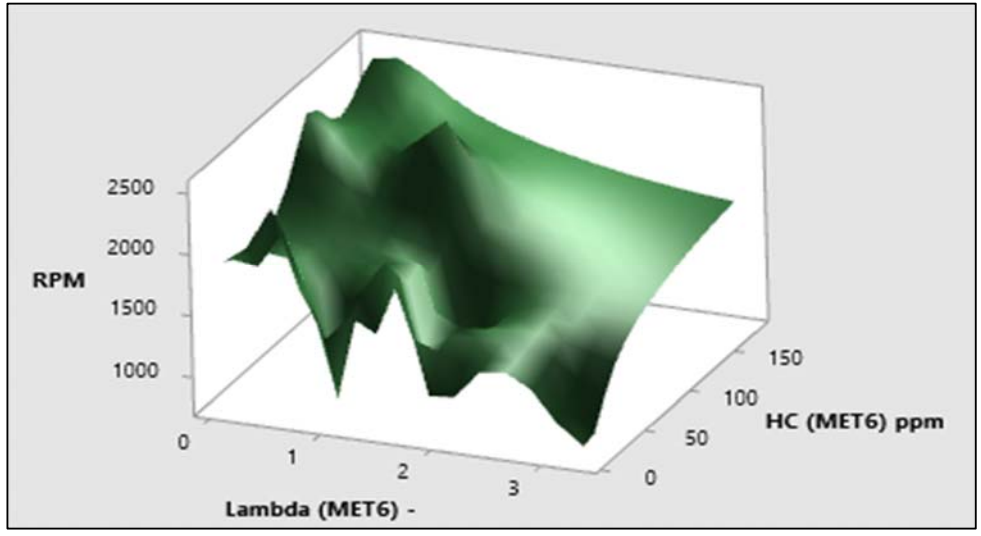

*Figura 4. 6 Gráfica de superficie HC variable de significancia rango*

En la figura 4.7 se ha generado una optimización de respuesta de la regresión lineal y DOE considerando que se tienen variables con tres niveles, la cual sirve para encontrar el experimento en específico que ha generado mayor incidencia en la generación de los HC de las emisiones en los que es el análisis estadístico de la variable RANGO. Puede observarse que la máxima magnitud de HC alcanzada altas revoluciones 2500 rpm, EGR no funcional, e Intercooler al 30% de flujo másico.

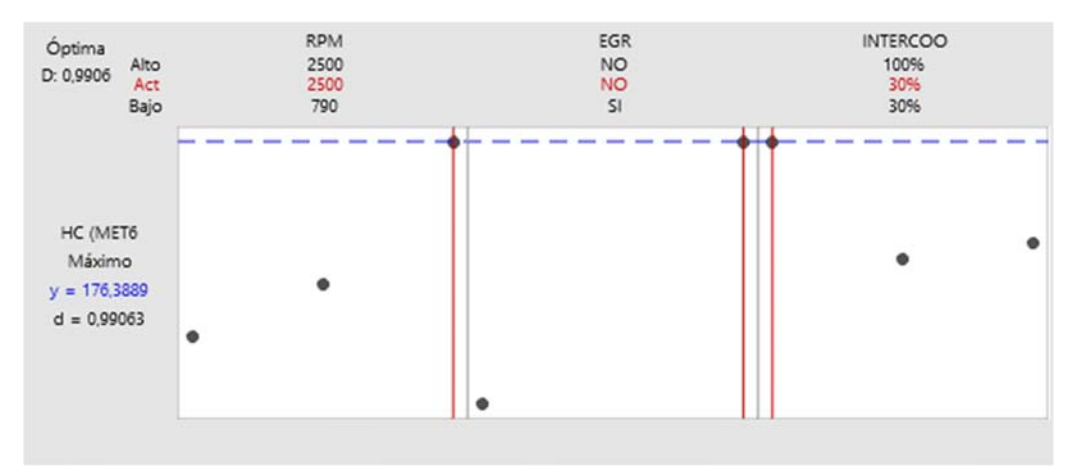

*Figura 4. 7 Optimización Máxima HC variable de significancia rango.*

En la tabla 4.4, se presenta un ejemplo donde se detalla el cambio de las emisiones con la condición de fallo en esta se muestra que en todos los casos las emisiones hasta la opacidad son desde 3 hasta 33 veces mayores cuando parece la falla, mientras que el oxígeno baja a la mitad.

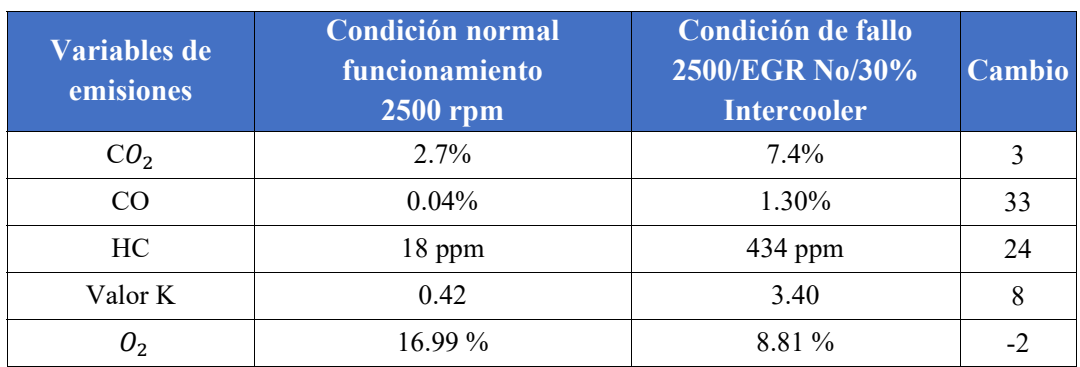

## *Tabla 4. 4 Cambio de las emisiones desde la condición normal*

#### **4.1.2. Presentación de resultado Experimento #16**

- 1. **Significancia con variable estadística:** Moda
- 2. **Significancia en emisiones de gas contaminante:** ଶ
- 3. **Condiciones de operación** :2500 rpm /EGR no funcional / 30% el Intercooler.

En la tabla 4.1 puede verificarse los datos de las condiciones ambientales en las que se tomó el experimento.

#### **Análisis de Varianza**

*Tabla 4. 5 Varianza* 

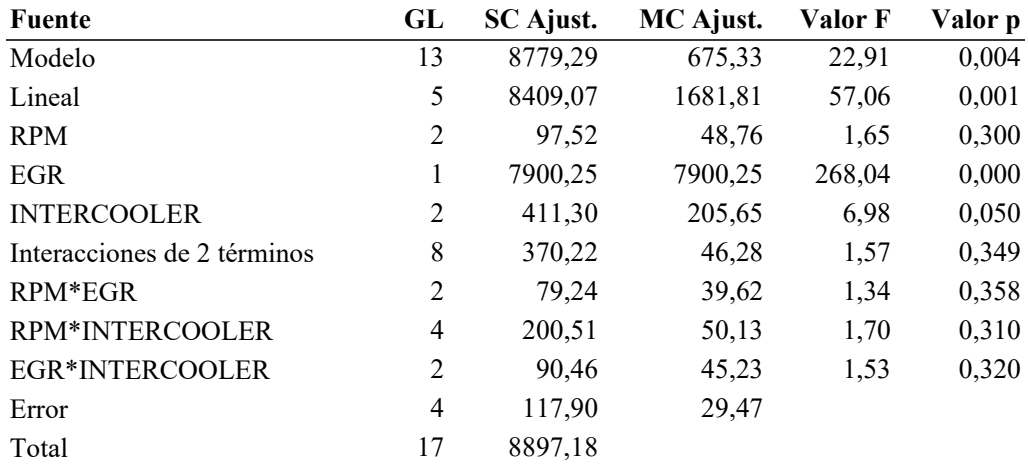

## **Coeficientes**

*Tabla 4. 6 Coeficientes* 

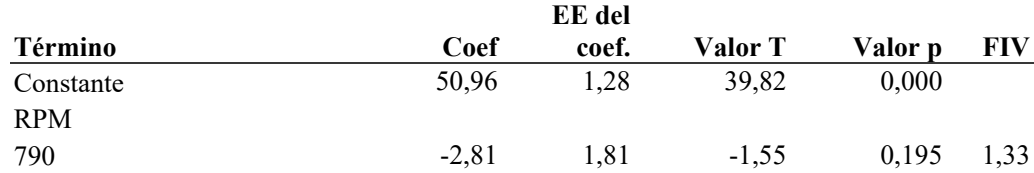
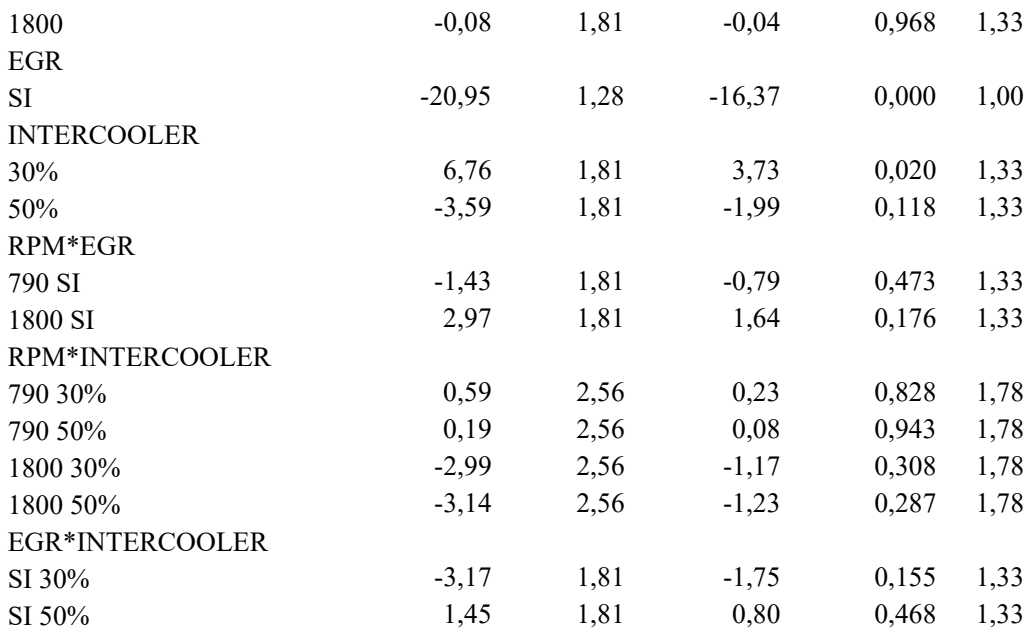

#### **Ecuación de regresión**

50,96 - 2,81 RPM\_790 - 0,08 RPM\_1800 + 2,89 RPM\_2500 - 20,95 EGR\_SI  $+ 20,95$  EGR\_NO  $+ 6,76$  INTERCOOLER\_30%  $- 3,59$  INTERCOOLER\_50% - 3,16 INTERCOOLER\_100% - 1,43 RPM\*EGR\_790 SI + 1,43 RPM\*EGR\_790 NO + 2,97 RPM\*EGR\_1800 SI - 2,97 RPM\*EGR\_1800 NO - 1,53 RPM\*EGR\_2500 SI  $+ 1,53$  RPM\*EGR 2500 NO  $+ 0,59$  RPM\*INTERCOOLER 790 30% + 0,19 RPM\*INTERCOOLER\_790 50% - 0,79 RPM\*INTERCOOLER\_790 100% - 2,99 RPM\*INTERCOOLER\_1800 30% - 3,14 RPM\*INTERCOOLER\_1800 50% + 6,13 RPM\*INTERCOOLER\_1800 100% + 2,39 RPM\*INTERCOOLER\_2500 30% + 2,94 RPM\*INTERCOOLER\_2500 50% - 5,34 RPM\*INTERCOOLER\_2500 100% - 3,17 EGR\*INTERCOOLER\_SI 30% + 1,45 EGR\*INTERCOOLER\_SI 50%  $+ 1,72$  EGR\*INTERCOOLER\_SI 100%  $+ 3,17$  EGR\*INTERCOOLER\_NO 30% - 1,45 EGR\*INTERCOOLER\_NO 50% - 1,72 EGR\*INTERCOOLER\_NO 100%

#### **Presentación de diagrama de Pareto**

En la figura 4.8 se observa el diagrama de Pareto de efectos estandarizados para la variable de salida el gas contaminante CO2 , en este caso específico se sigue analizando el experimento #16 pero en su variable de análisis estadístico Moda , con la cual se obtuvo una significancia en la válvula EGR(B) y el sistema Intercooler(C) , esto determina que las barras B y C corta o están en contacto con el valor mínimo límite de significancia 2.78 el cual sería la línea entrecortada roja.

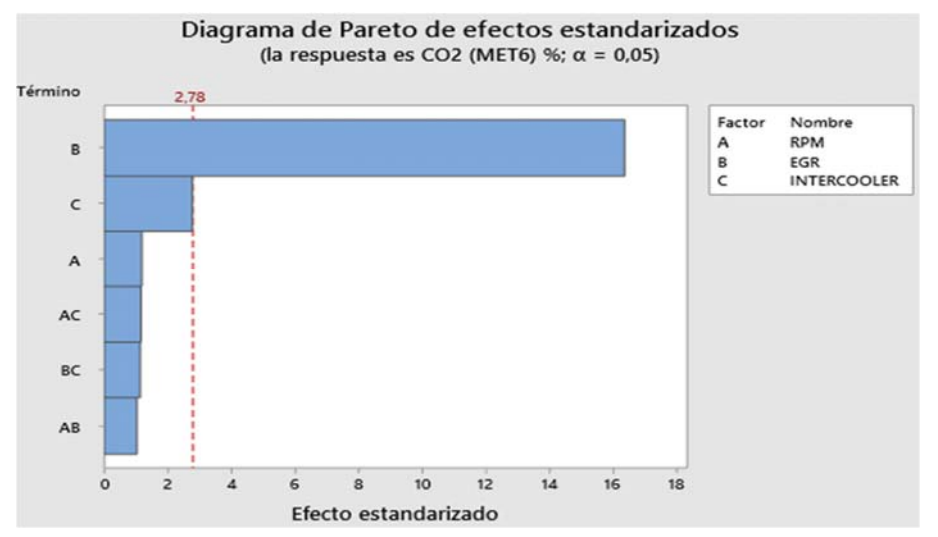

*Figura 4. 8 Diagrama de Pareto Moda emisiones CO2.*

### **Residuo vs Valor Ajustado.**

En la gráfica de residuos de la variable de salida CO2, se observa de que los supuestos de normalidad valores calculados se ajustan bien a la recta esperada o a los valores esperados, bajo análisis visual se determina que no existen valores atípicos ni perturbaciones, se concluye que los valores empíricos coinciden en un buen porcentaje con los valores esperados , concluyendo que el resultado de varianza cumple con los supuestos de normalidad , varianza constante e independencia de residuos con lo cual si existe significancia de la EGR e Intercooler en las emisiones de gases.

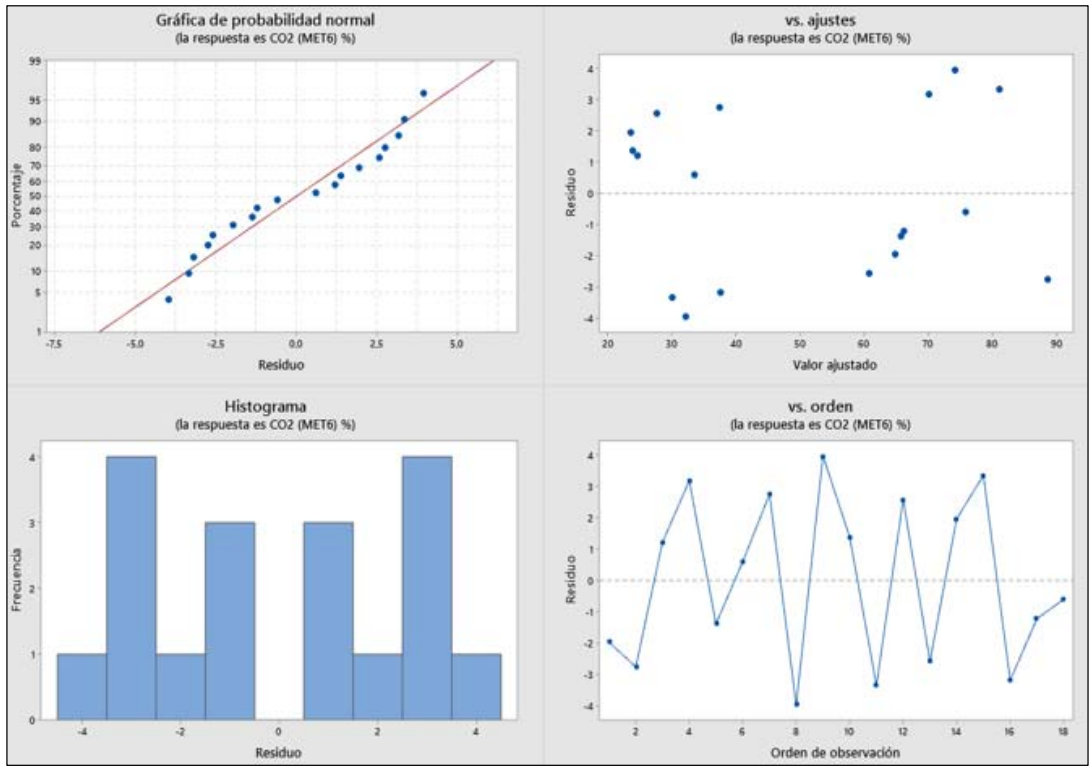

*Figura 4. 9 Diagrama de Pareto Moda emisiones CO2.*

En la gráfica de iteración de los HC figura 4.10 se observa que en el recuadro de EGR + Intercooler las líneas que representan la iteración de las fallas no cruzan en su totalidad con lo que se determina que no existe efecto cruzado entre todas las variables.

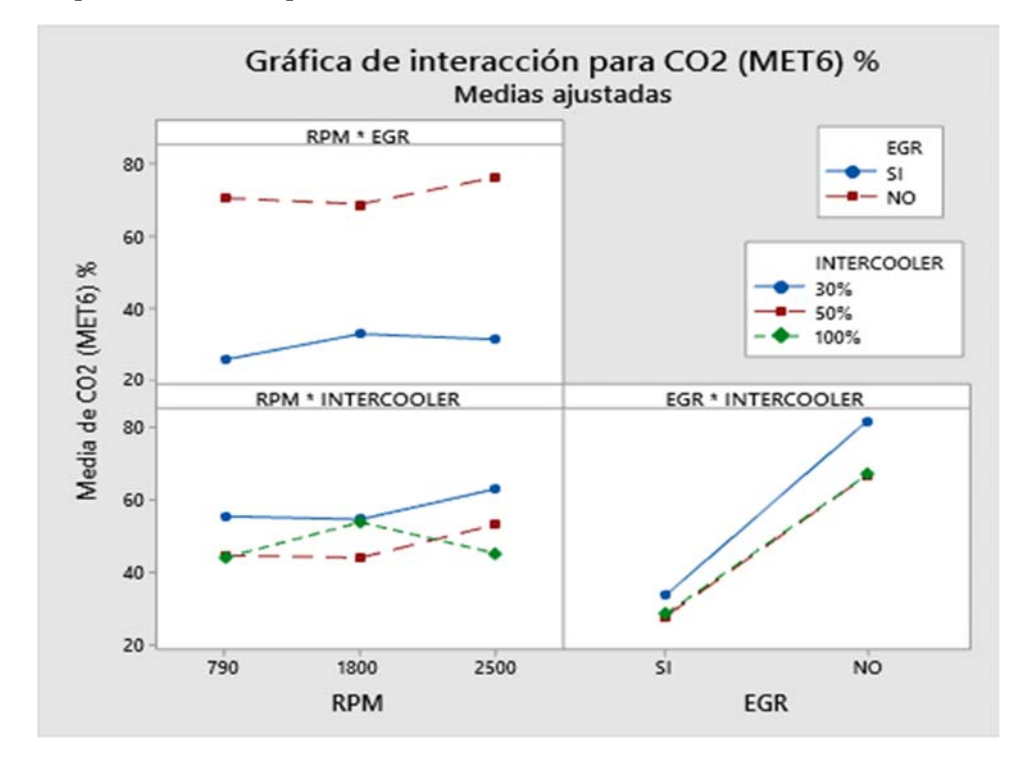

*Figura 4. 10 Diagrama de Iteraciones para Moda emisiones CO2.*

#### Discusión, Emisión de  $CO<sub>2</sub>$  vs Rpm, Lambda.

En el análisis estadístico variable Moda , experimento 16 con incidencia en las Emisiones CO2, nos muestra que las fallas de la EGR y el Intercooler son las que ocasión los grandes porcentajes de emisiones de CO2, pues para el análisis más amplio tenemos la gráfica de contorno figura 4.11 que a bajas cantidades de oxigeno se produce más dióxido de carbono esto puesto que la combustión no es óptima recordando que tenemos una recirculación de gases excesiva y una disminución de caudal de aire fresco la cual disminuye la concentración de oxigeno dentro del cilindro así acumula más partículas de carbono e hidrocarburos provocando más emisiones de  $CO<sub>2</sub>$  Y CO.

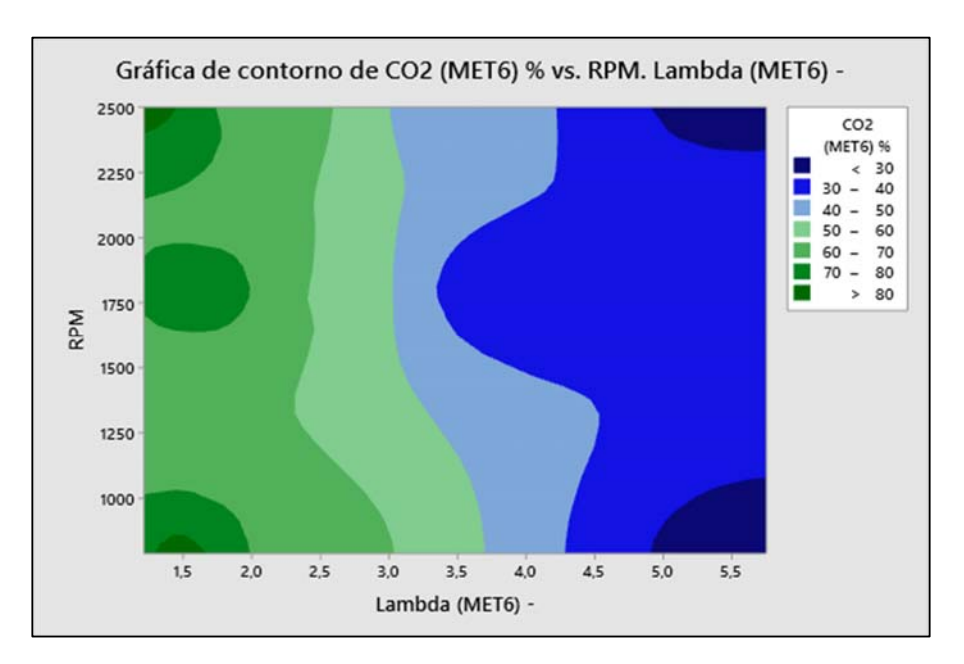

*Figura 4. 11 Gráfica de contorno CO variable de significancia MODA.* 

En otra perspectiva de análisis tenemos la gráfica 4.12. de superficie 3D en el cual muestra que generalmente cuando tenemos porcentajes altos de CO2 existirá presencias altas de HC esto es por la gran significancia que tiene la falla de la válvula EGR en la combustión , en este caso nos indica que no solo a altas revoluciones genera gran porcentaje de CO2 y HC, sino que también está generando gran contaminación a revoluciones promedio a 1800 rpm cuando lambda tiene un valor de < 2 lo que significa que la mezcla es rica.

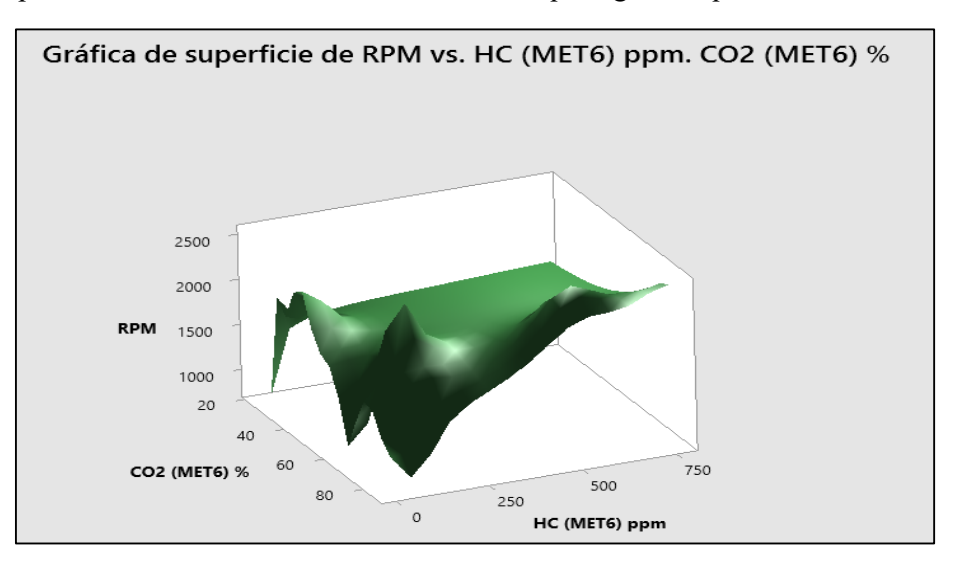

*Figura 4. 12 Gráfica de Superficie 3D CO\_2 variable de significancia MODA.*

# **Discusión, Emisión de CO vs RPM, HC.**

En la gráfica 4.13 con análisis estadístico de la Moda, experimento #16 observamos que existe grandes cantidades de HC cuando tenemos falla en la EGR, a la par las emisiones de CO con un >1.8% son de porcentajes altos desde los 400 ppm de HC, con sabemos los HC y el CO son de las peores contaminaciones que puede expulsar los motores sea a Diesel o gasolina ya que son muy perjudiciales para la salud humana y al medio ambiente. Nuevamente obtenemos que el peor de los casos de falla en el motor con las condiciones de 2500 rpm, No, 30%, es el fallo que más incide en las emisiones de  $CO<sub>2</sub>$ , HC y CO.

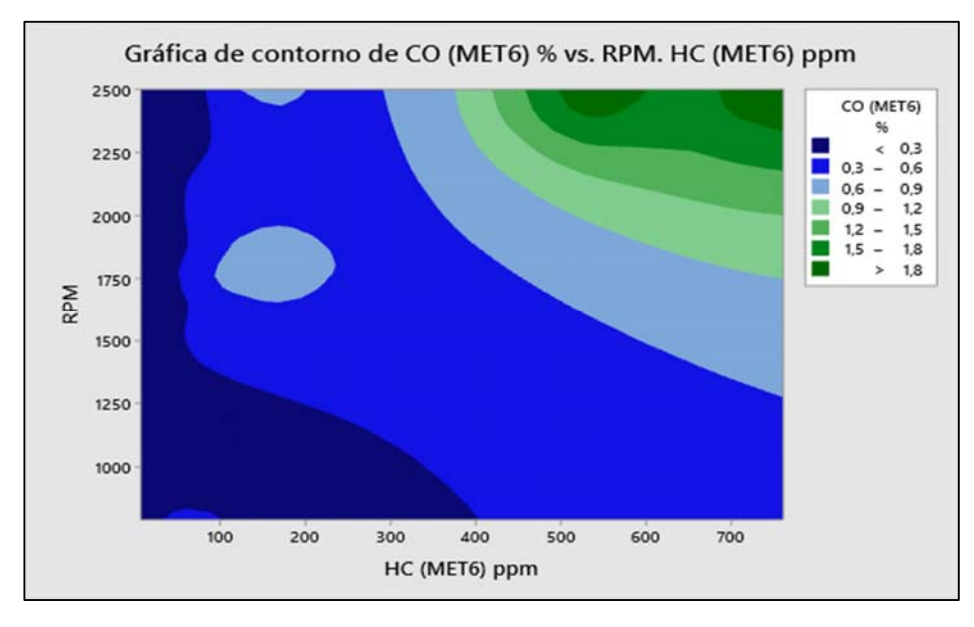

*Figura 4. 13 Gráfica de experimento que ocasiona la mayor producción de CO variable de significancia MODA.*

# **4.2. ANÁLISIS DE VIBRACIONES METODO SUPERPOSICION PARA EL CASO #16.**

Para un contexto de estudio más completo, se ha realizado por otro método un análisis de superposición de espectros del experimento l cual está dividida en dos rangos de 0 a 150 Hz y de 150 a 300 Hz como se observa en la figura 4.14.

- **Color verde:** Espectro condiciones normales
- **Color rojo:** Espectro con falla inducida

Como se observa se ha marcado 3 picos característicos de fallo, el pico #1 es de 0.29 m/s<sup>2</sup> de amplitud en 4.1 Hz de frecuencia, el pico #2 es de 0.21 m/s<sup>2</sup> de amplitud en la frecuencia 8.23 Hz, y la tercera percepción de fallo está en la frecuencia 24.18 Hz con una amplitud de  $0.13 \text{ m/s}^2$ .

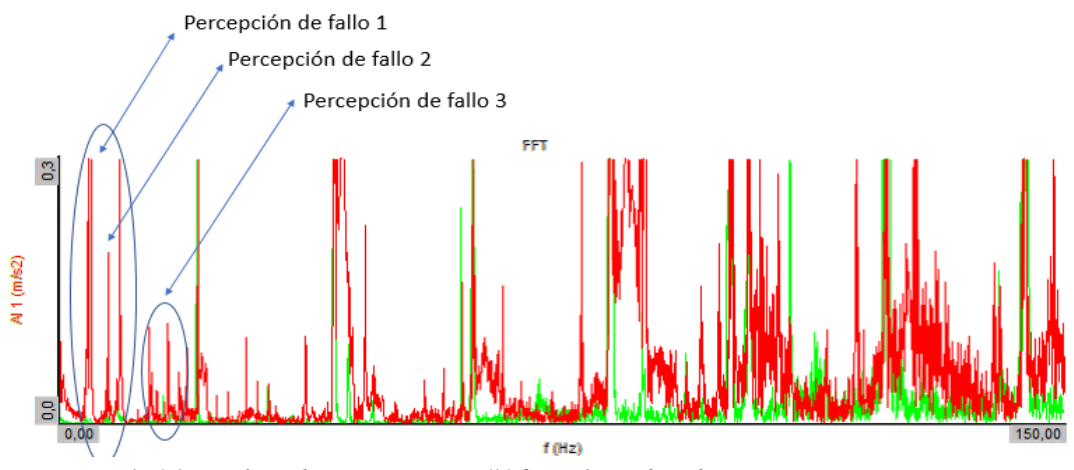

*Figura 4. 14 Gráfica de experimento #16 análisis de vibraciones por superposición.*

# **4.3. RESULTADOS DE CÁLCULO DE OPACIDAD.**

Para completar el análisis de emisiones se procede al cálculo de opacidad a partir del coeficiente de absorción de luz denominado valor K, este cálculo de opacidad permite corroborar cuales de los experimentos sobrepasa los límites permitidos de opacidad según las normas NTE INEN 2 202:2000 establecen que el límite límites máximos de opacidad de emisiones para fuentes móviles con motor diésel son: A partir del año 2000 en adelante es el 50 % de opacidad.

| Orden<br>corrida | <b>RPM</b> | <b>EGR</b>      | <b>INTERCOOLER</b> | Valor K<br><b>(MET6)</b><br>1/min | <b>OPACIDAD</b><br>$\frac{0}{0}$ | <b>HC</b><br>ppm |
|------------------|------------|-----------------|--------------------|-----------------------------------|----------------------------------|------------------|
| 6                | 790        | NO <sub>1</sub> | 100%               | 0,329                             | 63,095                           | 16,733           |
| 16               | 2500       | NO              | 30%                | 9,988                             | 99,943                           | 704,180          |
| 15               | 2500       | SI              | 100%               | 0,064                             | 18,415                           | 12,881           |
| 12               | 1800       | NO              | 100%               | 1,643                             | 97,831                           | 64,165           |
| 5                | 790        | NO <sub>1</sub> | 50%                | 0,463                             | 74,423                           | 22,235           |
| $\overline{7}$   | 1800       | SI              | 30%                | 0,204                             | 46,940                           | 17,819           |
| 13               | 2500       | SI              | 30%                | 0,448                             | 73,359                           | 15,941           |
| 14               | 2500       | SI              | 50%                | 0,111                             | 29,698                           | 6,707            |
| 17               | 2500       | NO              | 50%                | 4,988                             | 99,875                           | 511,99           |
| $\overline{2}$   | 790        | SI              | 50%                | 0,025                             | 7,802                            | 4,262            |
| 1                | 790        | SI              | 30%                | 0,072                             | 20,476                           | 17,312           |
| 8                | 1800       | <b>SI</b>       | 50%                | 0,427                             | 71,812                           | 17,305           |
| 11               | 1800       | NO              | 50%                | 0,595                             | 81,852                           | 26,438           |
| 3                | 790        | SI              | 100%               | 0,036                             | 10,936                           | 5,936            |
| $\overline{4}$   | 790        | NO              | 30%                | 0,425                             | 71,659                           | 57,787           |
| 9                | 1800       | SI              | 100%               | 0,165                             | 40,483                           | 13,554           |
| 18               | 2500       | NO <sub></sub>  | 100%               | 0,586                             | 81,412                           | 150,570          |
| 10               | 1800       | NO              | 30%                | 1,244                             | 95,634                           | 137,810          |

*Tabla 4. 7 Hoja de cálculo de opacidad.* 

Como resultados del cálculo de opacidad tenemos que los experimento número 6, 16 ,12, 5 ,13, 17, 8, 11, 4, 18, 10 han sobrepasado los límites de opacidad permitidos, con lo cual no cumplirían la norma técnica vigente y no obtendría el permiso de circulación, si observamos la mayoría de los experimentos que no cumplen con los estándares tienen falla de EGR, pero el Intercooler también es muy significativo cuando está al 30% y al 50%. Para tener una idea clara de cómo se comporta la opacidad y la emisión de HC, se observa en la figura 4.15 que el patrón entre ambas es el mismo es con diferencia entre sus unidades de medición la una es en porcentaje y la otra en ppm se puede determinar que a mayores emisiones de HC tendremos un mayor porcentaje en la opacidad o viceversa a mayor opacidad mayor emisiones de HC. En la gráfica se aprecia dos picos altos de los HC los cuales se deben a los experimentos con condiciones más críticas el experimento #16 (2500rpm/NO/30%), experimento # 17 (2500rpm/NO/50%), en el comportamiento de las curvas de opacidad observamos el mismo comportamiento, pero con menor amplitud debido a la diferencia de unidades en las que trabaja cada una de ellas.

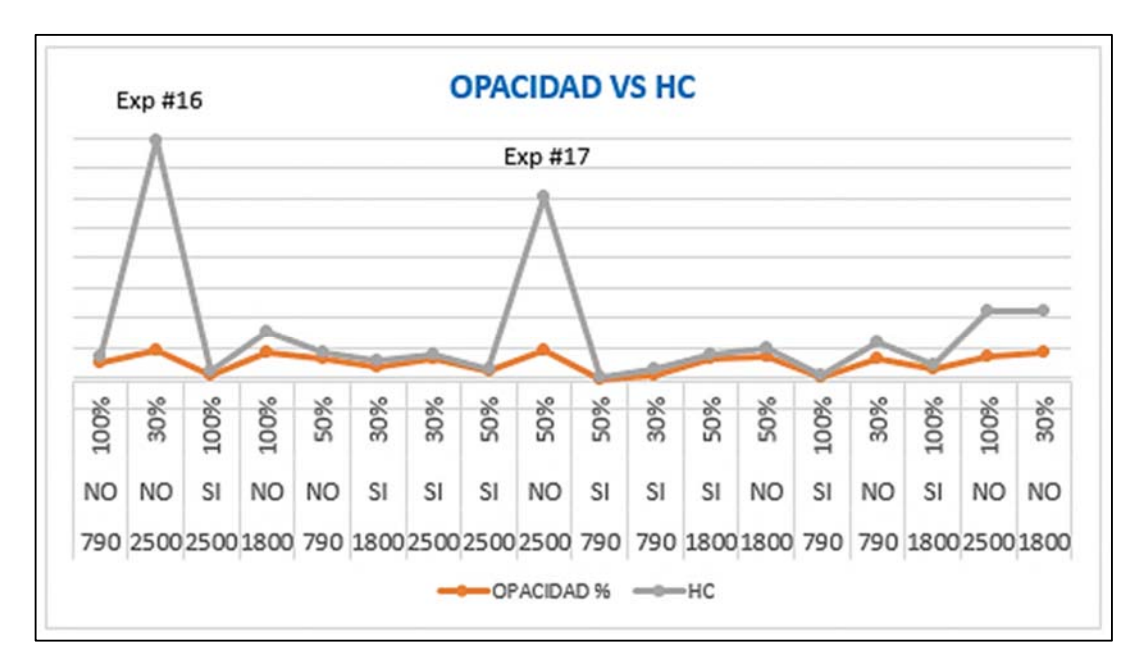

*Figura 4. 15 Curvas de Opacidad vs HC.*

# **4.4. ANÁLISIS DE FALLAS MEDIANTE VIBRACIONES METODO ESTADISTICO.**

La percepción de fallas en la gráfica de FFT demuestra lo que ocurre al simular la falla en el motor, esta gráfica indica las variaciones percibidas por el analizador de vibraciones las cuales al superponer sobre las gráficas de FFT a condición normal se hacen visibles los cambios de vibraciones. En este caso en particular se realiza el análisis de las gráficas espectrales después de haber realizado un análisis estadístico DOE. Lo que significa que

los datos obtenidos son confiables para el análisis de las gráficas. Las cuales nos dan clara información para determinar el estado de fallo.

Para el caso de significancia con el mínimo:

## **4.4.1. Presentación de resultados Experimento #4**

- 1. **Significancia con variable estadística:** Mínimo
- 2. **Significancia en:** Aceleraciones
- 3. **Condiciones de operación** :790 rpm /EGR no funcional / 30% el Intercooler
- **Análisis de Varianza**

### *Tabla 4. 8 Análisis de varianza*

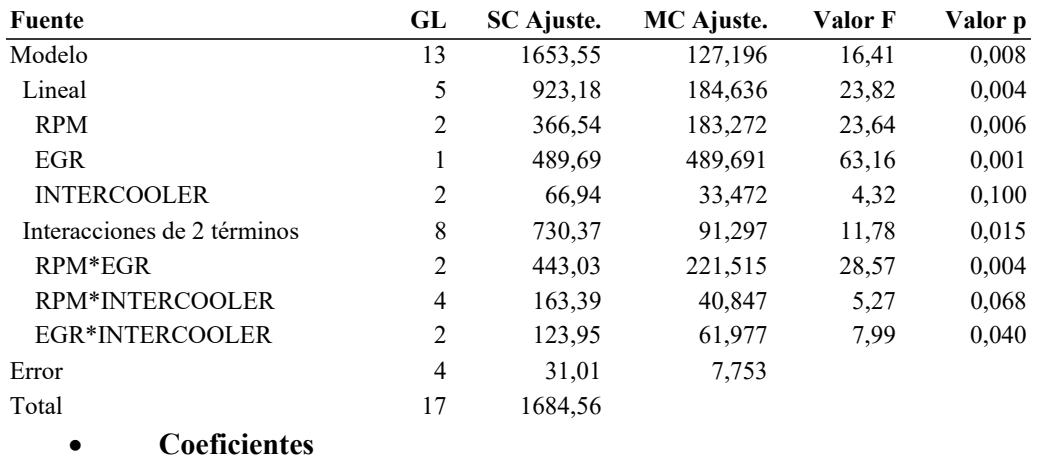

### *Tabla 4. 9 Coeficientes.*

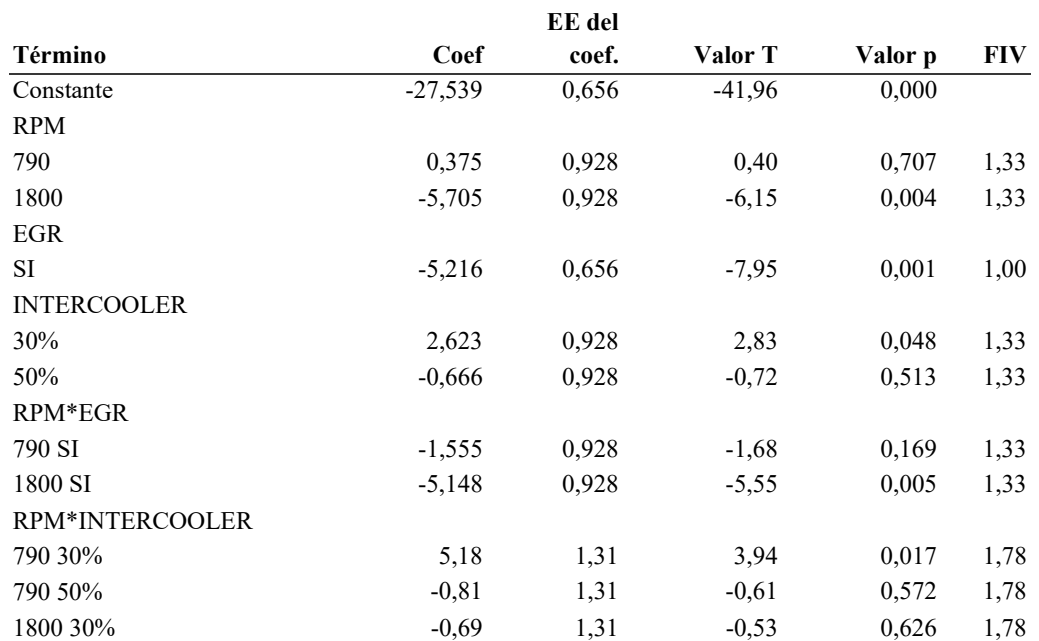

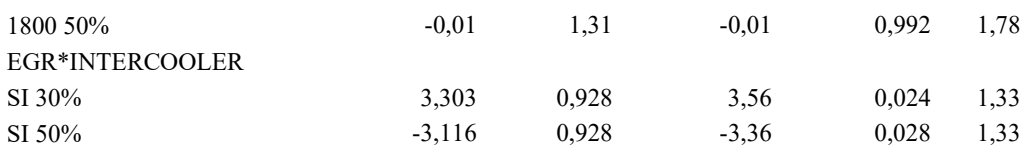

### **Ecuación de regresión**

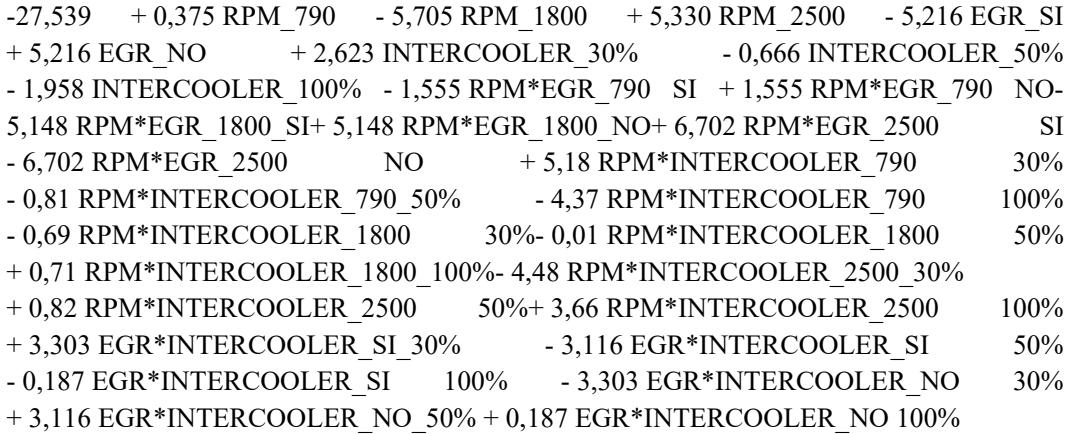

### **Presentación de resultados diagrama de Pareto experimento #4.**

En la figura 4.16 se observa el diagrama de Pareto de efectos estandarizados para la variable de salida de aceleraciones , en este caso específico se analiza el experimento #4 en su variable de análisis estadístico Mínimo , con la cual se obtuvo una significancia en la válvula EGR(B) y el sistema Intercooler(C) , esto se determina que las barras B y C corta o están en contacto con el valor mínimo límite de significancia 2.776 el cual sería la línea entrecortada roja.

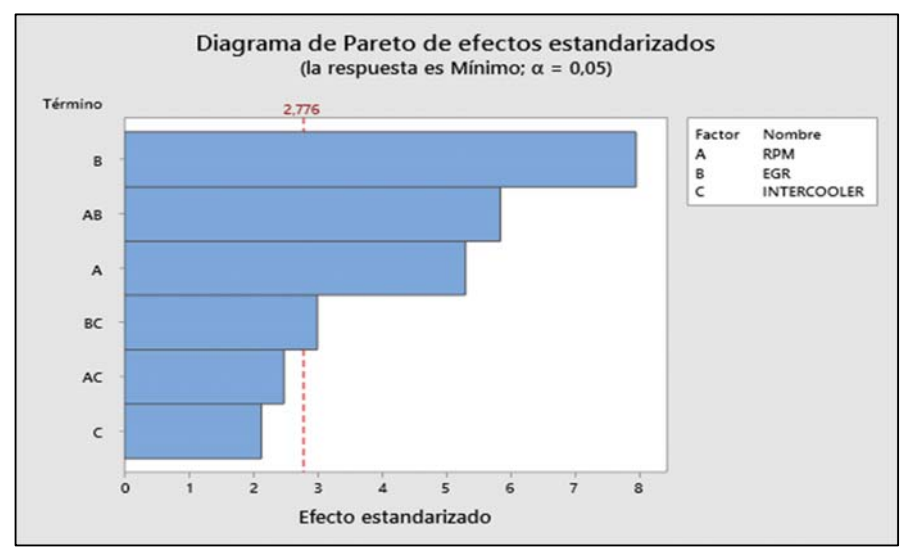

*Figura 4. 16 Diagrama de Pareto significancia con Mínimo.*

## **Residuo vs Valor Ajustado**

En la gráfica de residuos de la variable de aceleraciones figura 4.17, se observa de que los supuestos de normalidad valores calculados se ajustan bien a la recta esperada o a los valores esperados, bajo análisis visual se determina que no existen valores atípicos ni perturbaciones, se concluye que los valores empíricos coinciden en un buen porcentaje con los valores esperados , concluyendo que el resultado de varianza cumple con los supuestos de normalidad , varianza constante e independencia de residuos con lo cual si existe significancia de la EGR e Intercooler en las aceleraciones del motor.

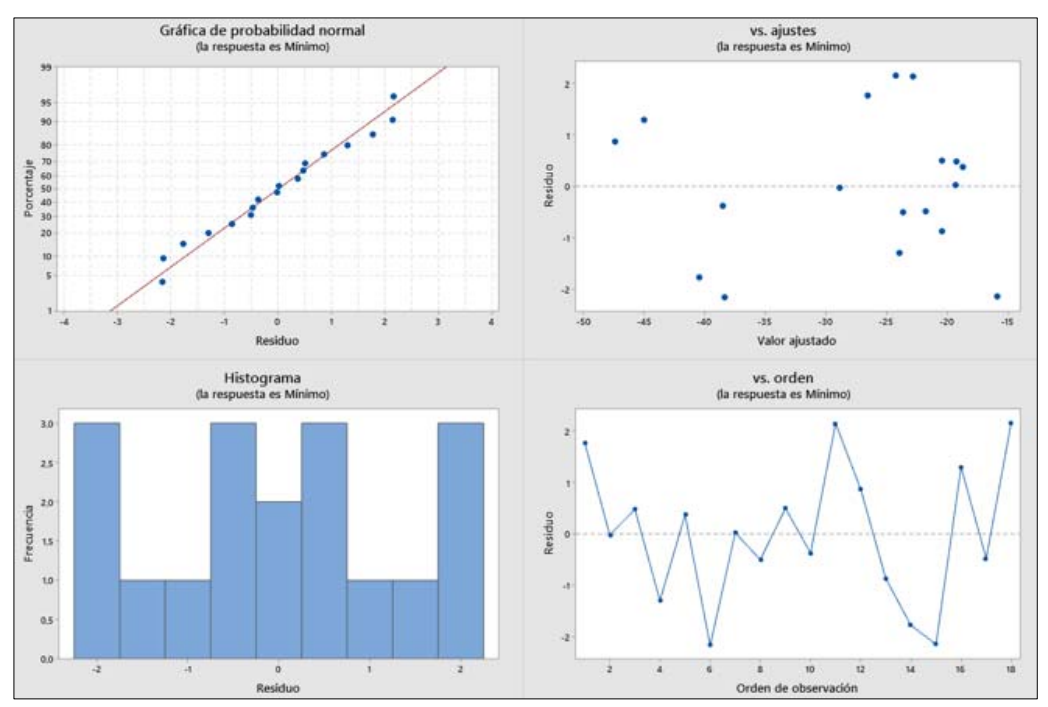

*Figura 4. 17 Análisis de varianza experimento con el Mínimo.*

## **4.4.2. Análisis método superposición experimento # 4**

La gráfica en condición de fallo corresponde a:

- 30% de paso de aire por el Intercooler.
- La EGR no está funcionando.
- El motor se encuentra en 790 RPM (ralentí).

Al tener esta condición en el motor se comienza a tener variaciones en las emisiones de gases y de igual manera las vibraciones en el motor cambian.

El espectro de la condición de fallo demuestra que el experimento si ha influido significativamente en el motor dando como resultado la elevación de picos en la gráfica espectral a diferencia de las condiciones normales que muestra una gráfica con menos excitaciones en sus picos.

- **Espectro color verde:** Condiciones normales operativas del motor.
- **Espectro de color rojo**: condiciones de falla.
- **Condición:** Normal a 790rpm vs experimento 4 (30% / EGR NO / 790rpm)

Para el análisis del experimento con significancia se lo realizo seccionando la frecuencia completa de la adquisición de datos en dos partes primer rango de análisis (0 a 150 Hz) figura 4.18 y el segundo rango de análisis (150 a 300 Hz) figura 4.19.

| Dia y hora | Característica        | <b>Unidad</b>          |
|------------|-----------------------|------------------------|
|            | Temperatura ambiente  | $29.7^{\circ}$ Celsius |
| 28 marzo   | Humedad               | 87%                    |
| $10:30$ am | Punto de condensación | $27.3^\circ$ Celsius   |
|            | Presión atmosférica   | 1007.1 <sub>m</sub> B  |

*Tabla 4. 10 Control de entorno de desarrollo de experimentos* 

#### **Experimento # 4 vs Condiciones normales a 790 rpm (0 – 150 Hz)**

Como se observa en la figura 4.16 a posteriori contamos 3 percepciones de picos de falla, el espectro de color rojo es el espectro de obtenido de la falla. Estas percepciones de falla se dan debido a las fallas en el sistema EGR el cual no está funcionando correctamente y el sistema Intercooler que esta solo al 30% de su capacidad.

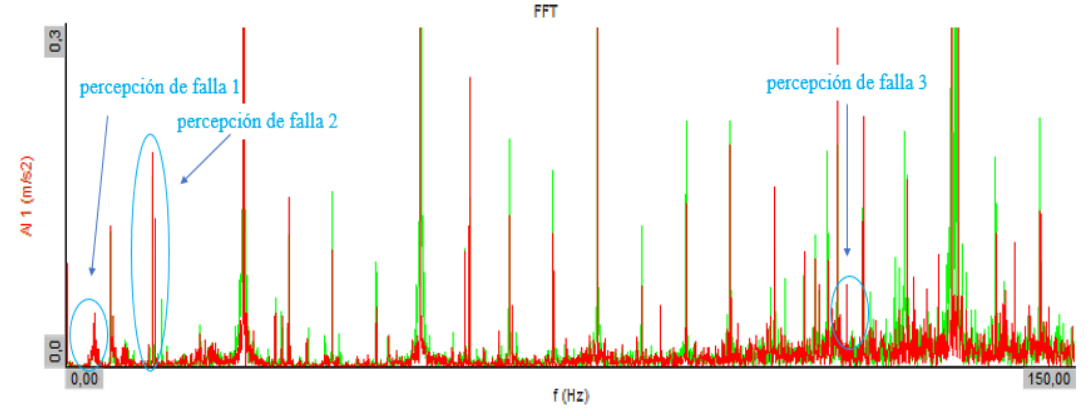

*Figura 4. 18 Comparación de espectros condiciones normales vs condición de falla.*

En la figura 4.17 se tiene los valores de los picos de falla que se señalaron en la figura anterior, las frecuencias de falla se dan en los picos: 4.12 Hz, 13.18 Hz, 116.2 Hz.

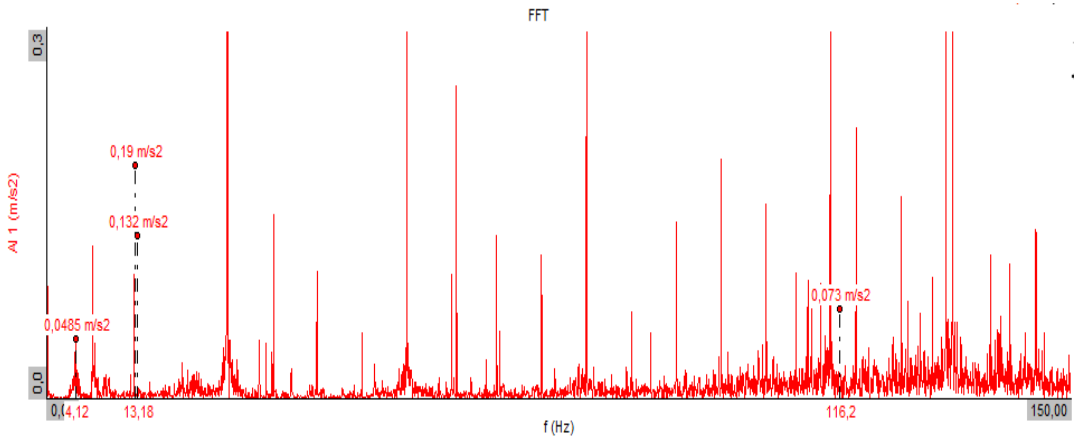

*Figura 4. 19 Espectro condición de falla, valores de frecuencia de picos de falla.*

### **Condición normal a 790rpm vs experimento #4 (150 Hz – 300 Hz)**

En el segundo rango de frecuencia tenemos 3 percepciones de falla, los cuales pertenecen al mismo experimento 15 (30 / EGR NO / 790rpm), el cual los sistemas EGR e Intercooler están provocando variaciones en las vibraciones armónicas de este motor alternativo Diesel.

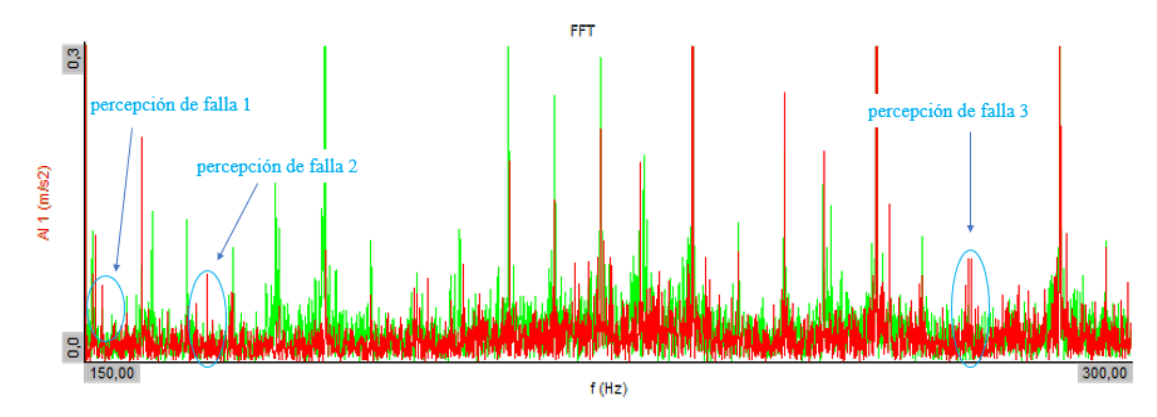

*Figura 4. 20 Espectro condición de falla vs espectro condición normal.*

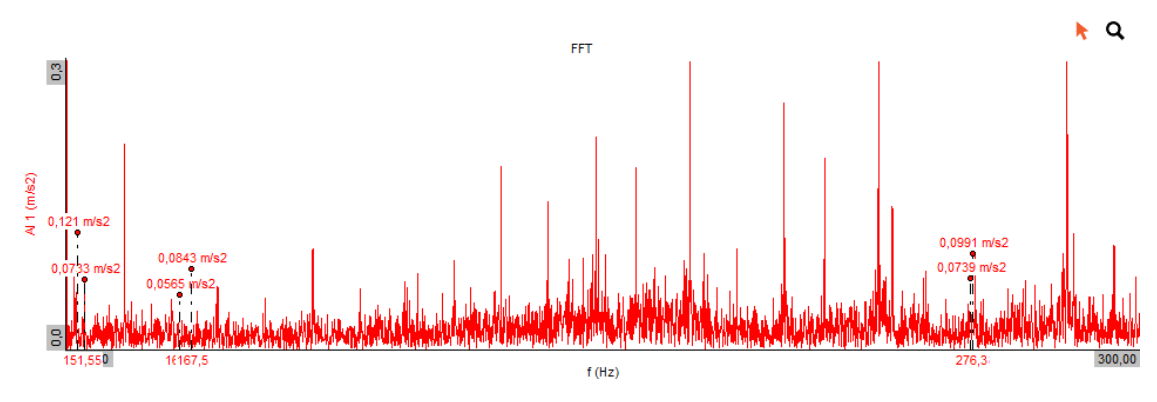

70

*Figura 4. 21 Espectro condición de falla, valores de frecuencia de picos de falla.*

# **4.5 ANÁLISIS DE EMISIONES CONTAMINANTES EXPERIMENTO #4 METODO ESTADISTICO.**

Para terminar con un análisis completo y exhaustivo del experimento 4 se expondrá los resultados del análisis de emisiones contaminantes en el cual ha dado como resultado con significancia la variable EGR y como resultado en la variable de salida los gases CO y CO<sub>2</sub>. A continuación, se detallará cada uno de los resultados.

- 1. **Significancia con variable estadística:** Mínimo
- **2. Análisis:** Varianza de CO
- **3. Condiciones:** 790 rpm/EGR No/30% Intercooler

## **Varianza**

*Tabla 4. 11 Varianza de CO* 

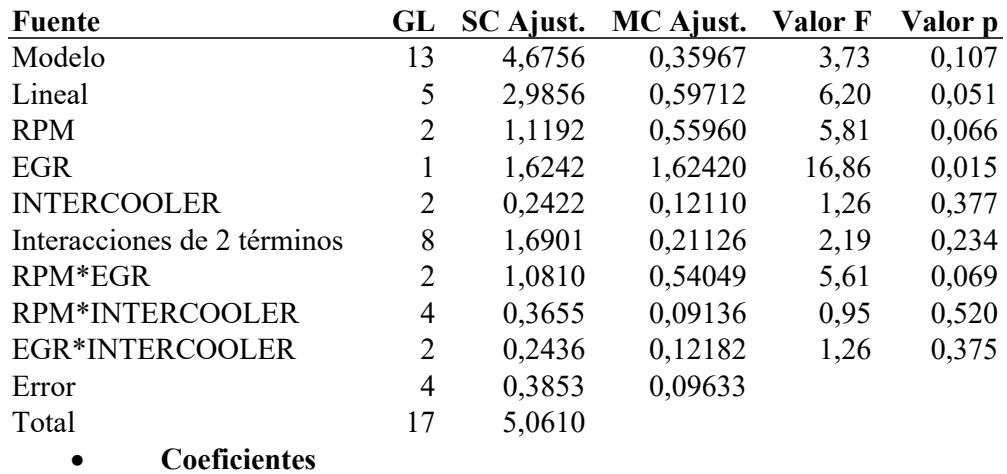

#### *Tabla 4. 12 Coeficientes*

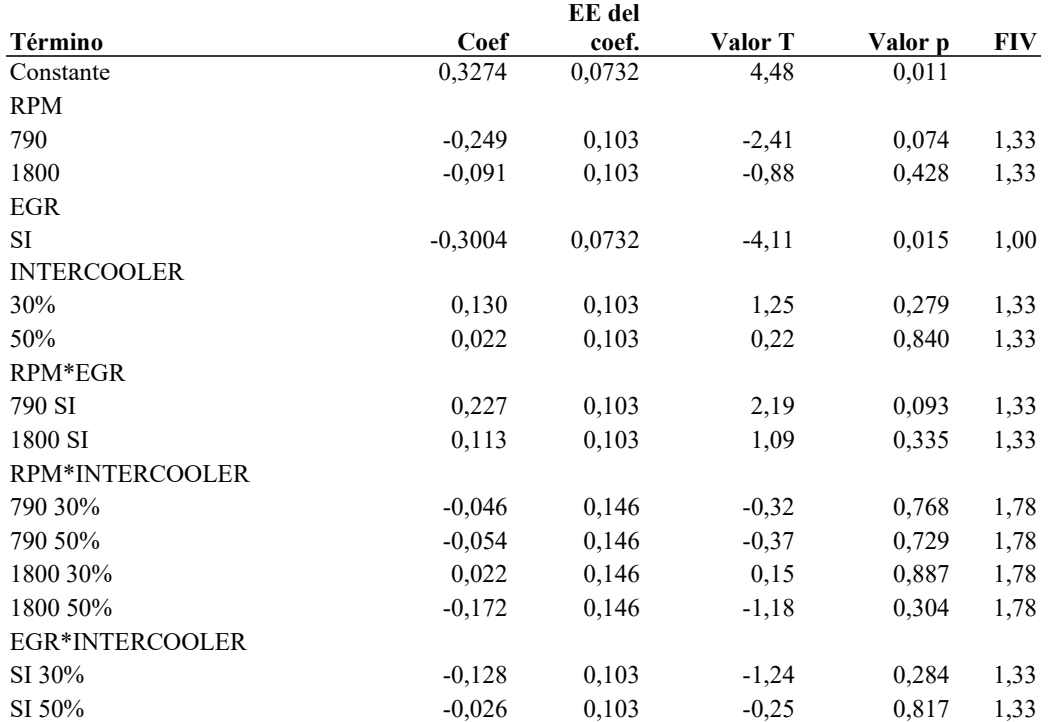

#### **Ecuación de regresión**

0,3274 - 0,249 RPM\_790 - 0,091 RPM\_1800 + 0,341 RPM\_2500 - 0,3004 EGR\_SI  $+ 0,3004$  EGR\_NO  $+ 0,130$  INTERCOOLER\_30%  $+ 0,022$  INTERCOOLER\_50% - 0,152 INTERCOOLER\_100% + 0,227 RPM\*EGR\_790 SI - 0,227 RPM\*EGR\_790 NO+ 0,113 RPM\*EGR\_1800 SI - 0,113 RPM\*EGR\_1800 NO - 0,340 RPM\*EGR\_2500 SI+ 0,340 RPM\*EGR\_2500 NO - 0,046 RPM\*INTERCOOLER\_790 30%-0,054 RPM\*INTERCOOLER 790 50% + 0,100 RPM\*INTERCOOLER 790 100% + 0,022 RPM\*INTERCOOLER\_1800 30% - 0,172 RPM\*INTERCOOLER\_1800 50% + 0,150 RPM\*INTERCOOLER\_1800 100% + 0,024 RPM\*INTERCOOLER\_2500 30%+ 0,227 RPM\*INTERCOOLER\_2500 50% - 0,251 RPM\*INTERCOOLER\_2500 100%- 0,128 EGR\*INTERCOOLER\_SI 30% - 0,026 EGR\*INTERCOOLER\_SI 50%  $+ 0,154$  EGR\*INTERCOOLER\_SI 100%  $+ 0,128$  EGR\*INTERCOOLER\_NO 30%  $+ 0,026$  EGR\*INTERCOOLER\_NO 50% - 0,154 EGR\*INTERCOOLER\_NO 100%

#### **Presentación del diagrama de Pareto experimento #4**

En la figura 4.22 se observa el diagrama de Pareto de efectos estandarizados para la variable de salida de aceleraciones, en este caso específico se analiza el experimento #4 en su variable de análisis estadístico Mínimo, con la cual se obtuvo una significancia en la válvula EGR(B), esto se determina ya que la barra B corta o están en contacto con el valor límite de significancia 2.776 la línea roja entrecortada.

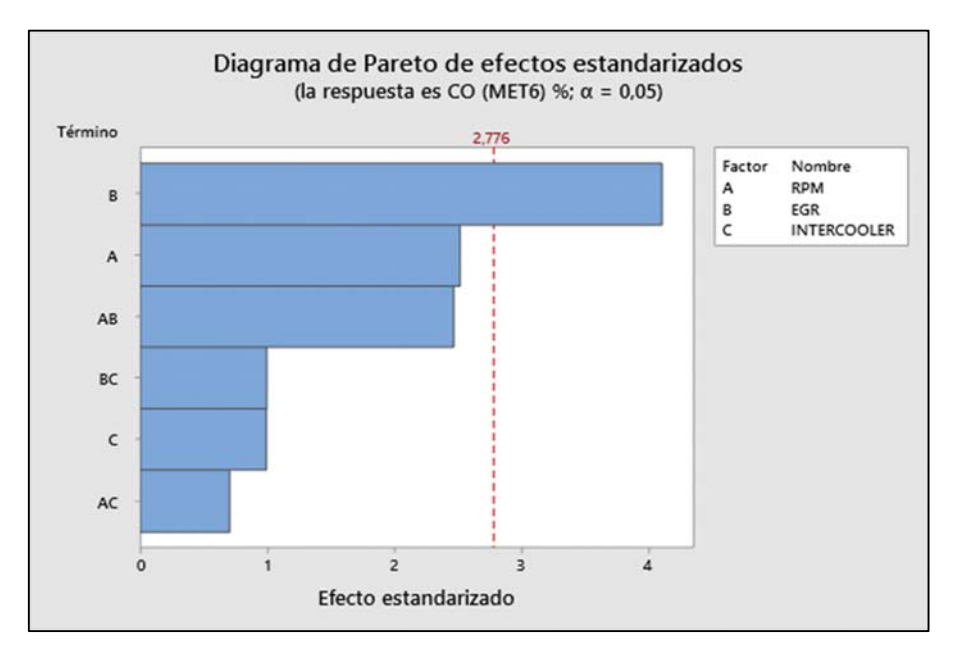

*Figura 4. 22 Diagrama de Pareto Emisiones con significancia en la EGR y CO.*

## **Residuo vs Valor Ajustado**

En la gráfica de residuos de la variable de aceleraciones figura 4.23, se observa que los supuestos de normalidad y valores calculados se ajustan bien a la recta esperada o a los valores esperados, bajo análisis visual se determina que no existen valores atípicos ni perturbaciones, con lo cual se concluye que los valores empíricos coinciden en un buen porcentaje con los valores esperados , concluyendo que el resultado de varianza cumple con los supuestos de normalidad , varianza constante e independencia de residuos con lo cual si existe significancia de la EGR en las emisiones de CO del motor Diesel.

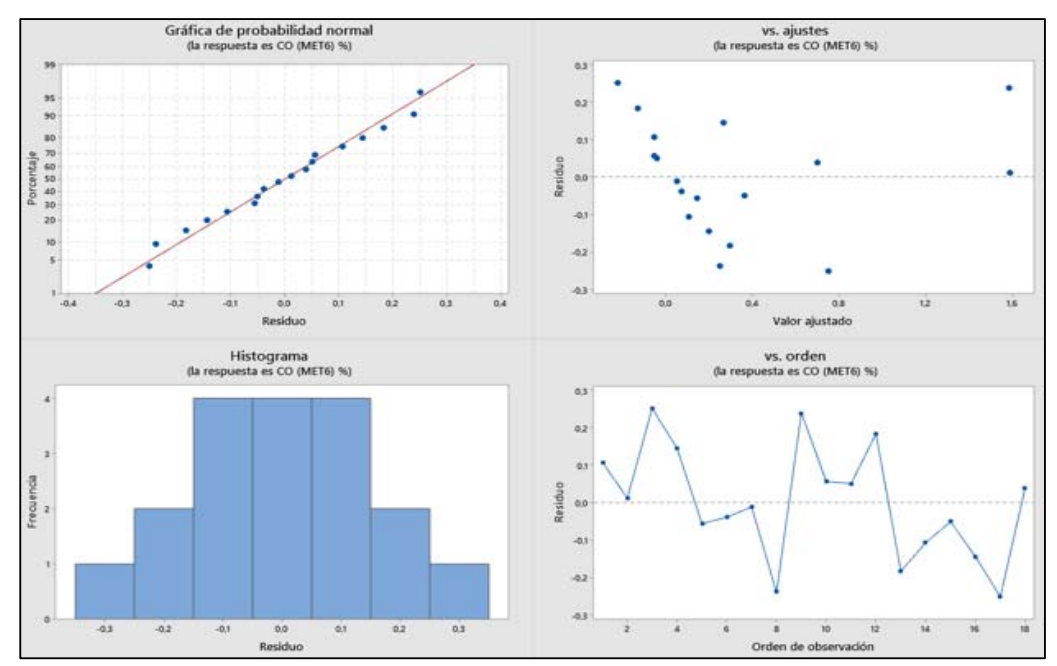

*Figura 4. 23 Análisis de varianza con las emisiones experimento #4 con el Mínimo.*

### **Discusión, Emisión de CO vs Rpm, HC**

En el análisis estadístico variable Mínimo , experimento 4 con incidencia en las Emisiones CO, nos muestra que las fallas de la EGR es la que ocasionan los grandes porcentajes de emisiones de CO, pues para el más amplio tenemos la gráfica de contorno figura 4.22 que muestra que cuando existe altas cantidades de HC se tendrá altas emisiones de CO , relacionando con las rpm pues se aprecia que desde las 1500 rpm aproximadamente es cuando se generan altas cantidades de CO , entre las 2200 rpm aumentando y los 400 ppm se genera la mayor concentración de CO >1.6% lo cual es una cantidad critica para el ser humano teniendo en cuenta lo toxico del gas y lo perjudicial que es para la salud.

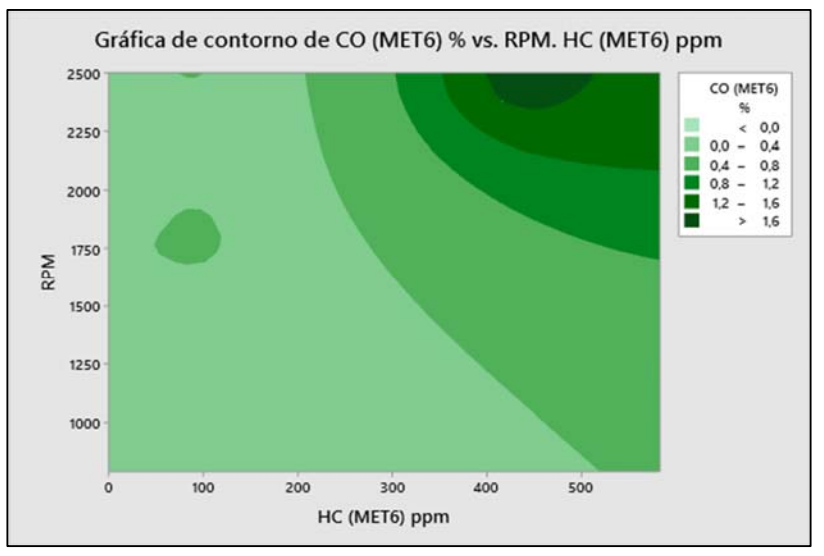

*Figura 4. 24 Gráfica de experimento que ocasiona la mayor producción de CO variable de significancia Mínimo.*

- 1. **Significancia con variable estadística:** Mínimo
- **2. Análisis:** Varianza de CO2
- **3. Condiciones:** 790 rpm/EGR No/30% Intercooler

*Tabla 4. 13 Varianza de CO2* 

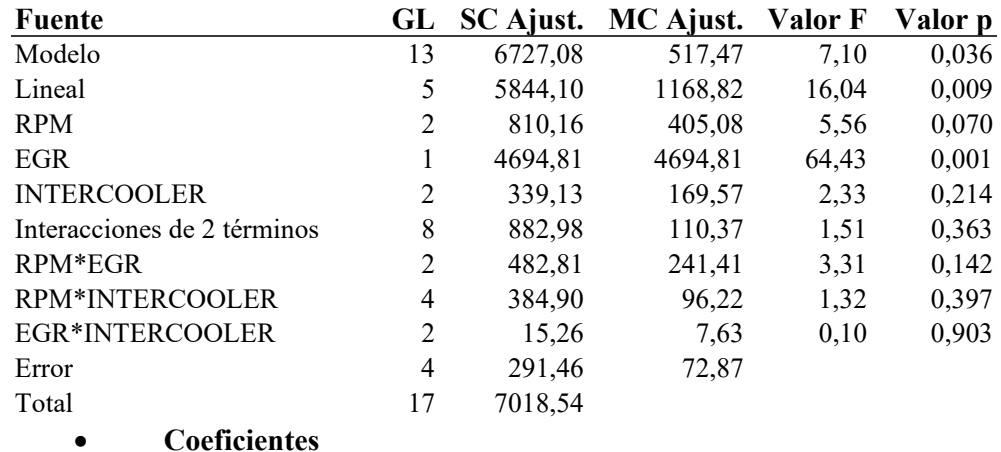

#### *Tabla 4. 14 Coeficiente*

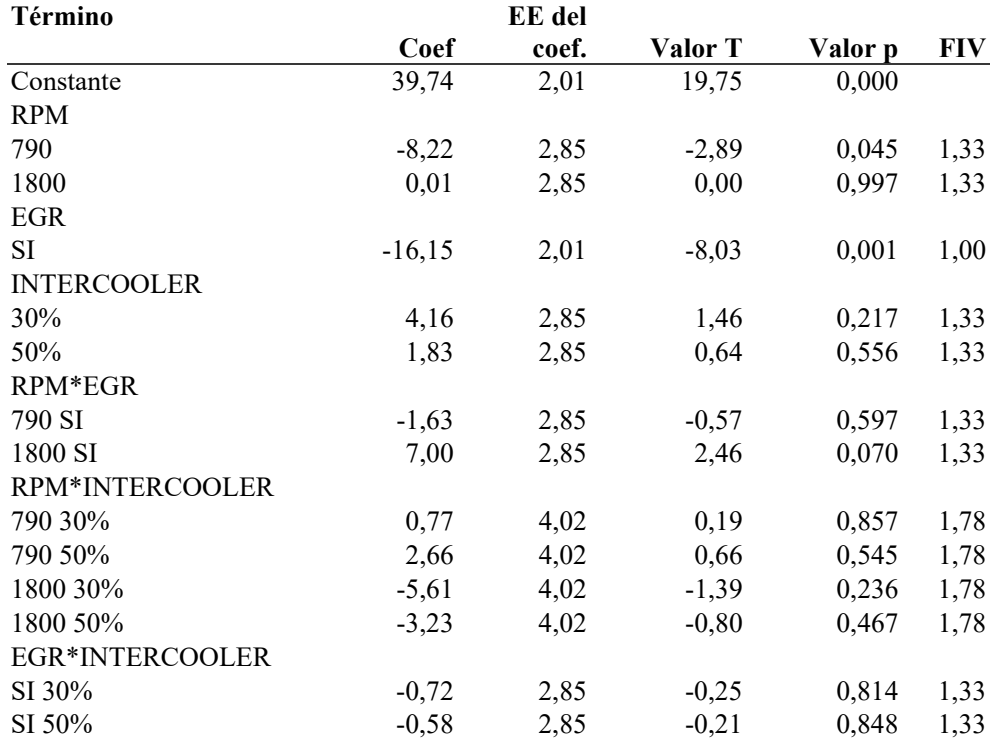

#### **Ecuación de regresión**

 $39,74$  - 8,22 RPM 790 + 0,01 RPM 1800 + 8,21 RPM 2500 - 16,15 EGR SI  $+ 16,15$  EGR\_NO  $+ 4,16$  INTERCOOLER\_30%  $+ 1,83$  INTERCOOLER\_50% - 5,99 INTERCOOLER\_100% - 1,63 RPM\*EGR\_790 SI + 1,63 RPM\*EGR\_790 NO+ 7,00 RPM\*EGR\_1800 SI - 7,00 RPM\*EGR\_1800 NO - 5,37 RPM\*EGR\_2500 SI+ 5,37 RPM\*EGR\_2500\_NO+ 0,77 RPM\*INTERCOOLER\_790\_30%+ 2,66 RPM\* INTERCOOLER 790 50% - 3,43 RPM\*INTERCOOLER 790 100%- 5,61 RPM\*INTERCOOLER\_1800 30% - 3,23 RPM\*INTERCOOLER\_1800 50%+ 8,84 RPM\*INTERCOOLER\_1800\_100%+ 4,84 RPM\*INTERCOOLER\_2500\_ 30%+ 0,57 RPM\*INTERCOOLER\_2500 50% - 5,41 RPM\*INTERCOOLER\_2500 100%- 0,72 EGR\*INTERCOOLER\_SI 30% - 0,58 EGR\*INTERCOOLER\_SI 50%+ 1,30 EGR\*INTERCOOLER\_SI 100% + 0,72 EGR\*INTERCOOLER\_NO 30%+ 0,58 EGR\*INTERCOOLER\_NO 50% - 1,30 EGR\*INTERCOOLER\_NO 100%

#### **Residuo vs Valor Ajustado**

En la gráfica de residuos de la variable de aceleraciones figura 4.25, se observa que los supuestos de normalidad y valores calculados se ajustan bien a la recta esperada o a los valores esperados, bajo análisis visual se determina que no existen valores atípicos ni perturbaciones, con lo cual se concluye que los valores empíricos coinciden en un buen porcentaje con los valores esperados , concluyendo que el resultado de varianza cumple con los supuestos de normalidad , varianza constante e independencia de residuos con lo cual si existe significancia de la EGR en las emisiones de  $CO<sub>2</sub>$  del motor Diesel.

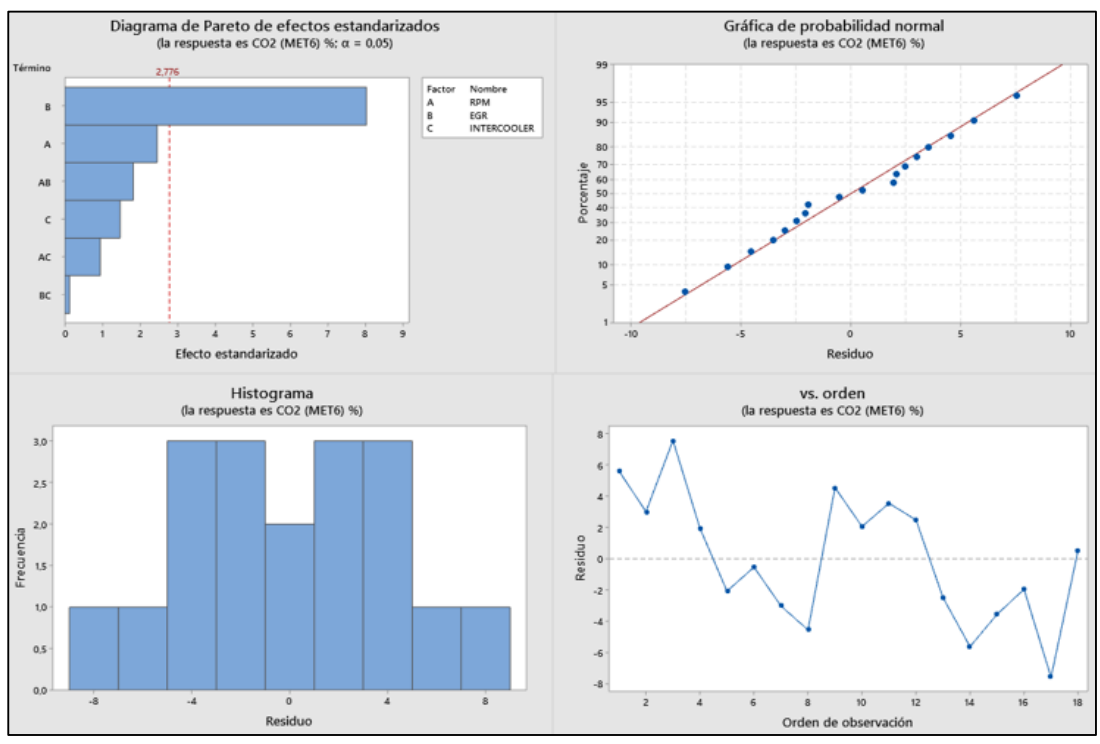

*Figura 4. 25 Análisis de varianza experimento con el Mínimo.*

### Discusión, Emisión de  $CO<sub>2</sub>$  vs Rpm, Lambda

En el análisis estadístico variable Mínimo, experimento #4 con incidencia en las Emisiones  $CO<sub>2</sub>$ , nos muestra que las fallas de la EGR son las que ocasionan los grandes porcentajes de emisiones de  $CO<sub>2</sub>$ , pues para el análisis más amplio tenemos la gráfica de contorno figura 4.26 que mientras más rica sea la mezcla, mientras más combustible se inyecte y se combustione más cantidades de  $CO<sub>2</sub>$  se emitirán por el escape lo cual es altamente perjudicial par el medio ambiente , como observamos los contornos mas oscuros son donde mayor se concentra y se genera el  $CO<sub>2</sub>$  y observamos que no depende solo del régimen de giro que aumente las emisiones sino que mayormente de que tan rica sea la mezcla en este caso todo se genera de un lambda <3.5 lo cual es mezcla rica en los motores Diesel.

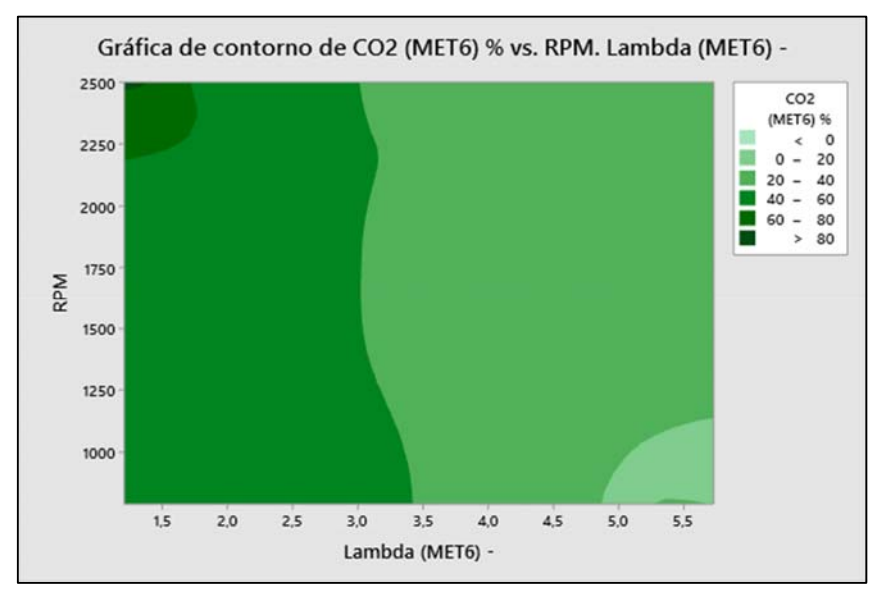

*Figura 4. 26 Gráfica de experimento que ocasiona la mayor producción de CO2 variable de significancia Mínimo.* 

En otra perspectiva de análisis tenemos la gráfica 4.27. de superficie 3D en el cual muestra que generalmente cuando tenemos porcentajes altos de CO2 existirá presencias altas de esto es por la gran significancia que tiene la falla de la válvula EGR en la combustión, está generando gran contaminación a revoluciones promedio a 1800 rpm cuando lambda tiene un valor de  $\leq 2$  lo que significa que la mezcla es rica y entre lambda 4 $\leq$ a $\leq$ 6 tenemos picos de alto porcentaje de  $CO<sub>2</sub>$ .

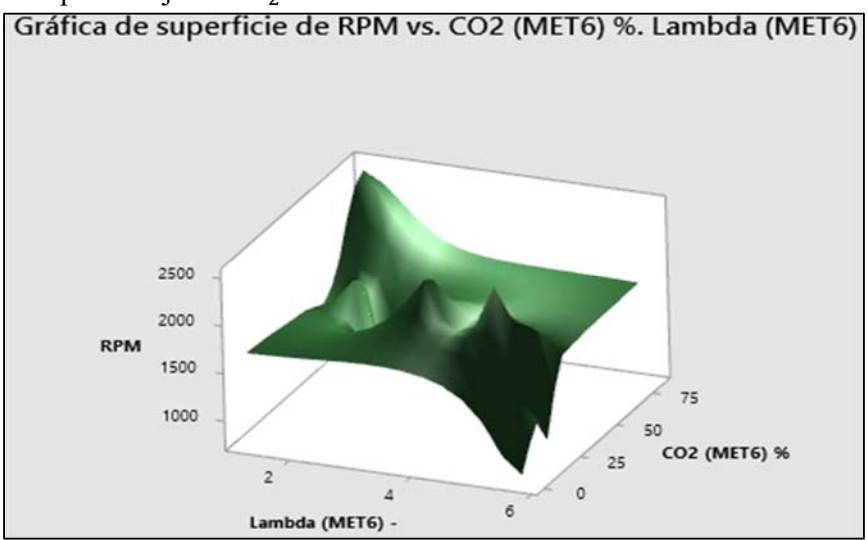

*Figura 4. 27 Gráfica de Superficie 3D CO\_2 variable de significancia Mínimo.*

# **4.6. PRESENTACIÓN DE EXPERIMENTO #10 MÉTODO SUPERPOSICIONES DE ESPECTROS**

## **Condición normal a 1800rpm vs experimento 10 (30/NO/1800)**

La gráfica en condición de fallo corresponde a:

30% de paso de aire por el Intercooler.

- La EGR no está funcionando.
- El motor se encuentra en 1800 RPM.

En esta gráfica espectral figura 4.28 de 0Hz a 150 Hz demuestra un aumento en las vibraciones del motor cuando se encuentra funcionando con la falla introducida, ya que al disminuir la capacidad del Intercooler tendrá menos paso de aire y no enfriará correctamente el aire al pasar por el Intercooler. Esto funcionado con la EGR que se encuentra en modo de fallo totalmente abierta permitirá que los gases de escape recirculen hacia la admisión haciendo que el motor tenga un mal funcionamiento. Esto hará que el motor entre en un estado de fallo teniendo un aumento de vibraciones y emisiones contaminantes.

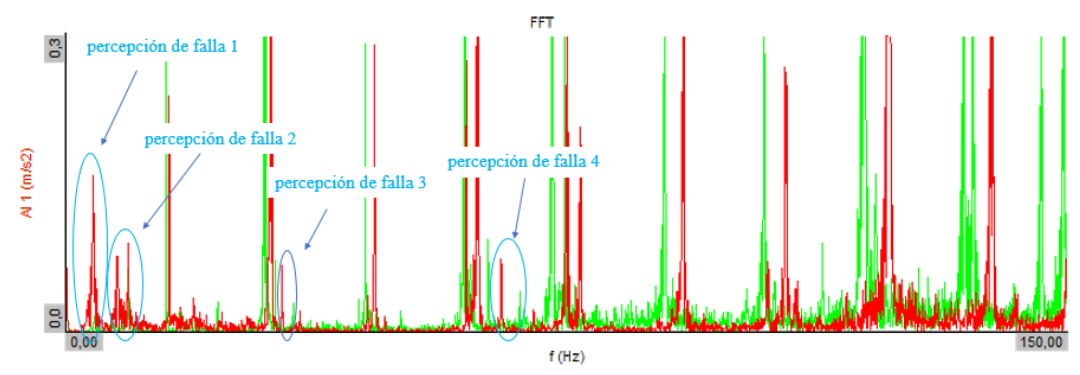

*Figura 4. 28 Espectro condición de falla, valores de frecuencia de picos de falla.*

En la figura 4.29 se muestran los valores de cada pico de frecuencia denominados percepción de fallas. Se recalca que este espectro pertenece solo a la frecuencia de motor con la falla inducida del experimento 30/NO/1800, como se pudo aprecia en la gráfica anterior mientras mayor son el número de revoluciones con el motor en estado de falla, más difícil es encontrar frecuencias armónicas para localizar los picos característicos de falla con respecto a la frecuencia en estado actual del motor sin falla.

- Amplitud:  $0.16$  m/s<sup>2</sup>, frecuencia:  $4.07$  Hz
- Amplitud:  $0.091 \text{ m/s}^2$ , frecuencia:  $9.25 \text{ Hz}$
- Amplitud:  $0.06 \text{ m/s}^2$ , frecuencia: 32.38 Hz
- Amplitud:  $0.0745 \text{ m/s}^2$ , frecuencia: 65.22 Hz

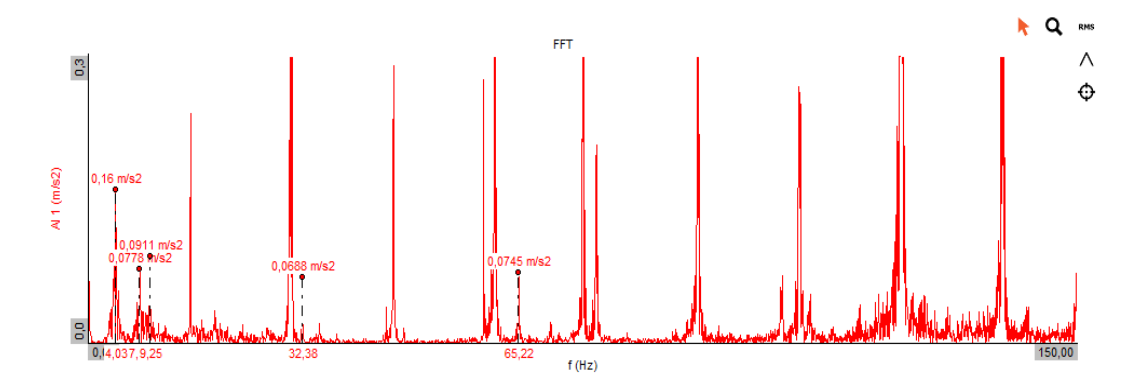

*Figura 4. 29 Espectro condición de falla, valores de frecuencia de picos de falla 1800 rpm.* 

Acotando al análisis del experimento 10 en la tabla de opacidades se observa que es uno de los que más opacidad presenta con un 95.63%, con lo cual reafirma la severidad de la falla que representa la EGR y el Intercooler a un 30%, y esto se nota en los espectros ya que intentan desfasarse a 1800 rpm y esto haría imposible caracterizar los picos de fallo como ocurrió al 2500 rpm.

## **CAPÍTULO V**

#### **5.1. CONCLUSIONES**

El análisis de fallas desarrollado para las emisiones y espectros de vibración utilizando diseño de experimentos, añadiendo superposiciones de frecuencias de falla de la señal en condición normal y con falla, mostro que es posible definir dichas fallas de acuerdo con las magnitudes de la moda, el rango y el mínimo de los datos adquiridos. Por lo tanto, es posible diagnosticar el motor diésel, replicando los procedimientos presentados, donde además se concluye de forma específica:

- Al comenzar las simulaciones de fallas controladas en los sistemas EGR e Intercooler se notó un cambio importante de acuerdo con el nivel del tipo de falla, ya que existen dentro de los experimentos simulaciones muy críticas de mal funcionamiento tales como: 2500 rpm / EGR NO funcional / 30% Intercooler, las cuales presentan cambios drásticos en la densidad del humo de escape acompañado de una coloración gris y negra que adquiere cuando pasaba de la condición normal a la falla mencionada y que numéricamente cambian desde tres veces en la magnitud del  $CO<sub>2</sub>$  hasta 24 veces el particulado de HC.
- Para caracterizar un fallo en los sistemas que componen el motor alternativo Diésel, es de vital importancia inicialmente caracterizar las condiciones de funcionamiento actuales antes de inducir las fallas que posteriormente serán controladas para la EGR y el Intercooler. Este procedimiento apoya la definición de la sensibilidad de cambio de las emisiones y vibración cuando se compararon con las fallas.
- Es posible plantear un diseño de experimentos ejecutado de manera aleatoria en base a las variables de entrada planteadas, de esta manera los datos que se obtengan de emisiones contaminantes y vibraciones serán de mayor confiabilidad en el estudio realizado, así:
- Las emisiones la falla de la EGR y el Intercooler combinadas generan una gran cantidad de emisiones de HC, CO, CO2. De los datos analizados con el rango el valor de HC >150 ppm que es el valor promedio, pero llegan a alcanzar valores de hasta 500 ppm, lo cual es muy perjudicial para el ecosistema humano y ambiental. Lo anterior ocurre porque la mezcla es rica con un valor lambda < 0.5 a plena carga que es a 2500 rpm o cuando se varia en sentido ascendente las RPM.
- Los valores de CO y CO2 varían desde 1.2% hasta 1.8%, donde siempre el límite inferior está por encima de 1.8%, demostrando que las emisiones se ven afectadas por la presencia de falla.
- El método aplicado para la superposición de espectros en las vibraciones ha sido útil para la ubicación de los picos de falla. Así en el experimento #4 en el primer rango de 0 a 300 Hz se detallan seis picos característicos de falla los cuales son:
- Amplitud:  $0.0485 \text{ m/s}^2$ , frecuencia:  $4.12 \text{ Hz}$
- Amplitud:  $0.19 \text{ m/s}^2$ , frecuencia: 13.18 Hz
- Amplitud:  $0.073 \text{ m/s}^2$ , frecuencia: 116.2 Hz
- Amplitud:  $0.0485 \text{ m/s}^2$ , frecuencia:  $4.12 \text{ Hz}$
- Amplitud:  $0.19 \text{ m/s}^2$ , frecuencia: 13.18 Hz
- Amplitud:  $0.073 \text{ m/s}^2$ , frecuencia: 116.2 Hz
- Para el caso de 1800 rpm / No / 30% se perciben cuatro picos de falla por cada rango de frecuencia analizada hasta llegar a 300 Hz:
	- Amplitud:  $0.16$  m/s<sup>2</sup>, frecuencia:  $4.07$  Hz
	- Amplitud:  $0.091 \text{ m/s}^2$ , frecuencia:  $9.25 \text{ Hz}$
	- Amplitud:  $0.06 \text{ m/s}^2$ , frecuencia: 32.38 Hz
	- Amplitud:  $0.0745 \text{ m/s}^2$ , frecuencia: 65.22 Hz

Para finalizar, es importante resaltar que para 2500 rpm no fue posible determinar picos característicos de falla ni armónicos confiables en el espectro, debido al enorme desfase de la señal con falla, por lo que, es posible que debido a la severidad de la falla y al alto número de revoluciones que se estaba sometiendo el motor se crean inestabilidades que el sensor piezoeléctrico capta con poca exactitud.

#### **5.2. RECOMENDACIONES**

En general los análisis realizados han cumplido con los objetivos planteados del proyecto, donde es importante contar con equipos específicos de última tecnología para así tener una mayor sensibilidad y exactitud en la adquisición de los datos, parametrizando los protocolos de cada proceso para que así los resultados sean repetibles. Por esto, se han desarrollado adicionalmente dos protocolos en el anexo, uno para la aplicación del DOE y otro para el proceso de mantenimiento del equipo analizador de gases Maha Met 6.3, ya que, dada la naturaleza de los tratamientos realizados, la sonda requiere de una limpieza constante. Con este aporte, la recomendación inicial es desarrollar el protocolo propuesto para el caso de análisis de fallas en diésel.

Con los datos recolectados, alrededor de 30 Gbytes se pueden aplicar técnicas avanzadas de análisis, como herramientas de inteligencia artificial con criterios diferentes y así obtener resultados que posiblemente estén más apegados a lo que se ve en el motor cuando se inducen las fallas, ya que al aplicar DOE no todos los casos cruzados fueron significativos, pero si muchos efectos individuales que no fueron considerados en el análisis.

Se recomienda utilizar un escáner OEM de la marca de fabricante del motor para poder controlar las emisiones desde la ECU del vehículo ya que al momento de inducir las fallas es muy difícil mantener el régimen de giro deseado para la adquisición de datos, esto hace perder mucho tiempo en la adquisidora de datos.

Por último, es importante que los equipos de medición estén calibrados de forma correcta y colocar las unidades congruentes con los análisis a realizar, ya que, luego si se deben buscar variables adicionales para transformación, se puede perder exactitud e invertir tiempos extendidos adicionales.

## **REFERENCIAS BIBLIOGRÁFICAS**

- Chamba, D., & Jimenez, L. (2022). Estudio comprensivo de la Transformada de Fourier Discreta para el analisis de señales Digitales. CTU, 75-84.
- Acelerando. (2020). Obtenido de https://acelerando.com.ec/calidad-de-los-combustiblesdel-ecuador-no-superan-la-norma-euro-2/
- AEDAE. (2020). Asociacion de empresas automotrices del Ecuador.
- Alozie, N. S. (s.f.). Diesel exhaust emissions and mitigations . 2019.
- Alozie, N. S. (2019). Diesel exhaust emissions and mitigations .
- Angamarca , J., & Soto, R. (2015). Estudio de los efectos de la egr sobre la combustion de un motor de encendido por cmpresion crdi hyundai santa fe 2.0 , mediante el analisis de vibraciones. CUENCA: UNIVERSIDAD POLITECNICA SALESIANA.
- Arevalo , J., & Morales , I. (2014). Diseño, implementación y análisis de un sistema egr electrónico variable en función del régimen de giro y carga, en el banco de pruebas del motor corsa 1.4 lt obd de la escuela de ingeniería automotriz. riobamba: s.n.
- Calle, A. C. (2014). Sistemas de Inyección en Motores Diesel. sevilla: Dep. de Ingeniería Energética .
- CesviColombia. (10 de 04 de 2022). Obtenido de https://www.revistaautocrash.com/queson-las-normas-euro-y-por-que-evolucionan/
- David, P. R., & LuiS, U. T. (2013). Potenciación de un motor nissan diésel edb 23 de 4 cilindros, 2400 cc, 120hp año 1990 con inyección mecánica, mediante la adaptación de un turbo-intercooler. imbabura: tecnica del norte.
- Departo. (06 de 04 de 2020). DEPARTO. Obtenido de DEPARTO: https://www.daparto.es/info/valvula-egr-rota/
- Heredia Pacheco, A., & Chalan Castillo, W. (2020). Diagnostico del motor hyundai d4hb mediante diseño experimental en el sistema de inyeccion para el mejoramiento del rendimiento y disminucio de opacidad. CUENCA: CUENCA.
- INEN , S. (2022). INEN. Obtenido de https://www.normalizacion.gob.ec/
- INEN 2202, N. T. (2013). Gestion ambiental . Aire. Vehiculos automotores.Determinacion dela opacidad de emisiones de escape de motores Diesel mediante la prueba estatica.Metodo de aceleracion libre. NTE INEN.
- INEN, S. D. (2013). INEN810:2013. INEN.
- INEN1489, N. (s.f.). Productos derivados de petróleo. diésel. requisitos. Quito.
- Mantilla, A., & Tapia, J. (2015). Estudio de los efectos de la apertura de la valvula egr en la combustion de un motor de encendido por compresion crdi , mediante el uso de termografia infraroja. CUENCA: UPS.
- Manuel, A. L. (2016). Mejoramiento del sistema de tratamiento combustible d-2 en los motores caterpillar modelo c4.4 dit para reducir costos de mantenimiento de inyectores y aumentar disponibilidad de la unidad cat 420f – mina tintaya – CUSCO . trujillo: ESCUELA ACADÉMICO PROFESIONAL DE INGENIERÍA
- Mediavilla, J. J., & Torres, M. E. (2019). Análisis comparativo del funcionamiento del inyector de un motor CRDI bajo diferentes alturas geográficas. Guayaquil: Universidad Internacional del Ecuador.
- Minitab, E. (11 de 04 de 2022). ADDLINK MINITAB. Obtenido de https://www.addlink.es/productos/minitab-statistical-software
- Monica Cardona, S. L. (2017). Una revisión de literatura sobre el uso de sistemas de adquisición de datos para la enseñanza de la física en la educación básica, media y en la formación de profesores. SCIELO , 39.
- Motor Pasion . (08 de 01 de 2015). Obtenido de http://www.motorpasion.com/compactos /el-ocaso-del-diesel-el-filtro-de-particulas
- Naciones Unidas. (1998). Obtenido de https://unfccc.int/resource/docs/ convkp/kpspan.pdf
- Nag, S. (2019). Combustion , vibration and noise analysis og hidrogen-diesel dual fueled engine.
- NTI. (07 de 2022). NTI. Obtenido de https://www.ntiaudio.com/es/servicio/conocimientos/transformacion-rapida-de-fourier-fft#:~:te xt=La%20%22Transformaci%C3%B3n%20r%C3%A1pida%20de%20Fourier,p roporciona%20informaci%C3%B3n%20sobre%20su%20composici%C3%B3n.
- Parts, P. (08 de 04 de 2022). Proxy Parts. Obtenido de https://www.proxyparts.de/autoersatzteilvorrat/teil/marke/hyundai/modell/santaf e/ersatzteil/ladeluftkuhler/ersatzteilid/8320122/
- Sanchez , L., Flores, O., & Jose Hernández. (2019). REVISION DE LA NORMATICA INTERNACIONAL SOBRE LIMITES DE EMISIONES CONTAMINANTES DE VEHICULOS DE CARRETERA. Queretaro .
- spectrapremium. (17 de 08 de 2020). spectrapremium. Obtenido de spectrapremium: https://www.spectrapremium.com/es/aftermarket/north-america/intercooler
- Tharanga, K. P. (2020). Diesel Engine Fault Diagnosis with Vibration Signal. Journal of Applied Mathematics and Physics .
- Valencia, G. (2008). Trazabilidad en las mediciones de Opacidad. Santiago Queretaro . Mexico: Centro Nacional de metrologia.
- Yunes A.Cengel, M. A. (2012). *Termodinamica (6.ed.).* Mexico: Mc Graw Hill.

Zhang, M. e. (2022). *Reliability Modeling and Analysis of a Diesel Engine Desing Phase Based On of Integration Technology.*

# **ANEXOS**

# **ANEXO 3.1. Protocolo de preparación para aplicación del DOE**

Desarrollo detallado del protocolo para la ejecución de los experimentos.

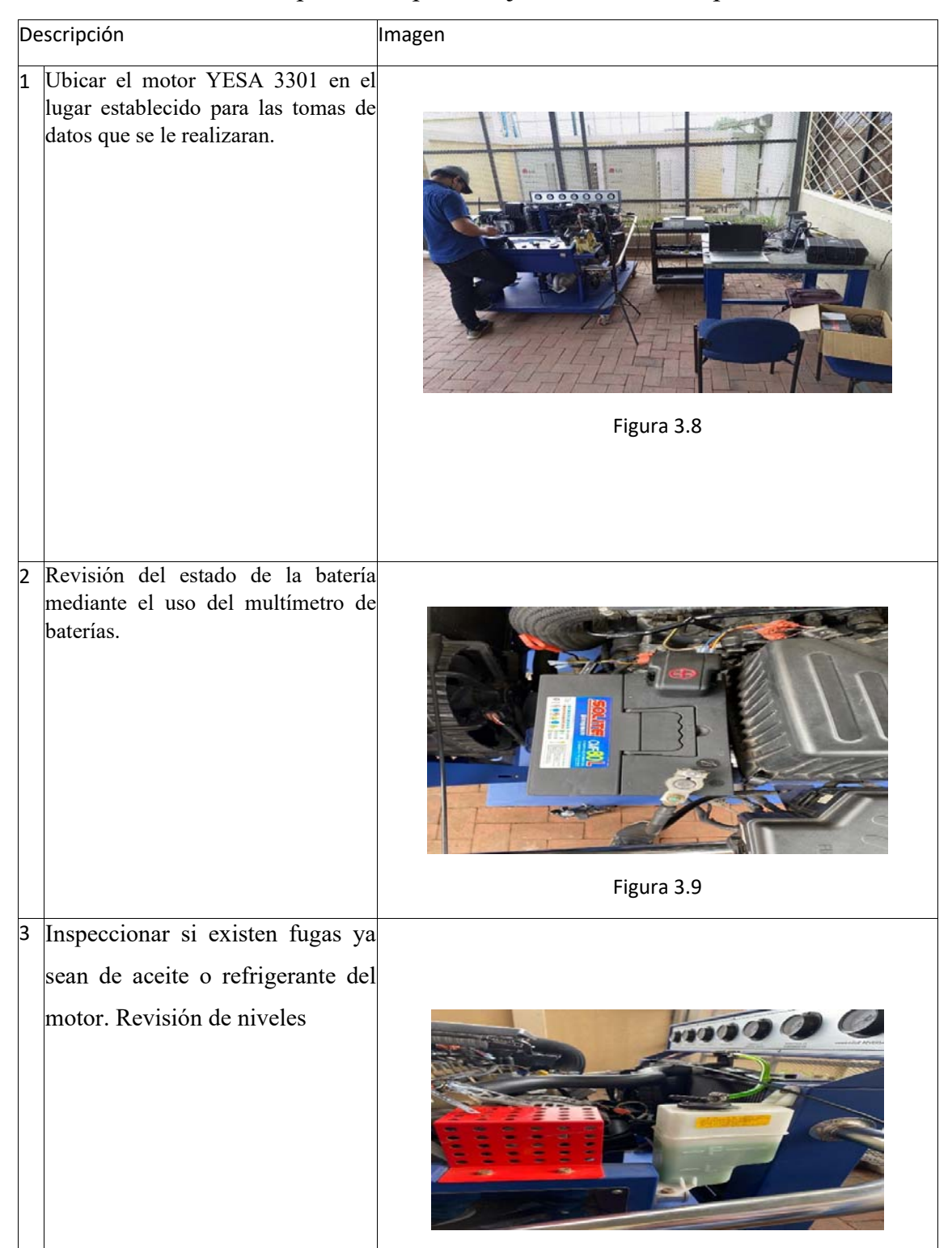

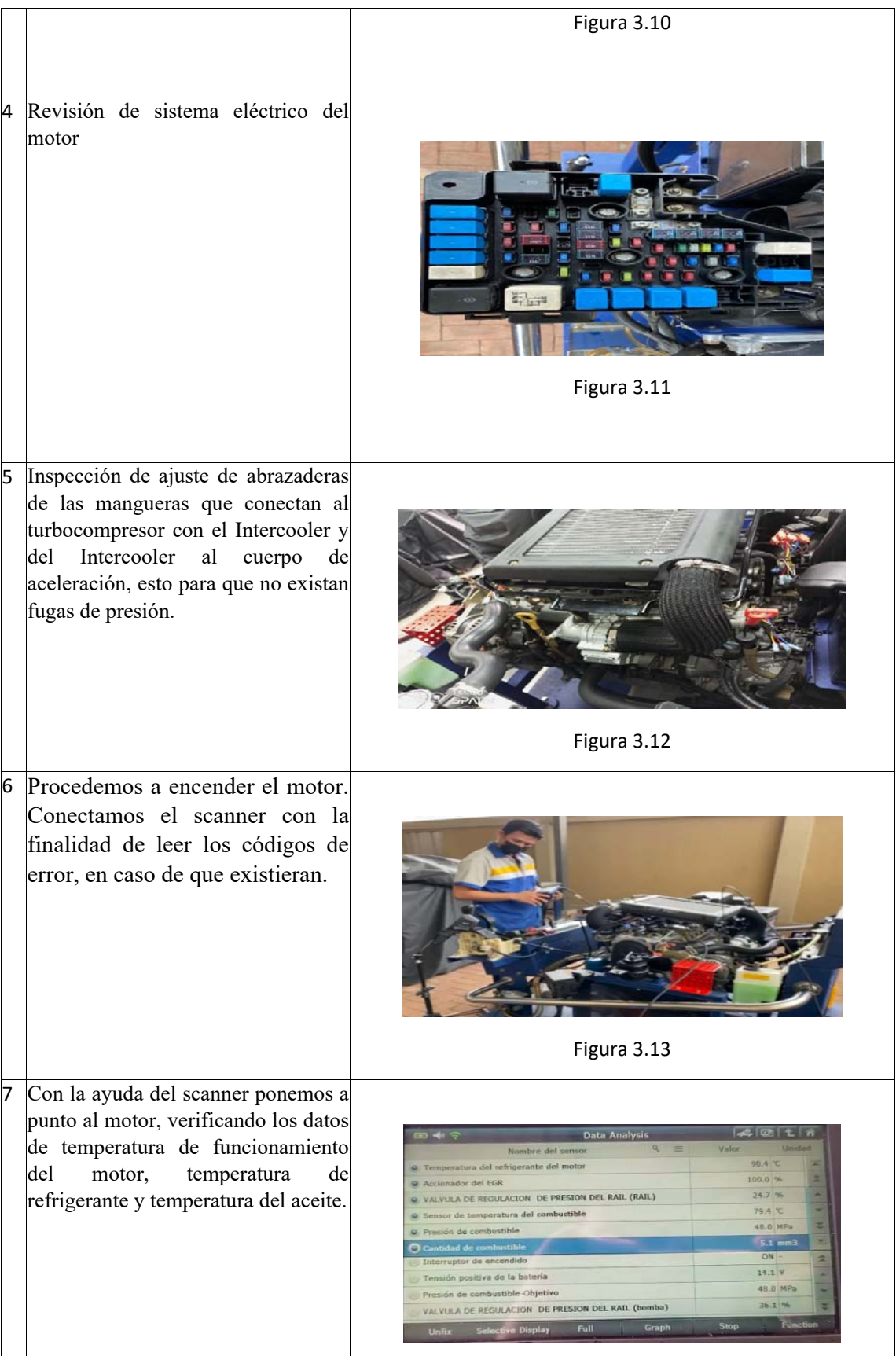

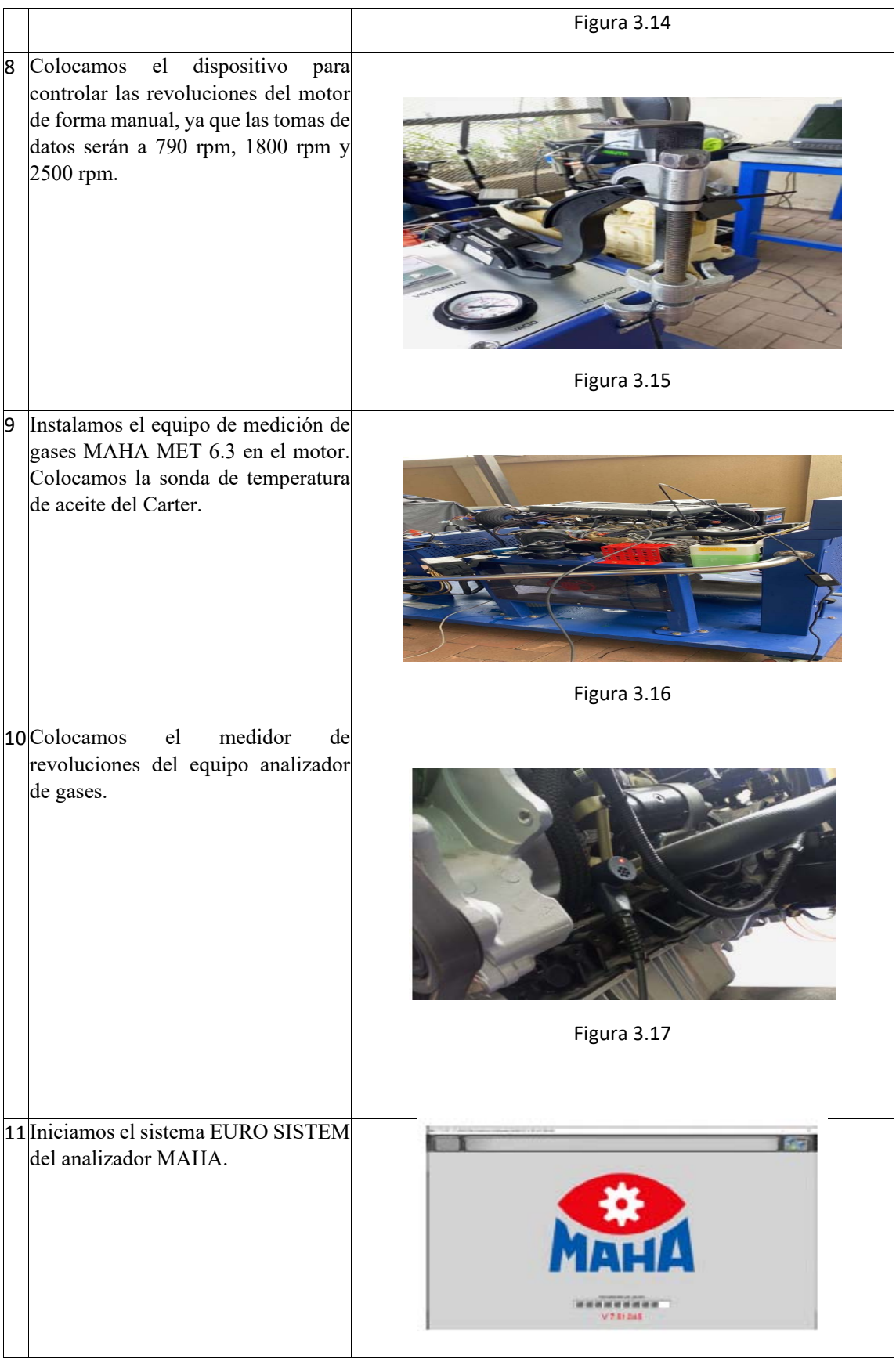

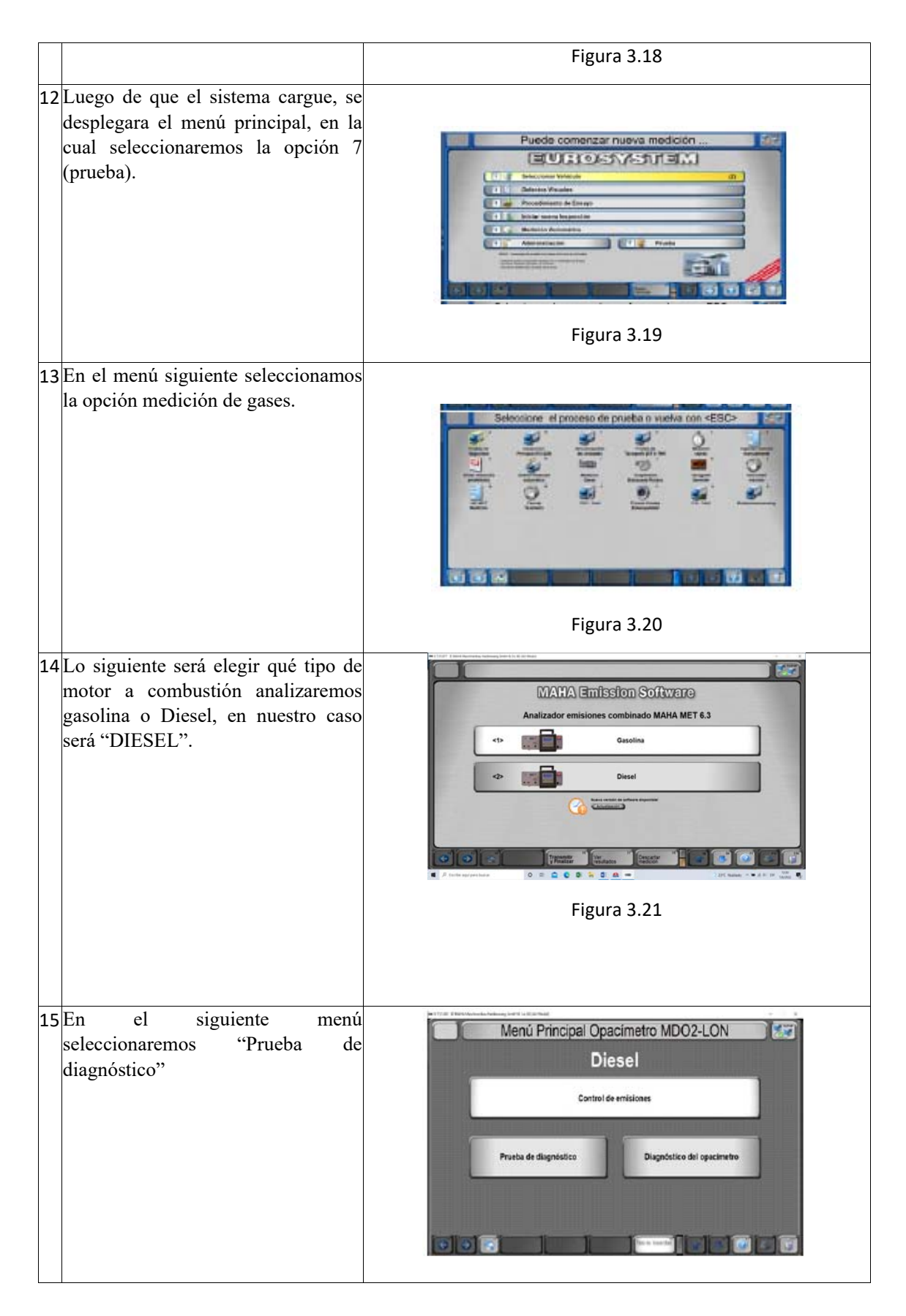

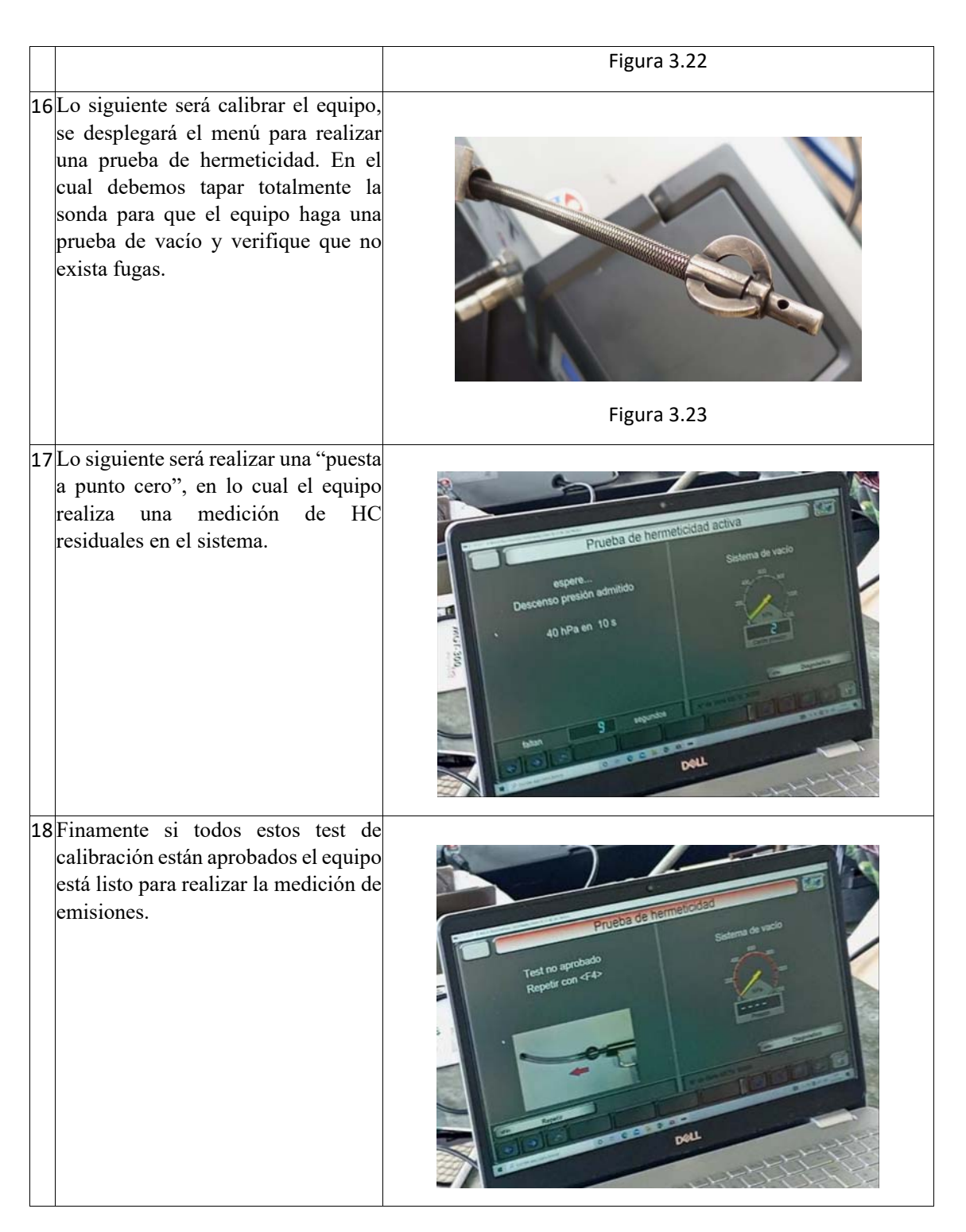

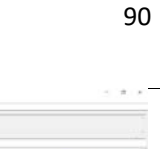

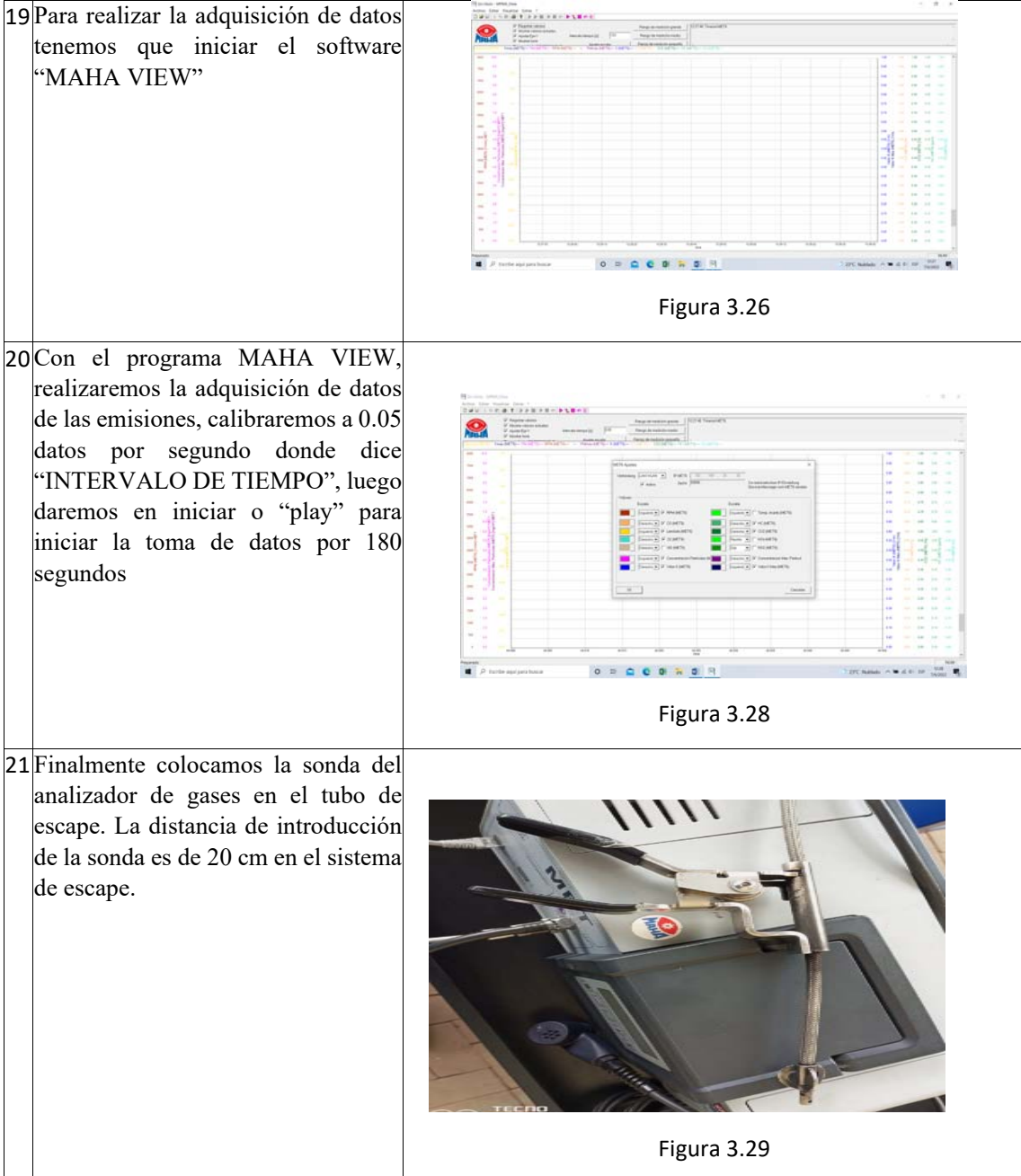

### **ANEXO 3.2**

### **Proceso de mantenimiento del equipo analizador de gases Maha Met 6.3**

El equipo analizador de gases necesita limpiezas periódicas debido a que en los filtros se acumulan los materiales particulados que emiten los motores a combustión.

#### **Herramientas y equipos para el mantenimiento**

- Manguera plástica de aire de 6mm.
- Filtro de partículas y humedad para el sistema de aire.
- Pistola de aire con salida cónica.
- Paños absorbentes para hidrocarburos
- Desengrasante de origen vegetal.

1. Apagar el equipo.

> Desconectar la sonda del equipo analizador y abrir las tapas de ambos lados.

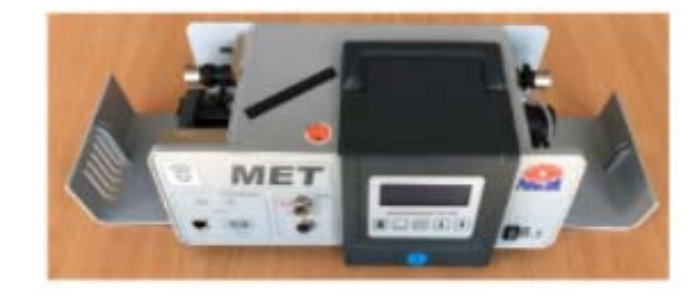

**2.** Desenrosque

hacia la izquierda completamente la el perno moleteado. Extraer la cubierta color negro.

**3.** Extraer los filtros F1 del lado derecho del equipo. (Estos filtros solo están a presión)

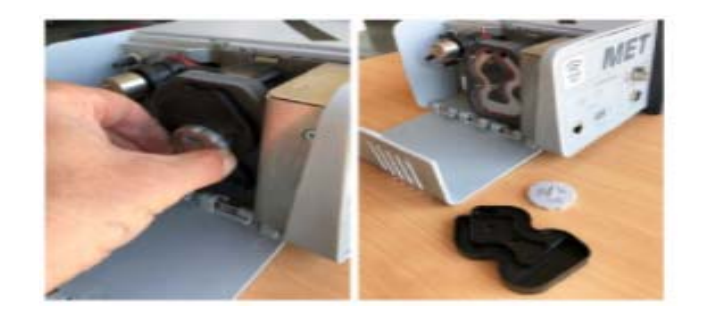

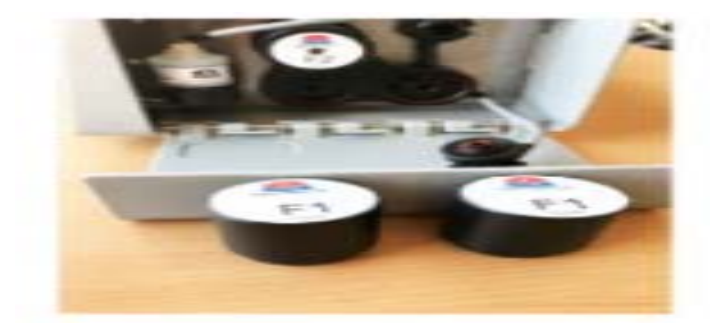

**4.** Desconectar los lentes del analizador de ambos lados.

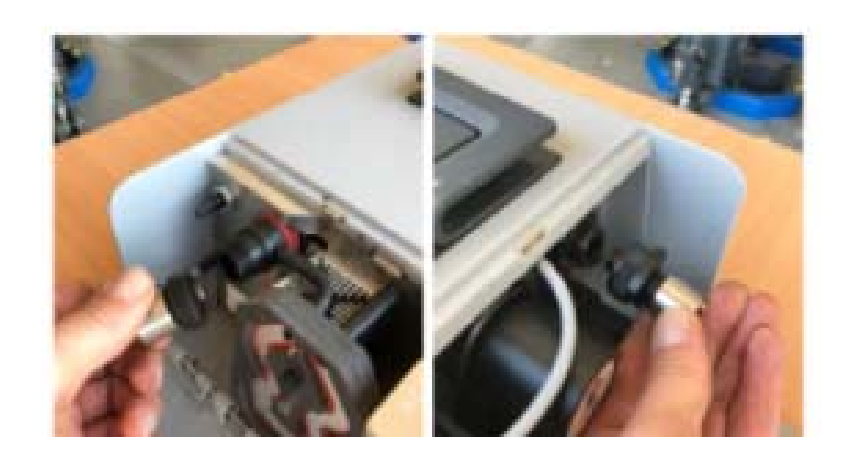

**5.** Por el conducto donde se extrajo los lentes debemos ingresar aire seco a una presión de 3 bares por 10 segundos. Se recomienda utilizar un filtro de partículas y humedad en el sistema de aire a presión, una manguera de aire de 6 mm y una pistola de

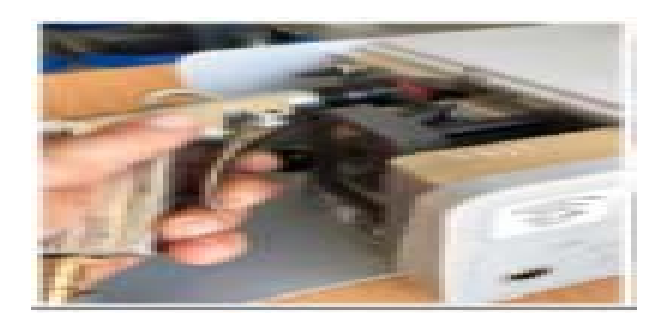

aire punta cónica.

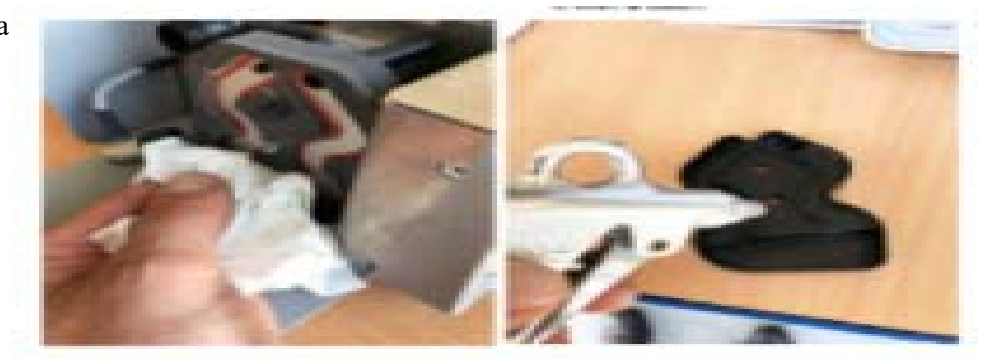

- **6.** Por los tres conductos indicados en la imagen ingrese de la misma manera aire seco a presión de 3 bares por 10 segundos en cada conducto.
- **7.** Limpie los lentes con papel o paños que no desprendan partículas.

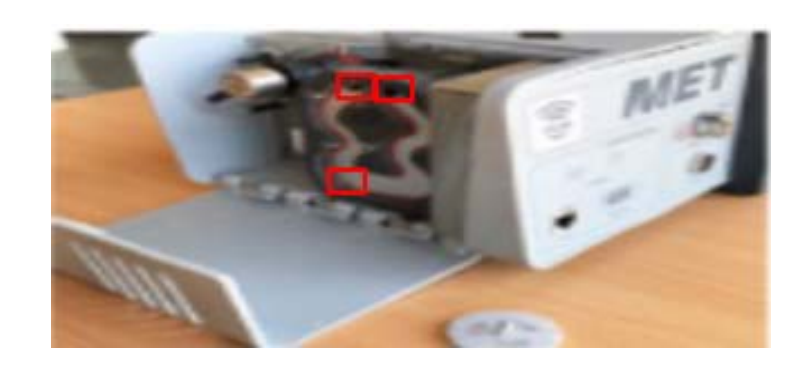

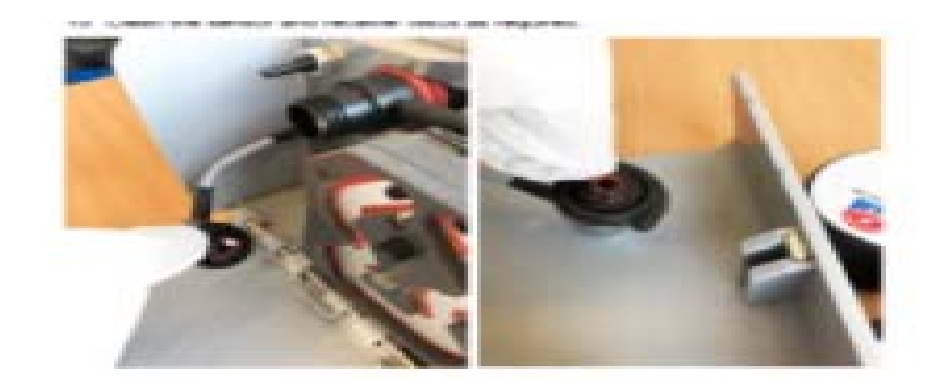
# **8.** Conecte

nuevamente los lentes y vuelva armar el equipo.

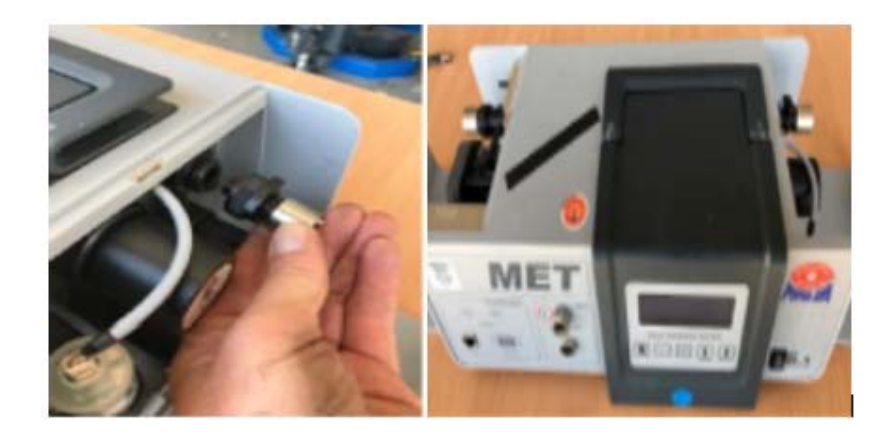

## **ANEXO 3.3**

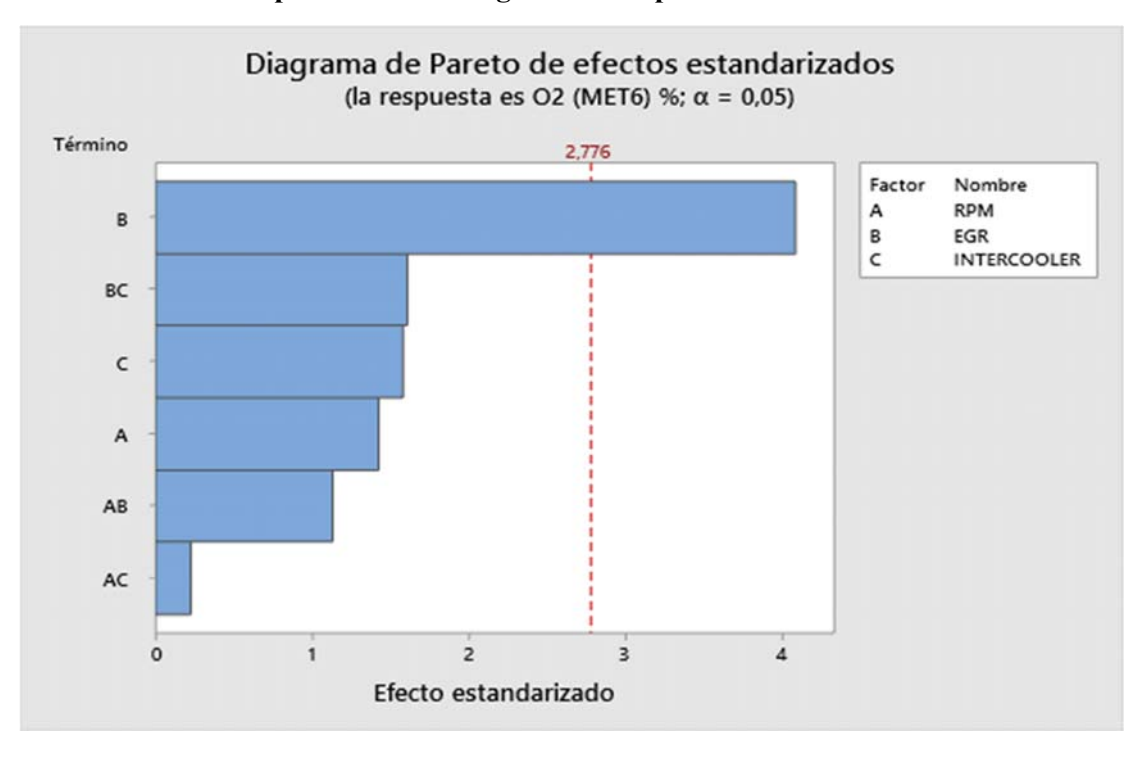

**Resultados de los experimentos con significancias por método de análisis estadístico.** 

Diagrama de Pareto varianza.

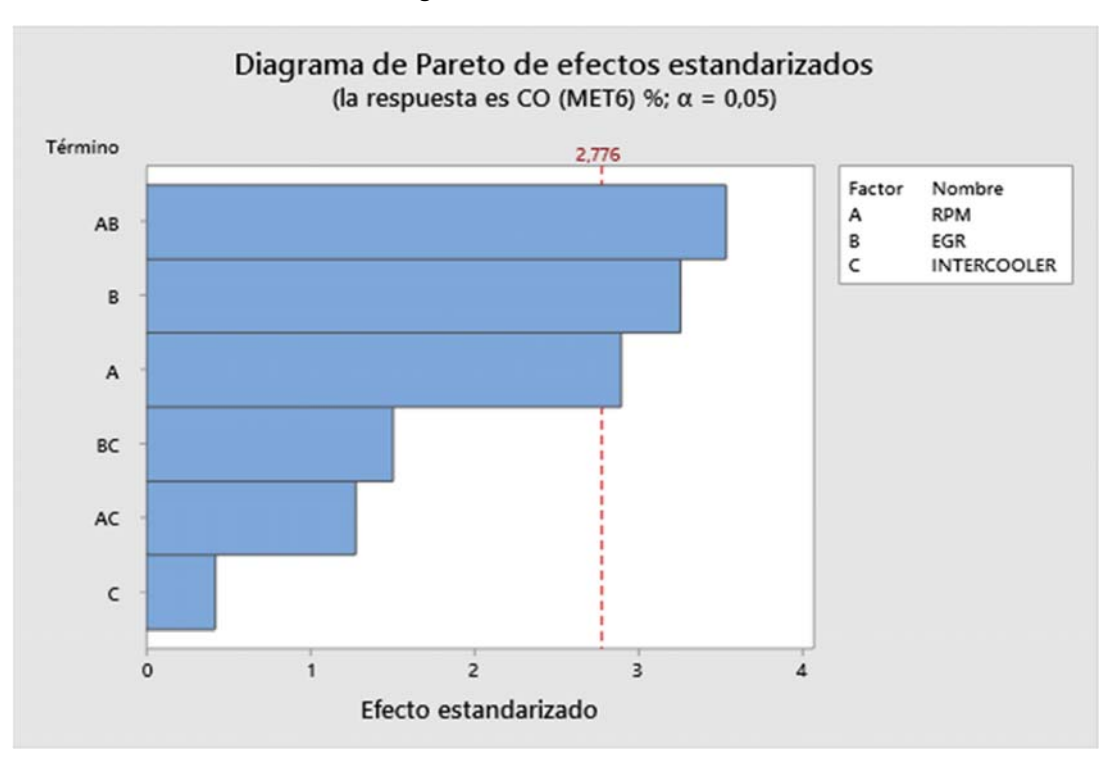

Diagrama de Pareto coeficiente variación

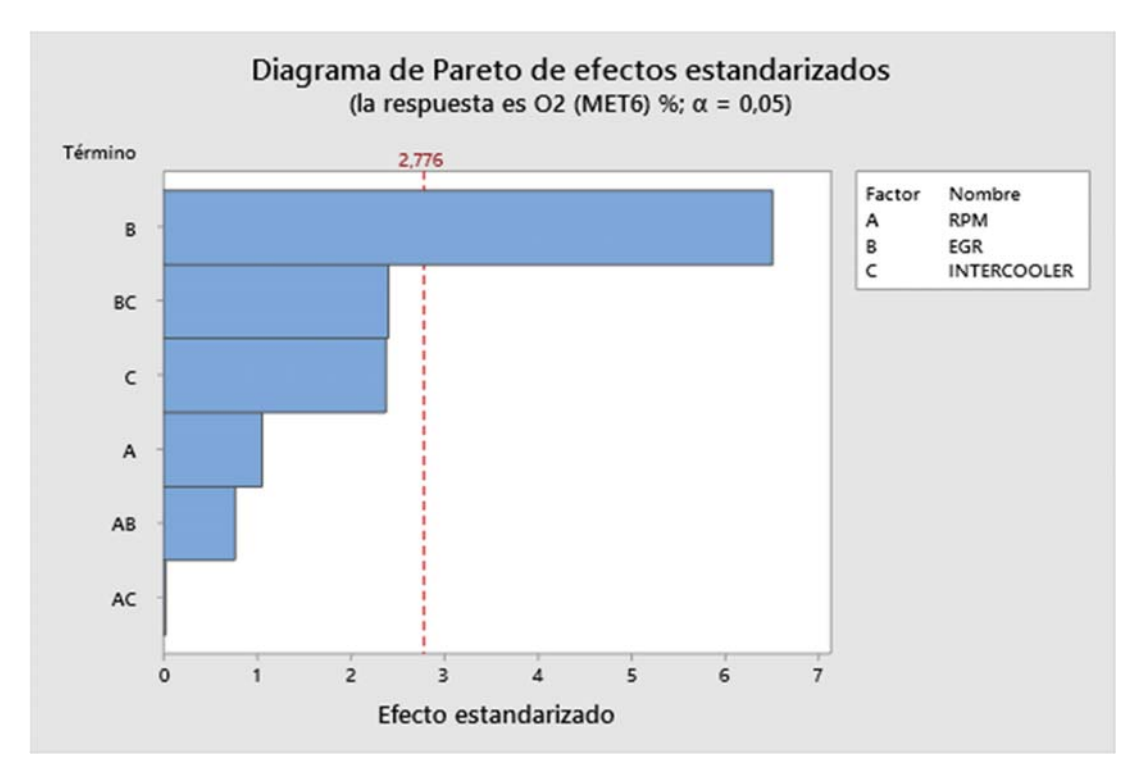

Diagrama de Pareto coeficiente variación

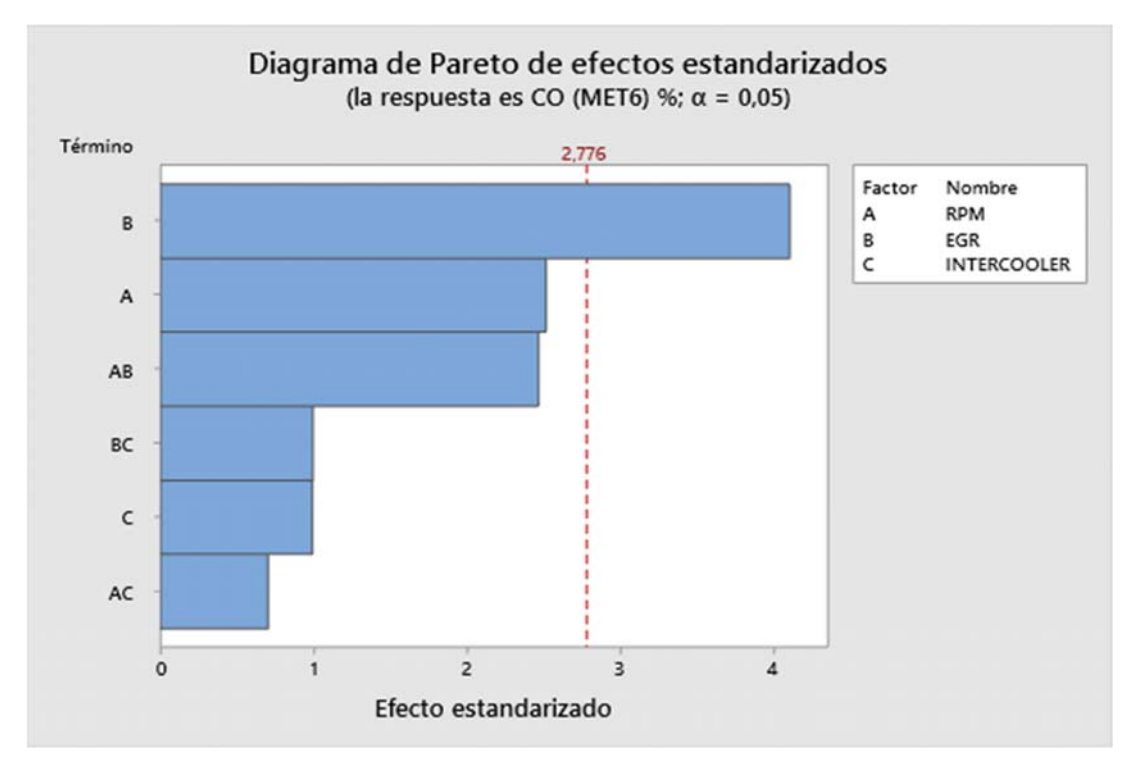

Diagrama de Pareto Mínimo

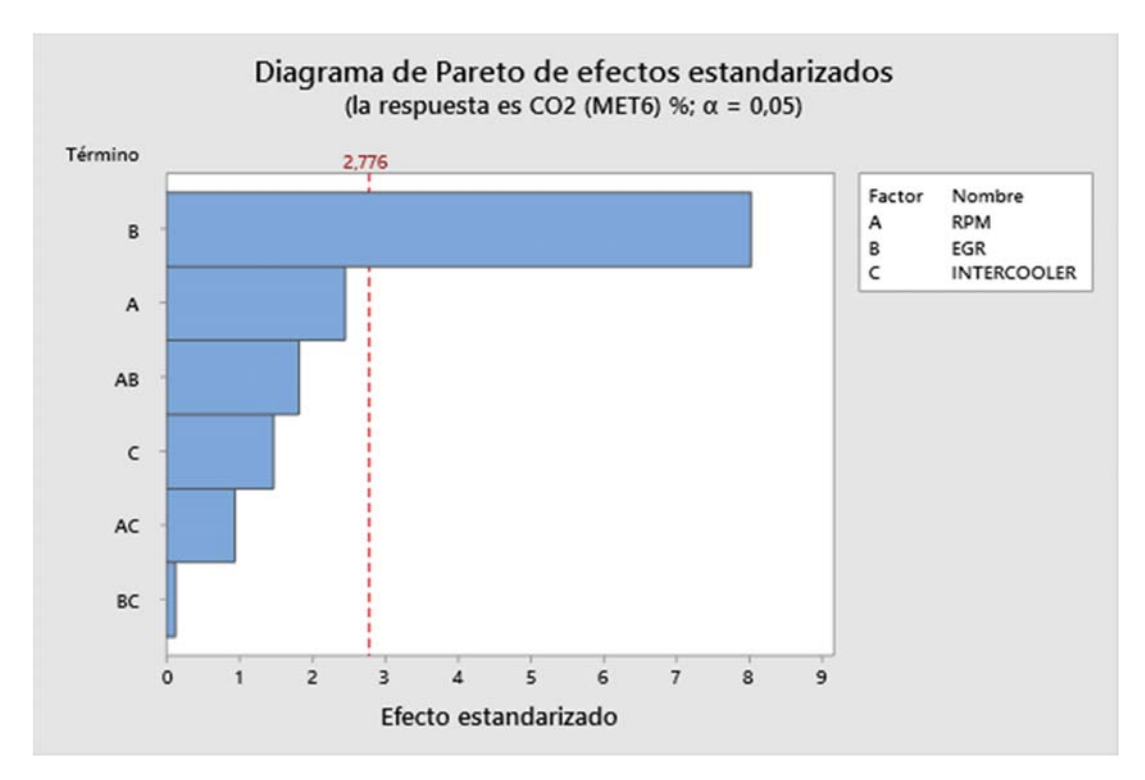

Diagrama de Pareto Mínimo

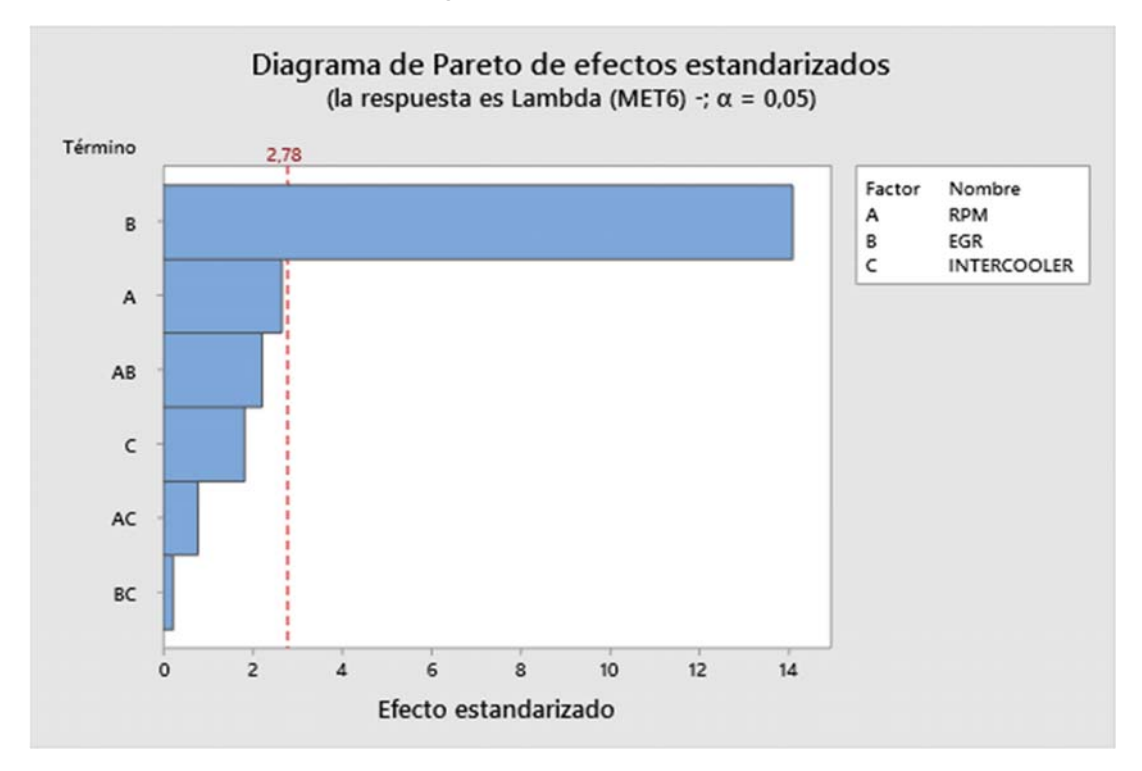

Diagrama de Pareto Mínimo

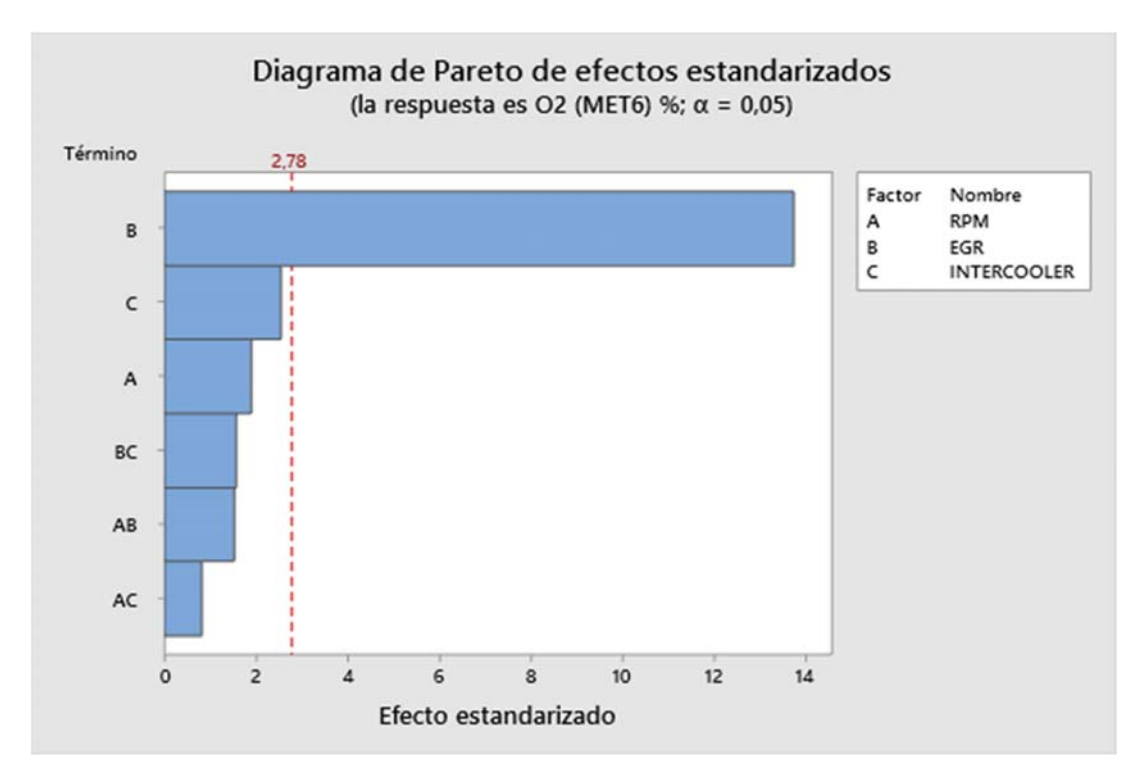

Diagrama de Pareto Mínimo

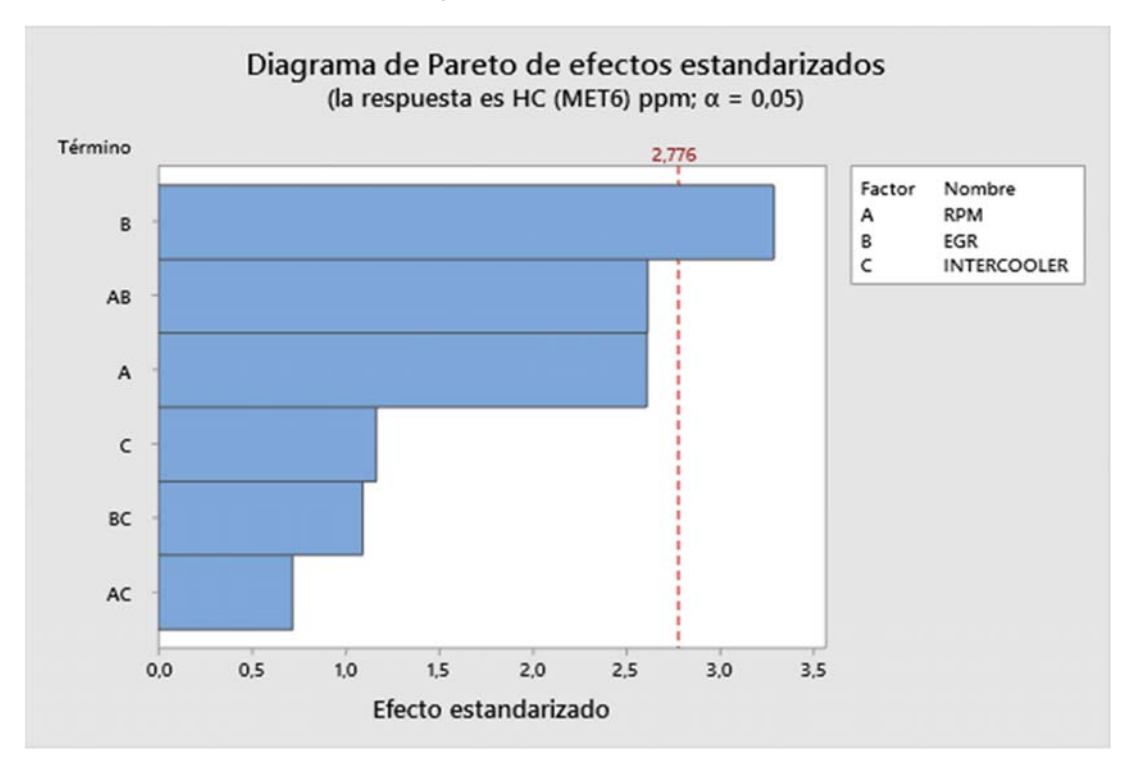

Diagrama de Pareto MODA.

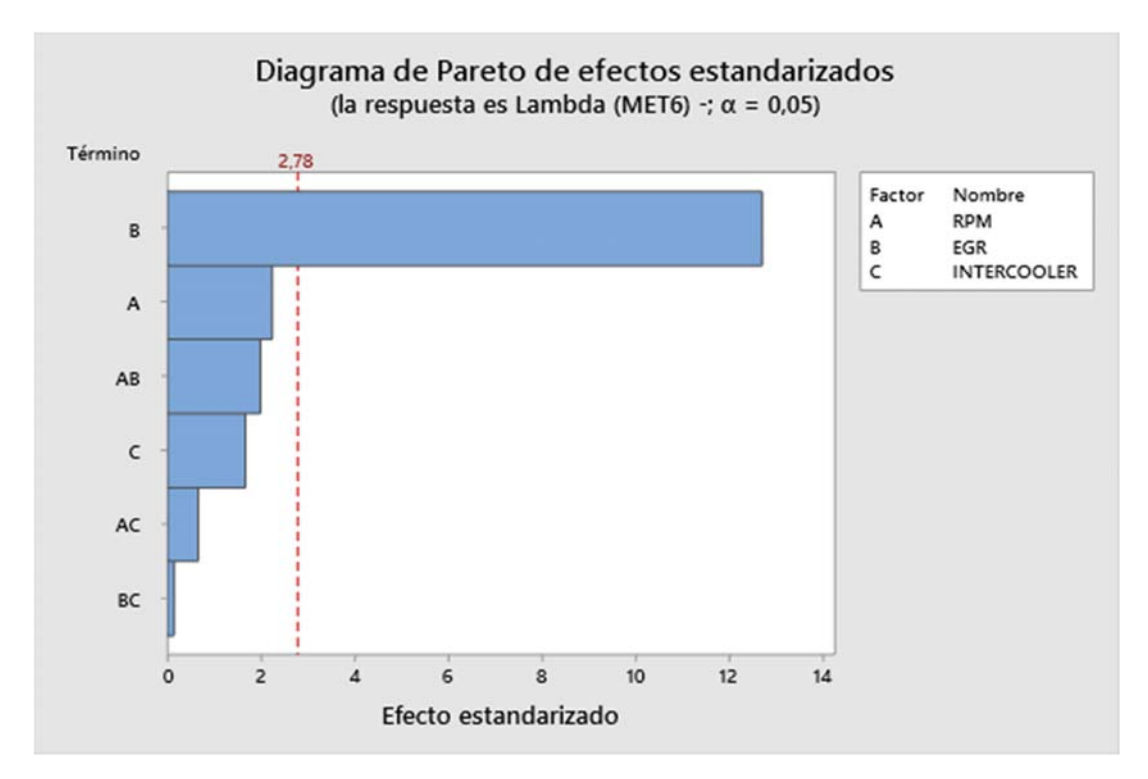

Diagrama de Pareto MODA.

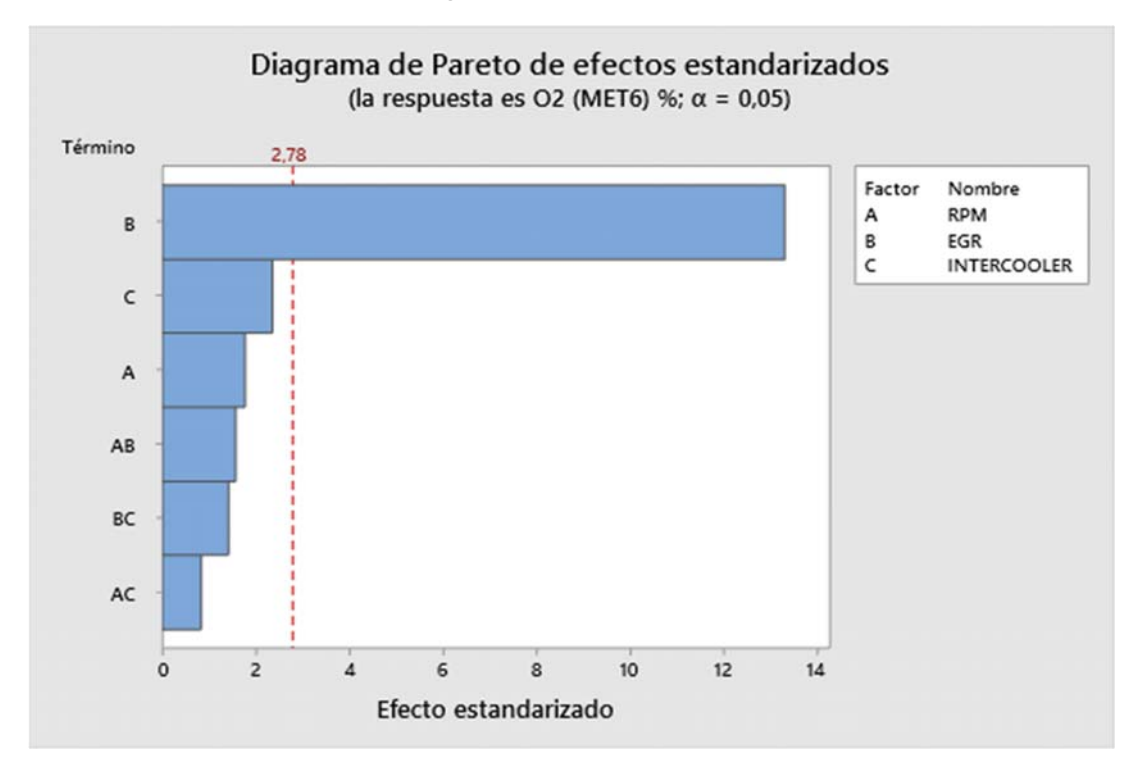

Diagrama de Pareto MODA.

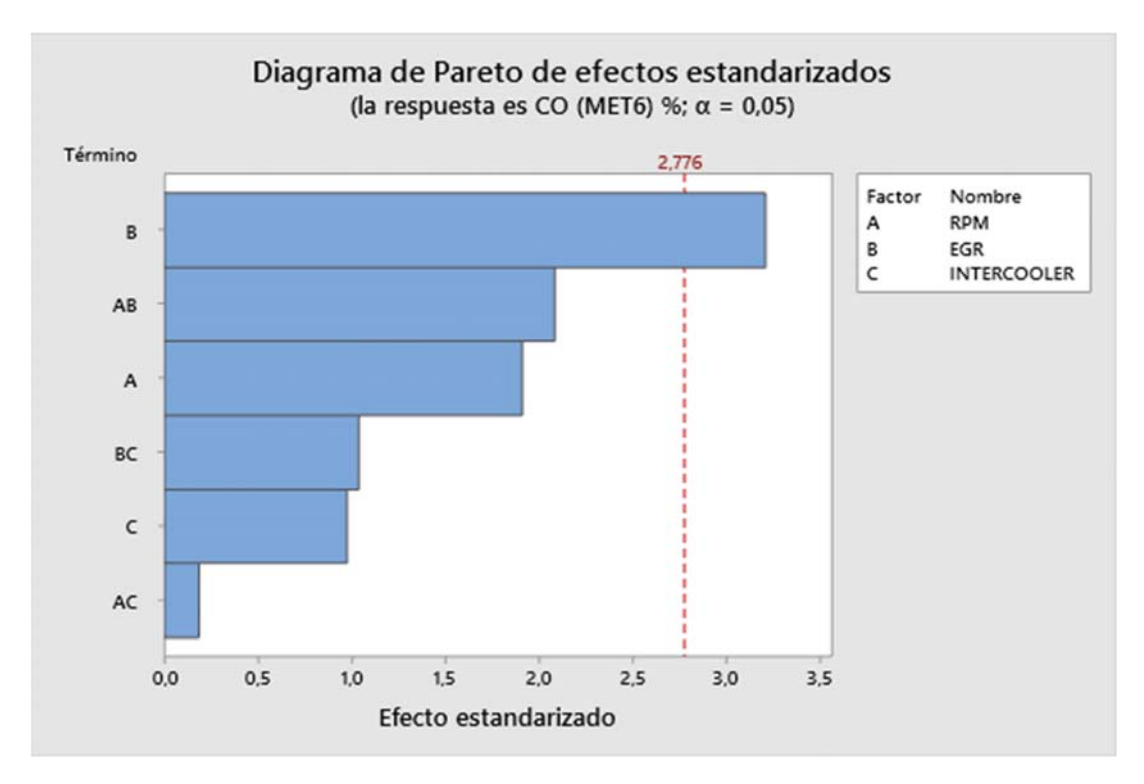

Diagrama de Pareto Q1

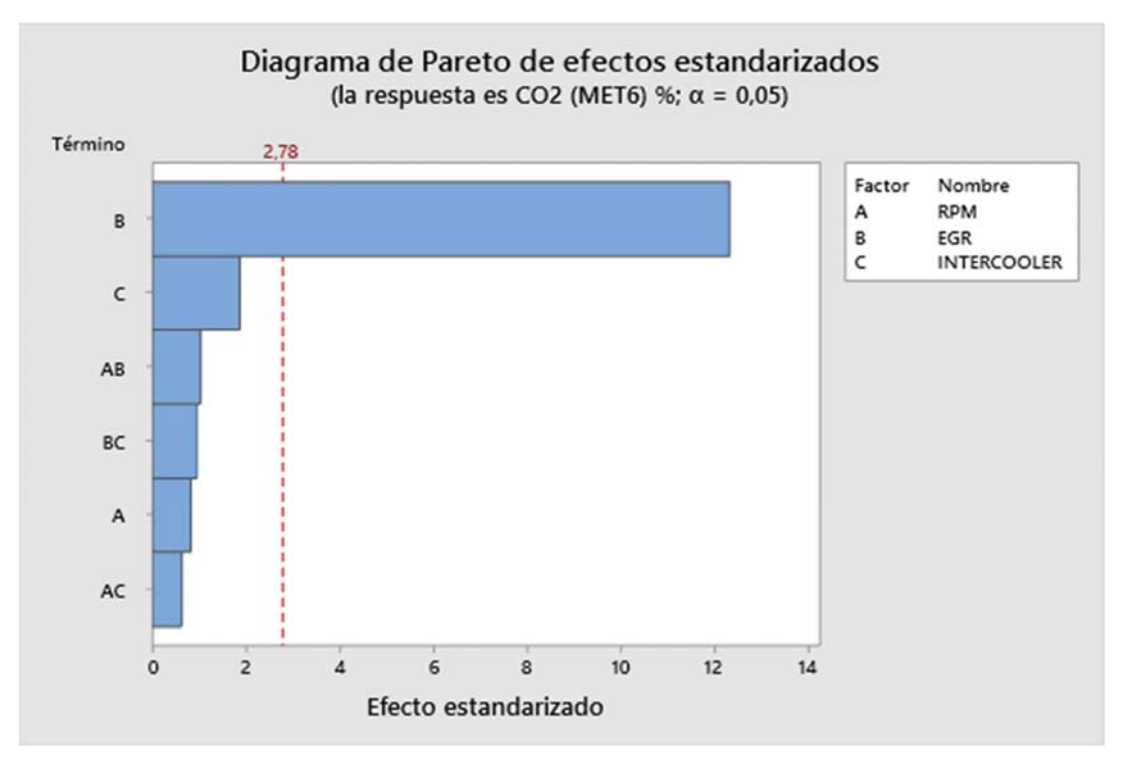

Diagrama de Pareto Q1

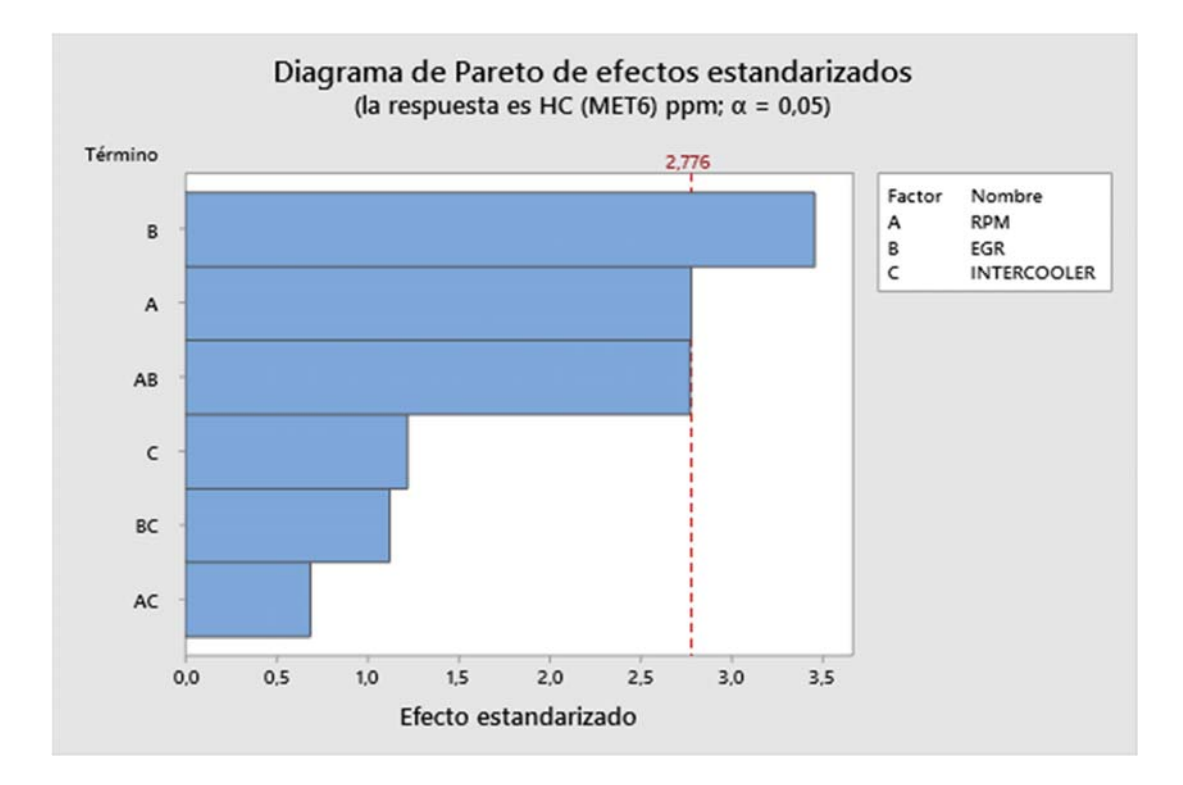

Diagrama de Pareto Q1

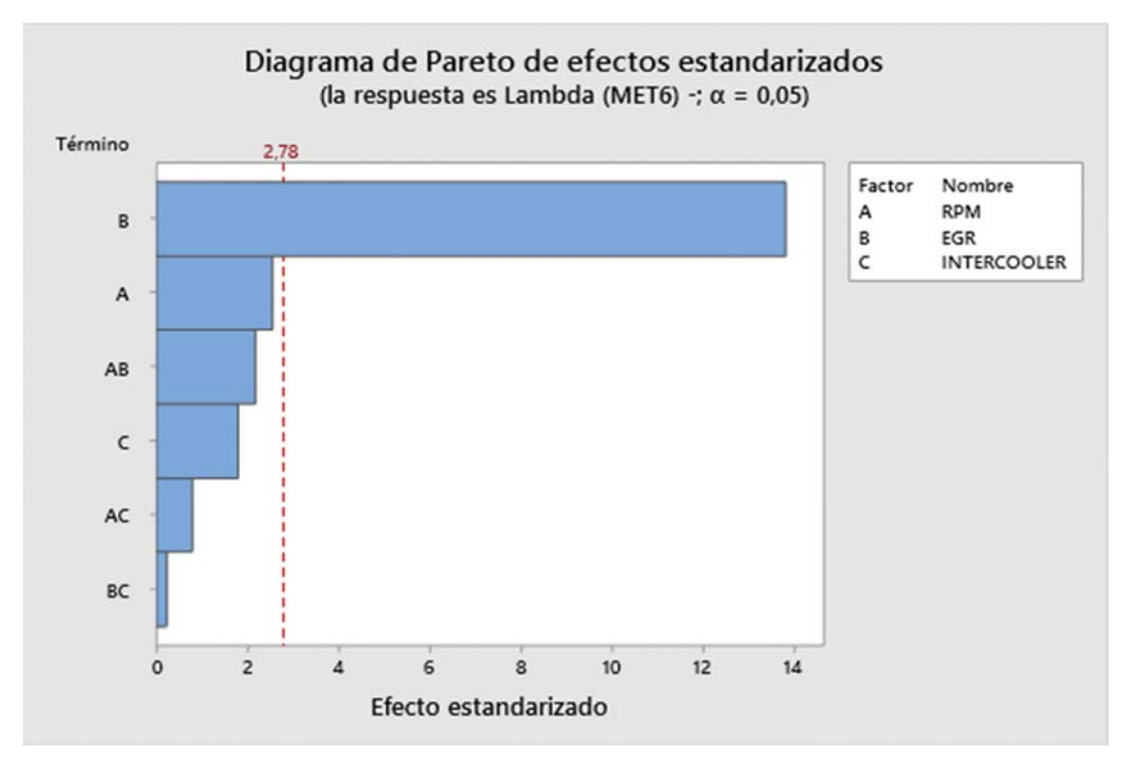

Diagrama de Pareto Q1

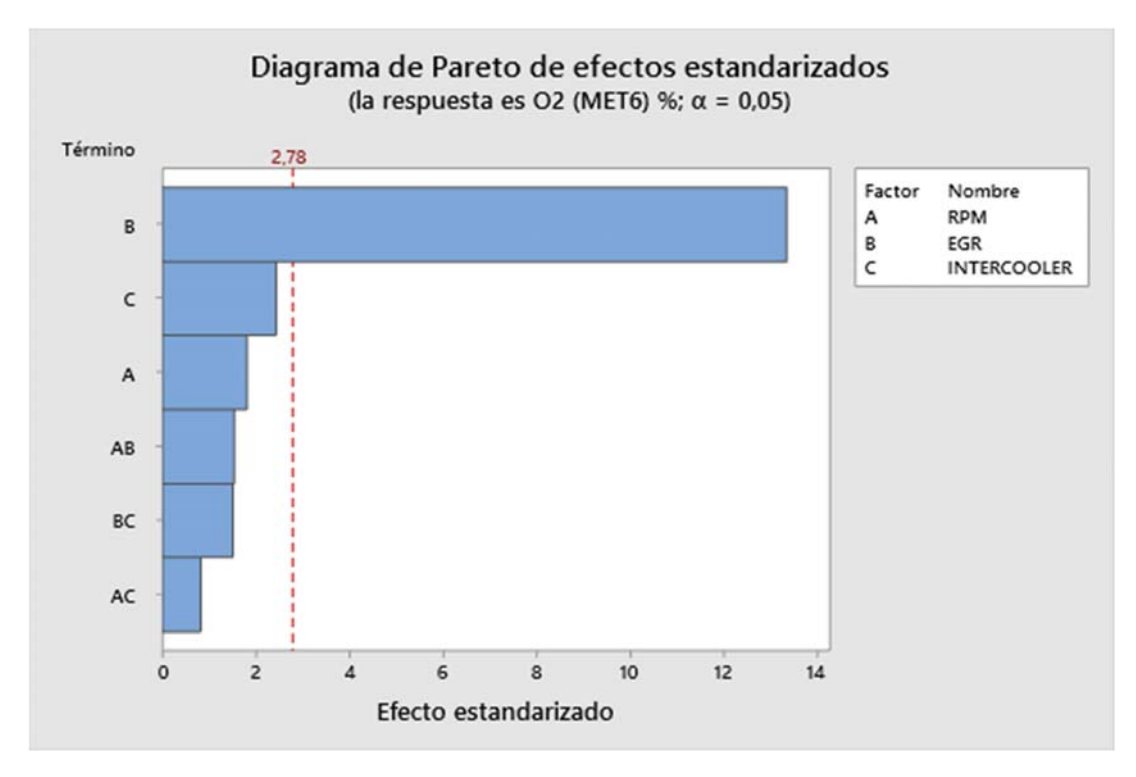

Diagrama de Pareto Q1

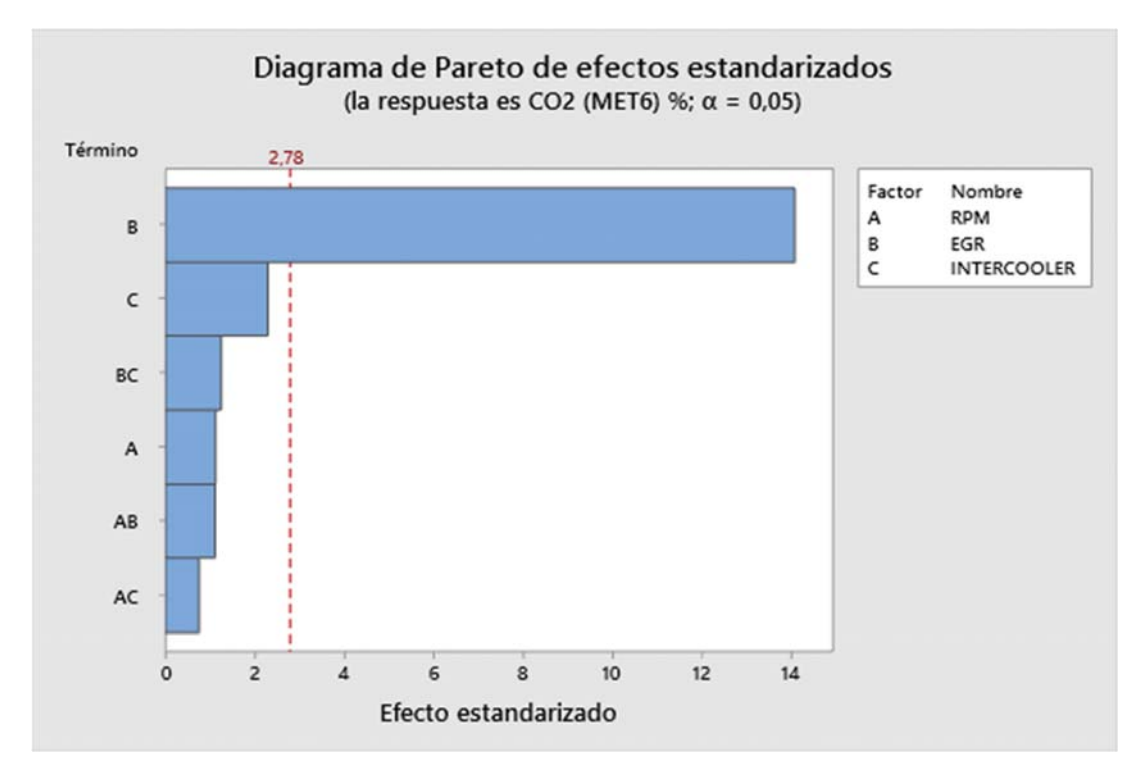

Diagrama de Pareto Q3

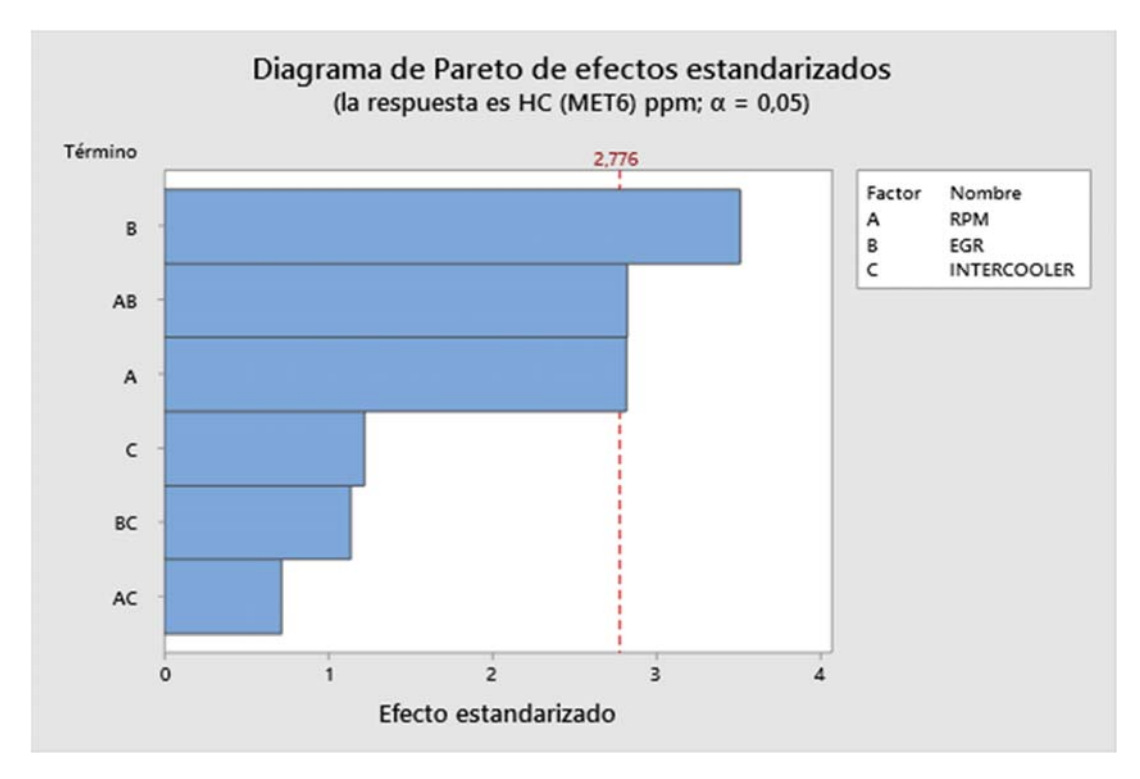

Diagrama de Pareto Q3

### **ANEXO 3.4**

#### Proceso de adquisición de datos

 Al conectar el equipo se abre automáticamente el software DEWESoft X.

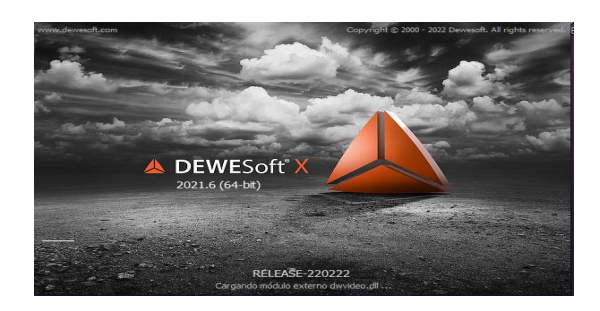

- Se configura el sensor piezo eléctrico con la siguiente configuración:
- Rango: 10v
- Medición: IEPE
- Unidades: m/s2
- las demás configuraciones van por defecto.

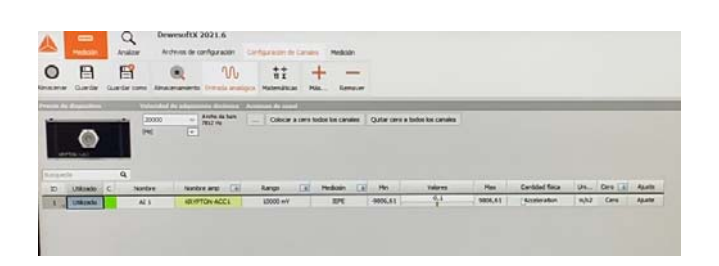

- En ajustes del canal de entrada se configura los datos que se va a tomar en este caso tenemos:
- Cantidad física: aceleración.
- Unidad: m/s2
- Datos: velocidad.
- Al momento de almacenar los experimentos se agrega matemáticas para que el programa este almacenando estos datos en este caso se agregó: FFT y espectro completo.

 Se configura la cantidad de datos que se desea tomar por segundo para la toma de datos.

En este caso se tomará 1000 datos por segundo en un tiempo de 90seg.

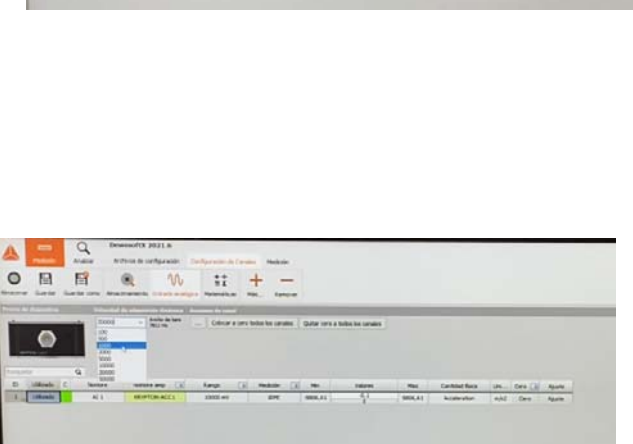

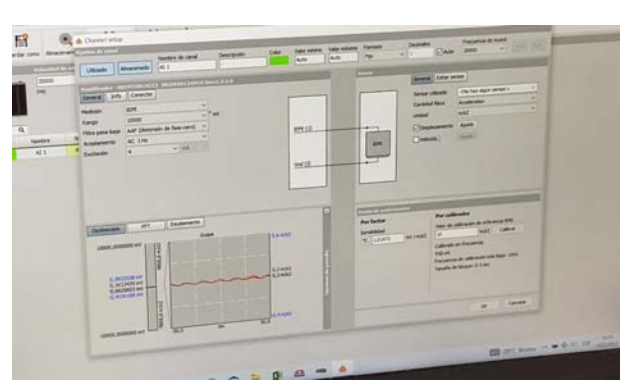

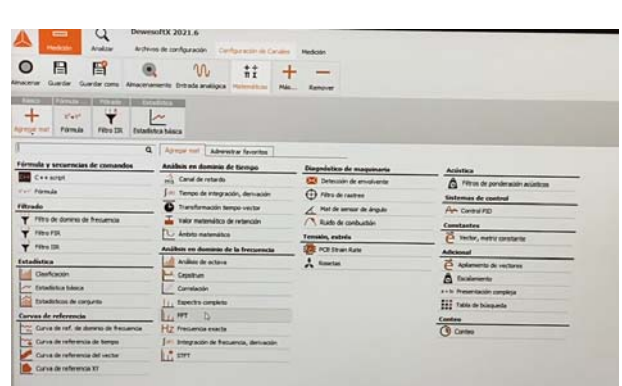

 Una vez que todo se encuentre configurado procedemos a hacer la toma de datos y almacenar en el lugar indicado.

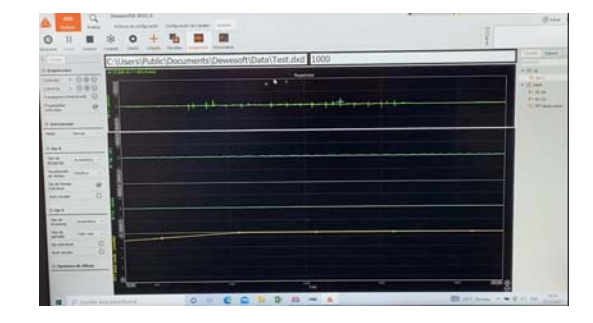

**Configuración de software DEWESOFT para el análisis de espectros de frecuencia.** 

- Abrir el experimento guardado.
- Seleccionar diseño

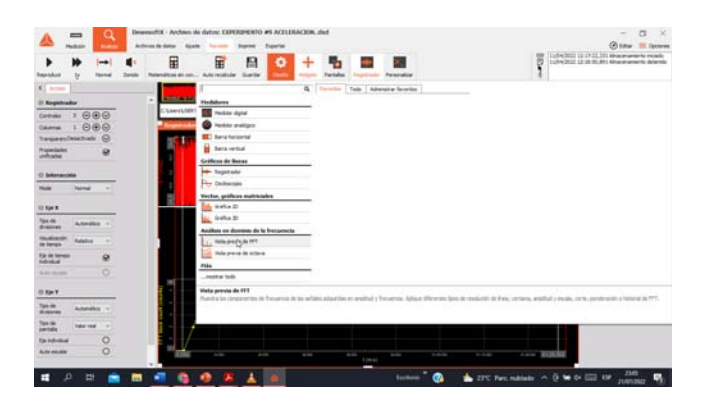

 Abrir ventana de FFT y configurar la resolución de la línea.

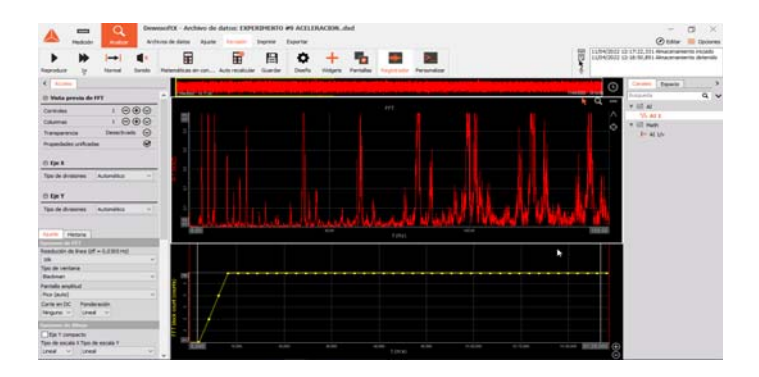

 Configuran el valor de la amplitud (Y) para una mejor visualización del espectro, de igual forma se configura el valor de la frecuencia (Hz) para el análisis por partes.

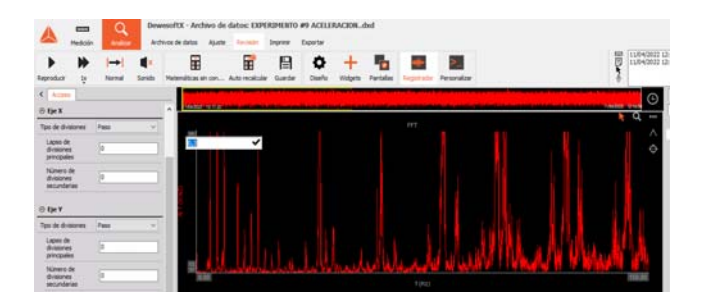

 Se procede a configurar el eje X y Y para obtener una gráfica limpia de líneas que no son las del espectro.

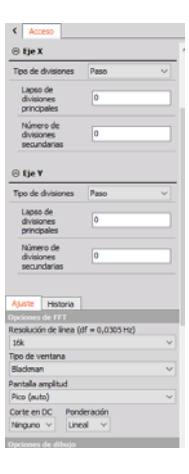

- Una vez limpia la Grafica del espectro, se procede a sacar la gráfica para el análisis.
- Seleccionando diseño.
- Clic derecho sobre la gráfica.

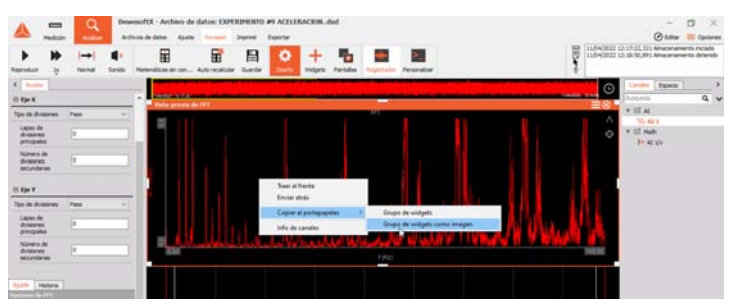

- Copiar a la porta papeles como imagen
- Pegar la imagen en el documento donde se realizará el análisis de datos. Teniendo la gráfica limpia y libre de líneas no deseadas.

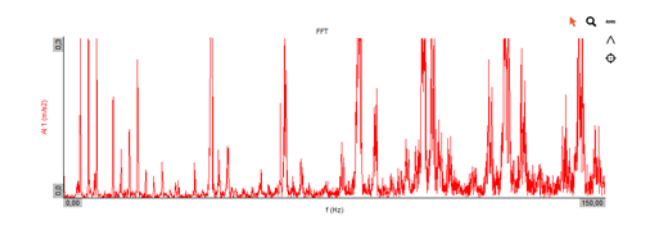

## **ANEXO 4**

**Método de superposición de espectros.** 

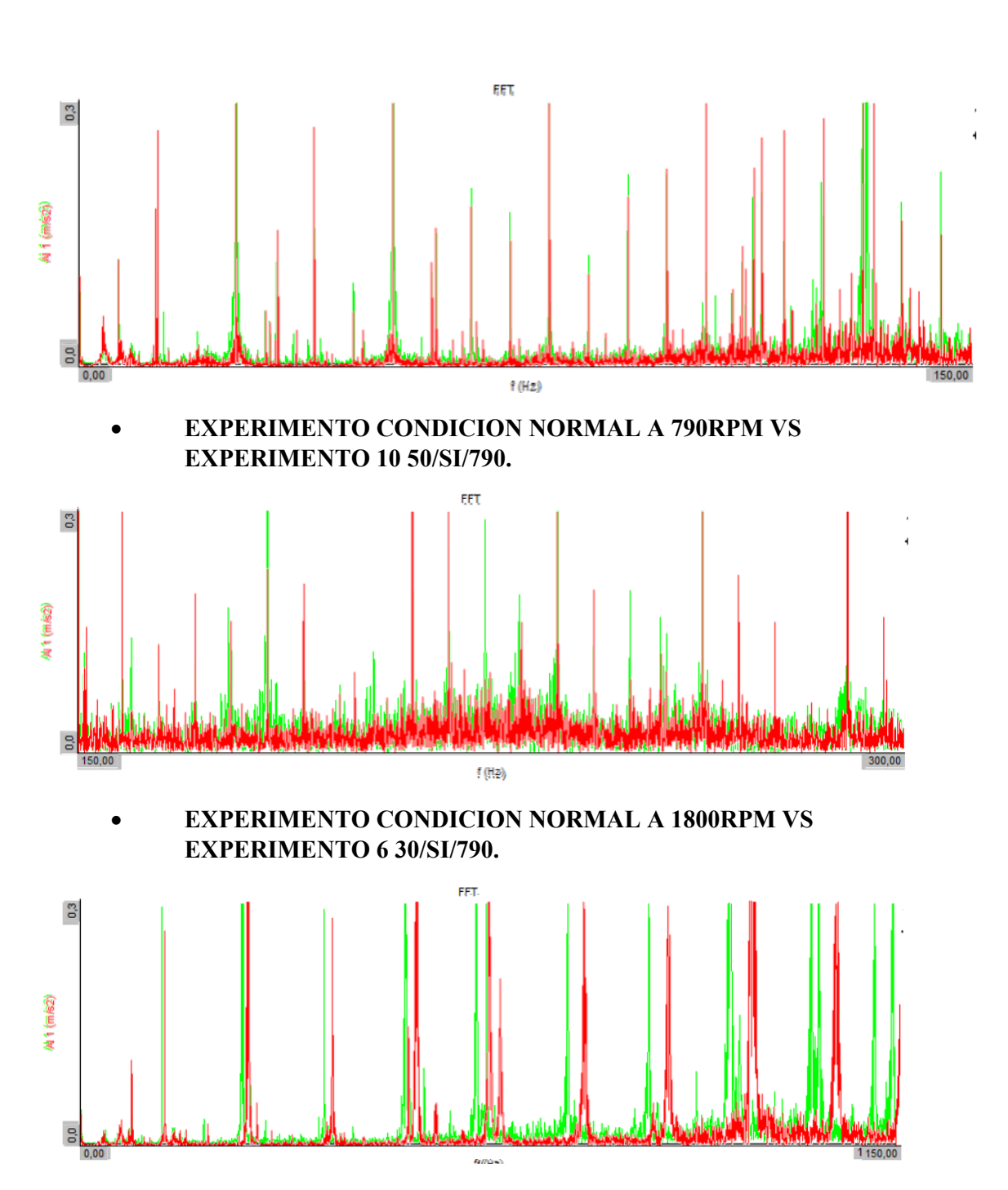

 **EXPERIMENTO CONDICION NORMAL A 790RPM VS EXPERIMENTO 10 50/SI/790.** 

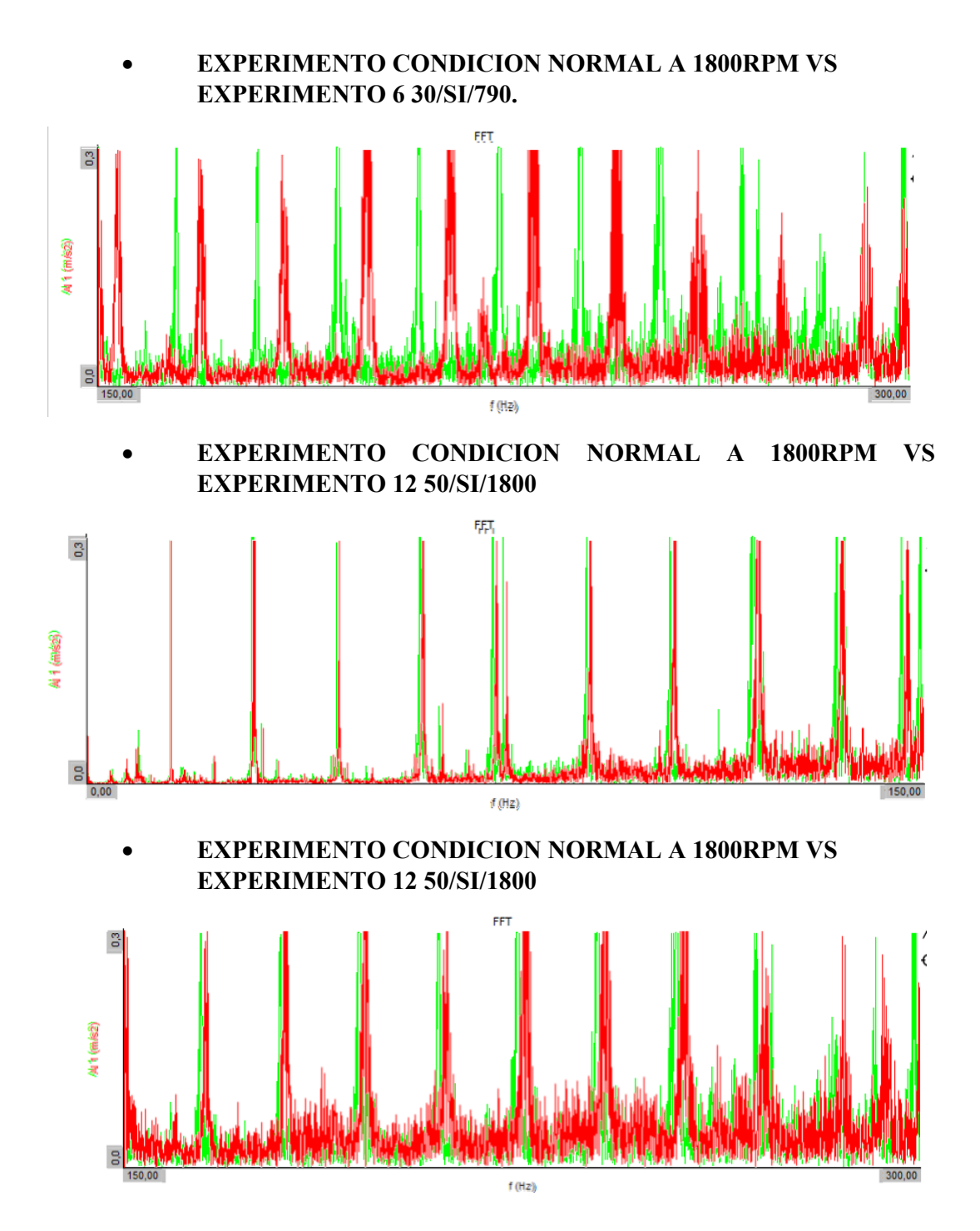

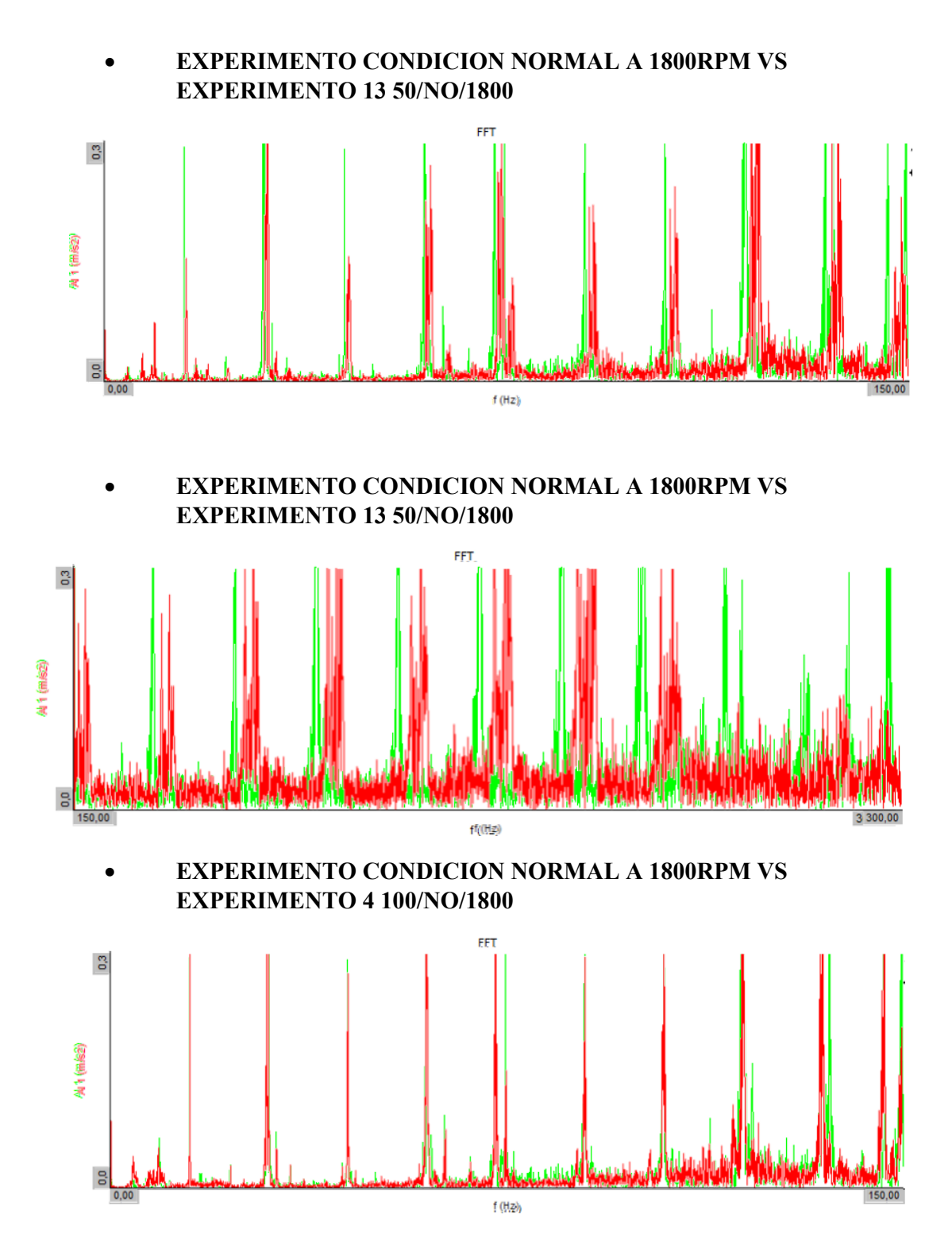

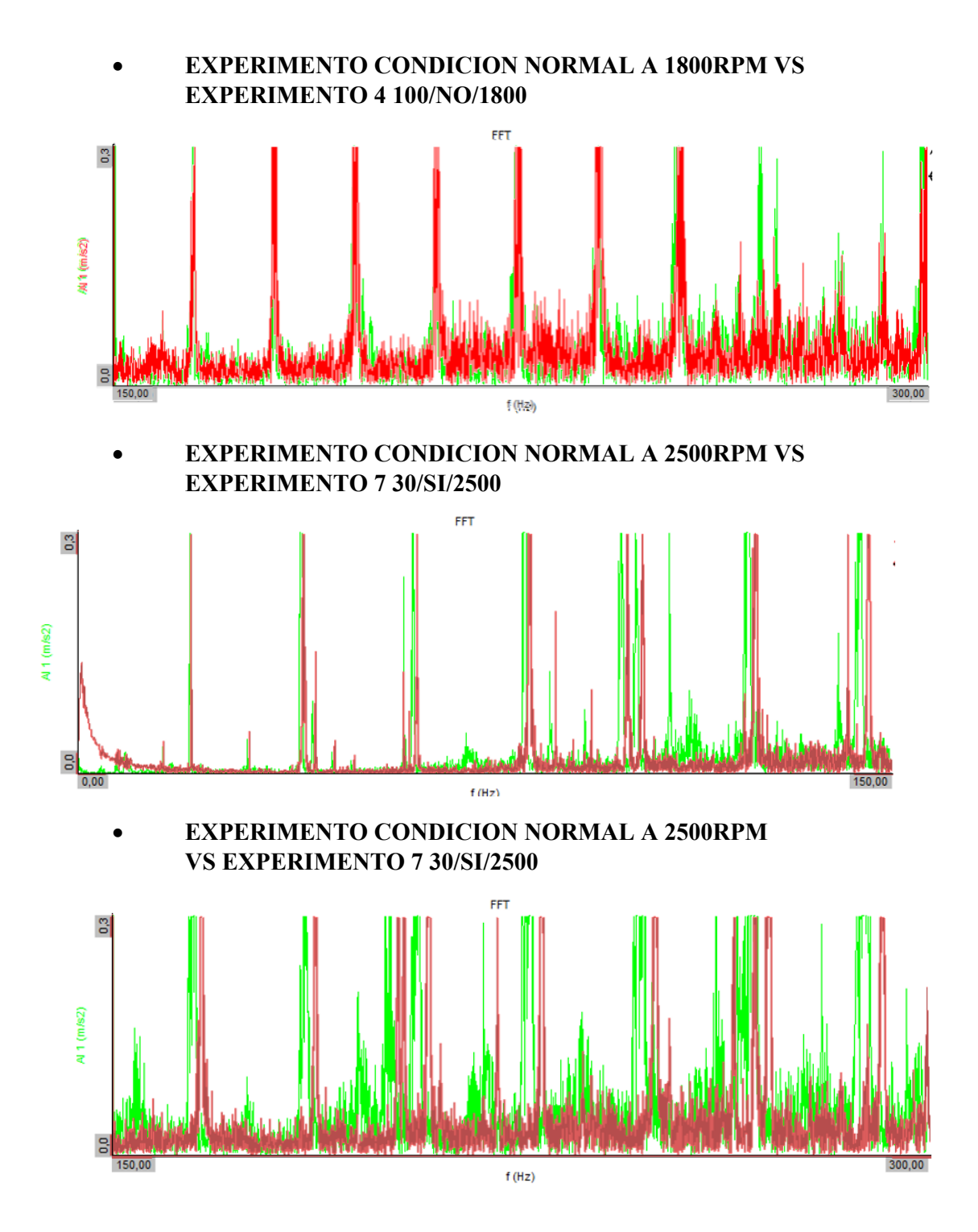

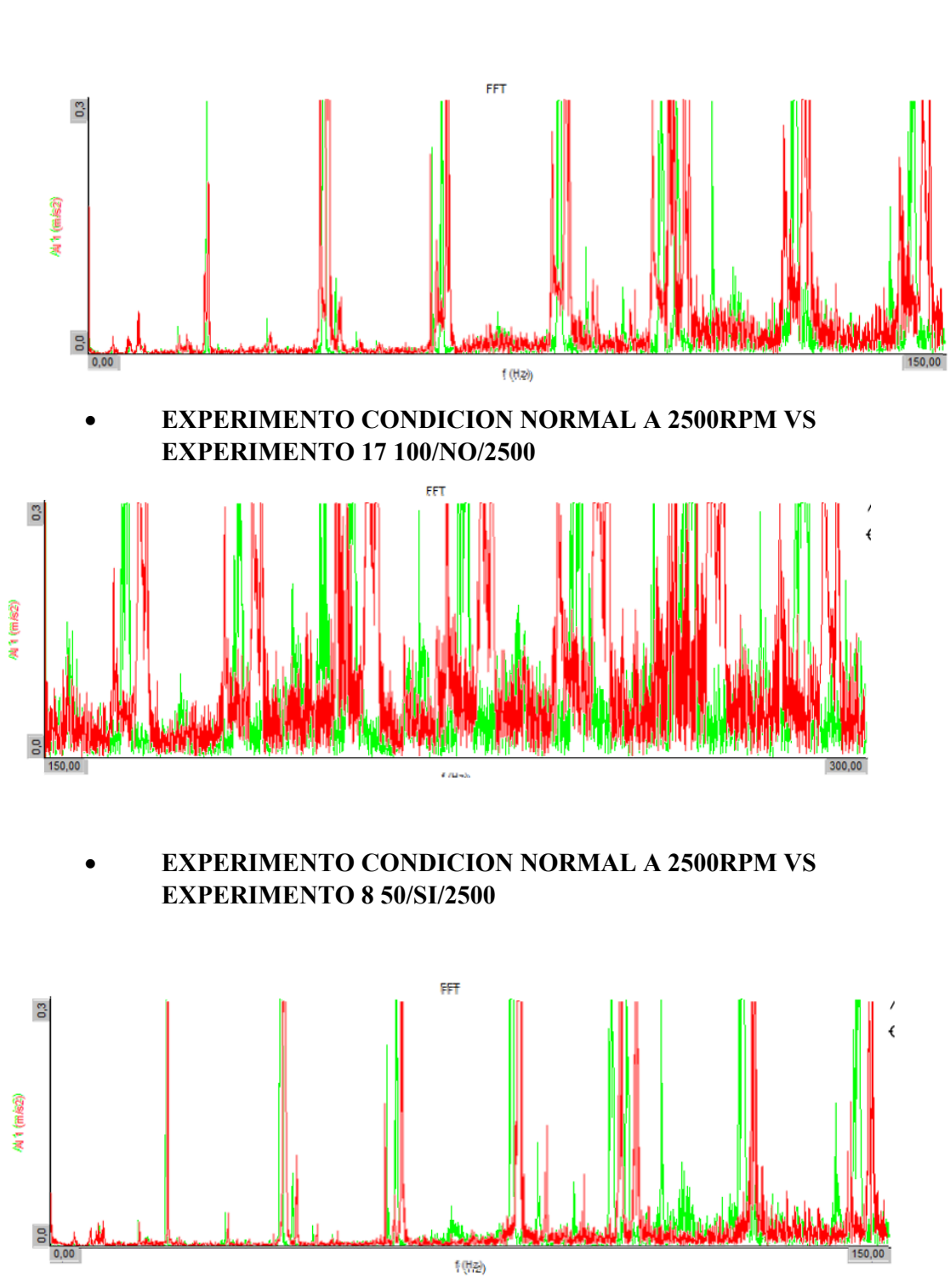

## **EXPERIMENTO CONDICION NORMAL A 2500RPM VS EXPERIMENTO 17 100/NO/2500**

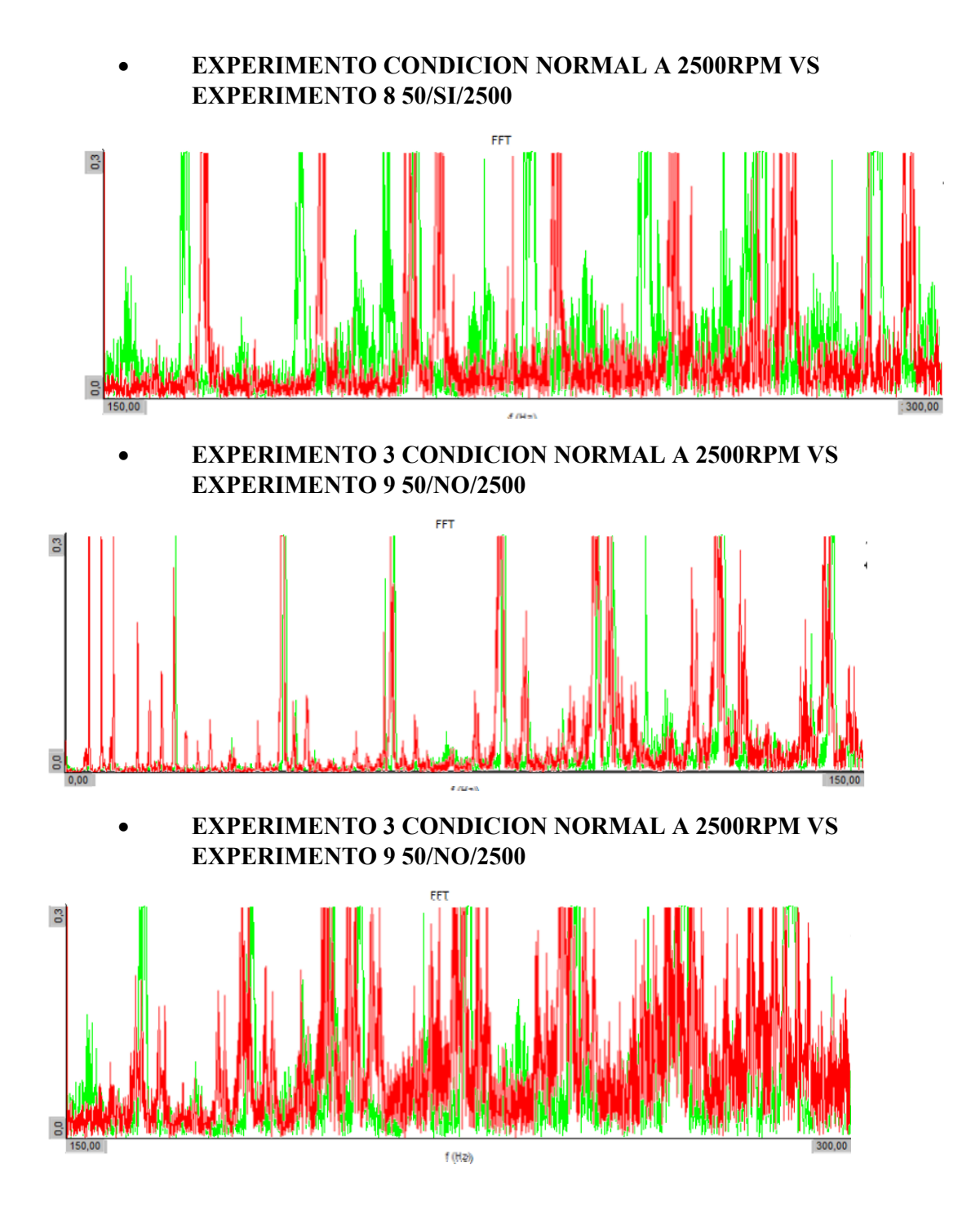